رابعدالرحمن الزحم

# l **طراحي سيمكشي و ماشينهاي الكتريكي راهنماي هنرآموز**

**رشتة الكترونيك و مخابرات دريايي گروه برق و رايانه شاخة فني و حرفهاي پاية يازدهم دورة دوم متوسطه**

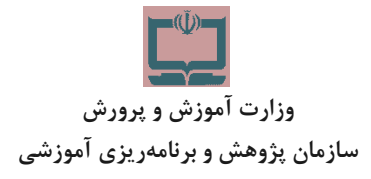

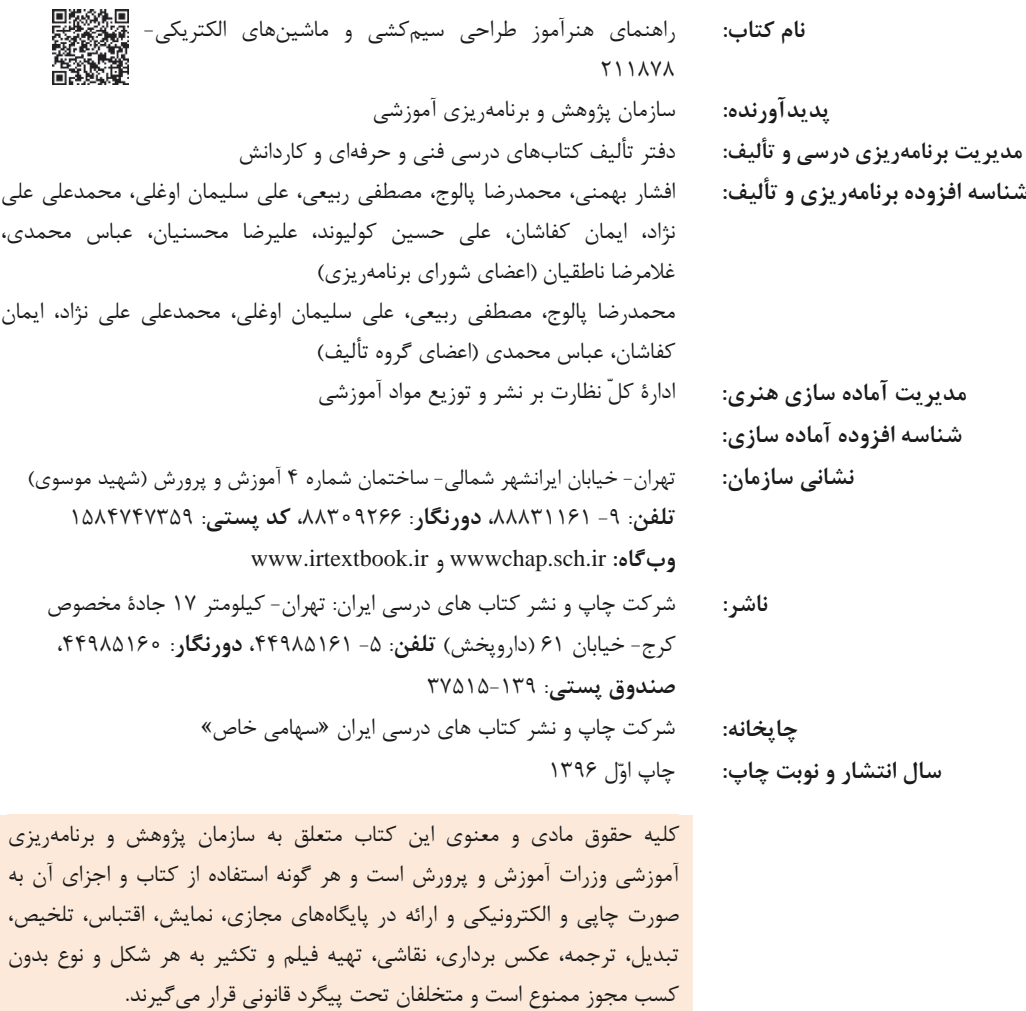

شابك 0 : ـ2927ـ 05 ـ 964 ـ978 978-964-05-2927-0 :ISBN

دست تواناي معلم است كه چشم انداز آينده ما را ترسيم ميكند. **امام خميني (قدسِسرّه الشّريف)**

ĵ

**سيم و سيمكشي**

# **فهرست**

I ł l

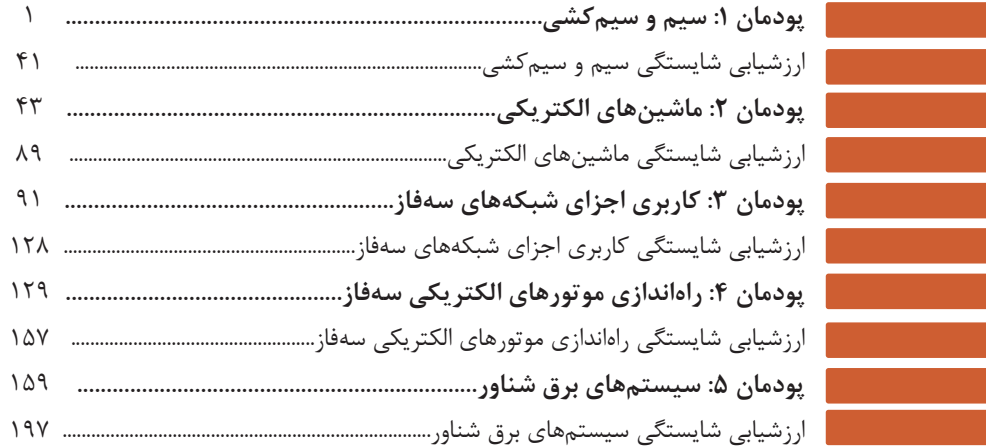

# **سيم و سيمكشي سخني با هنرآموزان گرامي**

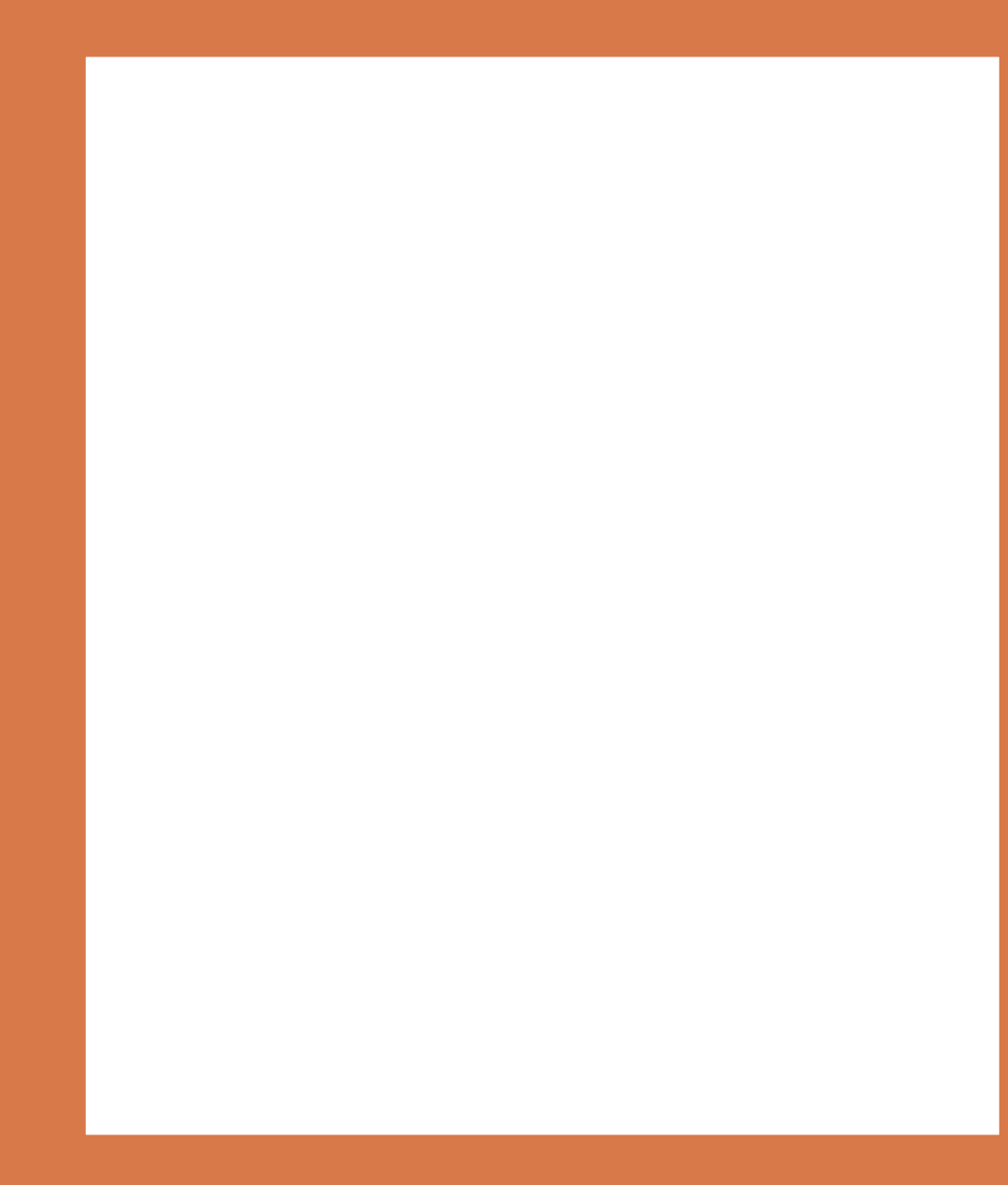

# **پودمان 1 كشيسيم و سيم**

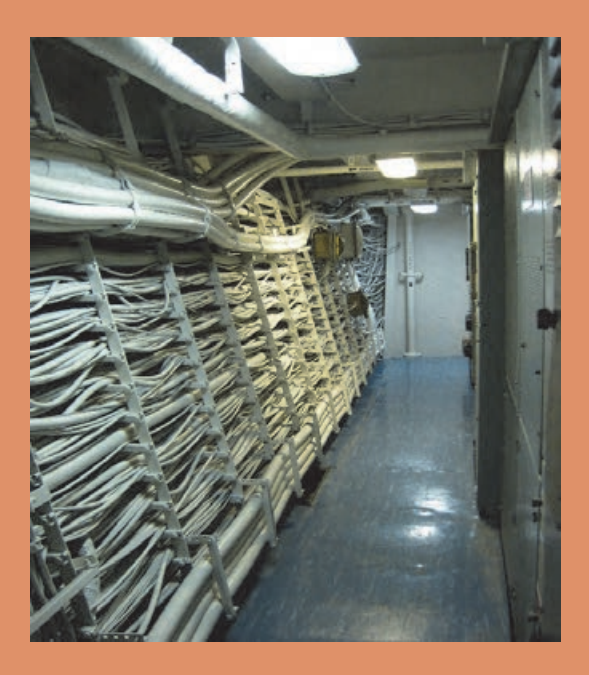

در اكثر قريب به اتفاق كشتيها از برق متناوب 440 ولت، 60 سيكل، سه فاز يا برق متناوب 380 ولت، 50 سيكل، سه فاز براي تأمين نيروي مورد نياز دستگاههاي برقي استفاده ميشود. خدمات برقي عمومي كه در تمام كشتيها وجود دارد، شامل راه انداري پمپها، هواكشها، دوارههاي عرشه، جرثقيلها، موتورسكان، تبريد وتهويه مطبوع، تجهيزات آشپزخانه، روشنايي، جاير و رادار سطحي است. كشتيهاي جنگي تجهيزات پيشرفته اي مانند رادار هوايي، سيستم هدايت تير و سونار دارند كه با برق كار م*ي ك*نند

شبكه برق شامل مولدهاي برق، تابلوهاي كليدها، كانورتورها، قطع كنندههاي مدار، فيوزها و … ميشود. نيروي برق به تابلوي اصلي كليدها ميرسد و از آن جا به بخشهاي مختلف توزيع ميشود

قدرت مولدها با توجه به قدرت مورد نياز شبكه برق كشي تعيين ميشود. كشتيهاي مسافربري بزرگ، سه الي چهار مولد به قدرت 2 مگا وات يا بيشتر دارند تا از عهدة خدمات وسيع رفاهي كشتي، كه خدمات هتل ناميده ميشود، برآيند. يك كشتي تجاري باربري ممكن است داراي دو دستگاه مولد اصلي باشدكه تا 350 الي 1000 كيلو وات برق توليد كنند. اين مقدار برق براي مصارف دستگاههاي موتورخانه در دريانوردي و جرثقيلها و ماشين آلات عرشه در بنادر كافي است. ممكن است در اين گونه مواقع بسياري از خدمات رفاهي قابل بهره برداري نباشند.

# **استاندارد عملكرد**

پس ازاتمام اين واحد يادگيري، هنرجويان قادرميشوند انواع سيمهاي مفتولي وافشان را (ضمن شناسايي سطح مقطع آنها) تشخيص دهند. و همگي را با انواع سرسيمها سربندي كنند. و سطح مقطع آنها را محاسبه كنند.و همچنين انواع كابل را براي كابل كشي وتفاوت كابلهاي دريايي با ديگر كابلها را تشخيص دهند و انواع اتصالات مختلف را باكابل شو اجرا كنند. وهمچنين قادر مي شوند طراحي و نصب انواع كليدها، پريزها و مدارات روشنايي را، چه در داخل ساختمان چه در روی شناور، انجام دهند و در پايان، علاوه برتشخيص اجزاي نقشه، قادر ميشوند قسمتهاي مختلف پلان روشنايي وپريزيك واحد مسكوني و شناور را نقشهخواني كنند.

# **سؤالات پيشنهادي**

 1- انواع سيمها و كابلها را تعريف كنيد و كاربرد هر كدام را بنويسد. 2- سيم مفتولي با سيم افشان چه تفاوتي دارد؟ 3- سيمها و كابلها به يكديگر چگونه به يكديگر متصل مي نشو د؟ 4- قطع شدن تعدادي از رشتههاي سيم افشان به هنگام روكشبرداري غيرمعمولي چه عواقبي خواهد داشت؟ 5- هنگام انتخاب سيم به چه نكاتي بايد دقت كرد ؟ 6- دلايل منع استفاده از سيم افشان درسيم كشي را بنويسيد. در چه صورتي استفاده از آن مجاز است؟ 7- استفاده صحيح از ابزار چه اندازه در كيفيت سيمكشي شناورها مؤثر است؟ 8- نصب گلند به كابل و تابلو چه مراحلي دارند؟ 9- سيم ارت چه نقشي در سيمكشي برق ساختمان دارد ؟ 10- طراحي مدارهاي الكتريكي چگونه انجام ميشود؟ -11 انواع مدارات الكتريكي را شناسايي و مدارات آنها را اجرا كنيد -12 نصب تجهيزات سيمكشي چگونه انجام ميشود؟ -13 انواع لامپها را با يكديگر مقايسه كن دي ؟ -14 نقشه خواني يك پلان به چه صورت انجام ميشود؟ -15 كاربرد نقشه روشنايي چيست؟ 16- پلان روشنايي شناورو ساختمان چه كمكي به برقكار ميكند؟ -17 اجزاي تابلو توزيع برق يك واحد مسكوني و شناور را نام ربب يد و توضيح ده دي .

# **بررسي سيم و كابل**

مقدمه:

با توجه به اهميت انتقال انرژي و مبادله دادهها واطلاعات در عصر حاضر، شناخت محيطهاي مختلف براي انتقال داده و انرژي نيز بسيار اهميت دارد. محيطهاي گوناگوني از قبيل امواج راديويي مايكروويو، كابلهاي نوري و كابلهاي كواكسيال و ... زمينههايي براي انتقال دادههاست. دراين ميان گاهي اوقات براي اتصال نقاط به يكديگر از كابلهاي نوري زيردريايي استفاده ميشود. در موارد خاصي به شرح زير، از كابلهاي زير دريا (زير آب) براي انتقال انرژي الكتريكي استفاده ميشود: 1- اتصال يك جزيره به شبكه برق كشور؛

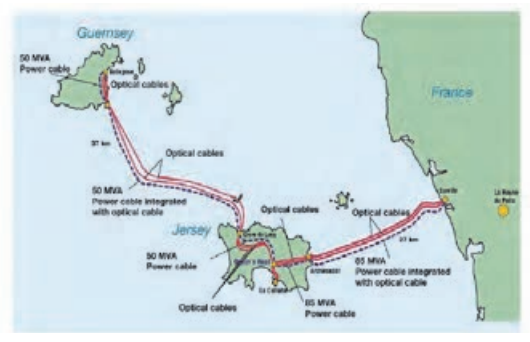

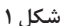

2- اتصال دو جزيره مجاور؛

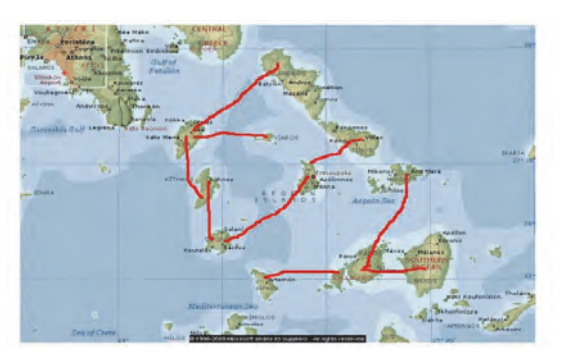

**شكل 2** 

3- انتقال برق توليدي حاصل از نيروگاههاي بادي دريايي؛

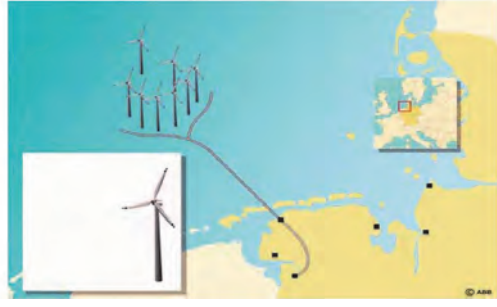

**شكل 3** 

4- اتصال سكوهاي نفتي و حفاري مستقل در دريا به همديگر يا به خشكي؛

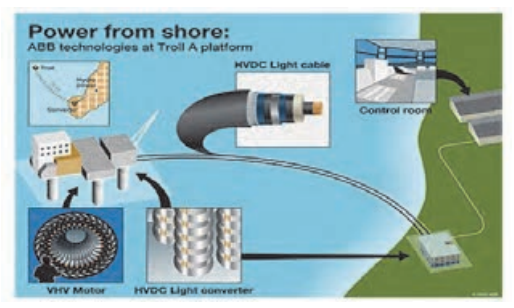

**شكل 4** 

 5- انتقال برق براي مصارف رباتهاي زير آبي و نورپردازي زير آب؛ 6- انتقال برق در نيروگاههاي آبي كه داراي ژنراتورهاي مستقر رد محفظهاي در زير آب هستند.

شكل 5 نمايي از كابلهاي زير دريايي فيبر نوري را در منطقه خاورميانه نشان مے دھد.

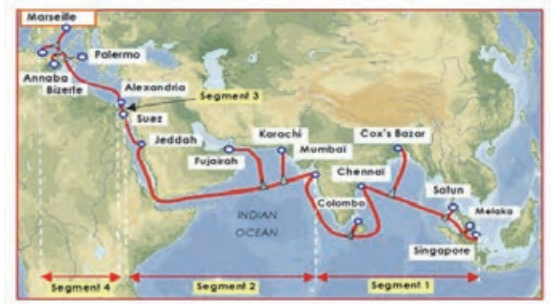

سيم در سيمكشي ساختمان و شناورها ارتباط الكتريكي بين تجهيزات الكتريكي را برقرار مي سازد. انتخاب سيم مطابق استاندارد و جداول مربوطه است. سيمها در انواع سيم مفتولي، سيم افشان <sup>و</sup> سيم رشتهاي مورد استفاده قرار ميگيرد.

**. تحقيق كنيد در مورد تفاوت كاربردي سيمهاي مفتولي و افشان تحقيق كنيد**

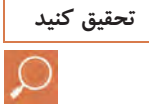

# **سيمهاي مفتولي**

هادي اين نوع سيمها از مس استاندارد شده با پوششي ار ماده پي وي سي است. ولتاژ اسمي سيم، 750/450 ولت است و براي جريانهاي مختلف با، سطح مقطعهاي ۱/۵ تا ۲۴۰ mm متاخته مي شود. اين سيم براي مصرف در تابلوهاي برق و أت سيساتي كه به طور ثابت نصب ميشوند، در نقاط خشك، در داخل لوله، روي ديوار، داخل ديوار و خارج از آن ( با استفاده از مقره ) كاربرد دارد و استفاده ازآن در داخل ديوار به طور مستقيم مجاز نيست. در جدول زير مشخصات سيم- هاي مفتولي نشان داده شده است.

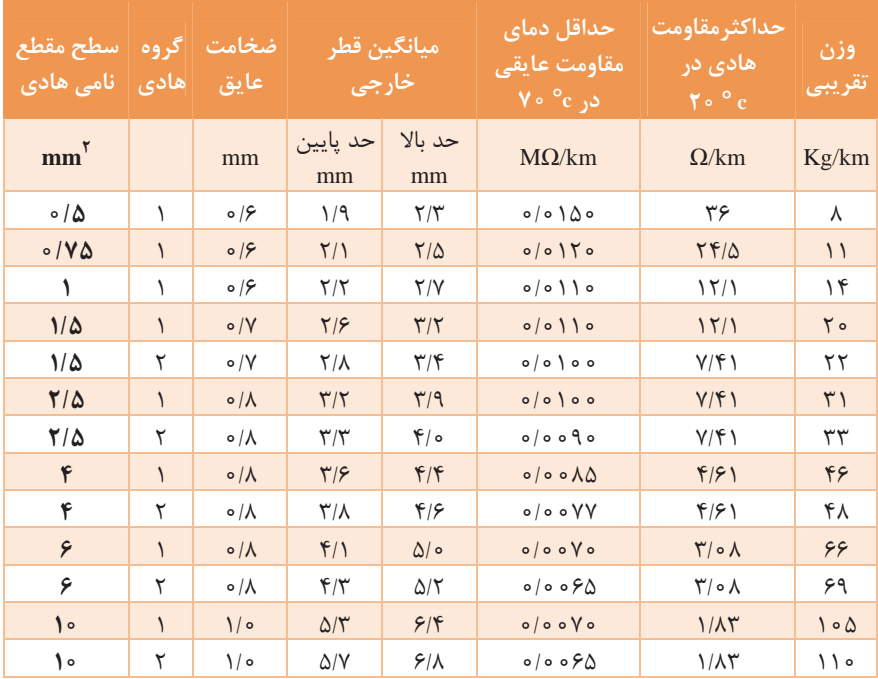

# **سيمهاي افشان**

ساختمان اين نوع سيم مانند سيمهاي مفتولي و نيمه افشان است . ولتاژ اسمي آن 300/000ولت و قابليت انعطافش نسبت به سيمهاي نيمه افشان بيشتر است. در جدول زير مشخصات سيمهاي افشان نشان داده شده است.

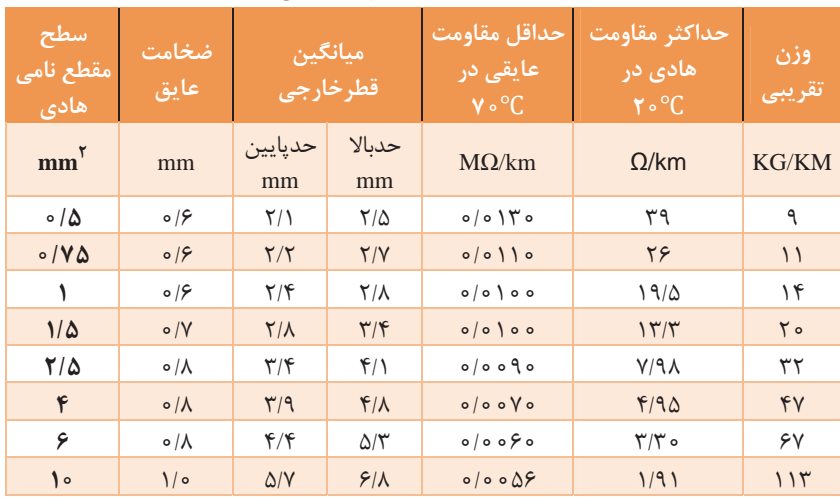

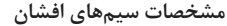

**تعيين سطح مقطع سيم** 

براي مقايسه مقدار مقاومت و اندازه فيزيكي يك هادي با هادي ديگر به واحد استاندارد نياز است. براي اندازه گيري قطر يك سيم ميليمتر و براي طول آن متر واحدمناسبي است. استاندارد سطح مقطع سيم ها به ميليمتر مربع است و ازآن براي شمارهگذاري سيمهاي روكش د ار استفاده ميشود. مثلا سيم شماره يك و نيم به معني آن است كه سطح مقطع سيم 5/1 ميليمتر مربع است.

**mm 25به طول<sup>m</sup> <sup>2</sup> با توجه به جدول 3 كتاب درسي، سيم با سطح مقطع پرسش كلاسي 200حداكثر چه جرياني را از خود عبور مي دهد؟** 

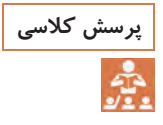

**پاسخ:**  حداكثر جريان 62 آمپر را از خود عبور ميدهد.

# **رنگ عايقهاي سيم**

**رنگ عايقهاي سيم و كابل** 1- هادي نول ( n(: اگر مداري شامل نول باشد، عايق نآ بايد با رنگ آبي مشخص شود (ترجيحاً آبي روشن) و از رنگ آبي روشن نبايد براي هيچ يك از هاديهاي ديگر استفاده گردد. 2- هادي حفاظتي ( pe(: رنگ زرد / سبز همواره براي شناسايي هادي حفاظتي به كار ميرود. 3- هادي حفاظتي ( خنثي pen(: اين هادي داراي دو عملكرد هادي pe)\_زمين حفاظتي protective Earth) و n(نول) را دارا است. معمولاً از اين هادي در مسافت بين پست هاي توزيع تا انشعابات برق استفاده ميشود . در آنجا هاديهاي peوn ان از هم جدا مي دنشو (سيستم s-c-tn . ( عايق هادي penيا بارنگهاي زرد/سبز در امتداد آنها به همراه علامتهاي آبي در دو انتها مشخص مي شود، يا آنها را با آبي روشن مشخص مي كنند و در دو انتها از علامت زرد/سبز استفاده ميشود. مطابق مبحث 13 ، رنگ عايق هاديهاي مدارهاي توزيع نيرو به شرح زير است: ■ قهوه اي و سياه براي تشخيص فازها در كابلها (در ۳ فاز دو قهوه اي و يک سياه يا دو سياه و يك قهوه اي)؛ سياه، زرد و قرمز براي تشخيص فازها (در مدارهاي متشكل از هاديهاي تك رشتهاي)؛ آبي كم رنگ براي تشخيص هادي خنثي ( n (درهمه موارد؛ سبز و زرد (راه راه) براي تشخيص هادي حفاظتي (pe) در همه موارد.  $\blacksquare$ جدول زيررنگ بندي عايق سيمها را مطابق با استاندارد VDE و ؤم سسه استاندارد و تحقيقات صنعتي ايران نشان ميدهد. براي شناسائي رنگ عايق سيمهاي كابل، جهت هماهنگ سازي از علامتگذاري جديد روي كابلها استفاده ميكنند (در جدولهاي زير اين كدها آمده است). هستههاي رنگي بايد به صورت زير مورد استفاده قرار گيرد. از سبز\_زرد بايد همواره به عنوان هادي حفاظتي استفاده شود. از اين هسته در هيچ كاربرد ديگري نبايد استفاده گردد. از هسته آبي به عنوان هادي خنثي استفاده مي شود. از اين هسته ميتوان مطابق نياز استفاده نمود، اما نه به عنوان هادي حفاظتي. اگر كابل مربوطه به منبع تغذيه سيستمهاي مخابراتي باشد از هسته سبز\_زرد بايد به طور مشخص به عنوان هادي حفاظتي استفاده شود.

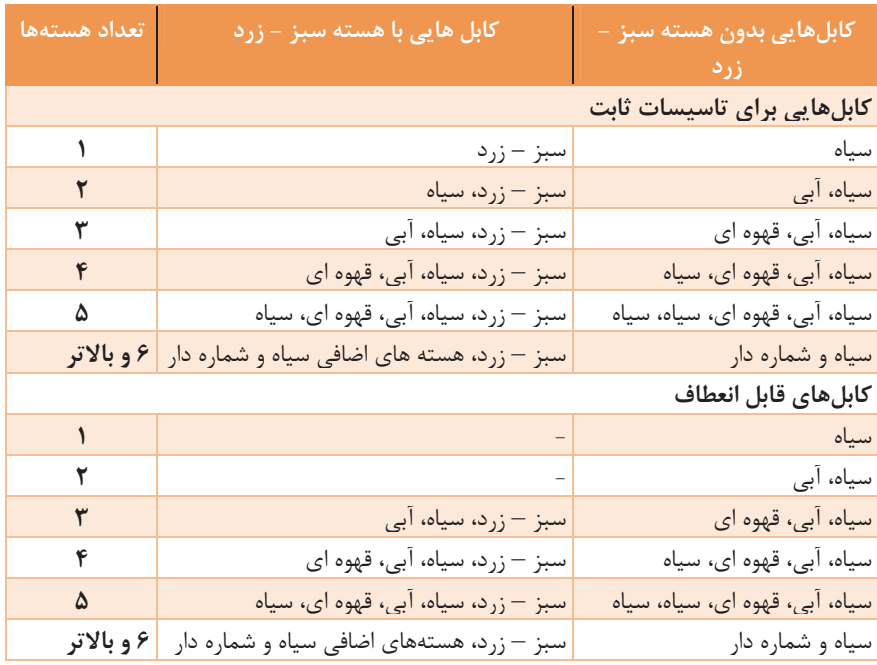

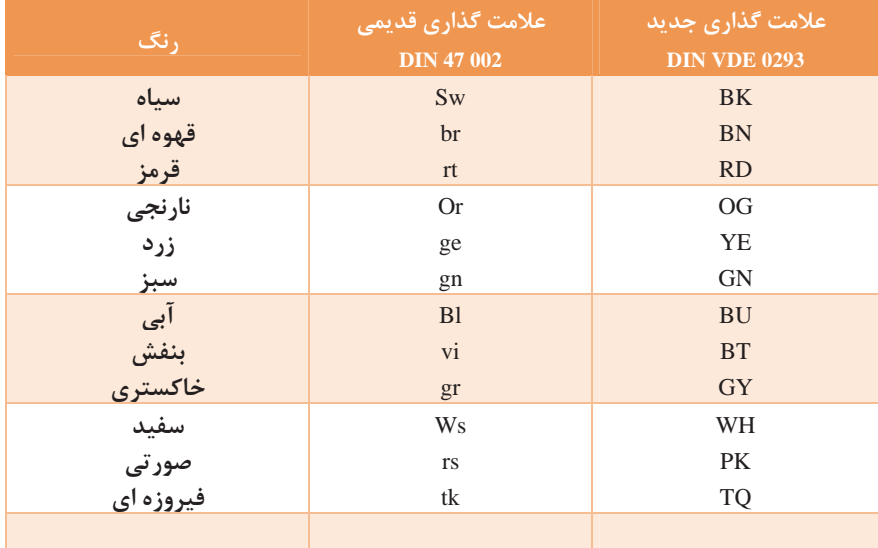

 $\overline{a}$ 

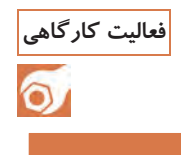

فعالیت کارگاهی ۱۰ در کارگاه، هر گروه انواع سیمها را از نظر سطح مقطع و رنگ و نوع سیم(مفتولی و **افشان و رشتهاي) شناسايي كنيد.** 

# **كابل ( Cable (**

انتقال انرژي الكتريكي به روشهاي زير انجام ميشود: 1- سيم ( Wire 2- ( كابل ( Cable 3 ( - باسداكت ( Duct Bus 4- ( باسبار(شينه) سيم (Wire) به هادياي اطلاق مي شود كه تك رشته باشد (با روكش يا بدون روكش .) معمولاً هب هادي روكش دار تك رشته با مقطع 10ميليمتر مربع واژه "سيم" اطلاق ميشود. و از مقطع 16 ميليمتر مربع به بالا "كابل" گفته ميشود. تحمل عايق كابل از سيم بيشتر است. هاديهاي تك رشته بدون روكش در هر مقطعي سيم نام دارد. (مثلاًسيم نمره 4 يا سيم هوائي نمره120ميليمتر مربع .) عايق بندي سيمها ميتواند از نوع PVC يا پلي ( اتيلن PE (باشد. طبق مبحث 13 عايق سيمها بايد از نوع PVC باشد. ■ هادي مورد استفاده در سيم وكابلهاي برق از نوع افشان ومعمولي است. ■ جنس هادي سيمها و كابلها از مس (CU) يا آلومينيوم (AL) است. (طبق مبحث <sup>13</sup>هادي سيم ها بايد از نوع مسي باشد .)

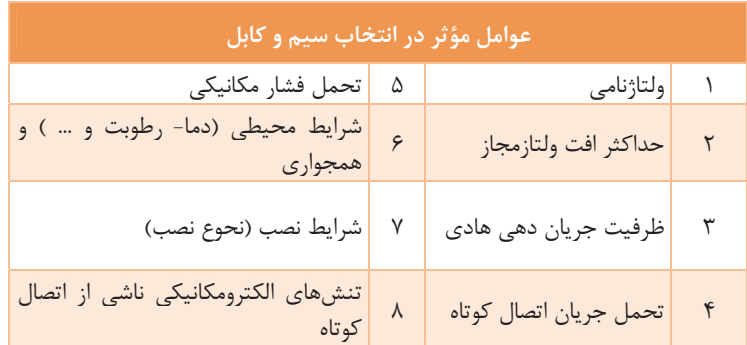

مقاطع استاندارد هادي سيم و كابل بر حسب ميليمتر مربع به شرح زير است:  $5/0 - 0$  / 0 - 1 - 1/0 - 7/0 - 4 - 5 - 10 - 16 - 70 - 70 - 70 - 70 - 70 - 100 - 100 - 100  $\uparrow\uparrow\circ-\uparrow\circ\circ-\uparrow\circ\circ$ معمولاً مقاطع بزرگتر از ٢٥٥ ميلي مترمربع بهصورت سفارشي ساخته مي شوند.

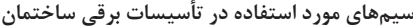

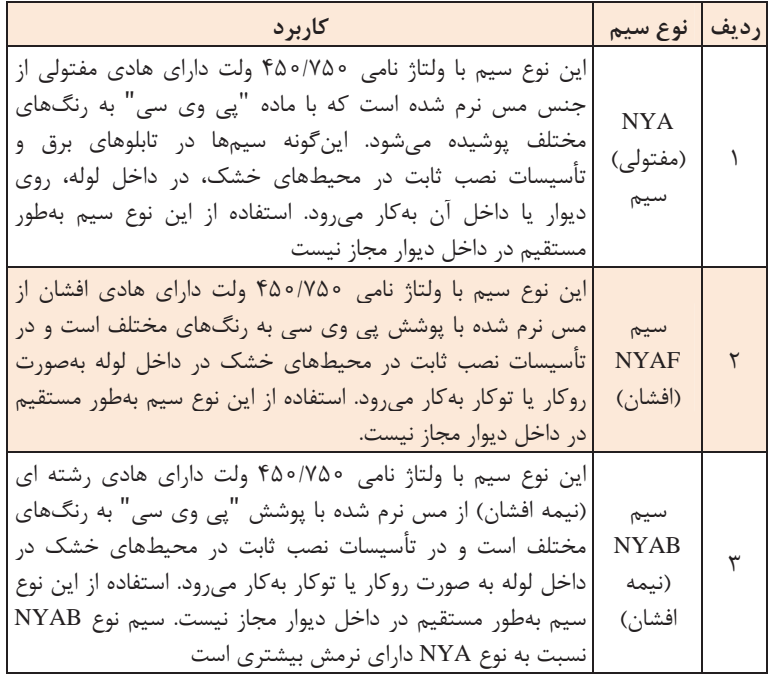

# **كابلهاي هوايي**

كابل هايي كه به صورت رو كار روي ديوار، سقف يا سيني كار نصب مي شوند، عبارتاند از: هادي مسي، عايق پي وي سي و پلي اتيلن، ماده پررنگكننده براي شكل دهي كابل، غلاف نهايي پي وي سي يا غلاف زره گالوانيزه، غلاف سربي و غلاف سيمي. كابل هايي كه به صورت هوايي بين دوتير نصب مي شوند عبارتاند از: هادي مسي، عايق پي وي سي و پلي اتيلن، ماده پر كننده و غلاف نهايي پي وي سي و سيم مهار (بكسل) از فولاد گالوانيزه براي نگهداري كابل.

# **اصول و روشهاي نصب كابلهاي هوايي**

حداقل فاصله بين كابلهاي هم ولتاژ بايد به اندازه قطر كابل ضخيم تر مجاور در نظر گرفته شود. در صورتي كه ولتاژ كابلهاي موازي متفاوت باشد حداقل فاصله بين دو كابل مجاور بايد 30 سانتيمتر باشد . در موقع نصب يا كشيدن كابل تنش و كشش بايد برروي هاديها وارد شود نه بر پوشش خارجي آن. براي نصب يک

رشته كار در ديواريا سقف بايد از بستهاي كائوچويي دوتكهاي مخصوص كابل استفاده شود و حداقل فاصله كابل از ديوار دو سانتيمتر در نظر گرفته شود. فاصله كابلها از يك ديگر حداقل دو برابر قطر كابل باشد. نصب كابل روي سقف كاذب مجاز نيست و بايد زير سقف اصلي ساختمان نصب گردد. سيني كابل بايد از ورق آهني گالوانيزه مشبك به ضخامت حداقل 5/1 ميليمتر ساخته شود. فاصله بستها براي نصب كابلهاي افقي نبايد از مقادير زير بيشتر گردد: براي كابلهاي بدون زره فلزي D20 براي كابلهاي با زره فلزي D35 D اندازه قطر خارجي كابل است. در صورتي كه كابلها به صورت قائم نصب شوند با، اين مقادير ميتوان تا 50/0 اضافه نمود.

### **اصول نصب هايكابل زميني**

 1- حداقل فاصله بين كابل فشار ضعيف، يا فشار قوي يا جريان ضعيف زير زميني از لولههاي گاز، بخار بآ، و سوخت 30 سانتيمتر است. 2- در صورت تقاطع كابل با كابلهاي ديگر يا لولههاي گاز و بآ و غير آنها، بايد از يك لوله محافظ با قطر متناسب و طول حداقل يك متر استفاده گردد و كابل از داخل اين لوله محافظ عبور نمايد. 3- در مواردي كه كابل از زير جاده عبور ميكند بايد يك لوله محافظ اضافي خالي به منظور كابل كشي آينده پيش بيني شود و در وسط اين لوله، مفتول گالوانيزه نمره ۴، كه طول آن در هر طرف يك متر بيش از طول لوله باشد، قرار داده شود. 4- براي كابل كشي بايد از ميزان درجه حرارتي كه كابل لازم است تحت نآ كشيده شود، اطمينان حاصل نمود. براي گرم كردن كابل ميتوان به شرح زير عمل كرد: الف) به مدت ٧٢ ساعت، قرقره كابل ,ا در اتاق يا انباري كه دماي آن حداقل ٢٥ درجه سانتيگراد است قرار دهيد. ب) با استفاده از وسايل مخصوص، كابل را گرم و سپس به سرعت اجرا كنيد. پ) با اتصال كابل به جريان برق و ايجاد حرارت، كابل را گرم و سپس اجرا كنيد. 5- قطر داخلي مجرا، كانال يا لوله حداقل 3/1 برابر قطر كابل يا دسته كابل هاي كشيده شده در داخل آن باشد. 6- براي نصب كابل در داخل كانال پس از حفاري، ابتدا به ضخامت 10 سانتي- متر ماسهريزي كنيد. بعد از قرار دادن كابلها بر روي آن با ١٥ سانتي متر ماسه نرم آن را بپوشانيد و يک نوار پلاستيكي خبر دهنده برروي آن بكشيد. براي

حفاظت كابل يك رديف آجر به عرض 22 سانتيمتر يا يك رديف بلوك سيماني روي نوار خطر قرار دهيد و سپس روي آن را خاك ريزي كنيد. 7- حداقل عمق كابل فشار ضعيف زيرزميني از سطح زمين، در پياده رو 70 سانتيمتر و در خيابان يك متر است. 8- حداقل فاصله كابلهاي زير زميني هم ولتاژ از يك ديگر برابر 10 سانتيمتر و براي غير آنها ولتاژ ( mv-Lv (يا كابل جريان ضعيف 30 سانتيمتر در نظر گرفته شود. 9- در مواردي كه كابل فشار ضعيف و كابل فشار متوسط در يك كانال زير زميني نصب ميشود، بايد كانال به صورت پله اي حفر و كابل فشار متوسط در بستر پاييني و كابل فشار ضعيف در بستر بالايي قرار داده شود. 10- در كف كانالهاي پيش ساخته براي هدايت آبهاي احتمالي، بايد شيبي برابر نيم الي يك درصد در جهت كف شوره ها پيش بيني شود. -11 به منظور پرهيز از تماس مستقيم كابلها با كف كانال پيش ساخته بايد در كف كانال و در فواصل حداكثر برابر با 60 سانتيمتر، تكيه گاههايي از لوله گالوانيزه يا پروفيل ناوداني يا چوب فشرده به ارتفاع 10 سانتيمتر از كف كانال پيش بيني و نصب گردد و سپس كابلها بر روي اتكاها قرار گيرد.

**در استفاده از شيلد بايد به چه نكاتي توجه كرد؟ تحقيق كنيد** 

**پاسخ:**  در استفاده از شيلد بايد به نكات زير توجه كرد: 1- شيلد بايد سراسر عايق را بپوشاند و در هيچ جاي آن گسستگي وجود نداشته باشد. 2- انتهاي شيلد و نقطه اتصال آن به مفصل بايد با شيوه مناسب، طوري كه تحت فشار نباشد نصب شود. 3- در مفصلهاي عايق بايد شيلد طوري نصب شود كه اتصال ولتاژ در سراسر شيلد فلزي برقرار باشد. 4- شيلد روي كابل بايد در يك يا چند نقطه ( هرجا كه امكان پذير باشد) به زمين متصل باشد. اتصال سيم انعطافپذير زمين يا زنجير با مقاومت كم به شيلد، كارايي آن را تضمين ميكند. 5- شيلد ميتواند به صورت غلاف نيز بهكار ميرود.

**را بنويسيد. تحقيق كنيد اهداف كاربرد شيلد در كابلها**

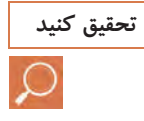

**پاسخ: اهداف كاربرد شيلد در كابلها**  1- محافظت از كابلها در مقابل تكانهاي شديد و كاهش خطر؛ 2- حفظ مقاومت ديالكتريك و جلوگيري از جهش پوستي غلاف كابل به زمين؛ 3- توزيع يكنواخت فشارهاي الكتريكي در سراسر عايق و كاهش فشار در متراژ زياد؛ 4- مطابقت محدوده ولتاژ با ميدان الكتريكي كابل ؛ها 5- محافظت از كابلهايي كه در مكانهاي مرتفع نصب شده اند يا در مقابل عوامل القايي هستند؛ 6- محدود كردن تداخلهاي راديويي؛ 7- كم كردن خطر شوك ( در صورتي كه كابلها به زمين متصل نشده باشند خطر شوک افزايش پيدا مي كند). **تحقيق كنيد تحقيق كنيد چه تفاوتهايي بين كابلهاي مورد استفاده در دريا و خشكي وجود دارد.** 

#### **پاسخ:**

كابلهاي زير دريايي علاوه بر داشتن خصوصياتي كه هر كابلي بايد داشته باشد، ويژگيهاي ديگري به شرح زير نيز دارند: 1- قدرت تحمل فشار آب؛ 2- استقامت در برابر برخورد با لنگر كشتيها و سنگهاي تيز كف دريا و احياناً اجسام غرق شده در دريا؛ 3- پايداري مناسب در مقابل نفوذ رطوبت؛ 4- قابليت پاك سازي در مقابل هاييجلبك كه بعد از مدتي روي عايق كابل به وجود مي آيد؛ 5- استقامت عايقي در برابر انواع جوندگان دريايي از قبيل كوسه ماهيها و همچنين دفع آنها(براي اين منظور در ساختار عايقي كابلهاي مورد استفاده از مواد خاص شيميايي استفاده ميشود . به طوري كه عنما از نزديك شدن اين نوع جانوران دريايي به كابل گردد)؛ 6- منتشر نشدن آلودگي در درياها؛ 7- مقاوم بودن كابل در برابر انواع خوردگيها از قبيل خوردگي ناشي از اكسيداسيون و خوردگي اسيدي(براي اين منظور روي كابل با نوعي قير ويژه پوشانده ميشود تا كابل را در مقابل خوردگي محافظت كند)؛ 8- مقاوم بودن كابل در مقابل ازون بآ و همچنين قابليت انعطاف در دماهاي پايين(براي اين منظور عايق كابل شامل يك لاستيك مصنوعي پروتون مقاوم در برابر اوزون آب است و همچنين از يك لاستيك كلروپرن مقاوم در برابر سرما

**13**

براي پوشش كابل استفاده ميشود تا كابل قابليت انعطاف خود را تا دماي 35- درجه سانتيگراد از دست ندهد)؛ 9- در مواردي كه كابل درون آب مصرفي قرار داده ميشود بايد كابل به گونهاي طراحي شود كه آب قابليت شرب خود را از دست ندهد؛ از آنجايي كه كابلهاي زير دريايي اغلب در درياهاي عميق و اقيانوسها نصب ميشوند، بايد بتوانند فشار فوق العاده زياد ناشي از حجم بالاي آب را تحمل كنند. براي رفع اين مشكل كابلهاي زير دريا را به زرههاي سيمي و فولادي محكم مجهز ميسازند. اين زرهها از مفتولهاي فولادي با قطر 3/0 تا 6/0 ميلي- متر ( كه به طور مارپيچ دور كابل پيچيده شده )، تشكيل شده است.

**ارزشيابي**

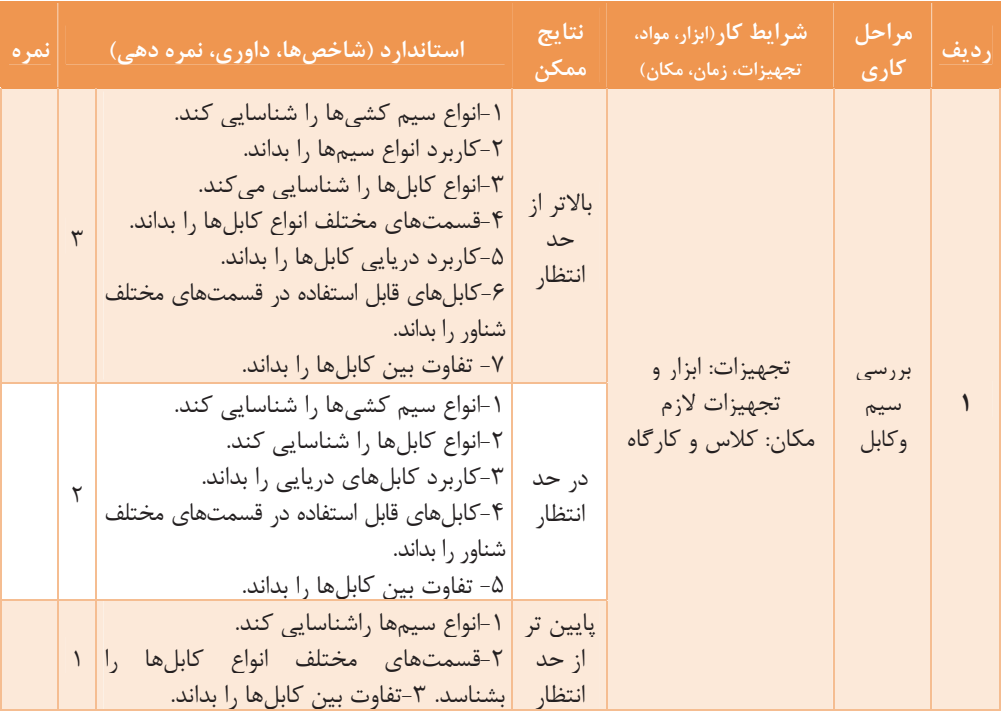

**ابزار و اتصالات سيمكشي** 

ابزارهاي سيمكشي برق هريك كاربرد خاص خود را دارند . با شناسايي طرز كار اين ابزارها ميتوان به درستي آنها را هب كار برد.

 **8 را به كمك تحقيق كنيد اصطلاحات انگليسي هر يك از ابزارهاي سيمكشي موجود درجدول لغت نامههاي تخصصي برق واينترنت بيابيد.** 

**پاسخ:** 

 $\bigcap$ 

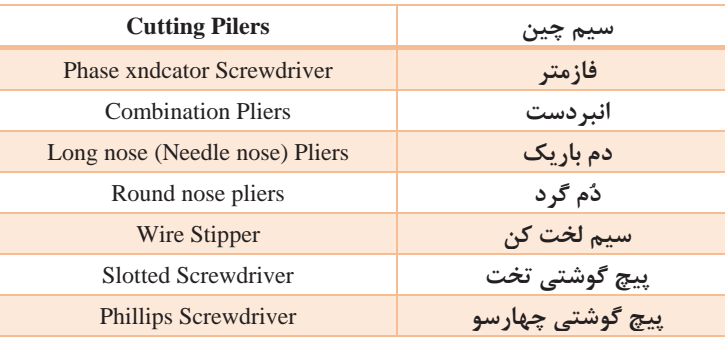

 **چه تحقيق كنيد تحقيق كنيد بين پيچ هايگوشتي ضربه خور با پيج گوشتيهاي معمولي تفاوتي وجود دارد؟** 

#### **پاسخ:**

پيچ گوشتي از پرمصرف ترين ابزارهاي سيمكشي است و انواع مختلف دارد . دونوع چهار سو و دو سوي آن بيشترين كاربرد را داراست هر چه دسته پيچ گوشتي قطورتر باشد گشتاور بزرگترايجاد ميكند و پيچ با نيروي كمتري باز ميشود. پيچ گوشتيهاي ضربه خور كه انتهاي فلزي دارند براي كارهاي برقي ايمن نيستند <sup>و</sup> خطر برق گرفتگي به همراه دارند.

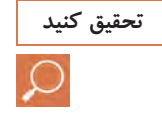

**تحقيق كنيد قطع شدن تعدادي از رشتههاي سيم افشان به هنگام روكش برداري غير معمولي چه عواقبي خواهد داشت؟** 

**پاسخ:**  هرگز از سيم چين براي روكش برداري سيم استفاده نكنيد. زيرا معمولاً در اين حالت هادي سيم آسيب ميبيند و سيم و اتصال از نظر الكتريكي ومكانيكي ضعيف ميشوند.

**در كارگاه مراحل نصب گلند به كابل و تابلو را انجام دهيد. فعاليت كارگاهي**

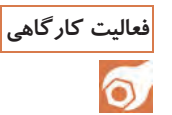

**پاسخ: راه حل نصب گلند به تابلو و كابل**  1. محل عبور كابل به داخل بدنه دستگاه بايد متناسب با رزوه هاي گلند انتخابي باشد . در صورت مطابقت نداشتن و كوچك بودن، سوراخ آن را با ابزار مناسب بزرگتركنيد . براي اين منظور، با توجه به شرايط كار، از مته بزرگ يا گردرب مناسب استفاده كنيد. 2. كابل را به ترتيب از درپوش بيروني، واشر و بدنه چنگالي عبور دهيد. بعد از آن سرِ كابل را داخل سوراخ بدنه دستگاه نماييد. در صورت مناسب بودن سوراخ، رزوههاي بدنه چنگالي هم در سوراخ مستقر خواهدشد. در اين قسمت بايد اندازه كابل مورد نياز جهت اتصال داخل بدنه دستگاه مشخص شود. 3. اكنون واشر و مهره را از داخل بدنه دستگاه به ترتيب از كابل عبور دهيد. واشر را در محل رزوه هاي چنگالي، كه از سوراخ بيرون زده است، قرار دهيد و مهره راببنديد و آن را كاملاً محكم كنيد. 4. درپوش بيروني را به سمت بدنه و چنگالي نزديك كنيد و با فشار آنرا به رزوههاي چنگالي كه در سمت بيروني دستگاه قرار دارد ببنديد . پيش از محكم كردن درپوش، بار ديگر اندازه مناسب كابل در داخل دستگاه را بررسي كنيد. در پايان به كمك دست، كابل بيروني دستگاه را بكشيد و از محكم بودن آن توسط گلند مطمئن شويد. 5. پس از اجراي اين مراحل، سيمهاي كابل را روكش برداري كنيد و سرسيم زده در محل خود اتصال دهيد و دستگاه راروشن نماييد. **كابلشو** از كابلشو براي بستن كابل به زير پيچ استفاده ميشود و متناسب با اندازه كابل توليد مي شود(. شكل ١٥).

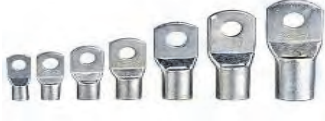

**شكل 6 -كابلشو** 

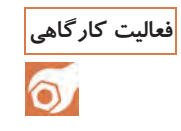

**فعاليت كارگاهي در كارگاه مراحلِ انجام دادن اتصال كابل شو به كابل و همچنين پرس آن را انجام دهيد.** 

**پاسخ: مراحلِ انجام دادن اتصال كابلشو به كابل** 1- توسط چاقوي كابل بري روكش سيم را برداريد. 2- يك كابلشوي مناسب با سيم روكش برداري شده انتخاب كنيد. 3- توسط پرس كابلشو در محل مناسب فشار وارد كنيد و پرس را انجام دهيد. 4- هيچ بخشي از هادي سيم نبايد پس از اتصال كابلشو بيرون بماند . اتصال بايد مطابق شكل روبه رو انجام شود. 5- در مرحله آخر كابلشو را در محل مورد نظر، توسط پيچ و مهره محكم نماييد. اتصالات پيچ و مهره در تابلوهاي برق جهت اتصال سيمهاي نول به شين نول و در جعبه ترمينال ا لكتروموتورها نيز كاربرد دارد.

**اتصال سيمها**  هب طور كلي اتصال سيمها به تجهيزات الكتريكي يا اتصال آنها به يكديگر بايد دو ويژگي هدايت الكتريكي و استحكام مكانيكي را داشته باشد.

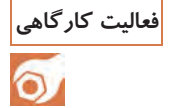

**فعاليت كارگاهي در كارگاه اتصال سر به سر، اتصال انتهايي، اتصال انشعابي و اتصال سر سيمي را انجام دهيد.** 

**پاسخ: اتصال سر به سر:**  در اين اتصال با اسـتفاده از سيم لخت كن عايق سيم را به اندازه 20 ميليمتر برمي دارند و دو سيم را به يكديگر مي تابانند. در مواردي نيز اتصال سر به سر لحيم كاري ميشود تا ضمن بهبود هدايت الكتريكي، استحكام مكانيكي نيز تقويت شود و محل اتصال لحيم كاري با وارنيش حرارتي سشوار صنعتي عايق- كاري ميشود. **اتصال انتهايي:**  اين اتصال را اتصال طولي نيز مينامند. اتصال انتهايي از استحكام مكانيكي بسيار خوبي برخوردار است. در اتصال انتهايي 40 ميليمتراز هر سيم به اندازه چهار پنج دور بدون فاصله بر روي سيم مقابل پيچيده ميشود.

**اتصال انشعابي:**  در اتصال انشعابي 20 ميليمتر از سيم اصلي و 40 ميليمتر از سيم فرعي توسط سيم لخت كن روكش برداري ميشود و سپس سيم فرعي بر روي سيم اصلي پيچيده ميشود. به حالت گره اتصال دقت كنيد . به اين اتصال، انشعاب گرهي نيز ميگويند. از اتصال انشعابي براي اتصال سيم فرعي نازك به سيم اصلي استفاده ميشود. در اين صورت در انتهاي مسير، سيم اصلي را روي سيم نازك خم مي- كنند و سيم نازك را روي آن ميپيچانند. اين نوع اتصال، ثابت نيز ناميده مي- شود . اتصال ثابت احتياج به لحيمكاري و وارنيش حرارتي دارد.

**اتصال سرسيمي:**  اتصال سرسيمي توسط تجهيزاتي به نام سرسيم صورت ميگيرد. از اتصالات سرسيم براي برقراري ارتباط يا گرفتن انشعاب استفاده ميشود.

**در كارگاه مراحلِ انجام دادن اتصال سر سيم زدن (نوع كشويي- تيغهاي- فعاليت كارگاهي حلقهاي ) را انجام دهيد.** 

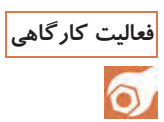

**پاسخ:** 

 1- سرسيم انشعابي متناسب با اندازه سيم اصلي را انتخاب كنيد. سه نوع متداول سرسيم را مشاهده ميكنيد كه پايه زيرين عايق آنها مشابه هم است . به همين سبب نوع پرس آنها يكسان خواهد بود . ابتدا عايق را از روي سر سيم برداريد و سيمي را كه به اندازه كافي روكش برداري كرده ايد به طرز صحيح ازدرون آن رد كنيد. 2- همان طور كه در شكل نشان داده شده است، در سرسيمها، بايد روكش سيم نيز به سرسيم پرس شود و قسمت پرس هادي سيم نيز كمي جلوتر قرار گيرد. 3- با استفاده از دستگاه پرس، عايق را به سر سيم پرس نماييد. 4- با استفاده از دستگاه پرس، هادي را به سر سيم پرس نماييد. 5- سپس عايق سر سيم را از روي سيم به روي سر سيم بكشيد. در صورتي كه از ابتدا عايقي براي سر سيم در نظر گرفته نشده است، مي توانيد از وارنيش حرارتي مناسب استفاده <sup>و</sup> اين قسمت را عايقكاري كنيد.

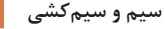

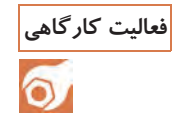

**فعاليت كارگاهي در كارگاه مراحل اجراي سر سيم (سوزني- بند پوتيني) را انجام دهيد.** 

#### **پاسخ:**

**مراحل اجراي سر سيم ( سوزني ـ بند پوتيني)**  1- متناسب با اندازه سيم، سر سيم مناسب را انتخاب كنيد. آنگاه توسط سيم لخت كن سيم را به اندازه سر سيم روكش برداري نماييد. 2- متناسب با اندازه سر سيم٬شيار مناسب دستگاه پرس را انتخاب و سپس سر سيم را پرس كنيد . 3- بعد از پرس سر سيم و عايق آن، هادي سيم نبايد ديده شود. 4- با قراردادن نوك فلزي سر سيم در داخل سر سيم زن، آن را فشار دهيد. 5- نوك فلزي دستگاه سر سيم زن روي سر سيم دندانههايي ايجاد ميكند و اتصال زير پيچ ترمينال محكمتر ميشود. 6- سر سيم را در ترمينال قرار دهيد و پيچهاي ترمينال را محكم كنيد.

**فعاليت كارگاهي در كارگاه چگونگي ايجاد دو سيم مفتولي وافشان رابا ترمينال بلوكي پيچي انجام دهيد.** 

#### **پاسخ:**

 $\delta$ 

**ايجاد اتصال دو سيم مفتولي با ترمينال بلوكي پيچي:**  1- ترمينال بلوكي پيچي پلاستيكي را متناسب با سيم مفتولي انتخاب ميكنيم. 2- روكش سيمها را توسط سيم لخت كن به اندازه نصف بخش فلزي ترمينال برداريد. 3- هادي سيم ها را در داخل بخش فلزي ترمينال قرار دهيد و پيچهاي ترمينال را توسط پيچ گوشتي محكم كنيد. **ايجاد اتصال دو سيم افشان با ترمينال بلوكي پيچي:**  1- ترمينال بلوكي پيچي تابلويي متناسب با اندازه سيم افشان را انتخاب كنيد. 2- روكش سيمها را توسط سيم لخت كن به اندازه نصف بخش فلزي ترمينال بر داريد. 3- سر سيم سوزني را متناسب با اندازه سيم افشان پرس كنيد. 4- سرسيم را در بخش فلزي ترمينال قرار دهيد. آنگاه پيچ هاي ترمينال را توسط پيچ گوشتي محكم كنيد.

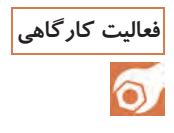

**در كارگاه چگونگي ايجاد اتصال دو سيم افشان و مفتولي را توسط كانكتورپيچي فعاليت كارگاهي انجام دهيد.** 

#### **جواب:**

 1- كانكتور پيچي متناسب با اندازه سيم افشان را انتخاب كنيد 2- روكش سيمها را به اندازه 20 ميليمتر توسط سيم لخت كن برداريد و دو سيم را با اتصال سربه سر به يكديگر اتصال دهيد. كانكتورپيچي را در جهت حركت عقربههاي ساعت بر روي محل اتصال بپيچانيد.

# **لحيم كاري(روانساز)**

براي لحيم كردن دو فلز به يكديگر لازم است قبلاً سطوح اتصال را كاملاً پاك كنيد، طوري كه اكسيد فلز روي آنها وجود نداشته باشد. از نآ جا كه اكثر فلزات در درجه حرارت عادي اكسيد ميشوند همواره لايه بسيار نازكي از اكسيد بر سطح آنها وجود دارد . از اين رو لازم است قبل از لحيم كاري سطوح اتصال را توسط مواد پاك كننده تميزكنيد. ماده پاك كننده اي كه براي پاك كردن اين سطوح بهكار مي <sub>ر</sub>ود «روغن لحيمكاري» نام دارد. شكل ۷ نحوه پاك كردن لايه اكسـيد شده توسط روغن لحيم كاري از سطح كار را نشان ميدهد. هنگامي كه حرارت هويه به روغن لحيم منتقل ميشود، روغن لحيم به سرعت داغ و تبخير ميشود. هنگامي كه روغن لحيم ذرات اكسيد روي فلز تبخيرشود، فلز نيز از اكسيد پاك ميشود.

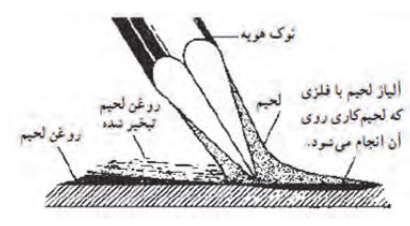

**شكل 7- عملكرد روغن لحيم در پاك كردن اكسيدها از سطح كار** 

# **بررسي عملي اتصال در لحيم كاري**

براي اين كه لحيم دو قطعه فلز را به يكديگر ارتباط دهد بايد با هر دو فلز ممزوج شود و در محل امتزاج توليد آلياژ نمايد. اين عمل ابه ين صورت انجام ميگيرد كه در اثر گرما فاصله بين مولكولهاي دو قطعه فلز در محل اتصال زياد ميشود و تعدادي از مولكولهاي آلياژ لحيم در داخل آنها نفوذ ميكند و آلياژ جديدي مركب ازآلياژ لحيم و فلز لحيم شده ايجاد مينمايد.

# **وسايل لحيم كاري**

براي لحيم كاري چند قطعه به يكديگر، ابتدا بايد انها را گرم و سپس لحيم كرد . براي تأمين حرارت لازم از وسيله اي به نام "هويه" استفاده ميشود. نوك هويه كه حرارت را به اتصال ميرساند معمولاً از جنس مس است. زيرا مس حرارت را بهتر از فلزات ديگرمنتقل ميكند. براي انواع لـحيم كاريها از هـويههاي گوناگون استفاده ميشود . مـعمولاً هـويهها را از نظـر نحوه گـرم شدن به دو دسته تقسيم مي كنند. الف) هويههايي كه با چراغ پريموس يا مشعلهاي گوناگون گازي گرم ميشوند و در شكل 8 نمايش داده شده است. ب) هويههايي كه بهوسيله جريان الكتريكي گرم ميشوند. اين نوع هويهها در دو نوع مقاومتي و ترانسفورماتوري ساخته مي شوند.

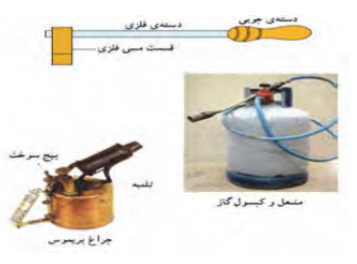

**شكل 8- هويه ساده و دستگاه گرم كننده آن** 

### **نحوه لحيم كاري**

براي آن كه لحيم كاري به خوبي انجام شود، بايد نكات زير را در نظر بگيريد: 1- نقاطي را كه ميخواهيد لحيم كاري كنيد كاملاً تميز و پاك نماييد. 2- نوك هويه را كاملاً تميز كنيد. 3- در مواقع لحيم كاري ابتدا محل اتصال را حرارت دهيد و، سپس سيم لحيم را روي آن بگذاريد تا ذوب شود. 4- دو قطعه را از قبل به لحيم آغشته كنيد ( قلع اندود )، سپس آنها را با حرارت دادن به هم وصل كنيد تا لحيم كاري بهتر انجام گيرد. 5- از لحيم به اندازه لازم استفاده كنيد . به كار بردن لحيم زياد موجب به اتصال كامل و مستحكم نميشود. 6- لحيم كاري مطلوب آن است كه پس از لحيم كاري، محل اتصال درخشان هب - نظر آيد. 7- سعي كنيد در موقع لحيم كاري اجزاي الكترونيكي ( المانها)، نوك هويه را بهمدت زياد در محل اتصال قرار ندهيد زيرا حرارت اضافي به سوختن المانهاي الكترونيكي منجر ميشود.

 8- براي احتياط، به خصوص در مواردي كه شخص تبحركافي جهت لحيم كاري المانهاي حساس الكترونيكي (مانند ديودها و ترانزيستورها) را ندارد، لازم است پايه اي از المان را كه ميخواهيم لحيم كنيم با دم باريك يا گيره فلزي بگيريم تا قسمتي از حرارت از طريق دم باريك يا گيره منتقل شود و حرارت كمتري به عنصر حساس برسد ( شكل .)9

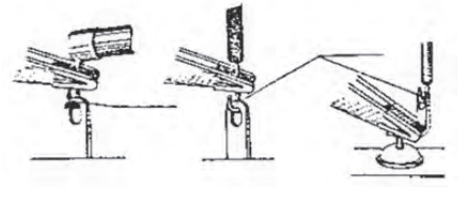

**شكل 9 \_ نحوه دفع حرارت با گيره يا دم باريك** 

 9- براي لحيم كاري پايههاي المانهاي بسيارحساس مانند "اي سيها" كه به علت كوتاه بودن پايه نميتوان ازدم باريك يا گيره جهت انتقال حرارت استفاده كرد، ميتوانيم نخست لحيم را در نقطه اي نزديك به پايه ذوب كنيم، سپس در يك لحظه لحيم مذاب را به طرف پايه «اي سي» هدايت كنيم تا پايه لحيم شود. 10 - براي قلع اندود كردن سر سيم از نوع سيم افشان يا مفتولي، ابتدا سر سيم را توسط هويه گرم كنيد. سپس سيم لحيم را روي سيم قرار دهيد، نه روي نوك هويه، تا لحيم با گرماي سر سيم ذوب شود ( شكل 10).

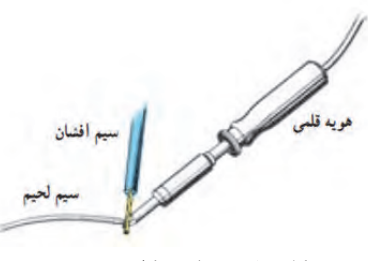

**شكل 10\_ حوه لحيم كاري سرسيم** 

-11 براي اتصال يك سيم افشان به سر كابل كوچك، مانند سر كابل مخصوص ميكروفن، ابتدا سر كابل را گرم كنيد . سپس لحيم را در داخل آن بريزيد. توجه داشته باشيد كه لحيم بايد با گرماي سر كابل ذوب شود و نبايد با حرارت مستقيم هويه به نقطه ذوب برسد. سپس سر سيم ميكروفن را قلع اندود كنيد. در نهايت با حرارت دادن مجدد سر كابل، سيم قلع اندود شده ميكروفن را در داخل سر كابل قرار مے دهيد تا عمل لحيم با دقت انجام شود

# **حمام قلع**

براي قلع اندود كردن سر سيمهاي افشان ازحمام قلع استفاده ميشود. باحمام قلع ميتوان در زمان كمتري تعداد بيشتري سر سيم را قلع اندود كرد. حرارت دستگاه حوضچه حمام قلع، قابل كنترل <sup>و</sup> تنظيم است ( شكل 11 ).

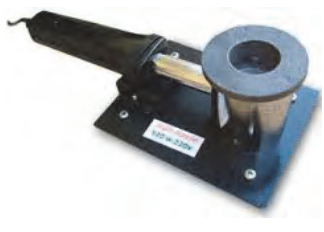

**شكل 11\_ حمام قلع** 

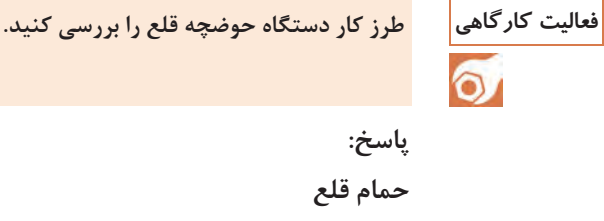

براي قلع اندود كردن سر سيمهاي سيم افشان از حمام قلع استفاده ميشود. با حمام قلع ميتوان تعداد بيشتري سر سيم را در زمان كمتري قلع اندود كرد. حرارت دستگاه حوضچه حمام قلع، قابل كنترل <sup>و</sup> تنظيم است.

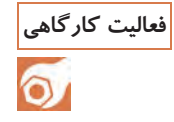

**فعاليت كارگاهي در كارگاه، قلع اندود كردن سر سيمهاي مفتولي و افشان را انجام دهيد.** 

**پاسخ:**  1- وسايل مورد نياز را تحويل بگيريد. 2- از سيم افشان نمره 5/1 پنج قطعه 15 سانتيمتري و از سيم مفتول 5 قطعه 15 سانتيمتري جدا كنيد(جمعاً 10 قطعه سيم 15 سانتيمتري .) 3- به كمك سيم لخت كن از هر طرف، هر يك از قطعات يك سانتيمتري را روپوش برداري، سپس تمامي سر سيمها را قلع اندود كنيد. 4- يك سانتيمتر از روپوش دو سر كابل آنتن تلويزيون را برداريد و مغزي هر دو سر را قلع اندود كنيد.

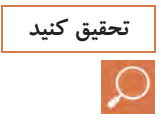

**در مورد طرز كار هويه قلمي و تفنگي تحقيق كنيد. تحقيق كنيد** 

**الف) هويه قلمي**  از هويه برقي براي تأمين حرارت لازم ذوب كردن لحيم استفاده ميشود . هويه برقي داراي دو شكل قلمي وتفنگي است. هويه قلمي براي لحيم كاريهاي طولاني مدت و با تعداد زياد قطعات، مناسب است.

#### **ب) هويههاي هفت تيري**

**پاسخ:** 

در اين نوع هويه از اصول مغناطيسي (القاي متقابل) استفاده مي شود. هويههاي ترانسفورماتوري داراي سيم پيچ اوليه است با دور زياد و تعداد حلقههاي ثانويه كم، و بيشتر موارد داراي تنها يك حلقه و در مواردي هم دو يا سه حلقه است. نظر به اينكه ترانسفورماتور كاهنده است، شدت جريان در ثانويه زياد ميشود و حرارت قابل ملاحظه توليد ميكند. اين نوع هويه براي رسيدن به درجه حرارت نهايي احتياج به زمان زياد ندارد و فوراً گرم و براي كار آماده ميشود. شكل 12 اجزاي داخلي و مدار الكتريكي هويه از نوع ترانسفورماتوري را نشان ميدهد. چون شكل ظاهري اين نوع هويهها شبيه به هفت تير است از اين رو به آنها «هويه هفت تيري» ميگويند. ولتاژ كار اين هويه ها 220 ولت و داراي قدرتي برابر 80 تا 120 ولت است . چون قدرت حرارتي هويههاي هفت تيري زياد است و از طرفي نوك آنها براي كارهاي خيلي دقيق مناسب نيست، براي كارهاي ظريفتر و دقيقتر (خصوصاً در

لحيم كاري مدارهاي چاپي)، اغلب از هويههاي قلمي استفاده ميشود.

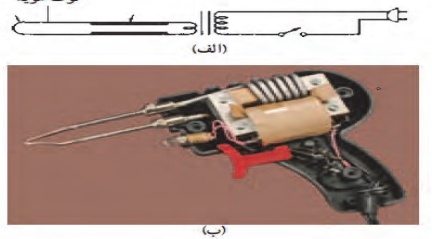

**شكل 12\_ هويه هفت تيري و اجزاي آن** 

**براي آن كه لحيم كاري به خوبي انجام شود به چه نكاتي بايد توجه كرد؟ فعاليت كارگاهي**

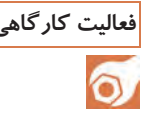

**پاسخ:**  1- چند نكته سيم افشان و مفتولي نمره 5/1 به طول 5/12 سانتيمتري درست كنيد. 2- دو طرف هر يك از سيمهاي 5/12 سانتيمتري را حدوداً 5/1 سانتيمتر روپوشبرداري كنيد. 3- سيمها را به يكديگر بتابانيد سپس محل تابانيده را لحيم كنيد.

**فعاليت كارگاهي در كارگاه يك مكعب سيمي به ابعاد 8×8×8 (سانتيمتر) را به كمك لحيمكاري بسازيد.** 

 $\sigma$ 

**پاسخ:**  1- از سيم مفتولي باقي مانده 12 رشته سيم 8 سانتيمتري را به كمك سيم چين ببريد. 2- دو طرف هر12 قطعه را به اندازه يك سانتيمتر روپوش برداري كنيد. 3- هر دو طرف هر قطعه را قلع اندود كنيد. با قطعه سيم آماده شده يك مكعب بسازيد . رئوس مكعب بايد لحيمكاري شود.

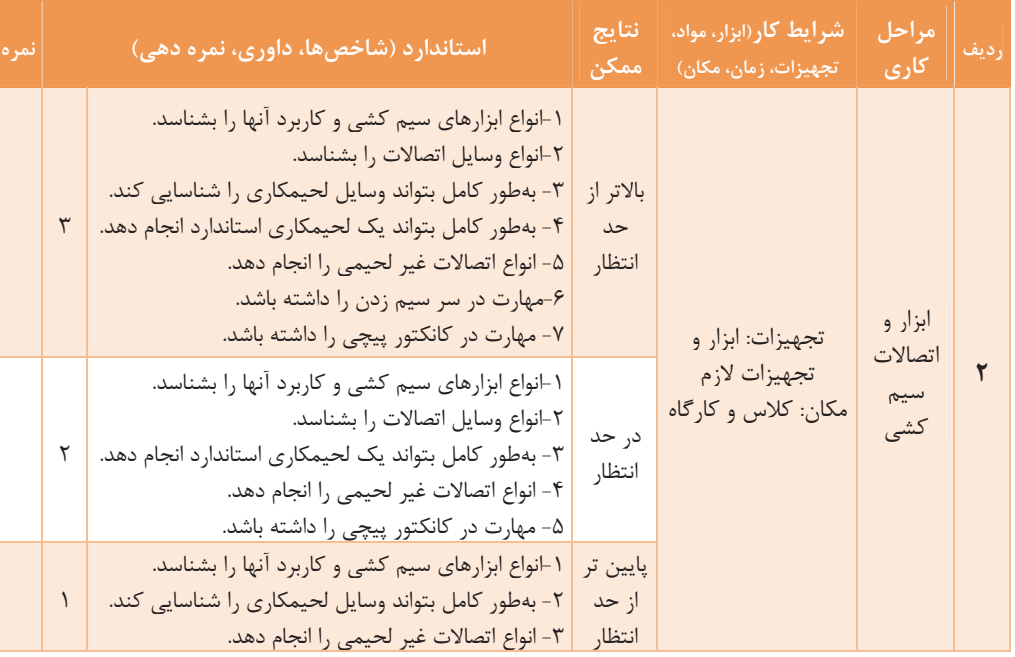

**ارزشيابي** 

# **سيمكشي و نصب تجهيزات**

**نصب تجهيزات سيمكشي**  تجهيزات سيمكشي يا ساختمان يا شناور، شامل كليد، پريز و تابلوهاي برق است. **خم كردن سيم، زيرپيچ ترمينالها**  يكي ديگر از اتصالات در سيم كشي، با خم كردن سيم زير پيچ ترمينالها سيم مفتولي است، كه به آن «سؤالي كردن» گويند. براي سؤالي كردن احتياج به دم گرد است تا سيم مطابق شكل 13 شكل بگيرد. سؤالي كردن بايد به گونه اي باشد كه با چرخش پيچ ترمينال محكم شود.

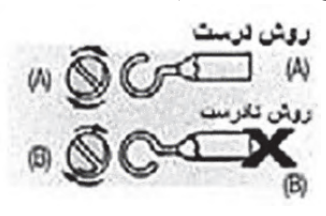

**شكل 13**

### **لامپ**

لامپ انرژي الكتريكي را به انرژي نوراني تبديل ميكند.

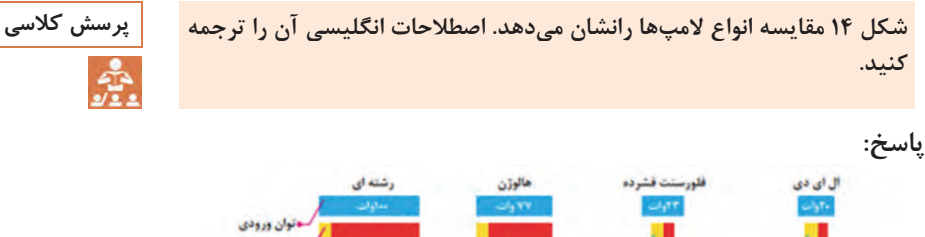

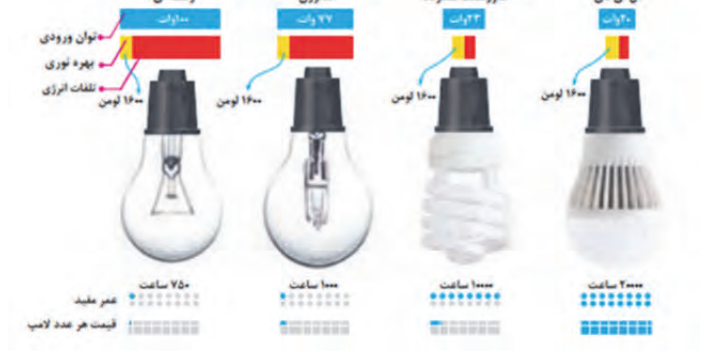

**شكل 14\_ مقايسه لامپها** 

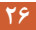

**هالامپ**  وسيله اي كه انرژي الكتريكي رابه انرژي نوراني تبديل ميكند. در جدولهاي زير لامپها با يكديگر مقايسه شدهاند.

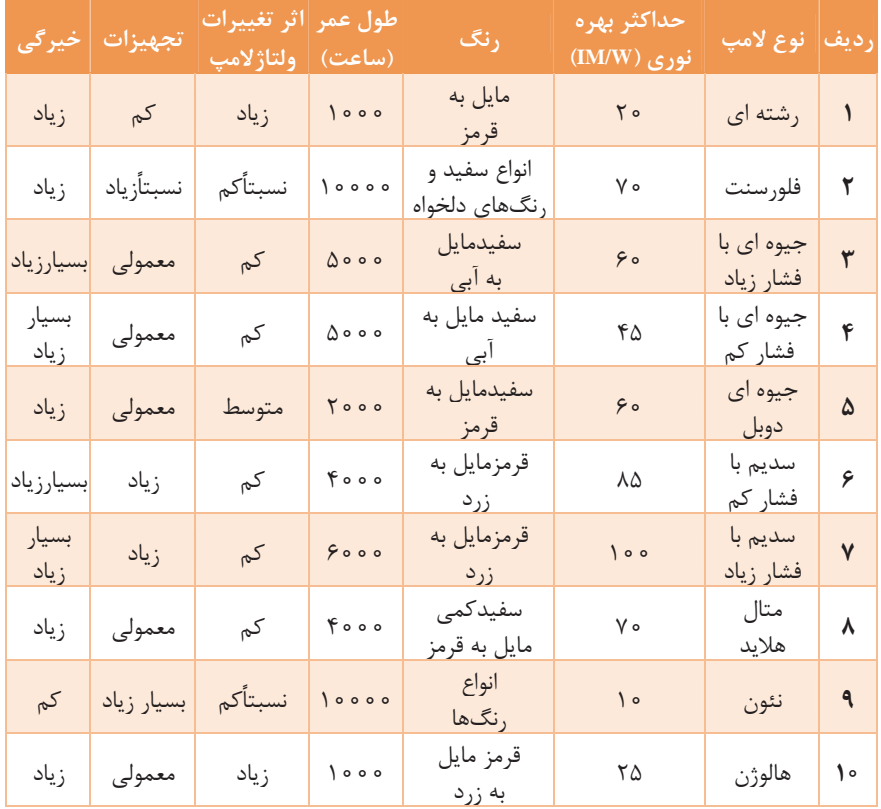

**جدول 3- مقايسه انواع لامپ** 

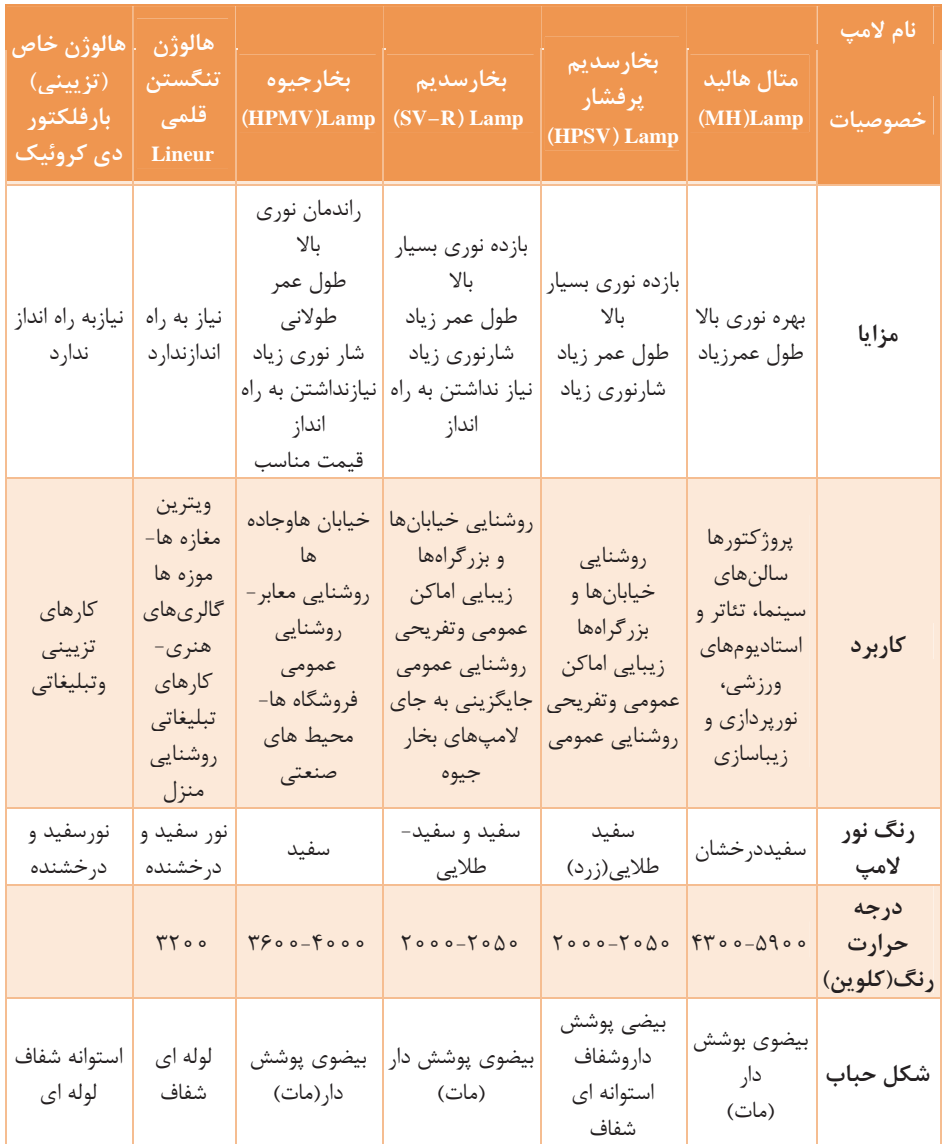

**لامپ فلورسنت** 

اين لامپ جزو لامپهاي گازي كم فشار است. مدار الكتريكي لامپ فلورسنت از اجزاي زير تشكيل شده است: 1- چوك مغناطيسي يا بالاست؛ . . .<br>٢- لامپ مهتابي؛ 3- استارت

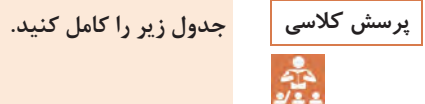

**جدول 11\_ اجزاي لامپ فلورسنت** 

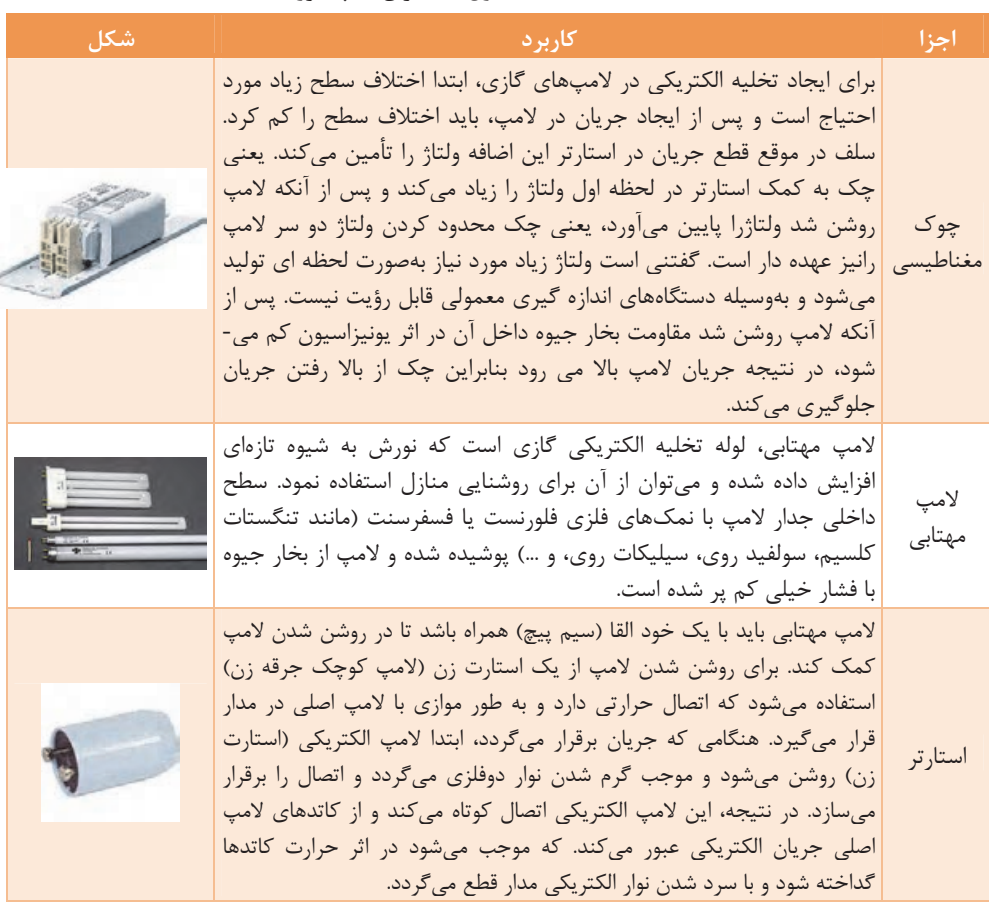

# **مدارات الكتريكي**

مدارهاي الكتريكي شامل مدار روشنايي، مدار پريزهاي برق، تلفن و آنتن است. مدارهاي الكتريكي را به صورتهاي مختلفي رسم ميكنند. مهمترين آنها عبارت- اند از: نقشه حقيقي؛ نقشه فني؛ نقشه گسترده. در شكلهاي زير مدار حقيقي وفني وگسترده كليد صليبي وتبديل، باهم نشان داده شده است.  $\frac{1}{2}$  $\frac{n}{\sqrt{2}}$  $\frac{1}{2}$  $-114$  $E2$  $L1/N/PE$  $x<sub>2</sub>$ X  $x<sub>3</sub>$  $11$  $Q1$   $\vdash$  $Q2 +$  $Q3$   $+$   $\sqrt{ }$  $\rm E1$  $\;$  N
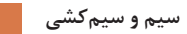

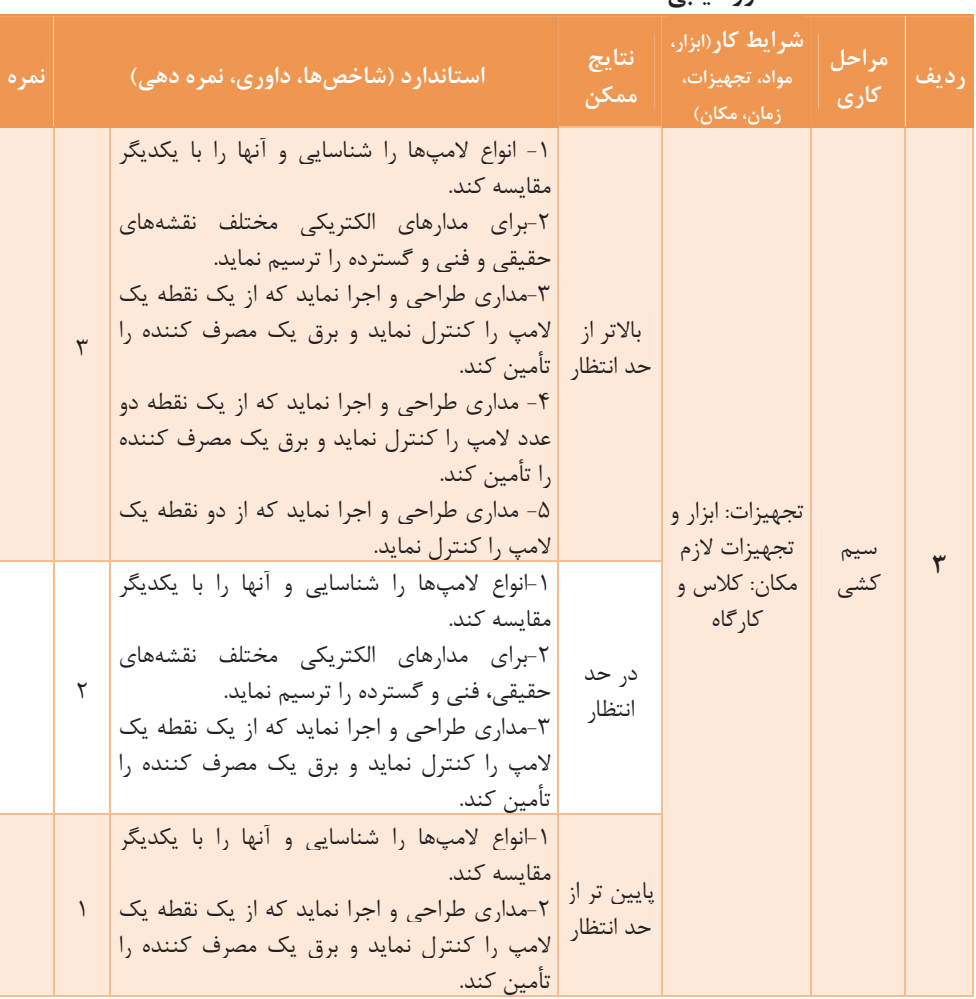

**ارزشيابي** 

### **نقشه خواني**

#### **هدف**

رعايت حداقلهاي تعريف شده، در نقشههاي برق ساختمان ( توسط مقررات ملي و مصوبات سازمان).

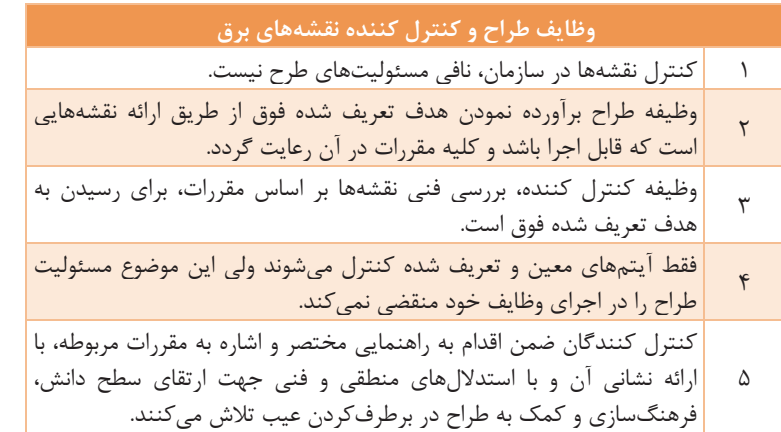

**در يك ساختمان موارد زير كنترل ميشود:** 

اطمينان از وجود داشتن همه نقشههاي لازم، كه به تفكيك عبارتاند از: 1- پلانهاي روشنايي 2- پلانهاي پريز 3- پلانهاي تلفن و تلويزيون 4- پلانهاي آيفون و دربازكن 5- پلانهاي زنگ اخبار 6- تغذيه سيستمهاي خنك كننده 7- جزئيات چاه ارت 8- پلانهاي اعلام حريق 9- شبكه برقگير ساختمان (در صورت نياز) 10- پلانهاي سيستم دزدگير (در صورت نياز) -11 پلانهاي سيستم ديتا (در صورت نياز) -12 پلانهاي سيستم صوتي و تصويري (در صورت نياز) -13 رايزر ( RAZOR (دياگرام سيستمهاي فوق. درج علائم و توضيحات مربوط به هر نقشه در ذيل همان نقشه

**سيم و سيمكشي**

 1- استفاده از علائم استاندارد؛ 2- درج آيپي ( IP ( هر وسيلهاي كه در مكانهاي مرطوب نصب ميشود (مثل فن در حمام). البته براي روشنايي، استفاده از چراغ حبابدار كفايت مے كند تطبيق كليه نقشههاي معماري و تأسيسات برق و مكانيك 3- تركيببندي صحيح مدارات از نظر بار مجاز خط، افت ولتاژ، حفظ تعادل بار در مدارات سهفاز، خودداري از استفاده خطوط تغذيه متعدد در فضاهاي كوچك، خودداري از استفاده از خطوط تغذيه متداخل ( مثلاً تغذيه ضربدري چراغها) 4- وجود خطوط تغذيه آدرسدهي در همه نقشههاي پلان. آدرس هر خط شامل نام تابلو و نام خط تغذيهكننده است ( مثلاً 2L/GDB( 5- توجه شود كه يك خط، اشتباها با دو فيدر تغذيه نشود يا تغذيه آن از قلم نيفتاده باشد يا خط مورد نظر؛ رينگ نشده باشد 6- باتوجه به وابستگي تأسيسات برق به كاربري فضاهاي مختلف، لازم است تا كاربرد هر فضا مشخص و معلوم گردد. (گاهي در نقشه ساختمانهاي بزرگ مسكوني و نيز در اغلب ساختمانهاي اداري، درماني و ... نامشخص بودن كاربري فضاها مشكل آفرين ميشود) 7- ضرورت درج شدن مشخصههاي تجهيزات بهكار رفته ( بهطوري كه بتوان تجهيز مورد نظر براي اجرا را بدون ابهام، انتخاب و خريداري نمود) 8- وجود تطابق منطقي و فني بين كليه تجهيزات انتخاب شده. مثلاً كليد قطع و وصل تكفاز براي تجهيز سهفاز استفاده نشده باشد 9- وجود داشتن نقشههاي لازم براي تمامي ساختمان. مثلاً گاهي طراحي روشنايي و پريز براي حياط ساختمان يا براي تراس از قلم ميافتد.

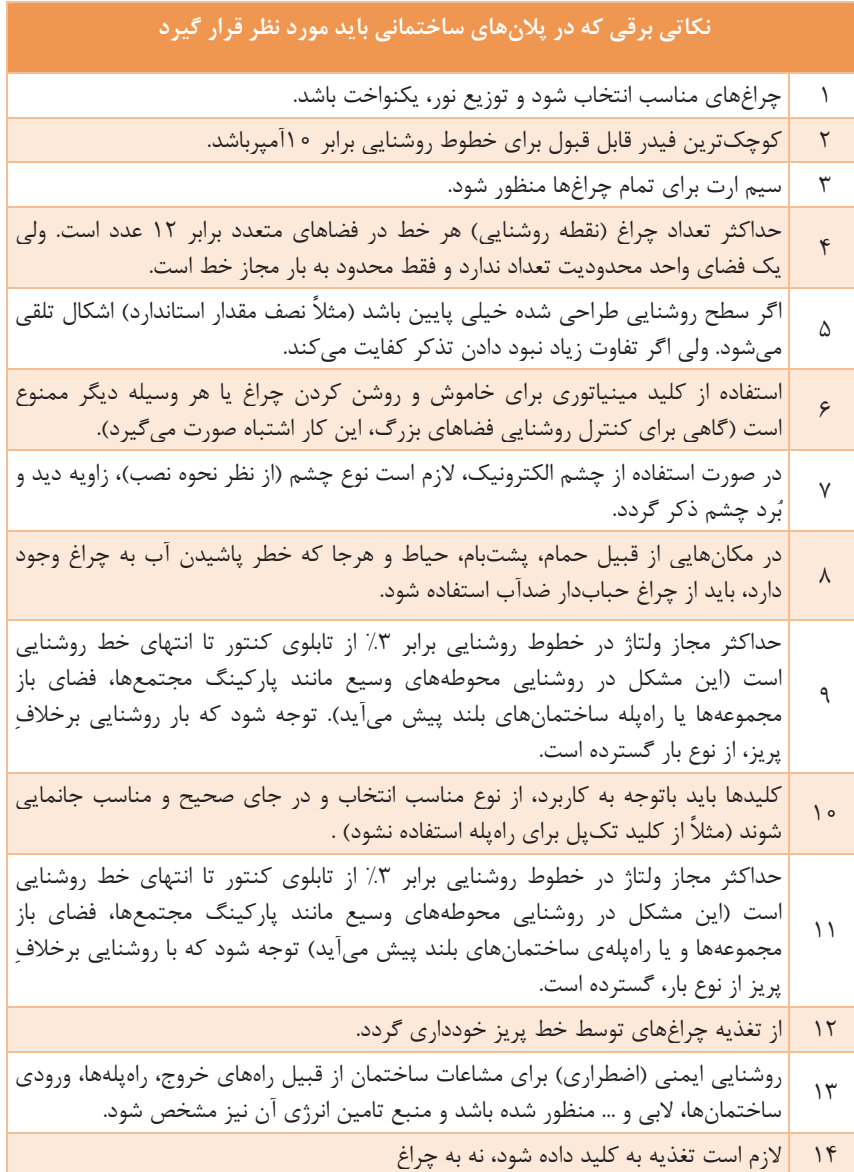

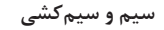

**پلان ساختمان موقعيت تمام ديوارها، درها، پنجره ها، پلهها، فضاها و قسمتهاي مختلف ساختمان را در طبقه برش خورده نشان ميدهد. به پلاني كه در آن مبلمان و وسايل مختلف خانه مانند شكل 15 الف نمايش داده شده باشد پلان، تجهيزات (مبلمان) گويند و به پلاني كه بدون مبلمان و وسايل خانه مانند شكل 15 ب باشد، پلان معماري (خام) گويند.**

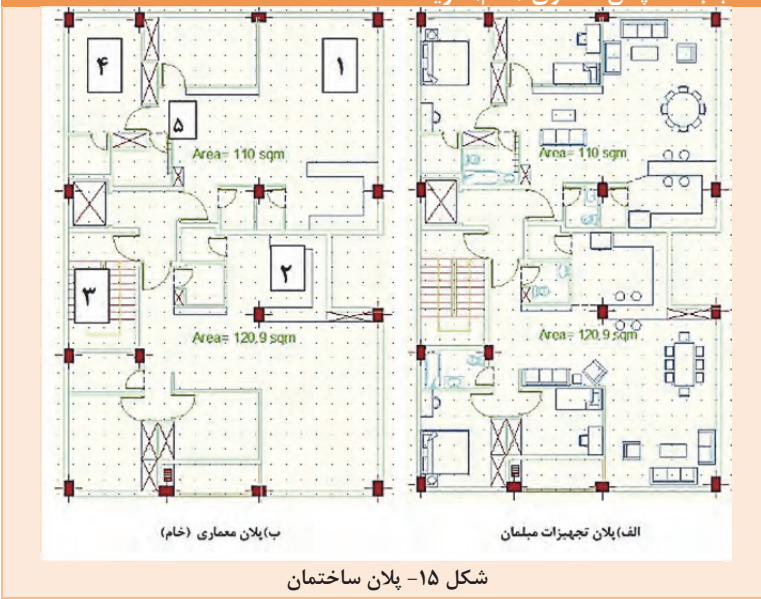

 $\overline{a}$ 

**) كاربري فضاهاي مشخص شده را بنويسيد. پرسش كلاسي با توجه به شكل 15 (ب**

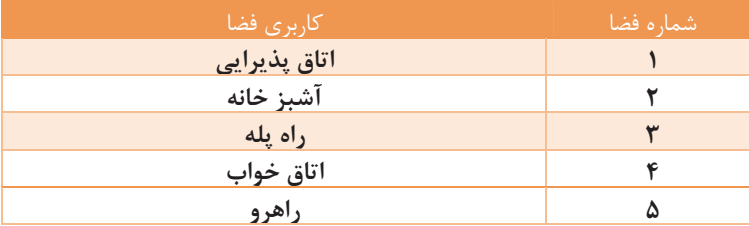

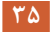

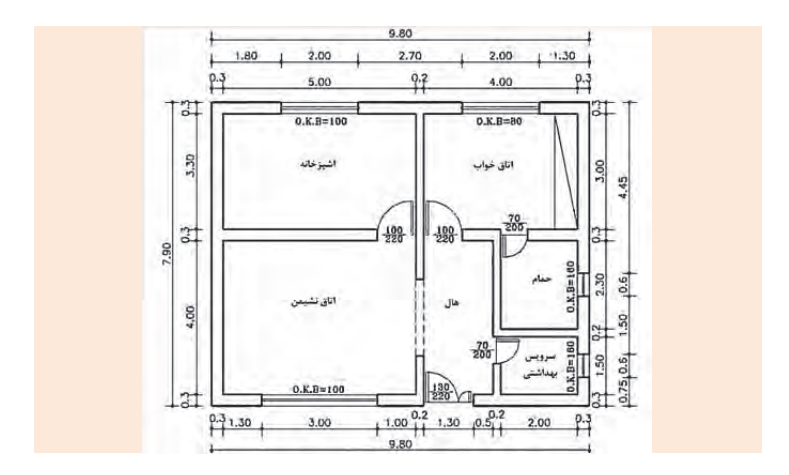

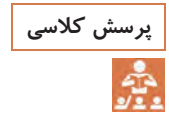

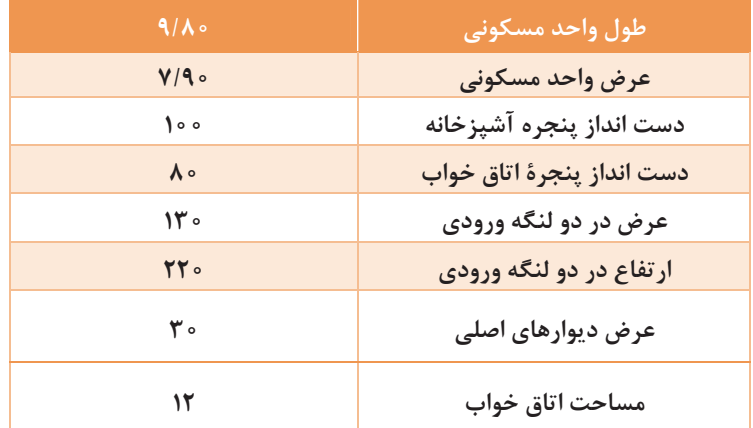

### **خواندن نقشة روشنايي**

از آنجايي كه ترسيم تمام مسيرهاي مختلف سيم كشي از قبيل روشنايي، پريزهاي برق، تلفن وآنتن بر روي يك پلان باعث شلوغي واشتباه در نقشه خواني ميشود، هريك از سيم كشيها رابر روي پلان جداگانهاي ترسيم ميكنند . در پلان روشنايي ابتدا محل قرار گيري تجهيزات ووسايل الكتريكي ( مانند كليدها وچراغها) مشخص مي شود. پس از آن ارتباط اين تجهيزات با هم وبا تابلوي تقسيم معين خواهد شد.

l,

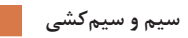

ŀ.

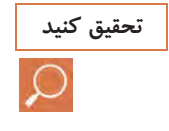

**ا به برقكار و ناظر برق ميدهد؟ تحقيق كنيد نقشه پلان روشنايي چه طلاعاتي**

ă,

# **خواندن نقشه پريزها**

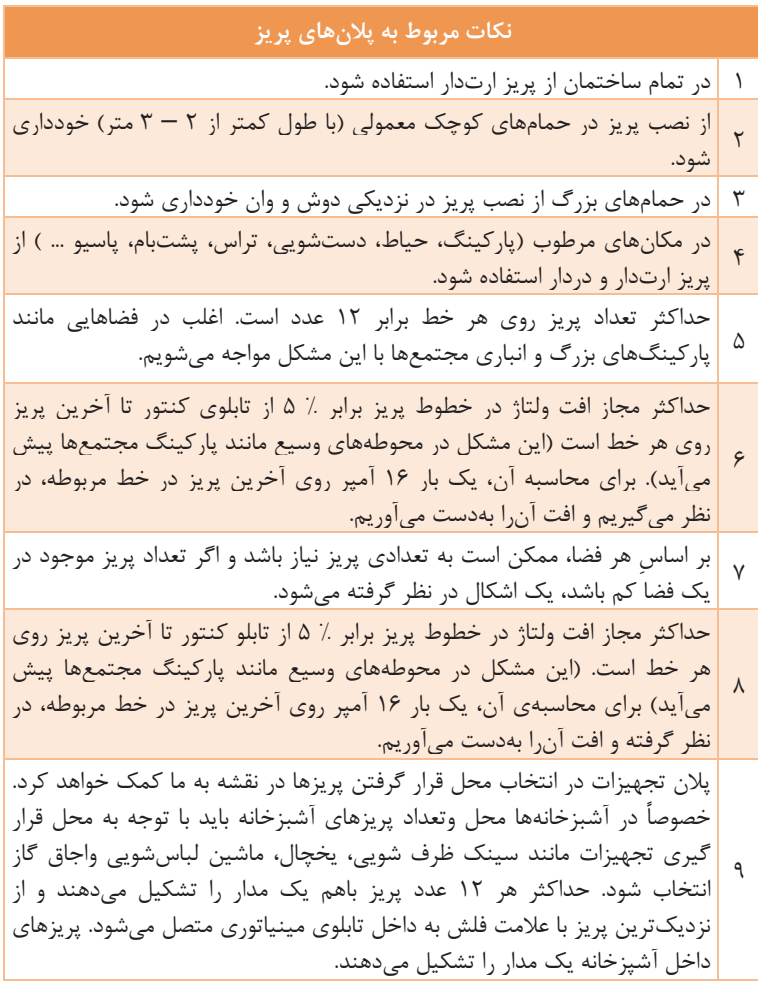

# **نقشه خواني پريزهاي تلفن و آنتن**

پلان پريز تلفن جزء سيستمهاي جريان ضعيف در ساختمان و شناور محسوب ميشود <sup>و</sup> مدارهاي هر يك از اين سيستمها بايد مستقل از مدار برق اجرا شوند.

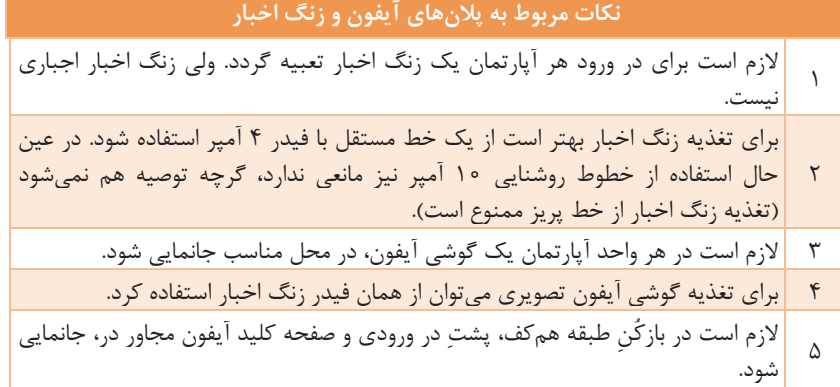

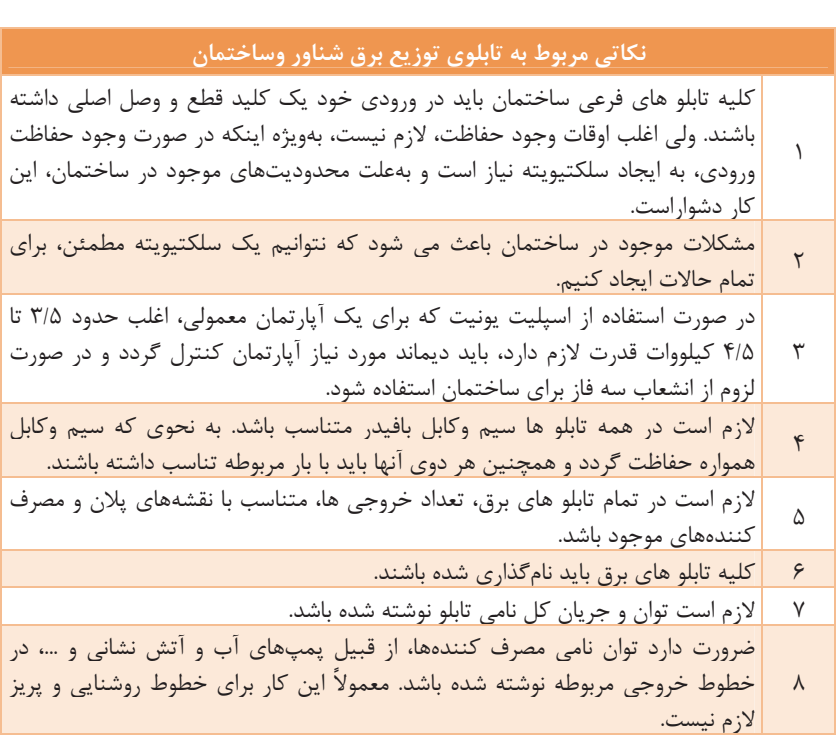

**سيم و سيمكشي**

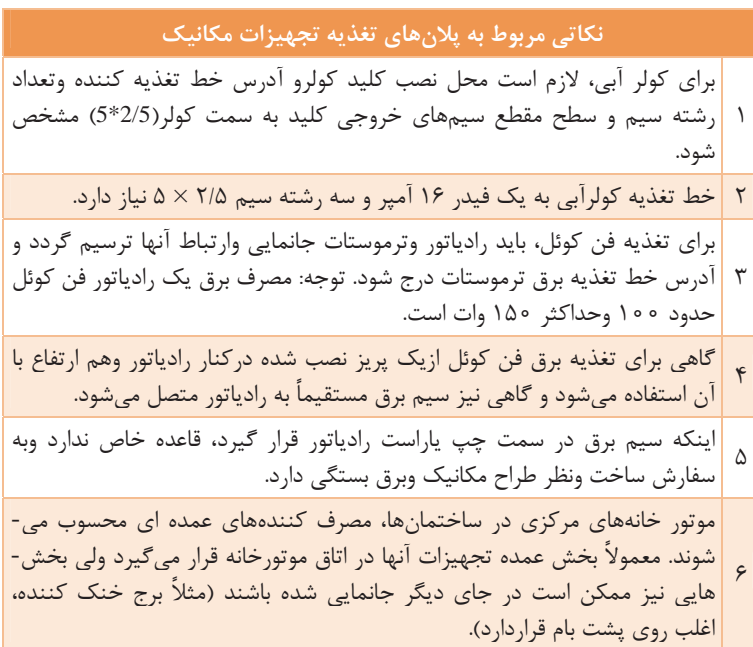

# **دياگرام توزيع برق**

**نكاتي مربوط به رايزر دياگرام تابلوهاي برق ساختمان وشناوركه بايد مورد نظر قرار گيرد** 

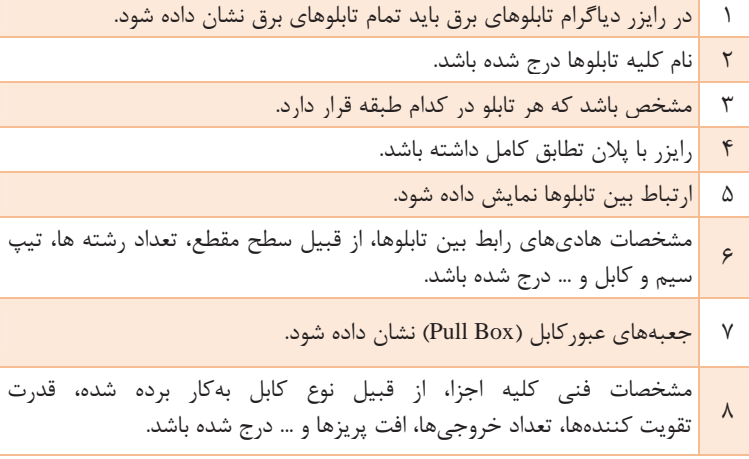

ŀ

**ارزشيابي** 

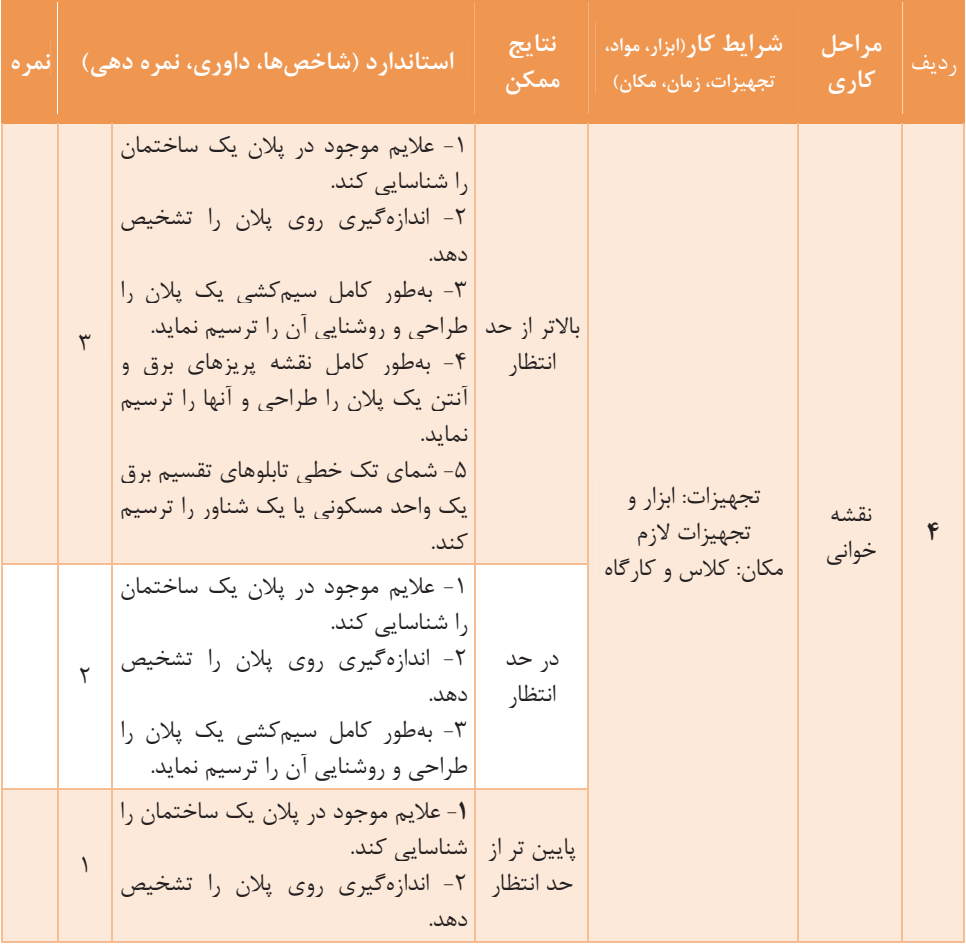

**سيم و سيمكشي**

**ارزشيابي شايستگي سيم و سيمكشي** 

**شرح كار :** اهميت شناسايي سيم و كابل كاربرد سيمها و كابلها شناسايي ابزارهاي سيمكشي و انجام اتصالات آن طراحي و نصب تجهيزات مدارهاي روشنايي شناسايي پلانها **استانداردعملكرد:** هنرجو انواع سيم و كابل را براي سيمكشي و كابلكشي بشناسد و انواع اتصالهاي مختلف سر سيم و كابلشو را انجام دهد. همچنين قادر به طراحي و نصب انواع كليدها، پريزها و مدارهاي روشنايي باشد و در پايان علاوه بر تشخيص اجزاي نقشه، قادر به نقشهخواني قسمتهاي مختلف پلان يك واحد مسكوني و شناور . باشد **شاخصها :** شناخت كامل تجهيزات برقي **شرايط اجراي كار، ابزار و تجهيزات: شرايط**: كارگاه مجهز به لوازم ايمني باشد **ابزار يو تجه زات:** كلية ابزارآلات سيم و سيمكشي **معيار شايستگي: رديف مرحله كار حداقل نمره قبولي از 3 نمره هنرجو 1** بررسي سيم و كابل 1 **2** ابزار و اتصالهاي سيمكشي 2 **3** سيمكشي 1 **4** نقشهخواني 1 **شايستگيهاي فنيغير ، ايمني، بهداشت،** 2 **توجهات زيستمحيطي و، ... ميانگين نمرات** \* \* حداقل ميانگين نمرات هنرجو براي قبولي و كسب شايستگي، 2 ميباشد. l

 **پودمان 2 ماشينهاي الكتريكي**

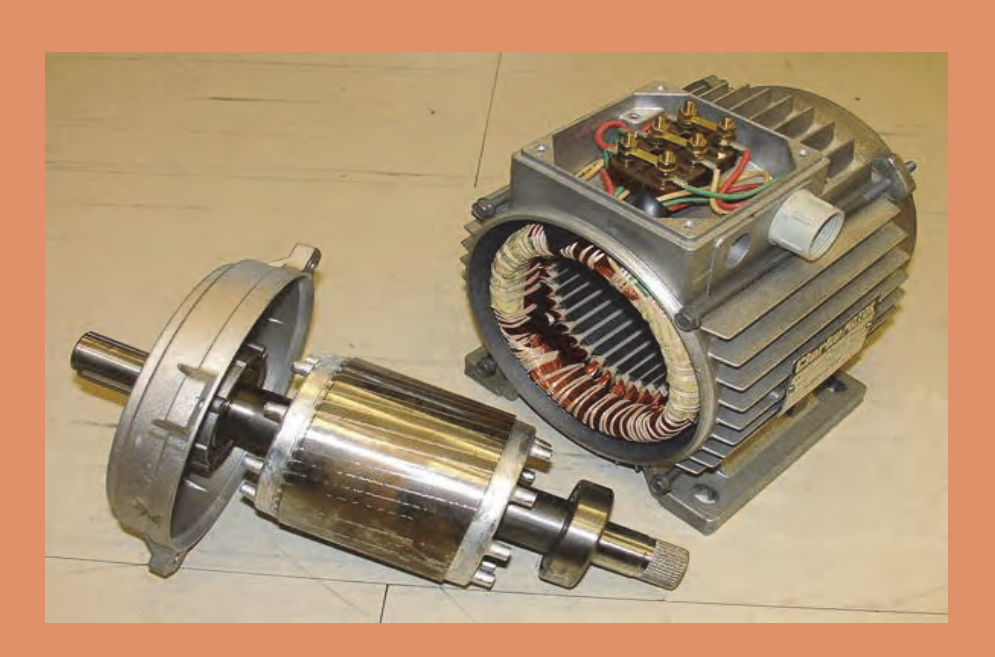

ماشينهاي الكتريكي در زندگي بشر وگرداندن چرخ صنعت نفش ارزنده اي ايفا ميكنند. هدف اصلي اين پودمان ايجاد پايه اي قوي در اصول بنيادي ماشينهاي جريان مستقيم مبتني بر قواعد فيزيكي و روش- هاي تحليل مدار الكتريكي ماشين است.

### **استاندارد عملكرد**

سپ از اتمام اين واحديادگيري هنرجويان، قادر خواهند بود، ضمن شناخت انواع ماشينهاي الكتريكي، با ساختمان داخلي، نحوه عملكرد، ساختار و اجزاي انواع ماشينهاي الكتريكي آشنا شوند و چگونگي خواندن پلاك انواع ماشينها را انجام دهد.

### **سؤالات پيشنهادي**

 1- اجزاي قسمت ساكن ماشينهاي جريان مستقيم را نام ببرد. 2- سيم پيچي ميدان براي جريانهاي زياد، چگونه طراحي ميشود؟ 3- اجزاي قسمت متحرك ماشينهاي جريان مستقيم را نام ببرد. 4- روشهاي تهويه رتور ماشينهاي جريان مستقيم را توضيح دهيد. 5- چرا به رتور ماشينهاي جريان مستقيم، «آرميچر» ميگويند؟ 6- وظيفه پروانه خنك كننده را بنويسد. 7- تهويه ماشينهاي جريان مستقيم با قدرت كم و زياد چگونه صورت ميپذيرد؟ 8- مفاهيم مربوط به سيم پيچي آرميچر را تعريف كند: 9- الف)حلقه ب)كلاف پ)سيم پيچي 10- روشهاي ترسيمي سيم پيچي آرميچر را نام ببرد. -11 گامهاي سيم پيچي آرميچر را نام ببرد. -12 گام قطبي را تعريف كند و رابطه آن را بنويسيد. -13 گام برگشت را تعريف كند. -14 گام كموتاتور را تعريف كند. -15 تفاوت سيم پيچيهاي حلقوي و موجي از نظر شكل سيم پيچي را بنويسد. 16- دياگرام گسترده دو كلاف از سيم پيچي حلقوي ساده را رسم كند و گامهاي سيم پيچي را بر روي آن نشان دهد. -17 گامهاي سيم پيچي را تعيين كند. -18 اطلاعات را از پلاك مشخصات موتورهاي الكتريكي استخراج كند. -19 چگونگي سالم بودن كلافهاي موتور را تشخيص دهد.

**ماشينهاي الكتريكي**

### **بررسي قوانين حاكم بر ماشينهاي الكتريكي**

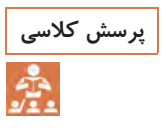

**، متشكل از يك حلقه هادي، كه دو سر آن به يك پرسش كلاسي مداري مطابق شكلزير گالوانومتر (يك آمپرمتر بسيار دقيق كه با كمترين جريان الكتريكي منحرف مي- شود) متصل است، ايجاد و با حركت يك آهنرباي دائم، طبق مراحل داده شده، جدول را تكميل كنيد.** 

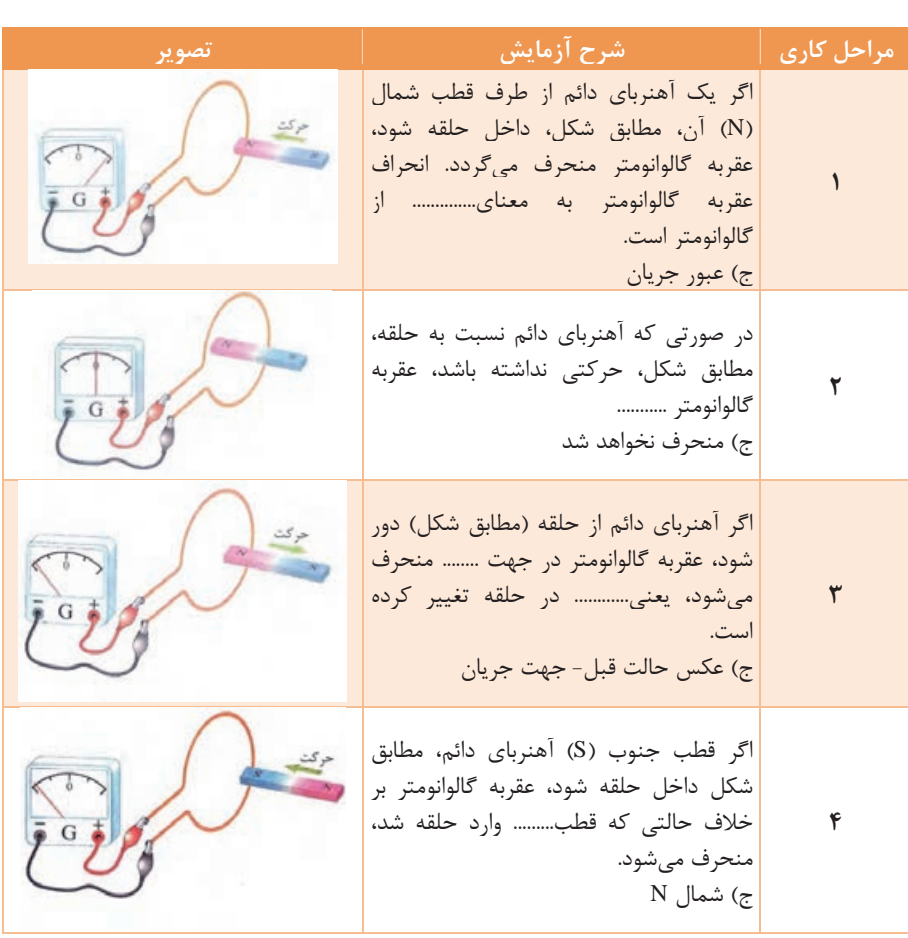

### **قانون لنز**

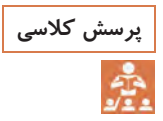

**كار در كلاس: مطابق شكل، مقطع يك حلقه هادي و يك آهن ربا تهيه كنيد و پرسش كلاسي آهن ربا را، مطابق مراحل گفته شده، به حلقه نزديك و سپس دور كنيد و با توجه به نتايج به دست آمده، جدول را تكميل نماييد.** 

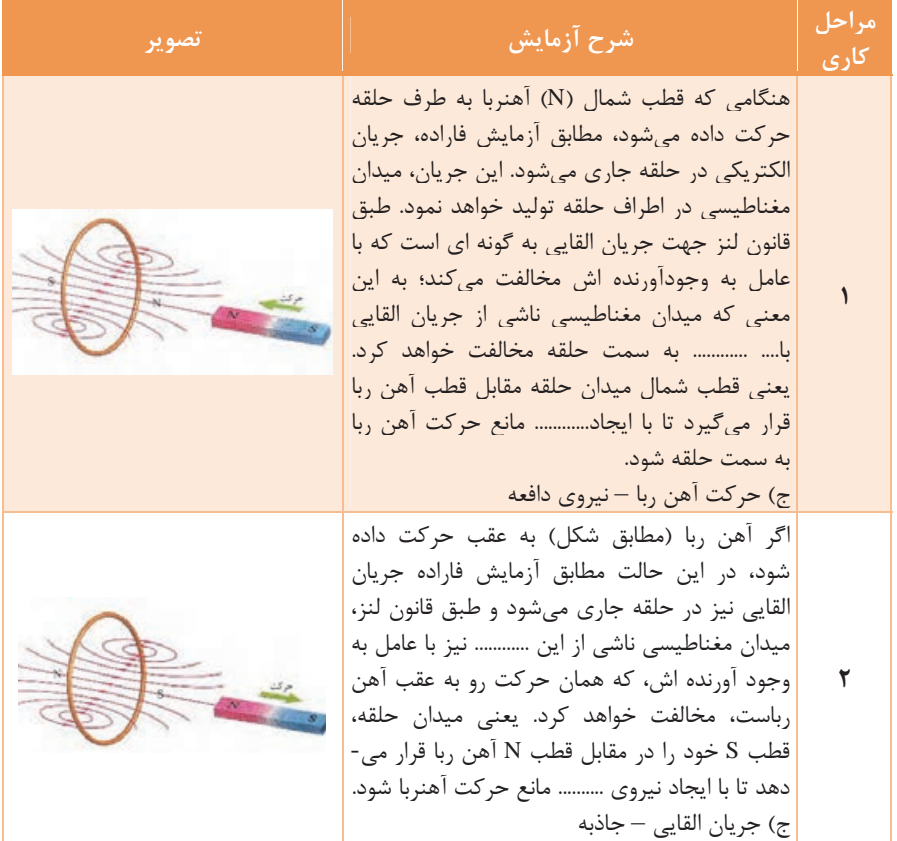

#### **ماشينهاي الكتريكي**

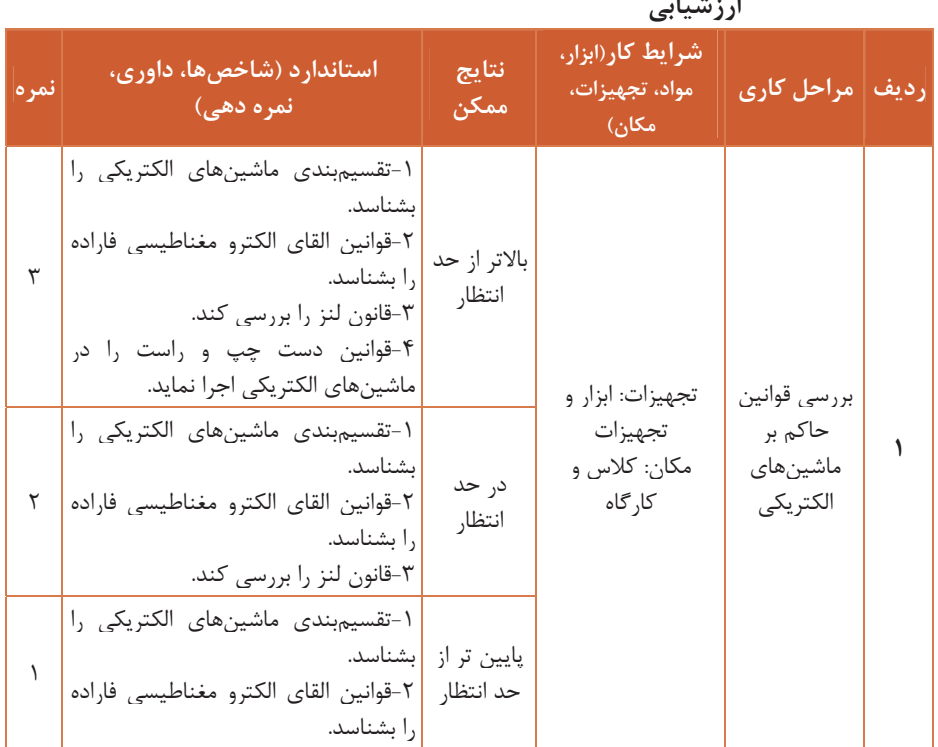

**ارزشيابي** 

### **ساختمان ماشينهاي جريان مستقيم ب**

اجزاي تشكيلدهنده ماشينهاي جريانمستقيم را ميتوان بهصورت زير دسته- بندي كرد: قسمت ساكن شامل قطبها و بدنه قسمت گردان (آرميچر) مجموعه جاروبك و جاروبك نگهدارها. اجزاي ساكن ماشينهاي جريان مستقيم قسمتهاي ساكن جريان مستقيم شامل اجزاي زيرند: الف) قطبهاي اصلي ب ) قطبهاي كمكي پ) بدنه. **قطبهاي اصلي:** وظيفه اين قسمت تأمين ميدان مغناطيسي مورد نياز ماشين است. قطبهاي اصلي خود، شامل قسمتهاي زير است.

**هسته قطب:** ااين هسته ز ورقهاي فولاد الكتريكي به ضخامت حدود 5/0 تا 65 /0 ميليمتر با خاصيت مغناطيسي قابل قبول تشكيل ميشود. **كفشك قطب :** شكل قطب، به نحوي است كه سطح مقطع كوچكتر براي سيم پيچ اختصاص داده ميشود و قسمت بزرگتر كه كفشك قطب نام دارد، ميدان مغناطيسي را شكل ميدهد و هدايت فوران مغناطيسي را به فاصله هوايي تسهيل مي كند. **سيم پيچ تحريك:** يا سيم پيچ قطب اصلي، كه دور هسته قطب پيچيده مي-

شود، براي جريانهاي كم بايد تعداد دور سيم پيچ تحريك زياد باشد و سطح مقطع آن كم و براي جريانهاي زياد تعداد دور كم براي سيم پيچ لازم است و با سطح مقطع زياد. **قطبهاي كمكي:** قطبهاي كمكي در ماشينهاي جريان مستقيم، از هسته و سيم پيچ تشكيل ميشوند، هسته قطبهاي كمكي را معمولاٌ از فولاد يكپارچه ميسازند. سيم پيچي قطبهاي كمكي نيز با تعداد دور كم و سطح مقطع زياد پيچيده ميشوند. **بدنه:** قطبهاي اصلي، كمكي و جاروبكنگهدارها روي بدنه ماشين محكم مي- شوند. بهوسيله ماشين روي پايه اش نصب ميگردد. قسمتي از بدنه را هسته آهني تشكيل ميدهد كه براي هدايت فوران مغناطيسي قطبهاي اصلي و كمكي هب كار ميرود. در اين قسمت طوق بهكار ميرود.

**اجراي قسمت متحرك** 

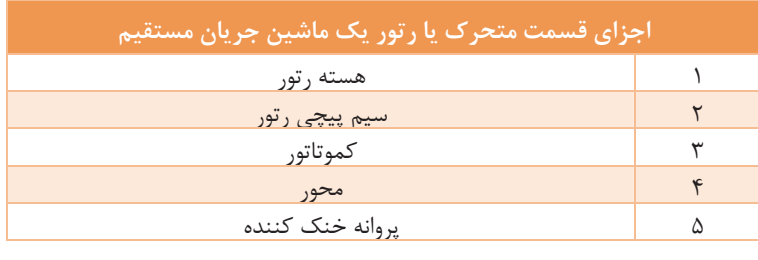

قسمت متحرك يا رتور يك ماشين جريان مستقيم در شكل 1 نشان داده شده است.

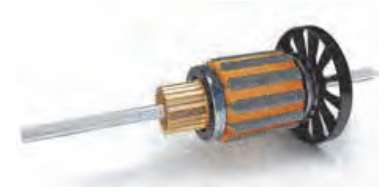

**شكل 1** 

**ماشينهاي الكتريكي**

**هسته رتور** 

هسته رتور از ورقههاي فولادي سليسدار، كه با يك لايه نازك ازهم عايق شدهاند ساخته ميشود . برروي هسته رتور شيارهايي تعبيه شده است تا سيم پيچ ها در داخل آنها قرار گيرند. اين شيارها ممكن است به صورت باز يا نيمه باز باشند. در هنگام كار ماشينهاي جريان مستقيم، هسته رتور گرم ميشود. براي خنك شدن هسته، معمولاً رتورها را به صورت «تهويه محوري» يا«تهويه شعاعي» ميسازند . در رتورهاي با تهويه محوري، سوراخ هايي در امتداد هسته ايجاد مي- كنند تا هسته در اثر نفوذ جريان هوا به اين سوراخها خنك شود (شكل ٢).

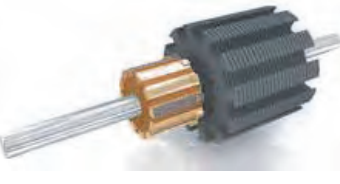

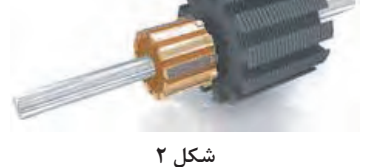

در رتورهاي با تهويه شعاعي هسته از چند دسته ورق با طول 4 تا 10 سانتيمتر، كه با يكديگر ٨ تا ١٥ ميلي متر فاصله دارند، تشكيل مي گردد (شكل ٣).

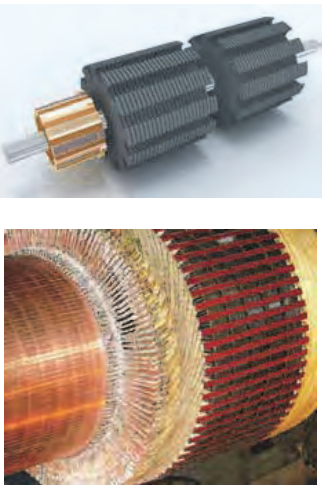

**شكل 3** 

**سيم پيچي رتور**  سيم پيچي رتور از كلافهاي مشابهي تشكيل شده است. اين سيم پيچي مبتني بر اصول فني است و از طراحي ماشينهاي جريان مستقيم تبعيت ميكند. از آنجايي كه ماشينهاي جريان مستقيم ولتاژاصلي در«سيم پيچي رتور» القا مي- شود، اصطلاح«سيم پيچي آرميچر»نيز به آن اطلاق ميشود. «رتور» ماشينهاي جريان مستقيم نيز به آرميچر معروف است.

#### **كموتاتور**

كموتاتوراز تيغههاي مسي، كه توسط عايق ميكا نسبت به يك ديگرومحورماشين عايق شده اندتشكيل ميشود. ابتدا و انتهاي كلافهاي سيم پيچي رتور توسط لحيم يا پرس كردن به تيغه كموتاتور وصل مي شود 4(شكل ).

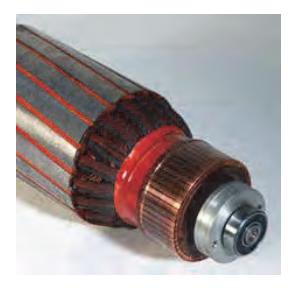

**شكل 4** 

**محور** 

محور رتور ماشينهاي جريان مستقيم به منزله تكيه گاهي براي سايراجزاي رتور است. محور بايد از فولادي تهيه شود كه خاصيت مغناطيسي آن كم، اما در مقابل تنشهاي برشي، خمشي، كششي وپيچشي استحكام مكانيكي كافي را داشته باشد.

#### **پروانه خنك كننده**

پروانه خنك كننده يا«فن»با ايجاد جريان هوا درداخل ماشين، گرماي ايجاد شده را سريعتر به خارج از ماشين انتقال ميدهد. لذا دماي كار ماشين دريك حد مشخص محدود ميشود و ازدياد عمرمفيد ماشين را در پي خواهد داشت . پروانه خنك كننده ماشينهاي جريان مستقيم باقدرت كم، روي محور رتور نصب مي- شود، وباگردش رتورميگردد وجريان هوا بهوجود ميآورد. اما ماشينهاي با قدرت متوسط و زياد، فاقد پروانه خنك كننده روي محور رتور هستند وتهويه ماشين توسط فن جداگانه اي انجام ميشود كه به منظورجذب ذرات گرد وغبارداراي فيلتر هواست وتوسط يك موتورسه فاز به گردش درميآيد . تصوير يك ماشين جريان مستقيم مجهز به فن جداگانه را در شكل 5 ملاحظه ميكنيد.

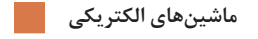

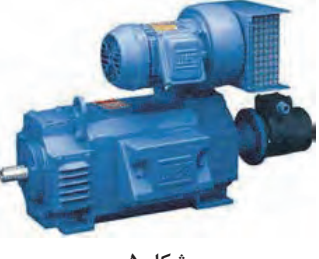

**شكل 5** 

تصوير برش خورده يك ماشين جريان مستقيم با فن جداگانه در شكل 6 آمده است. در اين شكل، فيلتر <sup>و</sup> فن را مشاهده كنيد.

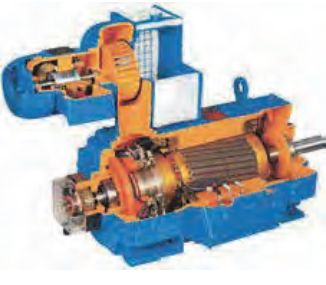

**شكل 6** 

3 **-جاروبك و جاروبك نگهدارها**

وظيفه جاروبك نگهدار قرار دادن صحيح جاروبك روي تيغههاي كلكتور است . جاروبكها قطعاتي از جنس زغال يا گرافيتاند كه از آنها براي گرفتن جريان از كلكتور يا دادن جريان به آن استفاده ميشود. در قسمت ساكن ماشينهاي جريان مستقيم وسيله اي به نام جاروبك نگهدارنصب شده است. وظيفه جاروبك نگهدار؛ قرار دادن صحيح جاروبكها روي تيغه هاي كموتاتور است. جاروبكها درجاروبك نگهدار قرار ميگيرند و توسط فنري با فشار قابل تنظيم بر روي كموتاتور فشار داده مي شوند(شكل ٧).

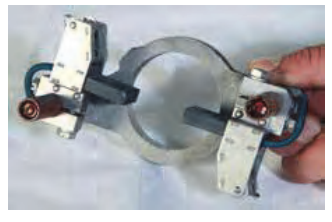

**جدول زير را كه مربوط به اجزاي ماشين ديسي (DC ( است، تكميل نماييد. كار در كلاس** 

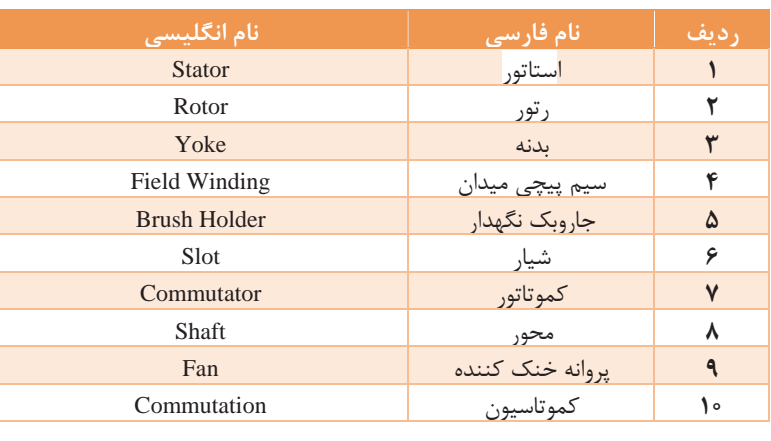

### **سيم پيچي آرميچر ماشين هاي جريان مستقيم**

در ماشينهاي جريان مستقيم، نحوه سري و موازي كردن كلافهاي سيم پيچي رتور تحت عنوان «سيمپيچي آرميچر » مطرح ميشود. به طور كلي اصطلاح «سيم پيچي آرميچر» به سيم پيچيهايي اطلاق ميشود كه نيروي محركه اصلي در آن القا ميشود . با معرفي روشهاي «ترسيم سيم پيچي آرميچر»به تأثير اين شيوهها بر نيروي محركه القايي، جريان و گشتاور ماشينهاي جريان مستقيم اشاره خواهد شد . برخي از واژههاي مربوط به سيم پيچي به شرح زيرند: «حلقه » شامل يك دور هادي است. قسمتي از حلقه كه درون شيار قرار ميگيرد

«بازو» نام دارد و قسمتي كه در بيرون شيار قرار ميگيرد «پيشاني» ناميده مي- شود . حلقهها سر و ته دارند. سر حلقه را با حرف «S « و ته ان را با حرف «F« نشان مي دهند (شكل ۸).

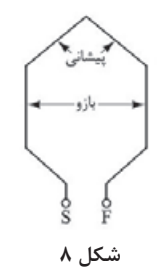

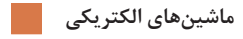

كلاف از اتصال سري چندين حلقه تشكيل شده است. براي كلاف نيز ميتوان همانند حلقه، بازو، پيشاني و سر و ته در نظرگرفت (شكل ۹).

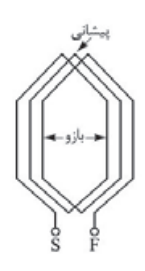

**شكل 9** 

سيم پيچي از اتصال چندين كلاف تشكيل شده است. اين اتصال ميتواند به صورت سري يا موازي يا تركيب سري و موازي باشد (شكل ١٠).

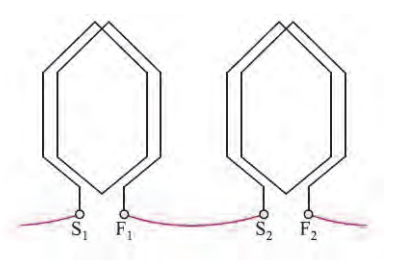

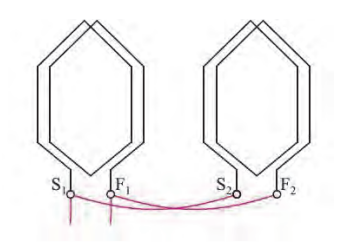

**شكل 10** 

### **روشهاي ترسيم سيم پيچي آرميچر**

در قسمتهاي قبل مشاهده شد، براي قابل استفاده وكاربردي شدن ژنراتور وموتور ساده جريان مستقيم، تعداد حلقههاي آنها افزايش داده ميشود. در شكل 11 ماشين جريان مستقيمي با چهار حلقه و هشت تيغه كموتاتور مورد نظر است.

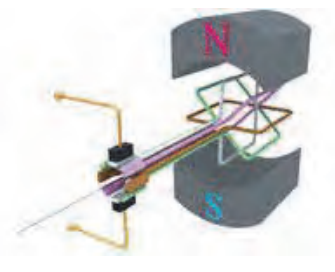

**شكل 11** 

مشاهده ميشود در هر لحظه فقط يك يا دوحلقه داراي جريان ميشوند وحلقه- هاي ديگر فاقد جريان الكتريكي هستند و در تمام لحظات نقش مؤثري در ماشين ايفا نميكنند. در واقع به دليل نبودن ارتباط الكتريكي بين اين حلقهها افزايش بيشتر تعداد حلقهها با اين شيوه تأثير چنداني در كارايي ماشين نگذاشته است.

براي برقراري ارتباط الكتريكي بين حلقهها روشهايي بهكار گرفته ميشود كه حلقهها رابه صورت سري وموازي از طريق تيغههاي كموتاتور به يكديگر متصل ميكنند تا جريان الكتريكي از آنها عبور كند. با اين عمل در موتورها تغييرات گشتاور به حداقل مقدار ممكن ميرسد وگشتاور يكنواخت خواهد شد ودر ژنراتورها ضربان نيروي محركه القايي نيز به حداقل ممكن ميرسد و مقدار متوسط آن افزايش مييابد.

شكل<sup>12</sup> نمونه اي از سري وموازي شدن حلقهها را نشان ميدهد.

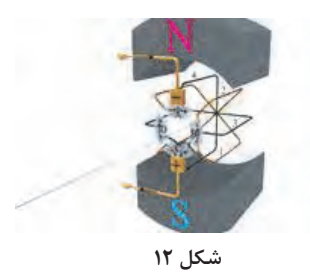

**ماشينهاي الكتريكي**

اين شكل يك ماشين جريان مستقيم دو قطب با چهار كلاف وچهار تيغه كموتاتور را نشان ميدهد. به منظور پرهيز از شلوغ شدن شكل، كلافها به صورت حلقه نشان داده شده اند. دو حلقه مشكي از طريق تيغه "D "و دو حلقه قهوه اي از طريق تيغه "B "با هم سري شده اند . هر يك از حلقههاي مشكي وقهوه اي از طريق تيغه هاي Aو C با هم موازي خواهد شد. به اين ترتيب جريان الكتريكي از طريق جاروبك به تيغهA وارد ميشود وپس از عبور از حلقههاي مشكي وقهوه اي به تيغه C ميرسد و از طريق جاروبك خارج ميشود. لذا جريان الكتريكي از تمام حلقهها ميگذرد و آنها در كار ماشين مؤثر خواهند شد. ترسيم سيم پيچي آرميچر مطابق شكل 12 بسيار دشوار است. لذا روشهاي ترسيمي ديگري بهكار ميرود. اين روشها عبارت است از: 1- دياگرام دايره اي(مقطعي) 2- دياگرام خطي(راه جريان) 3- دياگرام گسترده(باز) 4- دياگرام سريع(دندانه اره اي)

#### **دياگرام دايره اي**

نماي روبهروي رتور وكموتاتور است. در اين دياگرام، سربندي كلافهاي سيم پيچي آرميچر، يعني اتصال سر وته كلاف به تيغههاي كموتاتور مشخص ميشود و جهت جريان هر يك از بازوهاي كلاف در هر يك از شيارهاي رتور نشان داده ميشود. كلافهاي رتور <sup>و</sup> كموتاتور شكل 12 در شكل 13 نشان داده شده است.

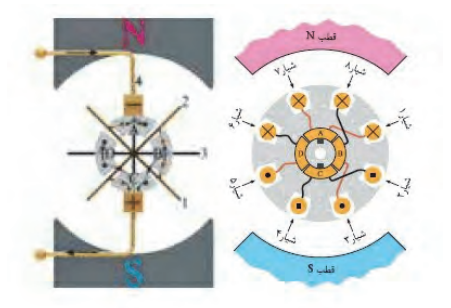

**شكل 13** 

در دياگرام خطي چگونگي ارتباط كلافها به يكديگر و اتصال سر وته آنها به تيغههاي كموتاتور به صورت ديگري ترسيم ميشود. اين دياگرام نشان ميدهد چگونه با موازي شدن كلافها مسيرهاي موازي براي عبور جريان الكتريكي ايجاد ميشود وكلافهايي كه در اين مسيرها قرار مي- گيرند با يكديگر سري ميشوند تا نيروي محركه القايي آنها با هم جمع شود. هر يك از اين مسيرهاي موازي«راه جريان » نام دارد. دياگرام خطي كلافهاي سيم پيچي آرميچر شكل 12 در شكل 14 نشان داده شده است.

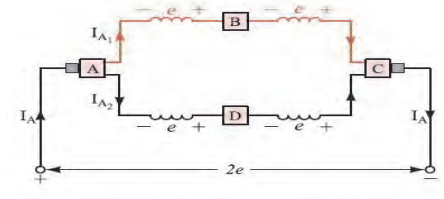

**شكل 14** 

در اين شكل لحظه اي كه جاروبک ها با تيغه هاي A و C كموتاتور در تماس اند مشاهده مي شود. جريان آرميچر  $I_a$  از طريق $A$  كموتاتور بين دو راه جريان كه توسط كلافهاي قهوه اي و مشكي ايجاد شده است تقسيم ميشود و جريانهاي $I_{a1}$ و  $I_{a2}$ را در هر مسير جاري مي كند.

كلافهاي هر يك از اين راه هاي جريان توسط تيغههاي BوC كموتاتور سري شده اند و نيروي محركه القاييe آنها باهم جمع ميشود و ولتاژ e2 را بين تيغه- هاي A و cكموتاتور بهوجود ميآورند ( تعداد راههاي جريان را با a نشان ميدهند لذا در اين دياگرام2=a است .)

**دياگرام گسترده**

دياگرام گسترده موقعيت هر كلاف در شيارهاي رتور و نحوه اتصال سر و ته آنها را به تيغههاي كموتاتور نشان ميدهد. در اين دياگرام، با توجه به جهت جريان در كلافها، محل قطب هاي مغناطيسي سيم پيچي آرميچر نيز مشخص ميشود. از دياگرام گسترده، اطلاعات مربوط به سيم پيچي و سربندي كلافهاي سيم پيچي آرميچر بهدست ميآيد و براي سيم پيچي عملي آرميچر مناسبتر است. در ترسيم دياگرام گسترده، رتور و كموتاتور را كه استوانه اي هستند در امتداد شيارها برش طولي ميدهند وآن ها را به صورت صفحه اي ترسيم ميكنند. به تعداد شيارهاي رتور خطوطي به طور عمودي رسم ميشود. در صورتي كه در هر شيار دو بازو از دو كلاف مختلف قرار گرفت بازويي را كه در بالاي شيار قرار مي- گيرد با خط پر و بازويي را كه در پايين شيار قرار ميگيرد، با خط چين نشان ميدهند. با ايجاد يك برش فرضي در شكل 12 دياگرام گسترده آن مطابق شكل 15 ترسيم ميشود.

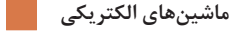

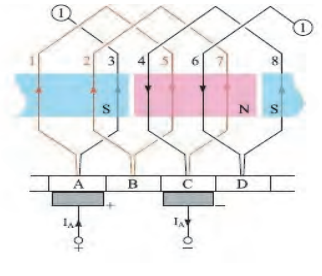

**شكل 15** 

جريان آرميچر از طريق جاروبك متصل به تيغه كموتاتور، به سيمپيچي وارد ميشود و از طريق جاروبك متصل به تيغه كموتاتور متصل ميگردد. مشاهده ميشود بازوي كلافهاي با جهت جريان يكسان در كنار هم قرار گرفتهاند. و بهطور مشترک قطبهای مغناطیسی در رتور بهوجود می آید.  $\rm C$ 

### **دياگرام سريع**

دياگرام سريع موقعيت هر بازوي كلاف را در شيارهاي رتور نشان ميدهد. معمولاً دياگرام سريع بعد از دياگرام گسترده ترسيم ميشود. با توجه به دياگرام گسترده مشاهده ميشود كلافي كه يكي از بازوهاي آن در شيار 1 رتور قرار دارد بازوي ديگر آن در شيار 5 قرار گرفته است. اين فرايند در دياگرام سريع بهصورت شكل 16 نشان داده ميشود.

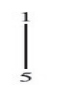

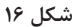

بازوي كلاف بعدي در شيارهاي 2و 7 قرار گفته است. لذا دياگرام سريع بهصورت شكل 17 در ميآيد .

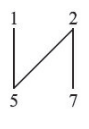

**شكل 17** 

با ادامه اين روند، دياگرام سريع بهصورت شكل 18 تكميل ميشود .

در صورتي كه در شيارهاي رتور دو بازو از دو كلاف قرار داشته باشند، بازويي را كه در زير قرارميگيرد با اعداد پريم دار نشان ميدهند.

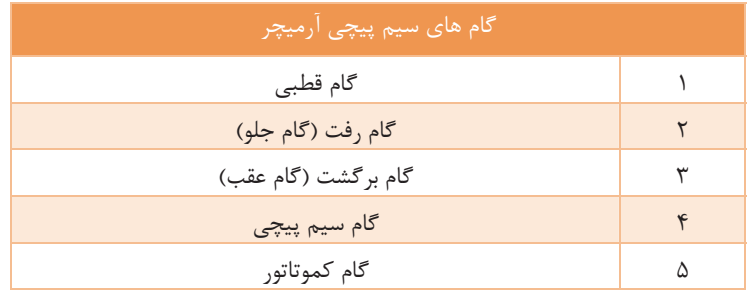

#### **گام قطبي**

با عبور جريان الكتريكي از سيم پيچي آرميچر در اطراف رتور آن، قطبهاي مغناطيسي تشكيل ميشود. فاصله بين مركز تا مركز دو قطب غير همنام مجاور يكديگر بر حسب شيار رتور را «گام قطبي» گويند و رابطه آن بهصورت زير است: p  $y_p = \frac{s}{p}$ 

دراين رابطه: S: تعداد شيار رتور؛ P: تعداد قطبهاي رتور؛ yP: گام قطبي بر حسب شيار رتور **گام رفت**  فاصله بين بازوهاي يك كلاف سيم پيچ آرميچر بر حسب شيار رتور را «گام رفت» گويند ( شكل .)19 s y <sup>p</sup> <sup>ε</sup> <sup>1</sup> = ± در اين رابطه: S : تعداد شيارهاي رتور P : تعداد قطبهاي رتور Ɛ : كوچكترين عددي كه كسر را گويا ميكند : در اين خصوص اگر : ଵݕگام رفت =0 Ɛ باشد گام رفت برابر با گام قطبي خواهد شد و سيم پيچي را با « گام كامل » گويند. 0 ≥ Ɛ منفي باشد گام رفت كوچكتر از گام قطبي ميشود و سيم پيچي را با «گام كوتاه » گويند.

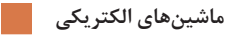

 0 ≤ Ɛ مثبت باشد گام رفت بزرگتر از گام قطبي ميشود و سيم پيچي را با «گام بلند » گويند.

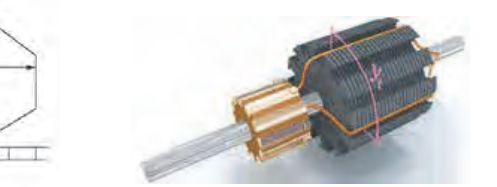

**شكل 19** 

**گام برگشت** 

فاصله بين بازوي دوم از كلاف تا بازوي اول از كلاف دوم سيمپيچي آرميچر نشان ميدهند <sup>2</sup> برحسب شيار رتور را گام برگشت ميگويند وآن را با ܻ **(شكل ۲۰).** 

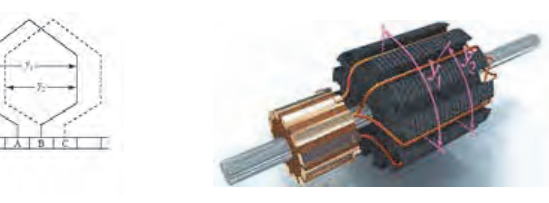

**شكل 20** 

**گام سيم پيچي**  فاصله بين دو بازوي اول كلاف متوالي سيم پيچي آرميچر بر حسب شيار رتور را گام سيم پيچي گويند و آن را با Yنمايش ميدهند (شكل ٢١).

**گام كموتاتور** 

فاصله بين سروته يك كلاف روي كموتاتور بر حسب تعداد عايق بين تيغههاي كموتاتور را گام كموتاتور ميگويند. و آن را با  $Y_{\rm C}$  نشان ميدهند (شكل ۲۱).

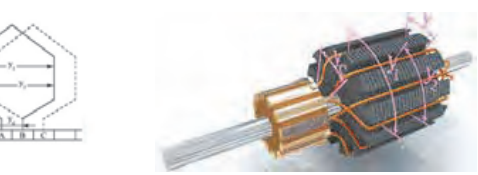

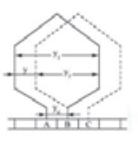

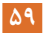

#### **شكل 21**

**با مراجعه به كتابهاي مرجع و جستوجو در اينترنت، راجع به سيمپيچيهاي تحقيق كنيد حلقوي و موجي تحقيق كنيد و نتيجه را در كلاس به صورت پرده نگار ارائه نماييد.** 

**روشهاي سيم پيچي آرميچر**

براي اتصال كلافهاي سيم پيچي آرميچر به تيغههاي كموتاتور ماشينهاي جريان مستقيم، روشهاي گوناگوني وجود دارد. اما دو روش آن به نام حلقوي و موجي مشهورتر است. انجام دادن هر يك از اين اتصالات در رتور،به ترتيب باعث ايجاد سيم پيچي حلقوي و سيم پيچي موجي ميشود. سيم پيچيهاي حلقوي و موجي از نظر شكل سيم پيچي و نحوه اتصال كلافها به تيغههاي كموتاتور با يك ديگر متفاوتاند. اين تفاوت ناشي از تعداد راههاي جريان و ترتيب اتصال سر وته كلافها به تيغههاي كموتاتور است. سيم پيچيهاي حلقوي و موجي به دو صورت ساده و مركب اجرا ميشود.

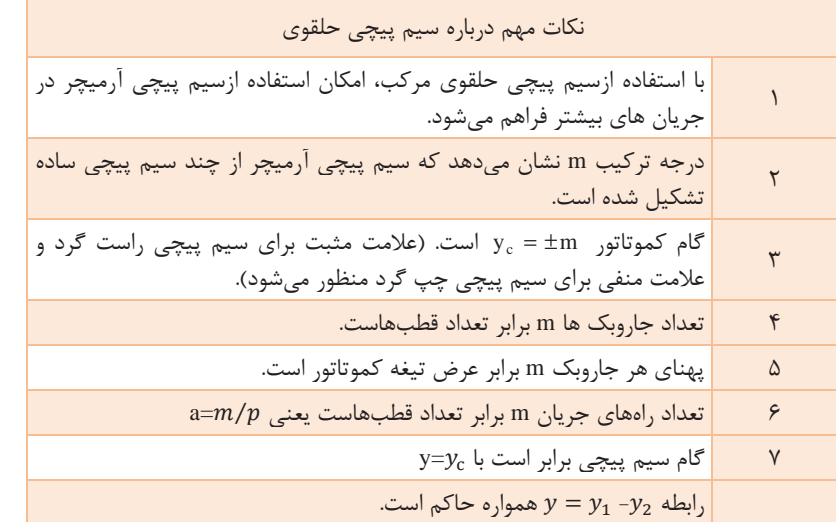

**ماشينهاي الكتريكي**

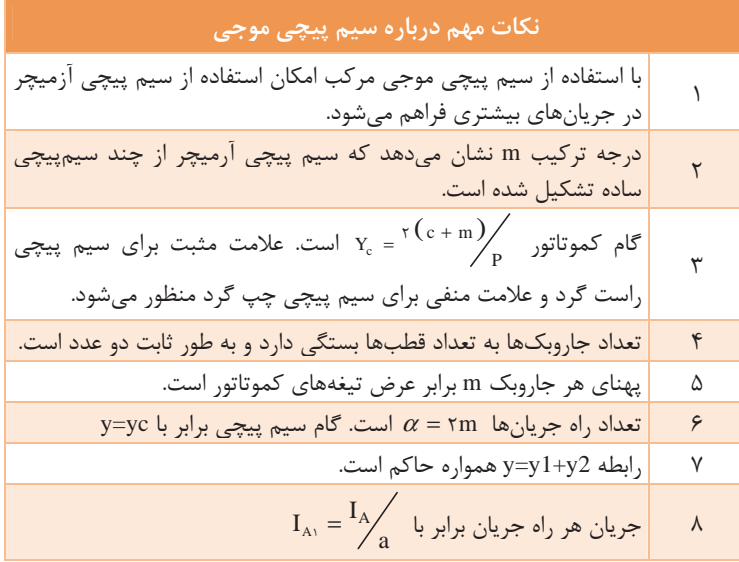

پس بهطور كلي تعداد مسيرهاي جريان را با a2 نشان ميدهند كه هب شرح زير است: حلقوي ساده  $a=$  ۲ $p$ حلقوي مركب $a=$ 7pm =2 a2 موجي ساده m2= a2 موجي مركب p 2: تعداد هايقطب آرميچر m : درجه مركب بودن آرميچر

**فرايند عملكرد ماشينهاي جريان مستقيم** 

 **مولدهاي جريان مستقيم** 

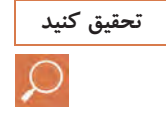

**، مدار الكتريكي معادل هريك از تحقيق كنيد با مراجعه به كتابهاي مرجع و جستوجو در اينترنت مولدها را ترسيم كنيد و نتيجه را در كلاس به صورت پردهنگار ارائه نماييد.** 

ماشينهاي ديسي (DC) واقعي داراي دو دسته سيم پيچاند: سيم پيچ آرميچر 2- سيم پيچهاي تحريك مولد هاي ديسي را ميتوان با توجه به نحوه ارتباط الكترونيكي سيم پيچ تحريك و سيم پيچ آرميچر به چهار دسته تقسيمبندي كرد : ١- مولد تحريک مستقل  2- مولد شنت يا موازي 3- مولد سري 4- مولد سري موازي يا مختلط (كمپوند). مولدها را از نظر چگونگي تأمين جريان تحريك به دو دسته تقسيم ميكنند: 1- مولدهاي تحريك مستقل 2- مولدهاي خود تحريك  **1- مولد تحريك مستقل**  در اين گونه مولدها سيم پيچ تحريك از طريق يك منبع تغذيه جريان « ديسي » خارجي به نام اكسايتر تغذيه ميشود و ارتباطي با سيم پيچ آرميچر ندارد. مدار الكتريكي معادل مولد تحريك مستقل همراه با ولتاها و جريانهاي قسمت- هاي مختلف آن <sup>و</sup> روابط بين آنها، در شكل<sup>22</sup> نشان داده شده است.

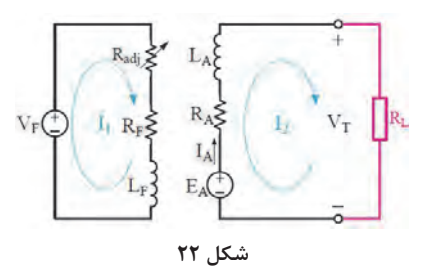

 $I_F = \frac{V_F}{R_F}$  $V_T = E_A - R_A$ .  $I_A - \varepsilon$   $I_A = I_L$   $I_L = \frac{P_1}{V_T}$ .  $R_A$  =جريان ارميچر، I<sub>F=</sub> جريان بار، I<sub>F=</sub> جريان تحريک،  $R_A$ = مقاومت اهمي $I$ A آرميچر، RF=مقاومت تحريك، LF=اندوكتانس مدار تحريك،  $E_{\rm A}$  = نيرو محركه توليدي مولد،  $V_T$  = ولتاژ خروجي مولد،  $V_F$ = ولتاژ تحريک، ع (اپسيلون) = افت ولتاژ ناشي از عكس العمل آرميچر

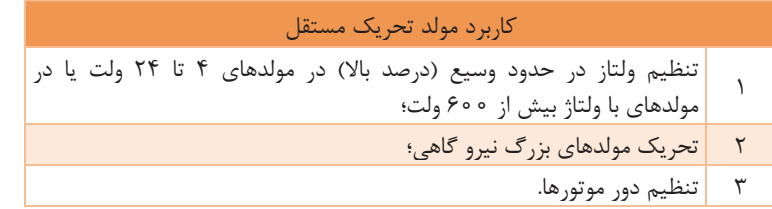

 **2- مولدهاي خود تحريك**  مولدهاي خود تحريك بر حسب اتصال سيم پيچ تحريك با سيم پيچ آرميچر عبارتاند از : **الف) مولد موازي يا شنت**  در اين مولد سيم پيچ تحريك با سيم پيچ آرميچر به طور موازي قرار ميگيرد و از ٢ تا ٣ درصد جريان توليدي آرميچر براي تغذيه خود استفاده ميكند. **ماشينهاي الكتريكي**

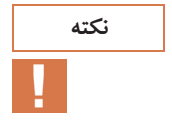

 **براي ايجاد آمپر دور لازم، نكته نكته 1: در اين مولد جريان سيم پيچ تحريك كم است تعداد دور آن زياد اما قطر آن كم است بنابراين مقاومت تحريك زياد است. نكته 2 :ولتاز خروجي مولد توسط يك مقاومت متغير كه با سيم پيچ تحريك سري ميشود تنظيم ميگردد.** 

مدار الكتريكي اين مولد، همراه با فرمولهاي مربوط، در شكل ٢٣ آمده است:

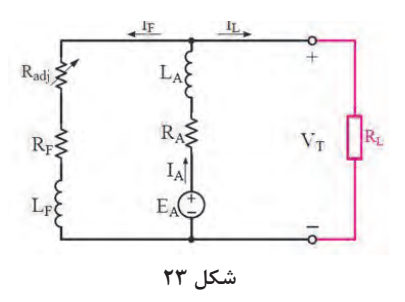

$$
-I_{L} + I_{F} + I_{A} = I_{F} = \frac{V_{T}}{R_{F}} , l_{L} = \frac{P_{2}}{V_{T}} , V_{T} = E_{A} - R_{A}I_{A} - \varepsilon
$$

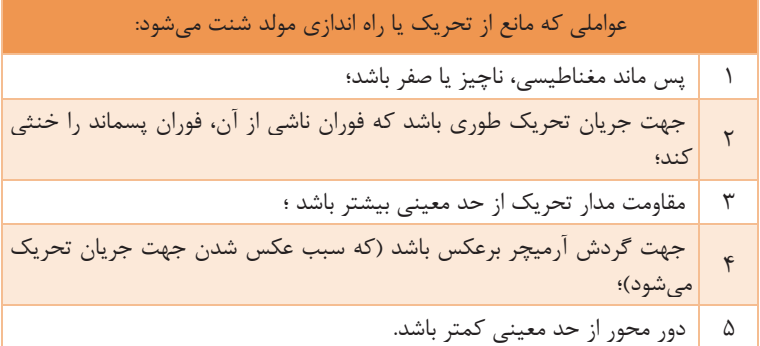

**ب) مولد سري**  در اين مولد سيم پيچ تحريك با سيم پيچ آرميچر اتصال پيدا ميكند.

**در اين مولد چون تمام جريان آرميچر؛ كه زياد نيز هست، از سيم پيچ تحريك نكته ميگذرد، تعداد دور سيم پيچ تحريك را كم اما قطر آن را زياد انتخاب ميكنند. بنابراين مقاومت تحريك كم ميشود.** 

مدار الكتريكي اين مولد همراه با فرمولهاي مربوط در شكل ۲۴ آمده است:

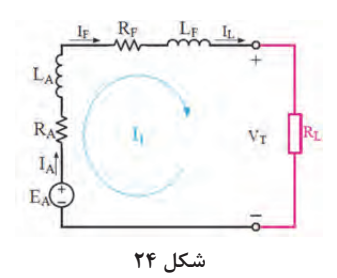

$$
I_{A} = I_{S} = I_{L} = \frac{P_{2}}{V_{T}} \text{ } y = E_{A} - I_{A}(R_{A} + R_{S}) - \varepsilon
$$
\n
$$
I_{S} = I_{S} - \frac{1}{2}I_{S} - \frac{1}{2}I_{S}
$$

**شكل 25** 

 $\overline{5}$ 

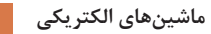

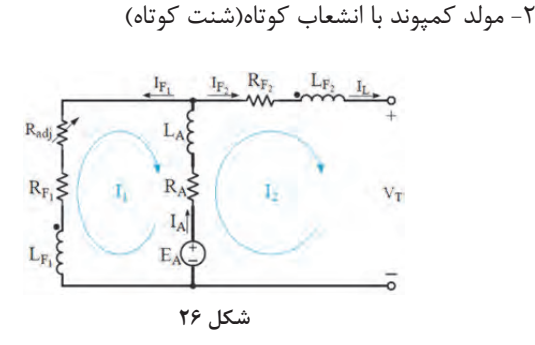

هب دليل كوچك بودن افت ولتاژ در سيم پيچ سري، اختلاف بين اين دونوع اتصال ناچيز است . لذا با تقريب مناسب، روابط مربوطه زير براي هر دونوع بهكار ميرود:

$$
V_T = E_A - I_A (R_A + R_S) - \varepsilon \cdot I_L = \frac{P_2}{V_T} \cdot I_F = \frac{V_T}{R_F} \cdot I_L + I_F - I_A =.
$$

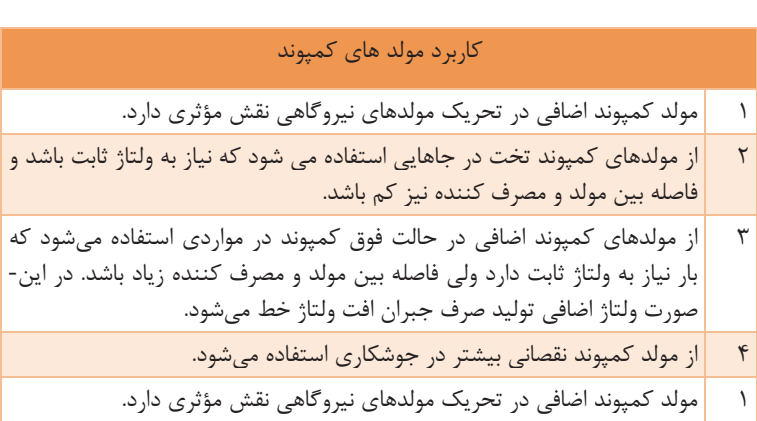

**مشخصات اصلي مولدهاي جريان مستقيم** 

كيفيت و خواص مولدهاي جريان مستقيم را به كمك مشخصات آنها مورد تحليل و بررسي قرار ميدهند اين مشخصات روابط بين مقادير اصلي زير را، كه بين كار مولدهاست، نشان ميدهد. معمولاً مشخصات مولدها را در دور ثابت هب دست ميآورند.  $E_A$ و  $V_T$ و  $I_A$ و  $I_F$ و  $W$ 

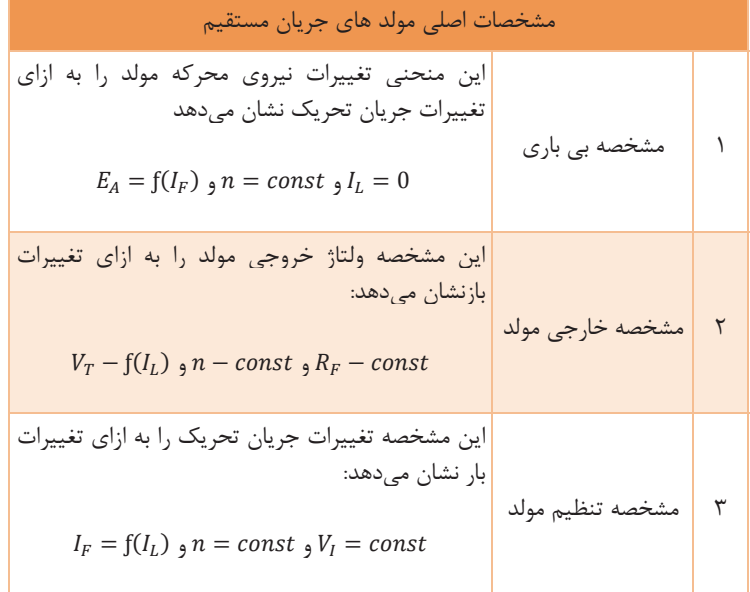

**درصد تنظيم ولتاژ**  نسبت تغييرات ولتاژ خروجي را نسبت به ولتاز بار «درصد تنطيم ولتاژ » گويند:

$$
\%V_R - \frac{B_A - V_T}{V_T} \times \text{1.}
$$

**در يك مولد هر قدر درصد تنظيم ولتاژ در بار نامي كوچكتر باشد. امكان تنظيم نكته ولتاژ خروجي سادهتر است.** 

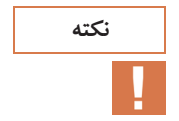
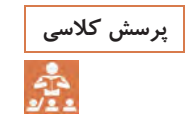

l,

**جدول زير را ( DC ( اشاره دارد تكميل كنيد. پرسش كلاسي كه به انواع مولدهاي**

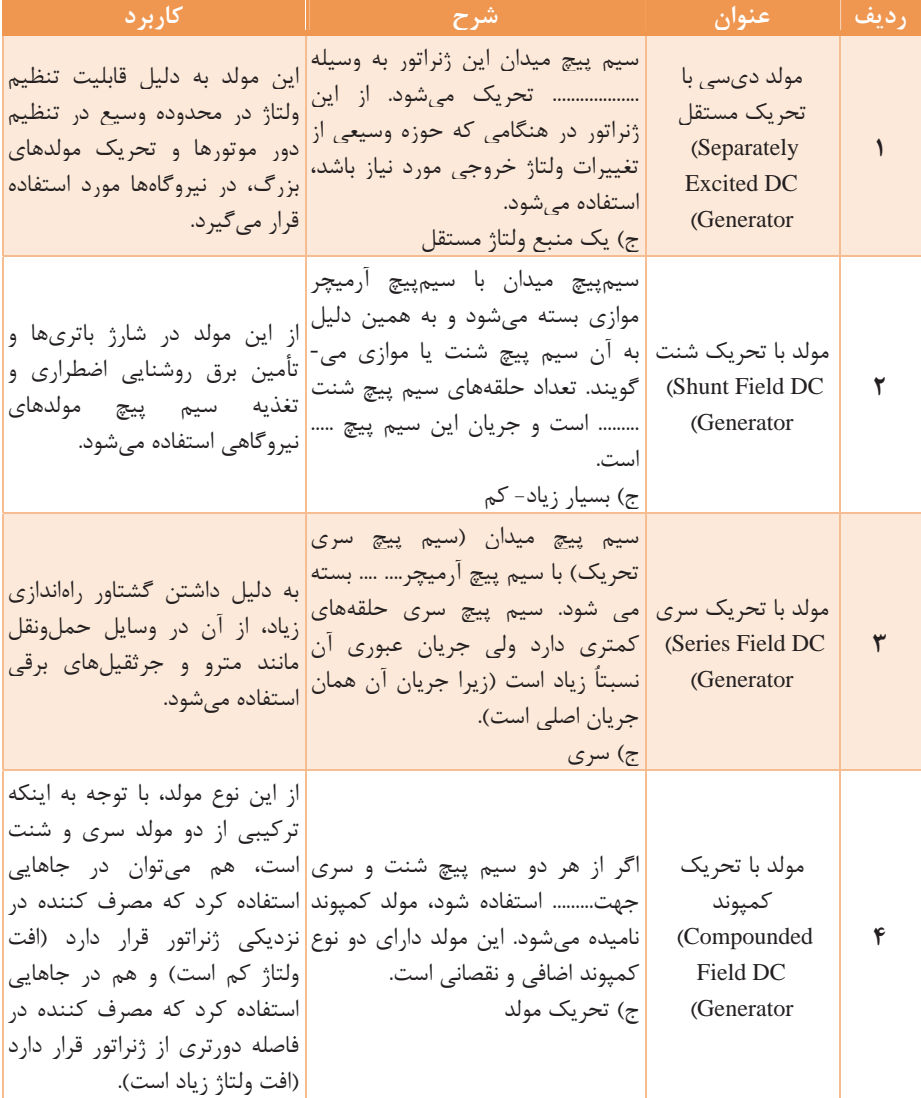

**موتورهاي جريان مستقيم**  موتورهاي الكتريكي امكان دسترسي به انرژي مكانيكي را در حالتهاي مختلف، را با هزينه نسبتاً كم، طول عمر زياد، بهربرداري ساده و كم سر و صدا و روش- هاي متنوع و كارآمد كنترل، فراهم ساخته اند. در حال حاضر موتورهاي الكتريكي از قدرتهاي بسيار كوچك براي استفاده در ابزار دقيق و مهندسي پزشكي و از تا قدرتهاي بسيار بالا (صدها كيلو وات ) براي استفاده در صنايع سيمان و كارخانجات نورد فولاد و پالايشگاهها ساخته مے شوند. دو ويژگي برجسته موتورهاي جريان مستقيم، كه باعث شده است هنوز از آنها استفاده شود، عبارتاند از : 1- امكان كنترل دور دقيق و وسيع، 2- گشتاور راه اندازي بسيار خوب با داشتن چنين مزيتي بايد در نظر داشت كه موتور ديسي ( DC ( نسبت به مشابه AC، به مراتب گرانتر و هزينه بهره برداري و تعميرات آن نيز غالباً بيشتر است. مضافاً بر اين كه شبكه هاي صنعتي معمولاً از نوع آسي(AC)، است. بنابراين در صورت استفاده از موتورهاي جريان مستقيم بايد يك منبع تغذيه اختصاصي نيز براي موتور تدارك ببينيم كه اين خود بر گراني هزينهها ميافزايد. **كميتهاي اصلي در موتور مستقيم**  همانند مولدها عبارت اند از : جريان آرميچر $(I_A)$ ، جريان تحريک  $(I_F)$ ، سرعت با دور (n)، نيروي محركه القايي  $(V_T)$ و ولتاژ ترمينال ها $(E_A)$  در مولدها فرض بر اين بود كه دور ثابت است و تغييرات چهار كميت ديگر مورد مطالعه قرار مي رفت اما در موتورها  $V_T$  را ثابت ميگيرند. در موتورها كميتهاي مكانيكي خصوصاً دور و گشتاور بيشتر مورد توجه قرار مي گيرد، اما در مولدها بحث اصلي به كميتهاي الكتريكي خصوصاً ولتاژ و جريان مربوط ميشود. **گشتاور در سيستم هاي دوار** 

حاصل ضرب داخلي بردارهاي نيرو و فاصله به عنوان گشتاور تعريف ميشود.

$$
T = F x r
$$

 $|T|=|F|$ . $|r|$ . sina ( $M$ . $m$ ) بردار گشتاور بر حسب نيوتن متر $T$ بردار بر حسب نيوتن (N)، r = بردار فاصله بر حسب متر،  $\alpha$  = زاويه بين $F$ بردار نيرو و فاصله است. \_ اگر امتداد نيرو و فاصله بر هم عمود باشند رابطه بالا مهار ميشود و به صورت درمي آيد.  $T = F \cdot r$ 

ر سیستههای دورا، رابطه بین گشتاور با توان و سرعت زاویه ای به صورت زیر یر  
تعریف میشود.  
T =
$$
\frac{e \cdot P}{\tau \pi n}
$$
  ، W = $\frac{r \pi n}{\varphi \circ \tau} \cdot T = \frac{P}{W}$ 

P = قدرت مكانيكي محور دوار بر حسب وات، W =سرعت زاويه اي بر حسب راديان بر ثانيه T =گشتاور محور بر حسب نيوتن  $\overline{a}$ 

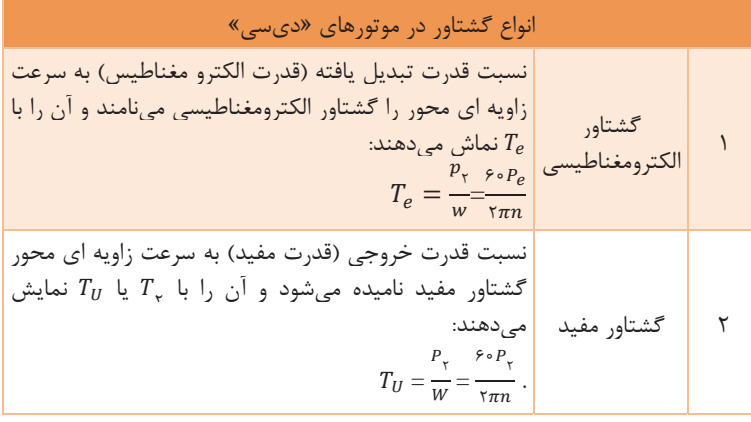

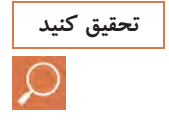

**با مراجعه به كتابهاي مرجع و جستوجو در اينترنت، مدار الكتريكي معادل هريك از موتورها را ترسيم كنيد و نتيجه را در كلاس به صورت پردهنگار ارائه نماييد.** 

**انواع تحريك موتورهاي جريان مستقيم**

 **1- موتور تحريك مستقل**  مدار الكتريكي و روابط موتور تحريك مستقل رادر شكل 27 مشاهده ميكنيد.

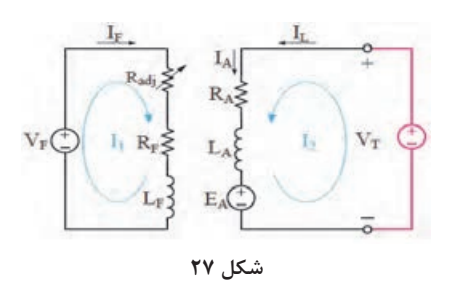

$$
V_T = E_A + R_A \cdot I_A \quad J_A = I_L \quad J_L = \frac{P_1}{V_T} \cdot I_F = \frac{V_F}{R_F}
$$

 **2- موتور شنت** مدار الكتريكي وروابط موتور شنت را در شكل<sup>28</sup> مشاهده ميكنيد.  $R_{adi}$  $R_F$  $V_T$  $L_{\rm F}$  $E_A$ 

**شكل 28** 

$$
.V_T = E_A + R_A \, . \, I_A \quad J_A = I_L - I_F \, . I_L = \frac{P_1}{V_T} \, . I_F = \frac{V_F}{R_F}
$$

نكته1\_در هنگام افزايش بار مكانيكي، محور موتور به دليل افزايش گشتاور مقاوم بايد مطابق رابطه  $\pm$  T= K. يكي از كميتهاى جريان آرميچر  $(I_A)$ يا جريان تحريک ( $(I_F)$  يا هر دو به گونه اي افزايش يابند كه گشتاور محرک موتور برابر گشتاور مقاوم بار گردد. را ميتوان با تغيير در رئوستاي تحريک كنترل كرد اما  $I_A$  با كاهش دور موتور  $I_F$ و بدون نياز به اعمال كنترل از بيرون موتور، كنترل ميشود (خاصيت خود تنظيمي موتور شنت).

**ماشينهاي الكتريكي**

نکته<sup>7</sup>\_ در مدار شنت و تحریک مستقل اگر تغییرات جریان تحریک موتور از  
نداشته باشیم، میتوان در بارهای مختلف مقدار فوران 
$$
\Phi
$$
 را ثابت فرض نمود و از  
رابطه زیر نسبت ولتازالقایی آرمیچر و سرعت را بهطور کلی بهدست آورد.  

$$
\frac{EA}{EA_{\gamma}} = \frac{W_{\gamma}}{W_{\gamma}} = \frac{n_{\gamma}}{n_{\gamma}}
$$

 **3- موتور سري** مدار الكتريكي وروابط موتور سري را در شكل <sup>29</sup> مشاهده ميكنيد.  $I_F$ .  $I_A$  $R_A$ 

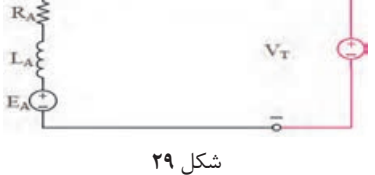

$$
I_A = I_S = I_L = \frac{P_1}{V_T} \, \mathfrak{g} \, V_T = E_A + I_A (R_A + R_S)
$$

موتور سري براي بارهاي با گشتاور راه اندازي زياد (مانند وسايل حمل و نقل و جرثقيلهاي برقي) بسيار مناسب است. اما به هيچ وجه نبايد بي بار شود، چرا كه در اينصورت دور آن بسيار زياد ميشود و قسمتهاي گرداننده ماشين آسيب خواهند ديد.

4 **- موتور مختلط (كمپوند)** مدار الكتريكي <sup>و</sup> روابط موتور كمپوند را در شكل <sup>30</sup> مشاهده ميكنيد.

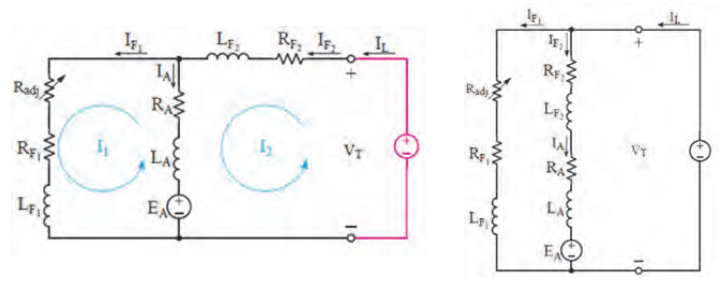

**شكل 30** 

روابط ولتاز و جریان برای هر دو شکل به صورت زیر است:  
\n
$$
I_L = \frac{P1}{VT} \cdot I_A = I_L \cdot I_F \cdot V_T = E_A + I_A (R_A + R_S) \cdot I_F = \frac{VF}{RF}
$$

موتور سري، نسبت به موتور شنت مشابه خود، داراي گشتاور راه اندازي بزرگ- تري است اما در مقابل موتور شنت تحمل بي باري دارد و تغييرات دور آن محدودتر است . بنابر اين موتور كمپوند ويژگيهاي بين موتور سري و شنت را دارد. يعني گشتاور راه اندازي موتور كمپوند بيشتر از موتور شنت و كمتر از موتور سري است و تغييرات دور آن نيز در زير بار حد وسطي بين موتور شنت و موتور سري است. در موتور كمپوند در بي باري و بارهاي كم، كه اثر سيم پيچي تحريك سري در ميدان مغناطيسي ماشين كم است و ايجاد ميدان مغناطيسي عمدتاً توسط سيم پيچ تحريك شنت انجام ميپذيرد، رفتار آن شبيه موتور شنت است، اما با افزايش بار كه جريان سيم پيچ تحريك سري زياد ميشود، موتور كمپوند رفتاري شبيه موتور سري پيدا مي كند. بنابراين از موتور كمپوند در جاهايي استفاده ميشود كه نياز به گشتاور راه اندازي زياد و در عين حال با تغييرات گسترده بار از حوالي بي باري تا بار كامل مورد نظر باشد.

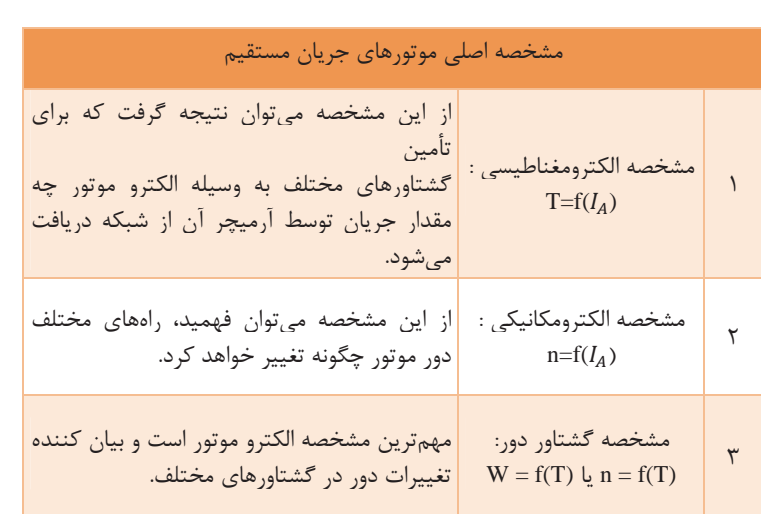

**مشخصههاي موتورهاي جريان مستقيم** 

\n**درصد تنظیم سرعت در موتورهای «دیسي»**  
\n**تغی**یرات سرعت از بی باری تا بار کامل را نسبت به سرعت در بار کامل، «درصلت  
\nتغییم سرعت» گویند:  
\n
$$
S_R = \frac{n_{0-n}}{n} \cdot S_R = \frac{W_0 - W}{W} \cdot X \cdot 100 \times \frac{m - n_{0-n}}{N} = \frac{N}{n} \cdot S_R
$$
  
\n
$$
S_R = \frac{n_{0-n}}{N} \cdot S_R = \frac{W_0 - W}{W} \cdot X \cdot 100 \times \frac{100}{N}
$$
  
\n
$$
S_R = \frac{n_{0-n}}{N} \cdot S_R = \frac{1}{N} \cdot S_R
$$
  
\n
$$
S_R = \frac{W_0 - W_0}{N} \cdot S_R
$$
  
\n
$$
S_R = \frac{W_0 - W_0}{N} \cdot S_R
$$
  
\n
$$
S_R = \frac{W_0 - W_0}{N} \cdot S_R
$$
  
\n
$$
S_R = \frac{W_0 - W_0}{N} \cdot S_R
$$
  
\n
$$
S_R = \frac{W_0 - W_0}{N} \cdot S_R
$$
  
\n
$$
S_R = \frac{W_0 - W_0}{N} \cdot S_R
$$
  
\n
$$
S_R = \frac{W_0 - W_0}{N} \cdot S_R
$$
  
\n
$$
S_R = \frac{W_0 - W_0}{N} \cdot S_R
$$
  
\n
$$
S_R = \frac{W_0 - W_0}{N} \cdot S_R
$$
  
\n
$$
S_R = \frac{W_0 - W_0}{N} \cdot S_R
$$
  
\n
$$
S_R = \frac{W_0 - W_0}{N} \cdot S_R
$$
  
\n
$$
S_R = \frac{W_0 - W_0}{N} \cdot S_R
$$
  
\n
$$
S_R = \frac{W_0 - W_0}{N} \cdot S_R
$$
  
\n
$$
S_R = \frac{W_0 - W_0}{N} \cdot S_R
$$
  
\n
$$
S_R = \frac{W_0 - W_0}{N} \cdot S_R
$$
  
\n
$$
S_R =
$$

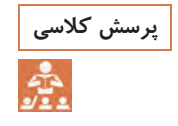

**جدول زير را ديسي ( DC ( اشاره دارد تكميل كنيد. پرسش كلاسي كه به انواع موتورهاي**

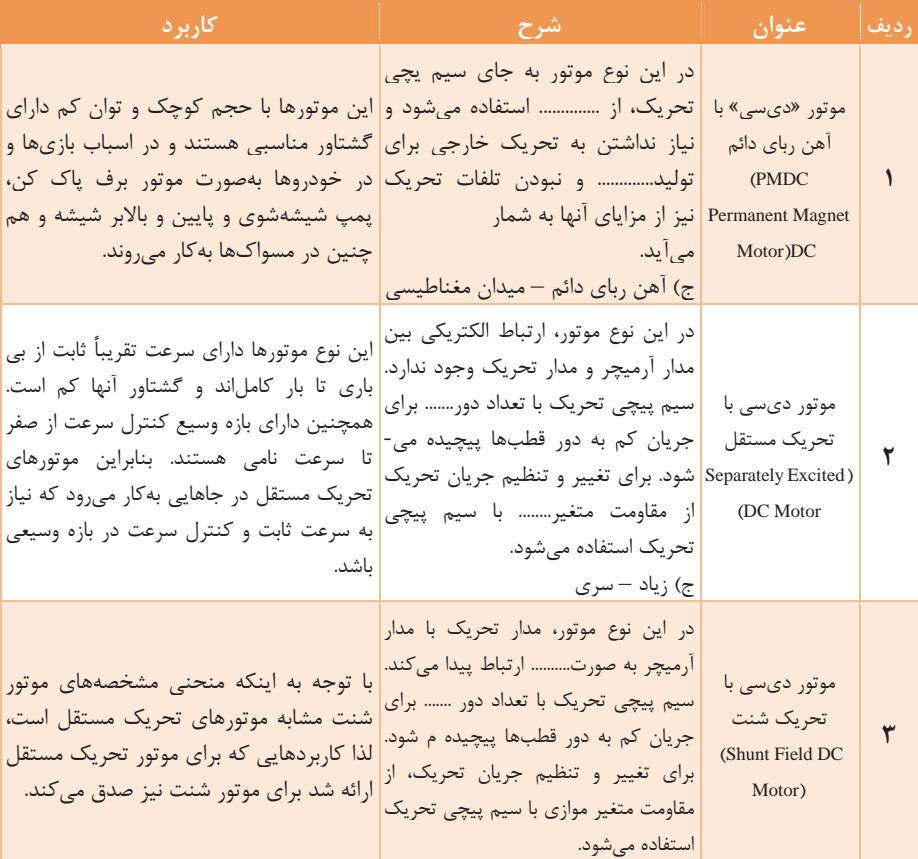

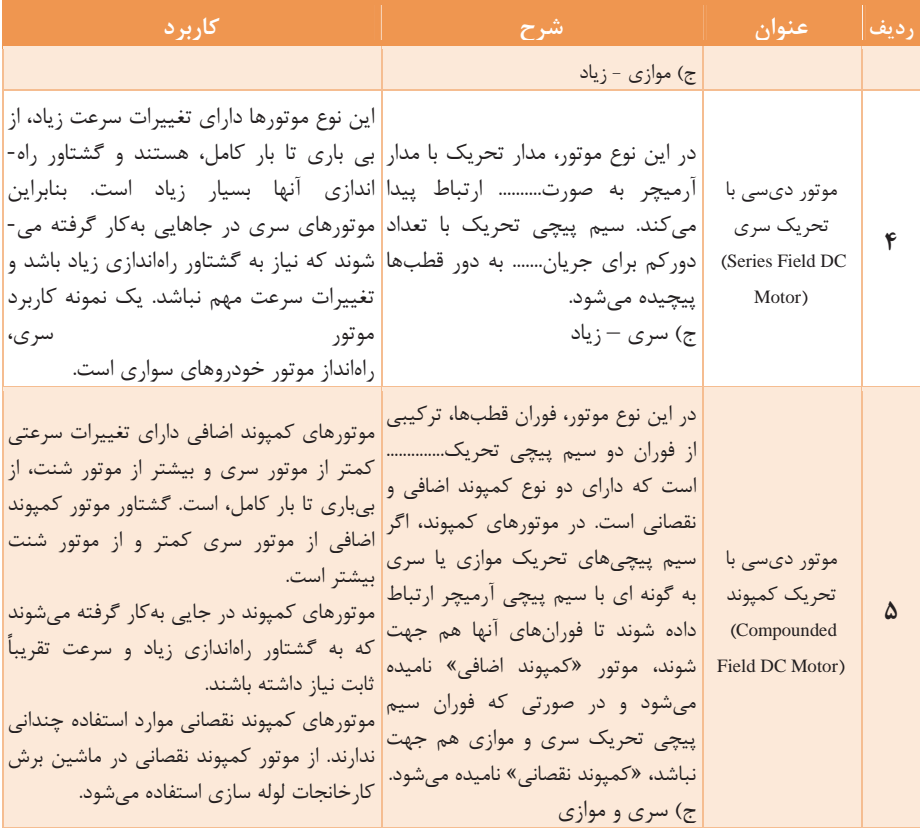

**روشهاي راه اندازي موتورهاي جريان مستقيم** چون در موتورهاي صنعتي جريان راهاندازي تا حوالي ده برابر جريان نامي (و حتي بيشتر) خواهد شد، مشكلاتي به شرح زير در بر خواهد داشت: 1. نياز به كليدها و اتصالات با جريان خيلي بالاتر از جريان نامي 2. آسيب ديدن سيم پيچ آرميچر و زغالها 3. آسيب ديدن قسمتهاي مكانيكي رتور به دليل بزرگي بيش از حد گشتاور راه اندازي 4. افت ولتاژ زياد در منبع تغذيه براي حل مشكلات راه اندازي در موتورهاي صنعتي معمولاً از مقاومتهاي پر قدرت به عنوان «راه انداز» استفاده مي شود. اين مقاومتها عملاً طوري انتخاب ميشوند كه جريان راه اندازي از حدود دو برابر جريان نامي بيشتر نشود. موتورهاي الكتريكي كم قدرت زير يك كيلو وات، كه جريان راه اندازي آنها به دليل بزرگ بودن مقاومت آميچر دو تا سه برابر جريان نامي هستند يم توانند مسقيماً بدون مقاومت راه انداز به شبكه متصل شوند.

**راه اندازي دستي موتورهاي جريان مستقيم الف) راه اندازي سه نقطهاي** اين نوع راه اندازي داراي سه ترمينال «F، A، L « است و به همين دليل سه نقطه ناميده ميشود. عملكرد آن به اين صورت است كه دسته راه انداز را، در ابتداي راه اندازي به ترتيب شماره 1تا ۵، متناسب با افزايش دور موتور، تغيير ميدهيم. در مرحله اول تمام مقاومتها برسر راه آرميچر قرار ميگيرند وجريان راهاندازي كم است . در مرحله پنجم كه سرعت موتور به حد نامي خود ميرسد، تمام مقاومتهاي راهانداز ازسرراه آرميچر برداشته شده اند و دسته راهانداز توسط بوبين مغناطيسي جذب و نگه داشته ميشود. عواملي كه سبب قطع دسته راه انداز و خاموش شدن موتور ميشوند: 1- قطع برق اصلي: كه موجب از بين رفتن خاصيت مغناطيسي هسته U شكل ميشود و دسته راهانداز هب وسيله فنر به وضعيت اول خود بر ميگردد. 2- قطع جريان تحريك: اين خاصيت در واقع حفاظت موتور در برابر قطع تحريك است ( افزايش شديد دور .) **عيب راه انداز سه نقطهاي**  راه انداز سه نقطه اي براي موتورهاي با تنظيم دور وسيع و نيازمند به دورهاي زياد، مناسب نيست زيرا براي افزايش دور بايد جريان تحريك را كم كنيم . در اين صورت ممكن است باعث جدا شدن دسته راه انداز ازهسته U شكل شود. نكته: از راه انداز سه نقطه اي براي موتور سري استفاده نميشود.

**ب) راه اندازي چهار نقطه اي** در اين نوع راه اندازي امكان افزايش دور در محدوده وسيعتري وجود دارد. اما قطع مدار تحريك موجب قطع راه انداز نخواهد شدو براي حفاظت موتور در برابر قطع تحريك و افزايش دور بايد از كليدهاي تابع دور استفاده نمود. **راه اندازي اتوماتيك** در اين نوع راه اندازي با استفاده از چند كنتاكتور و تايمر ميتوان مداري طراحي كرد كه يكي پس از ديگري مقاومتهاي راه انداز را از مدار خارج كنند، مانند شكل زير: **تنظيم جريان تحريك در زمان راه اندازي**  به علت محددويت جريان راهاندازي براي بهبود گشتاور و راه اندازي موتورهاي جريان مستقيم، آنها را با حداكثر جريان تحريك مجاز راه مياندازند. زيرا طبق رابطه گشتاور توليدي اين راهاندازي علاوه بر جريان آرميچر، با تحريك نيز متناسب است. بنابراين در موتور هاي تحريك مستقل، شنت و كمپوند مقاومت متغير، مدار تحريك در حداقل مجاز خود قرار ميگيرد، در حالتي كه رئوستاي راه انداز مدار آرميچر حداكثر است. **روشهاي كنترل دور موتورهاي جريان مستقيم**  1- از طريق كنترل فوران 2- از طريق كنترل ولتاژ آرميچر 3- از طريق كنترل مقاومت مدار آرميچر 4- از روش سوم، به دليل زياد بودن تلفات، استفاده نميشود. **كنترل سرعت از طريق تغيير فوران** مقدار فوران با دور رابطه عكس دارد، يعني با افزايش فوران، سرعت كاهش و با كاهش فوران، سرعت افزايش مييابد. در موتورهاي تحريک مستقل شنت و كمپوند، تغيير فوران توسط مقاومت متغير مدار تحريك به سادگي امكان پذير است. در موتور سري، كه مدار مستقلي براي سيم پيچي تحريك وجود ندارد، براي تغيير فوران عملاً به يك مقاومت متغير پرقدرت با سيم پيچي تحريك موازي نياز است كه به آن (Diverter) مي گويند. با به كارگيري روش كنترل دور از طريق تغيير فوران در موتورهاي تحريك مستقل، شنت و كمپوند فقط ميتوان به دورهاي بالاتر از حالتي كه رئوستار در مدار تحريك قرار ندارد دست يافت و نميتوان دور موتور را بين حد كمتر را از بين حد كمتر نمود. **كنترل سرعت موتور از طريق كنترل ولتاژ آرميچر** سرعت موتورهاي ديسي با ولتاژ دو سر آرميچر آنها تناسب مستقيم دارد. در اين روش براي همه انواع موتورها دور موتورها به راحتي و با دقت زياد (در هر دو

**76**

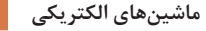

كاهش يا افزايش ) قابل تنظيم است. البته بايد توجه نمود كه ولتاژ از حد مجاز ماشين فراتر نرود. **كنترل دور به روش سيستم وارد-لئونارد** در اين سيستم، كه به شكل زيراست، كه براي چرخاندن مولد از جريان مستقيم استفاده شده است. از ولتاژ توليد مولد جريان مستقيم موتور، جريان مستقيم به مكرح يت در آيد و موتور جريان مستقيم بار مورد نظر را به حركت در ميآورد. در اين روش سرعت موتور ديسي به دو صورت تغيير داده مي شود: ١- جريان تحريك خود موتور جريان مستقيم، 2- جريان تحريك مولد كه منجر به تغيير ولتاژ موتور ميگردد. يعني همزمان هم از طريق كنترل فوران و هم تغيير كنترل ولتاژ، سرعت موتور كنترل ميشود. 1- اين مجموعه، مپودمان و گران قيمت خواهد بود. اما به دليل امكان كنترل دور ساده موتور در يك محدوده وسيع (از يك حداقل دور تا بيش از ده برابر آن كاربردهاي متعددي در موتورهاي پرقدرت دارد. 2- در اين روش كنترل دور، به دليل امكان تنظيم ولتاژ ورودي موتور، نيازي به مقاومت راه انداز در مدار آرميچر موتور نيز نخواهد بود. **تغييرجهت گردش موتورجريان مستقيم**  براي تغييرجهت گردش موتورهاي جريان مستقيم بايد يكي از دو كميت جريان آرميچر وجريان تحريك تغييرجهت بدهند . يعني دريكي از دوسيم پيچي آرميچر يا تحريک پلاريته و سيم پيچي عوض شود يابه اصطلاح دو سرسيم پيچي جابه-جا گردد. معمولاً براي تغييرجهت گردش موتورهاي جريان مستقيم دو سرمدار آرميچر را جابهجا مي كنند. زيرا اگر بخواهيم جهت جريان تحريک راعوض كنيم، مشكلاتي درمدارآرميچر همچون قطع مدار تحريك در لحظه تغيير، جهت القاي ولتاژهاي

ناخواسته پيش خواهدآمد. اگر آرميچر داراي قطب كمكي يا سيم پيچي جبرانگر هم باشد، در هنگام تغيير پلاريته آرميچربايد ورودي وخروجي مدار آرميچرطوري جابهجا شود كه جهت جريان درقطبهاي كمكي وسيم پيچيهاي جبرانگر نيز تغييركند. سيم پيچي تحريك موازي موتورهاي تحريك مستقل، شنت و كمپوند به شبكه قبلي خود متصل باقي ميماند تا ميدان مغناطيسي لازم را براي رفتار مولدي آرميچر تأمين نمايد و پس از توقف كامل محور، مدار تحريك نيز از شبكه جدا ميگردد. اما در موتور سري و كمپوند سيم پيچ تحريك سري در حالت ترمز همچنان با آرميچر سري باقي ميماند، با اين تفاوت كه دو سرپيچي سري در حالت ترمزي جابهجا مي شود تا جهت آن مانند حالت موتوري باقي بماند و پسماند هسته از بين نرود.

**روشهاي ترمزموتورهاي جريان مستقيم**  اساس كارترمز موتورهاي الكتريكي براين مبنا استوار است كه انرژي جنبشي قسمت درحال شركت يا به شبكه برگشت داده شود يا سريعاً مستهلك شود، تا محورموتور بايستد.اين ترمزها عبارتاند از: 1. ترمز ديناميكي 2. ترمزباجريان مخالف 3. ترمزمولدي.

**ترمز ديناميكي**  دراين روش مدار آرميچر ازشبكه جداميشود و دو سر آن به يك مقاومت متغير وصل ميگردد تا انرژي جنبشي محور بهوسيله آرميچر، ابتداتبديل به انرژي الكتريكي گردد، سپس در داخل مقاومت متغيرتبديل به گرما شود. يعني ًعملا آرميچر رفتار يك مولد را از خود بروز ميدهد.

**ترمز با جريان مخالف** 

در اين روش براي ايجاد گشتاور ترمزي در يك لحظه جاي دو سرآرميچر را عوض ميكنند. با اين كار جهت گشتاور توليدي برعكس ميشود. موتور سريعاً رو به توقف ميرود و نيروي ترمز كننده اي به مراتب بيش از حالت ديناميكي بهوجود ميآيد. البته در اين روش موتور پس از ايست كامل بايد سريعاً از شبكه جدا شود تا مجدداً در جهت معكوس راه اندازي نشود.

**ترمز مولدي**  در موارديكه بار موتور تحت تأثير شتاب حاصل از نيروي وزن خود ( مانند وسايل نقليه در سرپائيني يا حركت رو به پايين جراثقالها و آسانسورها ) بتواند به بيش از سرعت بي باري خود برسد، ميتوان از روش ترمز مولدي استفاده نمود. در اين حالت انرژي جنبشي محور به انرژي الكتريكي تبديل ميگردد و به شبكه جريان مستقيم برگردانده ميشود يا صرف شارژ باتريها يا روشنايي سيستم ميگردد.

**در موتور سري روشن ترمز بهكار نميرود، زيرا ولتاژ در آرميچر آن نميتواند از نكته ولتاژ شبكه بيشتر شود.** 

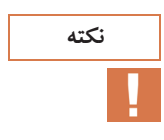

| نمره | استاندارد (شاخصها، دا <mark>وری،</mark><br><b>نمره دهی)</b>                                                                                                    | _نتايج <sub>ا</sub><br>ممكن | شرایط کار(ابزار، مواد،<br>ِ تجهیزات، مکان) | رديف   مراحل كارى                   |   |
|------|----------------------------------------------------------------------------------------------------|-----------------------------|--------------------------------------------|-------------------------------------|---|
| ۳    | ١- ساختمان ماشينهاى جريان<br>مستقيم را بشناسد.<br>٢- انواع ماشينهاى جريان مستقيم را<br>بررسی کند.<br>٣- طرز كار مولدهاى جريان مستقيم را<br>بیان کند.<br>بالاتر از ۳ ۴- چگونگی ایجاد نیرو و گشتاور در یک<br>حد انتظار  موتور ساده را بررس <i>ی</i> کند.<br>۵- سیمپیچی آرمیچر ماشینهای<br>جریان مستقیم را بررسی کند.<br>۶- طرز کار موتورهای جریان مستقیم را<br>بيان كند.<br>٧- توان و راندمان در ماشینهای جریان<br>مستقیم را بررسی کند. |                             | تجهيزات: ابزار و                           | ماشينهای<br>جريان<br>مستقيم<br>(DC) | ۲ |
| ٢    | ١- ساختمان ماشينهاى جريان<br>مستقيم را بشناسد.<br>۲- طرز کار مولدهای جریان مستقیم را<br>بیان کند.<br>  ۳– طرز کار موتورهای جریان مستقیم را  <br> بیان کند.<br>۴- توان و راندمان در ماشینهای جریان<br>مستقیم را بررسی کند.<br>۵- سیمپیچی آرمیچر ماشینهای<br>جریان مستقیم را بررسی کند.                                                                                                    | د, حد<br>انتظار             | تجهيزات<br>مکان: کلاس و کارگاه             |                                     |   |
| ١    | ١- ساختمان ماشينهاي جريان<br>مستقيم را بشناسد.<br>۲- توان و راندمان در ماشینهای جریان<br>مستقیم را بررسی کند.                                                                                                    | پايين تر<br>از حد<br>انتظار |                                            |                                     |   |

**ارزشيابي** 

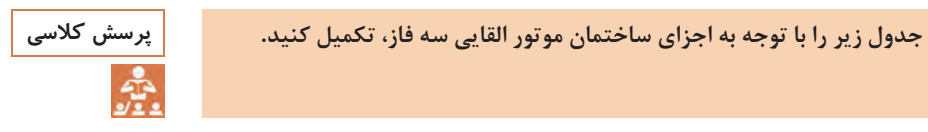

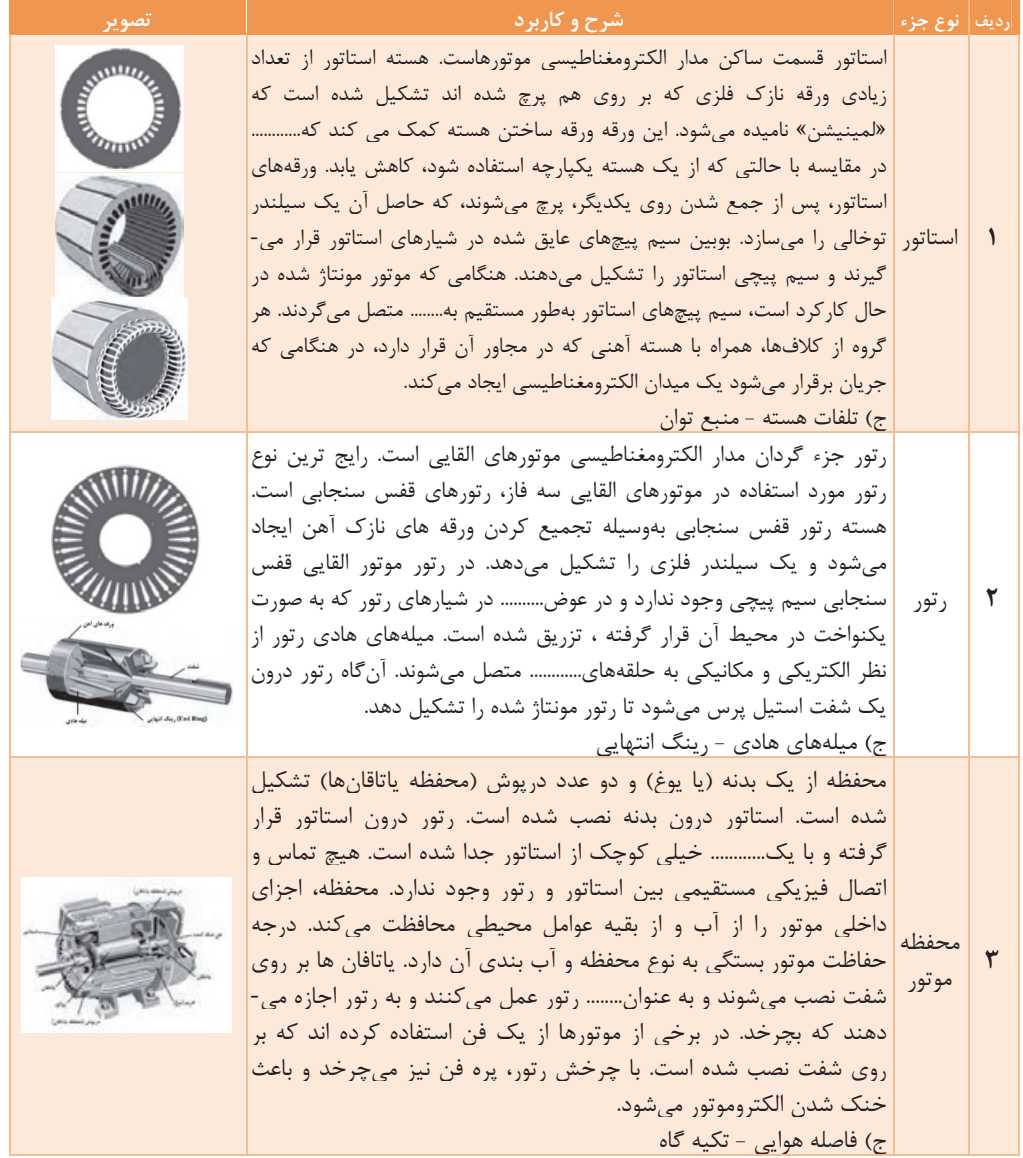

J

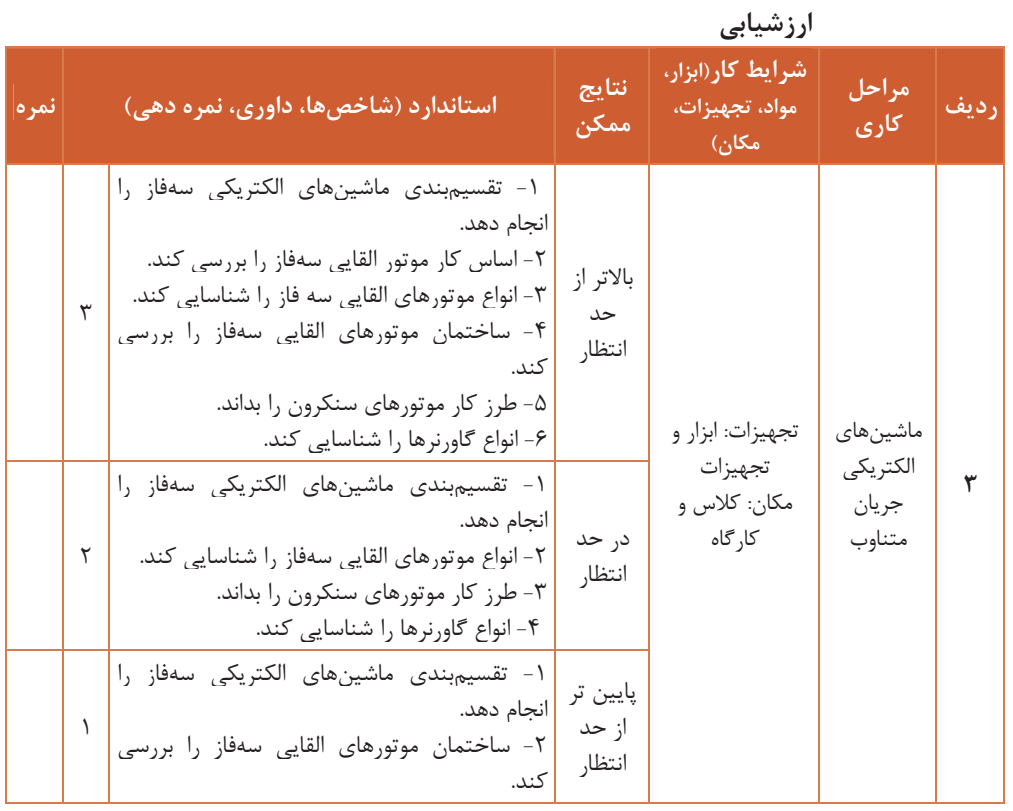

**پلاك خواني**

Ĥ.

مشخصاتي كه روي پلاك الكتروموتور مينويسند براي استفاده بهينه درهنگام طراحي و راه اندازي صحيح است و شامل نكاتي مي شود كه گاهي بي توجهي به آنها باعث بهره وري كمتر و خسارت به تجهيزات الكتريكي ميگردد ( شكل 31).

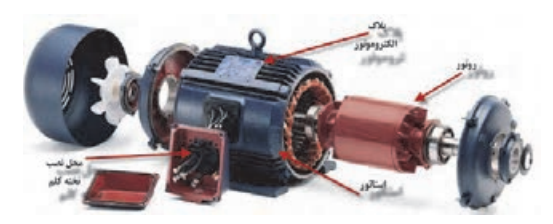

**شكل 31\_ اجزاء الكتروموتور** 

#### **پلاك مشخصات**

پلاك خواني الكترو موتورها به طراح و راه انداز، براي طراحي مدار مربوطه و انتخاب صحيح قطعات كنترل و راه اندازي، بسيار كمك ميكند. در اكثر الكتروموتورها مهمترين مشخصاتي كه روي پلاكـها نوشته مي شود، معمولاً موارد زير است: «No « شماره ساخته شده توسط كارخانه؛ «Type«شامل كليه مشخصات فني الكترو موتور كه در كاتالوگ كارخانه موجود است و يا در مكاتبه با كارخانه بايد به آن اشاره شود. «A «حداكثر جريان مجاز الكترو موتور را نشان ميدهد . ميزان جريان نبايد بيشتر از اين مقدار باشد الكترو موتور هميشه بايد طوري انتخاب شود كه زير مقدار فوق كار كند. «V « ولتاژ كاري الكترو موتور است. نبايد ولتاژ بيشتر يا كمتر به سيم پيچهاي الكترو موتور اعمال گردد. «HZ50 «الكترو موتور بايد در فركانس 50 هرتز كار كند (برق ايران .) «HZ60 « الكترو موتور بايد در فركانس 60 هرتز كار كند (فركانس برق شناورها). نكته: دور الكترو موتورها با فركانس ارتباط دارد . لذا الكتروموتوري كه در فركانس 50 هرتز مثلاً 1500 دور است، همين الكترو موتور در فركانس ،60 دورش ديگر 1500 نيست. «M .P .R «نشان دهنده دور الكترو موتور در يك دقيقه در روي شفت خروجي است.

نام کا,خانه € NEMA PREMIUM FEFICIENT 0RD.NO. 1LE2321-2CB21-2AA3 i. TYPE SD100 FRAME 286T  $H.P.$ 30.00 **SERVICE** 1.15 3 PH AMPS 35.0 VOLTS 460 **R.P.M.** 1775 HERTZ 60  $1 - 770 - 642$ DATE **DUTY CONT** 40°C AMB.  $F$  MEMA B KVA B MEMA F 193.6 CLASS<br>INSUL<br>SH, END 50BC03JPP3 50VC03JPP3  $\times$   $\mathbf{N}^{\circ}$  ( $\in$ ee  $\bigcirc$ آدرس کارخانه  $\circ$ 

«P .H « مقدار توان خروجي الكترو موتور را (برحسب اسب بخار) نشان ميدهد.

**شكل 32\_ پلاك مشخصات الكتروموتور** 

**شرح تكميلي برخي از علائم روي پلاك**  در رديف يازدهم جدول زير، نوع كار و مدت زمان روشن بودن ماشين به طور

نسبي بيان ميشود. هشت حالت كاري، طبق استاندارد، تعريف شده است كه با حروف  $\mathrm{S}_5$  تا  $\mathrm{S}_5$  نشان داده مىشوند،

**جدول انواع كار ماشينها** 

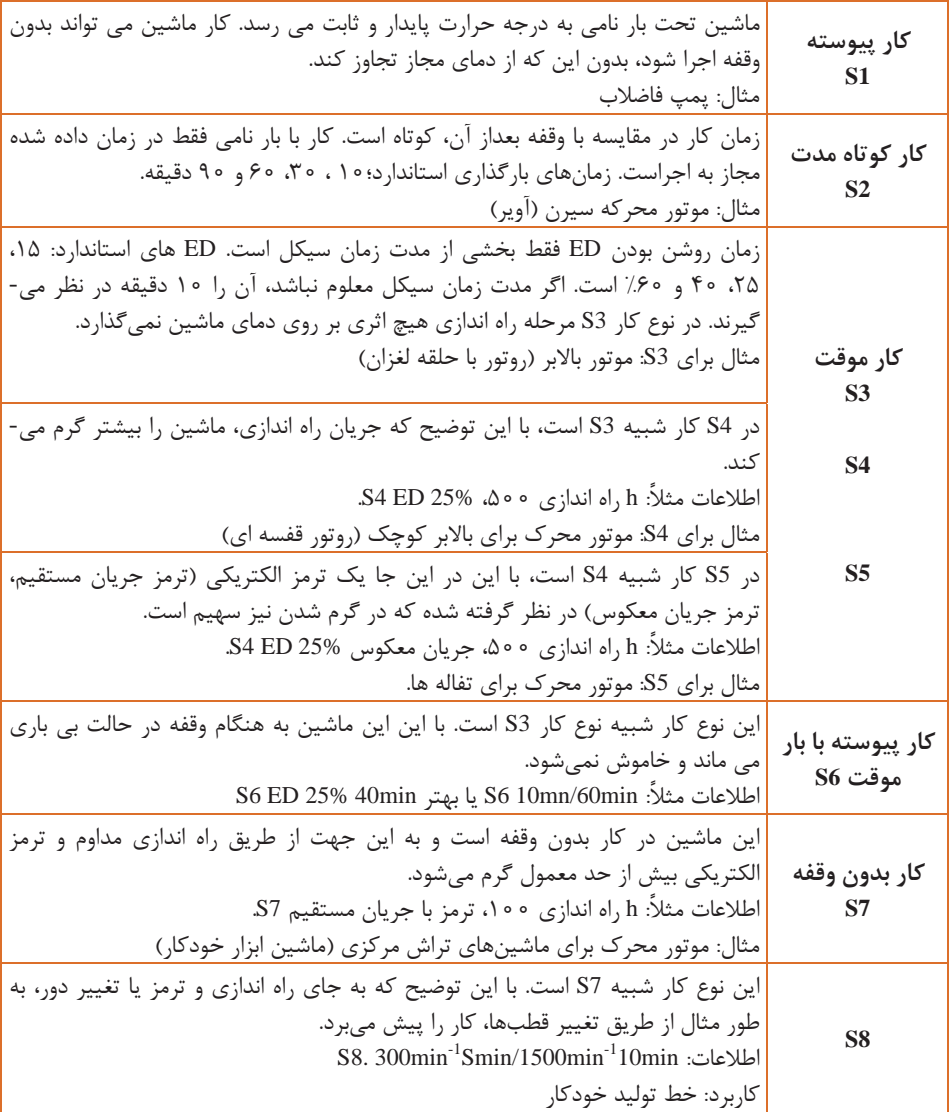

 $\lambda$ <sup>x</sup>

**پلاك اتصالات موتور(تخته كلم)**  براي اتصال سيم پيچهاي موتور سه فاز، سر سيمها از داخل پوسته به يك محفظه يا ترمينال موتور هدايت ميشوند كه اصطلاحاً به آن «تخته كلم » مي- گويند.

**در كارگاه چگونگي تشخيص سالم بودن كلافهاي يك موتور سه فاز را بررسي فعاليت كارگاهي كنيد.** 

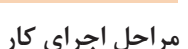

 1- تخته كلم موتور سه فازي را مطابق شكل 33 اب ز كنيد و محل اتصال سر و ته كلافها را به همراه حروف مشخصه يادداشت كنيد.

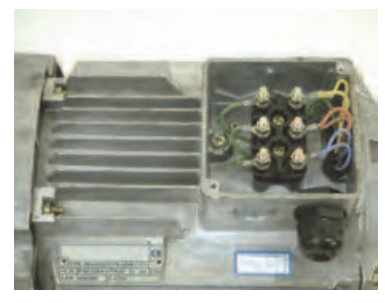

**شكل 33** 

 2- آوومتر موجود در كارگاه را در حالت اهم متري قرار دهيد. 3- دو سر سيم اهم متر را، مطابق شكل ،34 به پيچهاي مربوط به كلاف اول در تخته كلم وصل كنيد. در اين صورت لازم است عقربه اهم متر تا انتهاي صفحه منحرف شود.

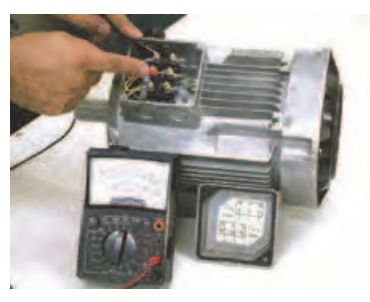

**شكل 34** 

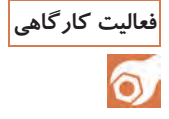

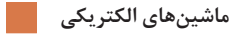

 4- محل سر سيمهاي اهم متر را، مطابق شكل ،35 تغيير دهيد (دو سر كلاف دوم). در اين حالت نيز لازم است عقربه اهم متر تا انتهاي صفحه منحرف شود.

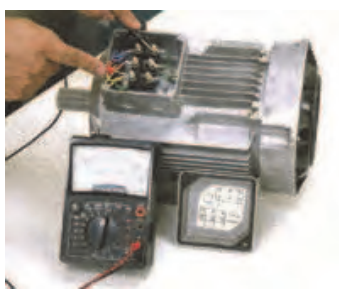

**شكل 35** 

 5- در مرحله سوم نيز، مانند شكل ،36 محل قرار گرفتن سر سيمهاي اهم متر را دو سر كلاف سوم قرار دهيد . در اين شرايط نيز لازم است عقربه تا انتهاي صفحه منحرف شود.

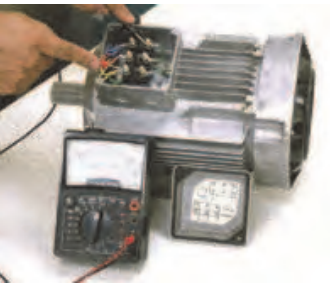

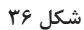

تذكر:در صورتي كه سيم پيچهاي نشان داده شده در تصاوير با يكديگر يا با بدنه موتور مرتبط باشند موتور سالم نيست و نبايد آن را در مدار قرار داد. 6- شكل ٣٧، تسمههاي مسي مربوط به اتصالات تخته كلم را، به همراه مهره و واشر، نشان ميدهد. براي ايجاد اتصالات، آنها را از انبار تحويل بگيريد.

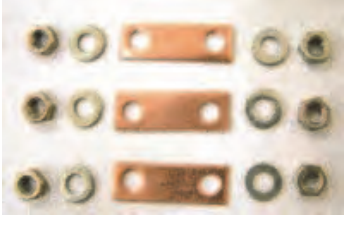

**شكل 37** 

 7- با بهكارگيري آچار مخصوص، تسمههاي مسي و مهره مربوط به اتصالات تخته كلم، انتهاي كلافها را به يكديگر وصل كنيد (شكل <sup>38</sup> .)

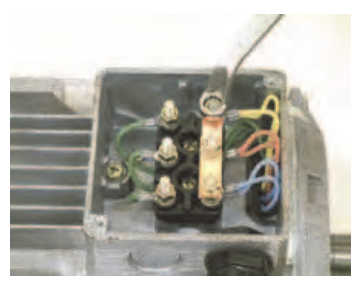

**شكل 38** 

 8- در شكل 39 تخته كلم يك موتور را، كه به حالت ستاره وصل شده است، مشاهده ميكنيد. با استفاده از اهم متر، مقدار مقاومت سر و ته كلافهاي هر فاز موتور را اندازه گيري كنيد.

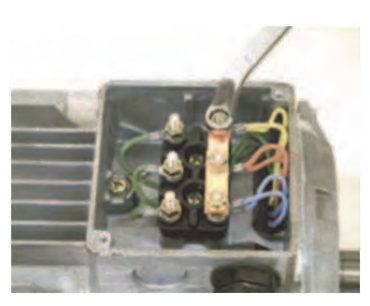

**شكل 39** 

 9- در اين شرايط و در صورت سالم بودن موتور، هر گاه يك سيم اهم متر به بدنه و سرسيم ديگربه هر يك از سيم پيچ هاي تخته كلم وصل شود، عقربه نبايد منحرف شود. به عبارت ديگر، نبايد هيچ ارتباط الكتريكي بين كلاف هاي موتور با بدنه وجود داشته باشد. براي اطمينان از ميگر، لامپ تست يا اهم متر در رنجهاي بالا، لازم است نداشتن اتصال بدنه را آزمايش كنيم. 10 - با كمك آچار، اتصال ستاره را باز كنيد. -11 با بهكار گيري آچار مخصوص، تسمههاي مسي و مهره مربوط به تختهكلم، كلافها را به يكديگر وصل كنيد (شكل 40 .)

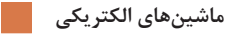

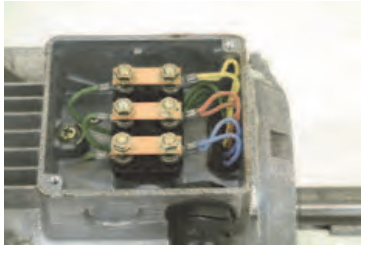

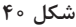

-12 در شكل ،41 تخته كلم يك موتور را، كه به حالت مثلث وصل شده است، مشاهده ميكنيد. با استفاده از اهم متر، مقدار مقاومت سر و ته كلافهاي هر فاز موتور را اندازه گيري كنيد.

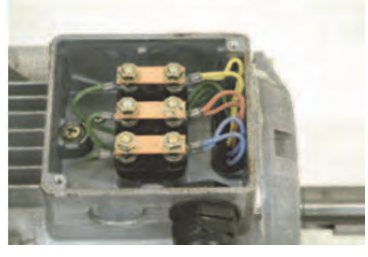

**شكل 41** 

-13 در اين شرايط و در صورت سالم بودن موتور نبايد هيچ ارتباط الكتريكي بين كلافهاي موتور با بدنه وجود داشته باشد. براي اطمينان ميتوان از ميگر يا اهم متر در رنجهاي كيلو اهم، اتصال داشتن سيمها با بدنه را آزمايش كرد.

**تحليل و ارزشيابي پيشرفت تحصيلي هنرجو:**  در پايان اين مرحله هنرجويان مي بايست درك صحيحي از اهميت دستگاه

كربارل و نحوه عملكرد آن، و مراحل مختلف عمليات مغزه گيري داشته باشند.

**اصول چيدن مغزه ها در جعبه مغزه** 

ملاحظات اجرا: بيان نحوه خارج كردن نمونه ها از كربارل، چيدن نمونهها بر اساس متراژ حفاري در جعبه مغزه (با توجه به تصاوير ارائه شده)، معرفي جداكننده (Divider (و نحوه نوشتن مشخصات بر روي آن

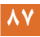

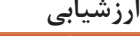

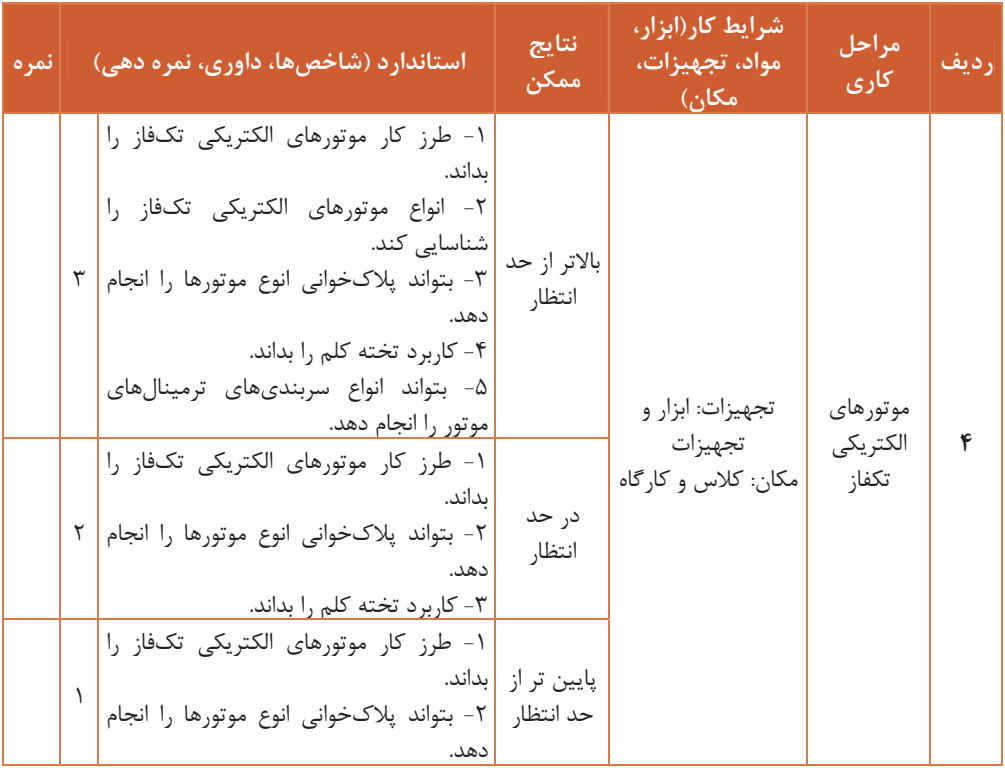

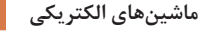

# **ارزشيابي شايستگي ماشينهاي الكتريكي**

**شرح كار:** شناخت قوانين حاكم بر ماشينهاي الكتريكي ماشينهاي جريان مستقيم ( DC ( ماشينهاي الكتريكي جريان متناوب موتورهاي الكتريكي تكفاز **استاندارد عملكرد:**  هنرجويان قادر خواهند بود ضمن شناخت انواع ماشينهاي الكتريكي، با ساختمان داخلي، نحوه عملكرد، ساختار و اجزاي انواع ماشينهاي الكتريكي آشنا مي شوند و چگونگي خواندن پلاك هاي انواع ماشينها را انجام دهد. **شاخص ها:** شناخت كامل از ماشينهاي الكتريكي **شرايط اجراي كار، ابزار و تجهيزات: شرايط:** كارگاه مجهز به لوازم ايمني باشد. **ابزار يو تجه زات:** انواع ماشينهاي الكتريكي **معيار شايستگي: رديف مرحله كار حداقل نمره قبولي از 3 نمره هنرجو**  1 **بررسي قوانين حاكم بر ماشينهاي الكتريكي 2**  2 **ماشينهاي جريان مستقيم (DC ( 1**  3 **ماشينهاي الكتريكي جريان متناوب 1**  4 **موتورهاي الكتريكي تكفاز 1**  شايستگيهاي غيرفني، ايمني، بهداشت، توجهات  **2** زيستمحيطي و، ... ميانگين نمرات **\*** 

\* حداقل ميانگين نمرات هنرجو براي قبولي و كسب شايستگي، 2 ميباشد.

 **پودمان 3 نحوه بهكارگيرياجزاي شبكههاي سه فاز**

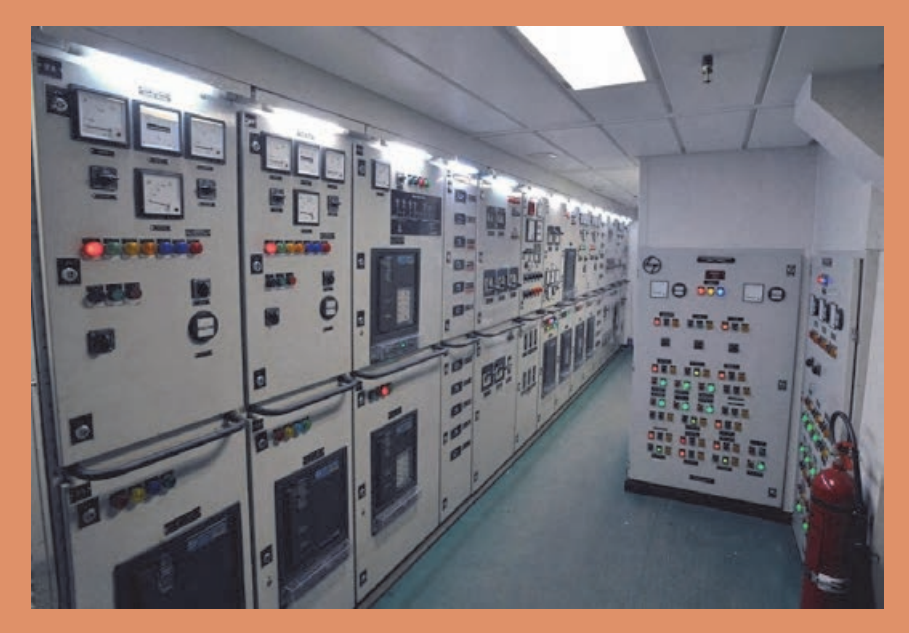

**تصوير فوق مربوط به سوييچ برد اصلي (Seitchboard Main (در يك شناور است. در اين تصوير، ضمن اينكه قسمت اصلي سيستم برق در شناورها ديده ميشود، بسياري از اجزاي شبكه سه فاز، از جمله انواع نشانگر ها، كليد و بريكرها، دستگاههاي اندازهگيري و ... مشهود . است**

#### **استاندارد عملكرد**

در اين پودمان، هنرجو با اجزا و قطعات مورد استفاده در شبكههاي سه فاز آشنا خواهد شد. تلاش شده است كه هنرجو نسبت به اين اجزا، شناخت كاربردي و عملكردي و نه محاسباتي پيدا كند. به غير از موارد مندرج در كتاب، انتظار مي-رود هنر آموز با توجه به امكانات و تجربيات خود، فعاليت و دانش بيشتري را در اختيار هنرجو قرار دهد.

### **سؤال هاي پيشنهادي**

 1- اجزاي شبكههاي توزيع را نام ببريد و شناسايي كنبد؟ 2- كليد را تعريف و كاربري آن را در شبكههاي سه فاز بيان كنيد و انواع آن و كاربري هر كدام را برشماريد. 3- فيوز را تعريف كنيد و كاربري و تنوع و فيوزها را در شبكههاي سه فاز توضيح دهيد. 4- كاربرد رلهها و چرايي استفاده از آنها را در شبكه هاي توزيع شرح دهيد و انواع آن را بيان كنيد. 5- شينهها چگونه در تابلو نصب ميشوند و چه مزايايي دارند و انواع شينهها كداماند؟ 6- انواع ترانس و كاربري هر يك را شرح دهيد؟ 7- مقره چيست و نوع خاص آن چگونه در تابلو نصب ميشود، و انواع مقرهها كداماند؟ 8- كاربري انواع سيستمهاي اندازهگيري (آمپرمتر، ولتمتر، واتمتر و ... ) در شبكههاي توزيع چگونه است؟ 9- انواع تابلوهاي توزيع و تقسيمبندي آنها با توجه به نوع كاربري، چگونه است؟

# **هب كارگيري اجزاي قطعكننده در شبكه توزيع**

شبكههاي سه فاز به مرور و با پيشرفت فناوري ( تكنولوژي)، و به منظور كاركرد بهتر و ايمن تر اين شبكه ها، هر روزه به عناصر و قطعات جديدي تجهيز مي- شوند. در اين بخش به معرفي و نوع كاربري چنين قطعاتي كه نقش قطع كنندة مدارات سه فاز را بر عهده دارند، ميپردازيم. **نحوه بكار گيري اجزاي شبكه هاي سه فاز**

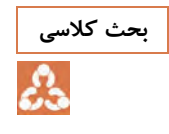

**، نسبت به تك فاز، بحث بحث كلاسي با همكاري هنرآموز در مورد مزاياي شبكههاي سه فاز كنيد.** 

## **مزاياي سيستمهاي سه فاز به هايسيستم تك فاز**

در جريان تك فاز لحظاتي وجود دارد كه مقدار قدرت لحظه اي به صفر مي رسد. اما در جريان سه فازه هيچگاه توان لحظه اي صفر نميشود. زيرا وقتي مقدار قدرت يكي از فازها به صفر برسد فازهاي ديگر در همان لحظه مقاديري از قدرت را دارند.. براي راهاندازي الكترو موتورهاي جريان متناوب (موتور القايي ) آسنكرون نياز به توليد نيروي محركة مغناطيسي گردان است. كه اين ميدان دوار با جريان يک فازه ساخته نميشود. به همين جهت موتورهاي القايي يك فاز را بايد به روش

موتورهاي جريان دو فاز سيم پيچي كرد؛ يعني به سيم پيچ فاز كمكي يا راه انداز و ايجاد اختلاف فاز با استفاده از خازن و عوامل ديگر بين دو سيم پيچ نياز است . مهمتر از آن به خارج نمودن سيم پيچ راه انداز مدار نياز داريم . اما در جريان سه فازه، ميدان دوار، به علت اختلاف فاز 120 درجة بين فازها، به راحتي ايجاد ميگردد.

در سيستم سه فازه، نيروي محركه مغناطيسي توليد شده در الكترو موتورهاي القايي در هر لحظه با مقدار ثابت در حال گردش است ولي در سيستم يك فازه، مقدار نيروي محركه مغناطيسي توليد شده در الكترو موتور تك فاز القايي در هر لحظه متغيراست. اين مسئله باعث بالابودن سر و صداي موتور تک فاز، نسبت به موتور سه فاز، ميگردد. لذا موتور سه فاز، نرم تر از موتور تك فاز كار مي كند. حجم الكترو موتورهايي كه با جريان سه فازه كار مي كنند در توان يكسان از موتورهايي كه با جريان يك فازه كار مي كنند، كوچكتر است.

در تبديل جريان متناوب به مستقيم، دامنه ولتاژ يك سو شده در سيستم سه فازه، نسبت به جريان يك سو شده توسط جريان متناوب يك فازه ريپل (ضربان) كمتر و راندمان بيشتري دارد.

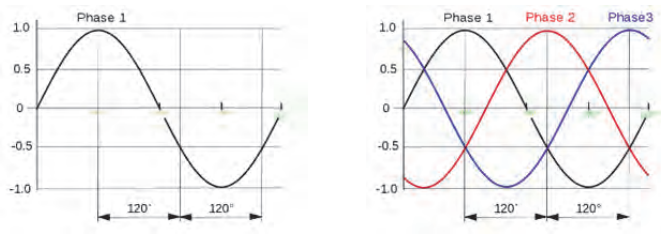

**شكل 1**

در انتخاب اجزاي سه فاز عوامل متعدد زير را بايد در نظر گرفت: قابليت اطمينان؛ اقتصادي بودن، انطباق با محدوديتها و شرايط فيزيكي؛ سادگي و سهولت بهره برداري و تعميرات و نگهداري و ايمني براي كاركنان؛ **كليدها** 

**كار : كلاسي مطابق شكل، هب وسيله يك كليد اهرمي، موتور سه فازي را هب صورت فعاليت كارگاهي ساده راه اندازي . نماييد** 

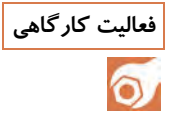

در كار كلاسي، ابتدا توسط يك كليد سه فاز ساده يك موتور الكتريكي سه فاز را بدون هيچ حفاظت يا كنترل غير دستي هب طور كاملا ساده راه اندازي ميكنيم. هدف از اين فعاليت، آشنايي با عملكرد يك كليد سه فاز ساده است.

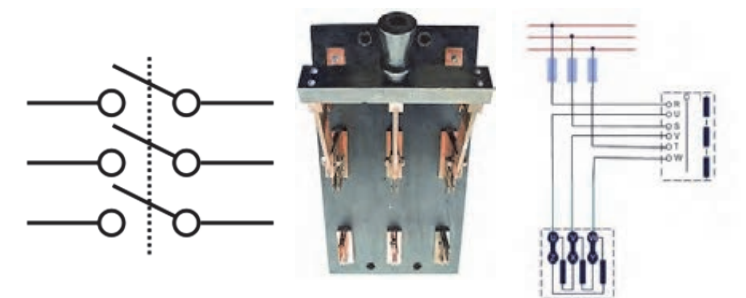

**شكل 2** 

**كار : كلاسي يك نمونه از كليدهاي گردان را به دلخواه تهيه كنيد و به كمك اهم فعاليت كارگاهي متر اتصالات آن را در وضعيتهاي مختلف بررسي نماييد.** 

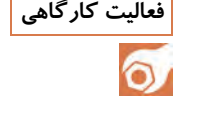

در اين كار كلاسي، فراگيران با تغيير اتصالات يك نوع كليد گردان در قسمت ورودي و خروجي، با گرداندن كليد آشنا خواهند شد و اين تغيير وضعيت (باز يا بسته شدن مسير) را با اهممتر مشاهده خواهند كرد. وضعيت اتصال سرهاي ورودي <sup>و</sup> خروجي كليد را در وضعيتهاي مختلف بررسي نماييد.

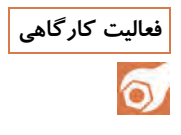

**كار : كلاسي مطابق شكل، هب وسيله يك كليد، جا هب جايي فاز يك موتور ساده را فعاليت كارگاهي راهاندازي نماييد و سپس وضعيت كليد را تغيير . دهيد چه تفاوتي مشاهده ميكنيد؟** 

**نحوه بكار گيري اجزاي شبكه هاي سه فاز**

در اين قسمت توسط يك كليد، جابهجايي دو فاز، ملاحظه ميشود كه جهت چرخش الكتروموتورها عوض ميشود. در اينجا فراگيران با دو مطلب آشنا ميشوند؛ يكي اينكه با جابهجايي دو فاز چه اتفاقي رخ ميدهد، و ديگر آنكه چگونه يك موتو بهصورت چپ گرد <sup>و</sup> راست گرد فعال ميگردد.

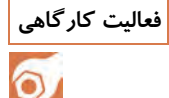

**فعاليت كارگاهي مطابق شكل، كليد انتخاب فاز وخط را براي اندازه گيري ولتاژ روي تابلو نصب و اندازه گيري كنيد.** 

در كار كلاسي بعد، هنرجو بهوسيله يك كليد گردان، انتخاب خطوط را براي اندازهگيري ولتاژ آنها ميآموزد. از اين كليد در تابلوهاي برق بسيار استفاده ميشود.

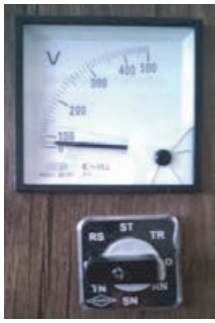

**شكل 3** 

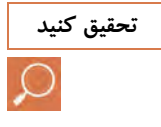

**اينترنت، راجعبه كليد فيوزها و تحقيق كنيد با مراجعه به كتابهاي مرجع و جستوجو در كاربري آنها تحقيق . نماييد** 

### **كليد فيوزها**

در محلهايي كه سطح مقطع شبكه تغيير ميكند، در صورتي كه از فيدر اصلي انشعاباتي طولاني و با بار زياد (بالاتر از 100 ) آمپر گرفته شده باشد، براي حفاظت انشعاب مربوطه، در ابتداي انشعاب از كليد فيوز متناسب با بار انشعاب استفاده ميشود و در شبكههاي طولاني، براي حفاظت سلكتيو و مناسب، لازم است كليد فيوز در مكان مناسبي در وسط خط نصب شود.

**معايب و مزاياي كليد فيوزها و كليدهاي اتوماتيك** 

 1- كليد اتوماتيك، به دليل دارا بودن دو رله حرارتي ومغناطيسي، توانايي حفاظت از مدار در برابر اضافه بار و اتصال كوتاه را دارد ولي كليد فيوزها تنها قادرند مدار را در برابر اتصال كوتاه حفاظت كنند.  2- كليد هاي اتوماتيك در هنگام رخ دادن خطا در يكي از فازها هر سه فاز را باهم قطع ميكنند و به همين دليل توصيه ميشود از آنها در مدارات راه اندازي الكتروموتورهاي سه فاز استفاده كنند، زيرا سبب حفاظت از الكتروموتور سه فاز در هنگام قطع يك فاز ميشوند ولي كليد فيوزها در هنگام بروز خطا در يكي از فازها تنها همان فاز را قطع ميكنند، هب همين دليل استفاده زا اين كليدها در مدارات برق ساختمان توصيه ميشود. 3- كليدهاي اتوماتيك پس از قطع مدار بلافاصله آماده بهره برداري هستند ولي كليد فيوزها پس از قطع مدارنيازمند تعويض فيوز سوختهاند. 4- قطع و وصل كليدهاي اتوماتيك در زير بار صحيح نيست ولي قطع و وصل كليد فيوزها زير بار مجاز است.

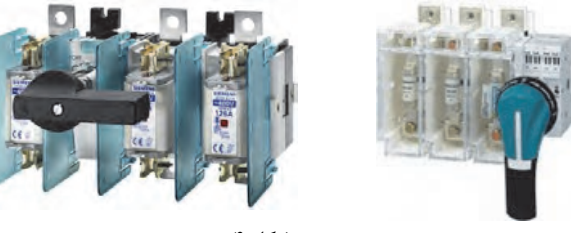

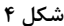

**با جستوجو در اينترنت، انواع كليد هاي استپ استارت و قابليت استفاده آنها را تحقيق كنيد بيابيد.** 

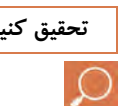

## **كليدهاي قطع و وصل ( استپ-استارت )**

شستيها از جمله وسايل فرماني هستنند كه تحريك آنها بهوسيله دست انجام ميگيرد و در انواع مختلف و براي كاربردهاي متفاوت طراحي ميشوند. شستيهايي كه پس از تحريك، ود كنتاكت وصل را قطع ميكنند ) استاپ(قطع و شستيهايي كه پس از تحريك دو كنتاكت، قطع را وصل ميكنند شستي استارت (وصل) ناميده مي شود. شستي هاي كه هر دو عمل را در يک زمان انجام ميدهند، هب شستي قطع و وصل يا دوبل معروفاند؛ يعني با فشار كليد دو كنتاكت باز، بسته و با دو كنتاكت بسته، باز ميشود. انواع اين كليدها عبارتاند: شستي مدل ( AC / ES(، شستي مدل ( ES(، شستي دكمه فشاري اضطراري مدل ( PE(، شستيهاي دكمه فشاري مدل ( PU / PL(، شستيها دكمه فشاري 2 و 3 مدل ( PD / PT ( <sup>و</sup> .... **نحوه بكار گيري اجزاي شبكه هاي سه فاز**

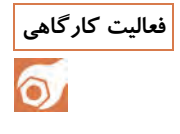

**فعاليت كارگاهي چند نمونه از كليدهاي استپ استارت را تهيه نماييد و كنتاكتهاي آنها را هب - وسيله اهم متر در كلاس تست . كنيد** 

در اين فعاليت، با تهيه چند كليد قطعووصل (استاپ-استارت) از انواع مختلف، فراگيران بهوسيله يک اهم متر ورودي و خروجي انواع اين كليدها را تست و تيغههاي آن را با فشردن شستي و رها ساختن آن بررسي كنند.

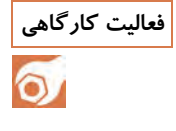

**فعاليت كارگاهي مطابق شكل، سه فاز را به يك سر سه لامپ متصل كنيد و آن را با يك كليد استارت به ارت متصل . نماييد با فشردن كليد استارت چه چيزي مشاهده مي- كنيد؟ شما يك سيستم شناسايي خطاي ارت ساده، كه در تابلوي برق برخي شناورها وجود دارد، ساختهايد.**

فراگيران در اين فعاليت يك نمونه كار ساده با كليد قطعووصل ( استاپ استارت ) ساده را مشاهده ميكنند. از اين مدار براي خطاي ارت سنجي در تابلوي سوييچ برد شناورها استفاده ميشود؛ يعني اگر هر يك از فاز ها دچار اتصالي شود نور لامپ مربوط به آن كم يا خاموش ميشود، زيرا دو طرف آن تقريباً يك سطح ولتاژ خواهد داشت. البته در موارد لازم براي ارت سنجي در شناور از مدارات دقيقتري نيز استفاده ميگردد.

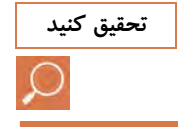

**اينترنت، در خصوص مزاياي تحقيق كنيد با مراج هع به كتابهاي مرجع و جستوجو در كليدهاي خود كار تحقيق . كنيد** 

#### **مزاياي كليد خودكار**

 - كليد خودكار پس از قطع مدار در اثر جريان زياد يا هر عامل ديگري، بلافاصله آماده بهره برداري مجدد ميشود. - با كمك كنتاكتهاي فرعي كه در آن تعبيه شده است، ميتوان وضعيت كليد را در هر حالت (قطع، وصل يا وقوع خطا) توسط سيگنال، تعيين و در اتاق فرمان منعكس . نمود -ساختمان اين كليدها بهگونهاى است كه اگر كليد را بر روى يک مدار اتصال<br>كوتاه شده ببنديم، در ضمن عمل بسته شدن، رله اضافه جريان كليد به سرعت وارد عمل ميشود و مدار را قطع ميكند.

**فعاليت كارگاهي يك نمونه از كليد مينياتوري را تهيه كنيد و ضمن تست با اهممتر، مطابق شكل فوق مشخصات آن را بخوانيد.** 

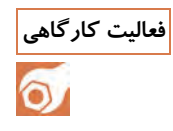

در اين فعاليت طبق آنچه در كتاب اصلي نشان داده شده است، هنرجو نوشتههاي روي كليد مينياتوري را ميخواند و بهوسيلة اهممتر اتصال ورودي و خروجي آن را بررسي ميكند. هدف از آن شناسايي اولية اندازههاي اين فيوز و بررسي آن از نظر اتصال است.

**يك كليد كامپكت تهيه كنيد و مشخصات آن را بخوانيد و با آن تغذيه يك تابلو فعاليت كارگاهي يا يك موتور ساده را راهاندازي . كنيد** 

> در اين فعاليت، مشخصات اصلي يك كليد كامپكت را بخوانيد (مقدار آمپر و ولتاژ و غيره ) و سپس شبيه يك كليد سه فاز ساده يك موتور يا تابلو را فعال كنيد. هدف آشنايي با نحوة نصب كردن و قطع و وصل دستي اين كليد است.

**با مراج هع به كتابهاي مرجع و جستوجو در اينترنت، در مورد مكانيزم عملكرد تحقيق كنيد كليد هوايي تحقيق كنيد.** 

**سازوكار كليد هوايي** 

در اين سازوكار معمولاً از فنري استفاده شده است كه ميتوان آن را با استفاده از اهرم كليد يا يك موتور الكتريكي كوچك، شارژ و آماده بهره برداري نمود. براي قطع و وصل كليد، دكمههايي روي آن تعبيه شده اند كه با فشار دادن آنها كليد، قطع يا وصل ميشود. بر روي اين كليدها همچنين نشانگرهايي تعبيه شده است كه وضعيت شارژ فنر كليد و وضعيت قطع يا وصل بودن كليد را نشان مي- دهند. قطع و وصل اين كليدها ميتواند بهصورت دستي و از محل نصب كليد يا از راه دور و از محل اتاق كنترل صورت . گيرد بهطور كلي اين كليد كامل ترين نوع كليد فشارضعيف است و معمولاً به عنوان كليد اصلي در شبكههاي فشارضعيف مورد استفاده قرار ميگيرد. كاربرد اين كليدها اغلب در ورودي تابلوهاست،زيرا هم جريان بالايي دارد و هم براي برقراري ( Selectivity ( كامل بين كليدهاي ورودي و كليدهاي خروجي، كه معمولاً از نوع كمپكتاند، بهكار برده ميشود. كليدهاي هوايي داراي رلههايي هستند كه در داخل خود كليد، جاسازي شدهاند(Built-in). ويژگي اين رلهها خاصيت تأخيري (Time Delay) آنهاست و عنصر اصلي در تأمين (Selectivity) از طريق صدور فرمان قطع با تأخير است. (Selectivity) همان پديده تقدم قطع در خروجيها نسبت به وروديهاست. به اين معني كه اگر خطايي در يك فيدر خروجي رخ داد، ابتدا كليد خروجي قطع شود و تنها در صورت تداوم خطا روي مدار و عمل نكردن كليد خروجي، كليد ورودي با تأخير، كل تابلو را بي برق ميكند. اهميت اين

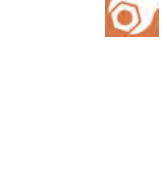

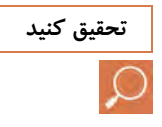

**نحوه بكار گيري اجزاي شبكه هاي سه فاز**

موضوع در اين است كه در صورت وقوع خطا در يكي از خروجيها كل تابلو بي برق نميشود.

## **انواع سازوكار(مكانيزم)قطع و وصل بريكر**

**الف) فنري**  براي قطع كليد از فنري استفاده مي شود كه بهوسيله موتور شارژ آن را شارژ ميكنند. مزاياي اين سازوكار عبارتاند از: 1- اطمينان از وجود انرژي ذخيره شده براي عمل قطع پس از عمل وصل؛ 2- ساده بودن طرح 3- ارزان بودن 4- كاركرد رضايت بخش در درجه حرارتهاي پايين 5- نصب و راه اندازي و تعميرات آسان 6- امكان شارژ دستي فنر 7- احتياج نداشتن به نظارت زياد موتور شارژ هر وقت فنر را شارژ كرده باشد، براي يك عمل قطع و وصل و يك عمل قطع ديگر نيز كافي است. مکانیزم فاری یا شارژر فاری مکالیزم فنری یا شارزر فنری Spring mechanism or spring charge mechanism Spring mechanism or spring charge mechanism مونور شارژ جرح دنده شارز كنيره موتور شارز كتنده Je Bet por چرخ دنده شارز

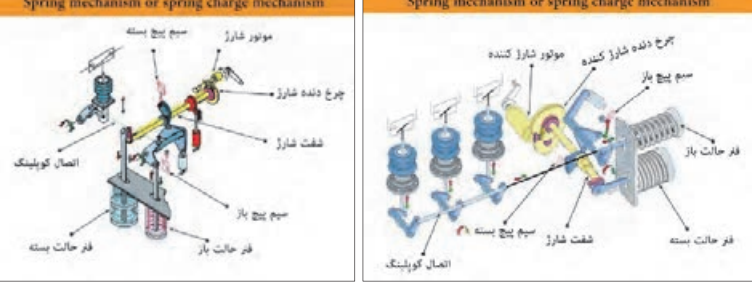

**شكل 5** 

در اين سازوكار ( مكانيزم)، در كنار در جعبه، يك هندلي تعبيه شده است كه در صورت قطع برق ((DC)) موتور شارژ، ميتوان فنر را با آن شارژ كرد. معايب آن نير به شرح زير است: 1- محدود بودن ميزان انرژي قابل ذخيره براي انجام دادن عمل قطع در كليدهاي با ولتاژ و جريان بالا؛

 2- كُند شدن سرعت حركت در لحظات آخر وصل؛ 3- محدوديت تعداد عملكرد بدون شارژ مجدد فنر. **ب) هيدروليك**  براي قطع و وصل كليد از حركت روغن استفاده ميشود. مزاياي آن شامل موارد زير است: 1- داراي انرژي بالا براي عملكرد در كليدهاي ( 6SF ( با ولتاژ و جريان اتصال كوتاه؛ 2- قابليت ذخيره انرژي براي تعداد بيشتر عمل قطع و وصل با افزايش حجم مخزن گاز نيتروژن؛ 3- امكان شارژ توسط پمپ دستي؛ 4- كم بودن حجم سازوكار و اينرسي و صداي عملكرد؛ معايب آن نيز اين گونه است: (hydraulic mechanism) مكاتيزم هيدروليكي 1- امكان نشتي روغن تحت فشار و كاهش اطمينان 1.سېلنډر ذخېره سازي هېدرولېکي 2- تأثير بد هواي سرد بر نحوة د دير صليم ک  $1 - 14$ سازوكار 3- داشتن نياز به تخصصي خيلي  $41.4.10$ بالا براي نصب و راهاندازي و  $11.44$  $-44 - 32$ تعميرات 13. سوياب /  $126 - 5$  of  $11 - 14$  4- گران بودن نسبي 15. نظارت پر فشار<br>16. نظارت پر فشار<br>16. مكانيزم عملياتي هيدروليكي كمپكت 5- داشتن نياز به نظارت نسبتاً زياد.

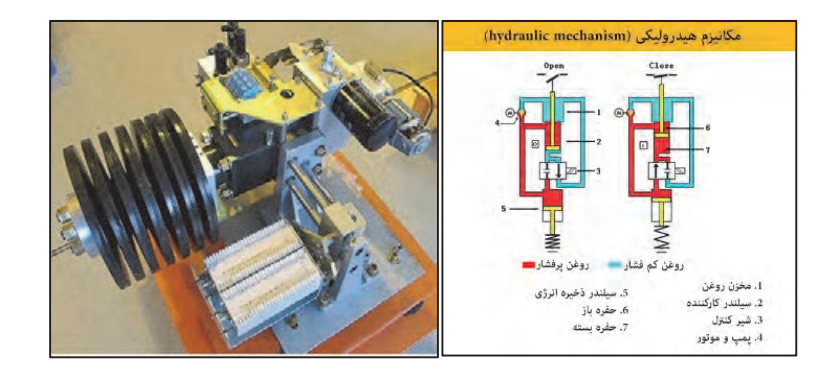

**شكل 6** 

**نحوه بكار گيري اجزاي شبكه هاي سه فاز**

**ج) پنوماتيك**  براي قطع و وصل كليد از هواي فشرده استفاده مي كنند. مزاياي آن بهشرح زير ميباشد: 1- داشتن انرژي كافي براي عملكرد كليدهاي (( 6SF (( با ولتاژ و جريان اتصال كوتاه بالا 2- قابليت ذخيره انرژي براي بيشتر شدن تعداد عمل قطع و صل، با افزايش حجم مخزن هواي فشرده 3- مقرون به صرفه بودن در پستهايي كه منبع هواي فشرده در دسترس است؛ 4- داشتن ساختمان نسبتاً ساده و كم بودن اهرم و قطعات متحرك آن داراي معايب زير است: 1- امكان نشتي هواي فشرده و كاهش قابليت اطمينان 2- نياز به پيش بيني هاي اضافي جهت تأمين هواي فشرده مطمئن ( مانند نصب كمپرسور يا مخزن رزرو) 3- همراه بودن با صداي شديد در هنگام عملكرد 4- تأثير منفي هواي سرد بر نحوة سازوكار 5- داشتن احتياج به تخصص بالا جهت نصب و راه اندازي و تعميرات 6- داشتن احتياج به نظارت نسبتاً زياد.

**اينترنت، راجعبه اساس كار تحقيق كنيد با مراجعه به كتابهاي مرجع و جستوجو در كليدهاي حفاظت از جان و اجزاي آن تحقيق . نماييد** 

#### **كليدهاي حفاظت از جان**

اساس كار كليدهاي حفاظت از خطر برق گرفتگي، مقايسه جريان ورودي با جريان خروجي كليد است بهطوري كه اگر جريان نشتي در مداري كه كليد در آن واقع شده بيشتر از حساسيت كليد باشد، كليد عمل ميكند و جريان ورودي و در نتيجه مدار را قطع مينمايد. از مزاياي ديگر استفاده از كليدهاي حفاظت از خطر برق گرفتگي جلوگيري از بروز آتش سوزي در اثر وجود جريان نشتي است. باتوجه به اينكه يك جريان نيم آمپري ميتواند باعث بروز آتش سوزي شود، كليد حفاظت از خط برق گرفتگي با تشخيص جريان نشتي و قطع جريان ورودي، مانع از بروز آتش سوزي ميگردد. همچنين از آنجا كه در صورت وجود جريان نشتي در بدنه وسائل برقي، اين جريان به مرور زمان زياد ميشود و احتمال سوختن وسايل برقي را بهوجود ميآورد، استفاده از كليدهاي حفاظت از خطر برق گرفتگي كاملاً ضروري است و با توجه به كاهش ميزان هدر رفتن انرژي الكتريكي و برق مصرفي، صرفهجو يي اقتصادي و حفظ ثروتهاي ملي را نيز در پي خواهد داشت.

**با مراجعه به اينترنت، شماي پويانماييشده از عملكرد (( RCD (( سهفاز را ملاحظه تحقيق كنيد نماييد. همچنين در مورد مشخصات و روش نصب كليد هاي حفاظت از جان تحقيق . نماييد** 

# **مشخصات كليدهاي حفاظت از خطر برقگرفتگي**

 1- دماي كاري كليدها جهت قطع جريان نشتي متناوب از 25- تا 40- درجه سيلسيوس و با قدرت اتصال كوتاه 6 تا 25 كيلو آمپر است. 2- جهت حفاظت كـلـيـدهـا و مـدار مصرفي در مـقـابـل اتصال كوتاه و اضافه بار لازم است فيوز پشتيبان (Fuse Up-Back ) (نصب گردد با توجه به جريان نامي كليد و مشخصات ارائه شده در كاتالوگ .) 3- كليدها با جريان نامي 125 -16 آمپر توليد ميشوند. 4- كليدها جهت استفاده مشتركين تكفاز ( خـانـگي ) بـهصورت دو پـل ( فـاز + نـول ) و مشتركين سه فـاز ( صنعتي ) به صورت چهار پل، (كه ميتواند در سيستم هاي سه سيمه همراه با نول يا بدون نول باشد) بهكار رود. 5- ميزان جريان قطع خودكار كليدها ( حساسيت ) زا 10 ميلي آمپر تا 51 آمپر، و مدت زمان قطع، حداكثر ٢٥٥ ميلي ثانيه است. 6- باتوجه به موقعيت نصب، سيمهاي ورودي و خروجي ميتوان از بالا يا پائين به كليد متصل نمود، با اين توضيح كه در كاركرد كليد اثري نخواهد . داشت 7- ترمينالهاي ورودي و خروجي كليدها، باتوجه به آمپر كليد، براي بالاترين قطر كابل يا سيم در نظر گرفته شده است و از اين نظر مشكلي وجود نخواهد داشت. 8- همراه با كليد امكان استفاده از كنتاكت كمكي نيز وجود . دارد

**كي كليد محافظت از جان تهيه و آن را و در يك شبكه وصل كنيد. فعاليت كارگاهي**

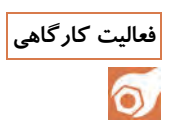

در اين فعاليت، يک کليد حفاظت از جان، مطابق شکل (در کتاب درسي) در مدار نصب ميشود. اجراي اين فعاليت با خطر همراه است . لذا فقط با هدف اشنايي با نصب در يک مدار انجام شود.
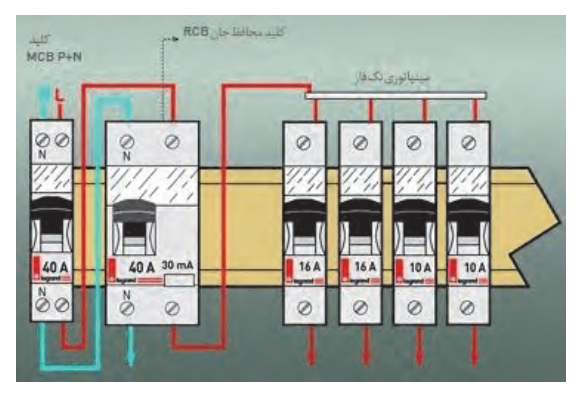

**شكل 7** 

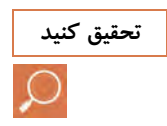

**تحقيق كنيد با مراجعه به كتابهاي مرجع و اينترنت،در خصوص اجزاي تشكيل دهنده و اصول كار كنتاكتورتحقيق كنيد.** 

**كنتاكتور** 

ساختمان و اجزاي كنتاكتور و شرح آن را ميتوان در كتاب و منابع فراوان جستوجو كرد. در سايت اينترنتي آپارات نيز فيلمهاي متعددي از آن موجود است و كمك كننده خواهند بود.

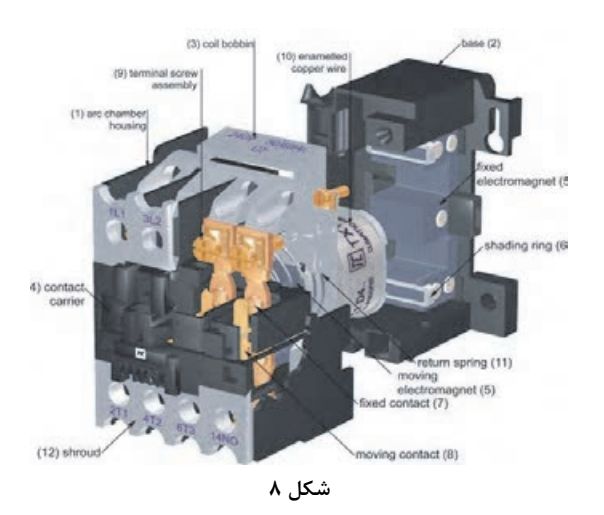

#### **شمارهگذاري كنتاكتها**

رد كنتاكتورهاي استاندارد، كنتاكتهاي اصلي را با اعداد يك رقمي، 1 و 3 و 5 ورودي فازها و 2 و 4 و 6 خروجي فازها نشان ميدهند. همچنين ورودي فازها با ( L3 ، L<sub>2</sub> , L<sub>1</sub> و خروجي با (T<sub>3 ،</sub> T<sub>2</sub> , T<sub>1</sub>)در استاندارد (IEC) و با حروف( R و S و T ) ورودي و ( U و V و W) خروجي در استاندارد (VDE (نشان داده مي دنشو . بعضي از شركتهاي سازنده، هر سه مشخصه را روی کنتاکتور مینویسند. یعنی ورودی را با  $\rm R_{1}/1/\rm~L_{1}$ ،  $\rm S/3/\rm~L_{2}$ ،  $\rm R_{1}/1$  و .ميدهند نشان مي $(U/2/T_1, V/4/T_2, W/6/T_3)$  با  $U/2/T_1, V/4/T_2, W/6/T_3$  ) با  $\sim$ 

كنتاكتهاي فرعي يا كمكي كه براي طراحي مدار فرمان به كار مي رود و جريان كمي از آنها عبور مي نمايد با اعداد دو رقمي نشان داده مي شوند. رقم دوم در دو ترمينال روبه و نشان دهنده شماره تيغه يا كنتاكت و رقم اول نشان دهنده باز و يا بسته بودن كنتاكتها در حالت نرمال (قطع) است. اگر رقم اول ۱ و 2 باشد كنتاكت بسته (C.N ( و اگر رقم اول 3 و 4 باشد كنتاكت باز (O.N( است.

بوبين كنتاكتور را با حروف( 1A , 2A (نشان ميدهند. روي كنتاكتورها، به منظور مصرف سيم كمتر و اتصالات آسانتر سه پيچ ) (ترمينال ، يك ترمينال براي( 1A( و دو ترمينال براي( A2)، در دو طرف كنتاكتور براي بوبين در نظر مي گيرند.

$$
K1M
$$
\n
$$
A2
$$
\n
$$
A3
$$
\n
$$
A4
$$
\n
$$
A2
$$
\n
$$
A3
$$
\n
$$
A4
$$
\n
$$
A5
$$
\n
$$
A4
$$
\n
$$
A5
$$
\n
$$
A4
$$
\n
$$
A54
$$
\n
$$
A53
$$
\n
$$
63
$$
\n
$$
61
$$
\n
$$
62
$$
\n
$$
72
$$
\n
$$
84
$$

**يك كنتاكتور را باز كنيد و اجزاي داخلي آن را مشاهده و شناسايي نماييد. فعاليت كارگاهي**

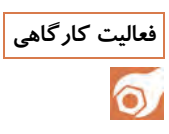

اين فعاليت در همه شاخهها و دورههاي آموزشي برق اجرا ميشود و هدف از آن شناسايي قطعات كنتاكتورهاست. مطابق شكل فوق يا شكل زير، اجزاي كنتاكتور را پس از جداسازي به فراگيران نشان داده ميدهند.

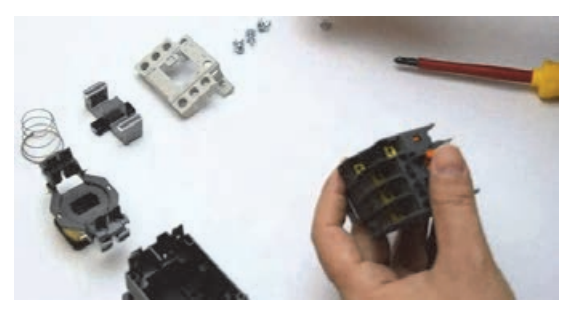

**شكل 10**

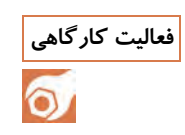

**فعاليت كارگاهي پس از تهيه كردن يك كنتاكتور، كنتاكتهاي آن را هب وسيله يك اهم متر بررسي كنيد . سپس هب صورت دستي قسمت متحرك آن را فشار دهيد و همان كنتاكتها را بررسي . نماييد**

در اين فعاليت فراگيران، با تيغههاي باز و بسته و تغيير وضعيت آنها آشنا خواهند شد و متوجه ميشوند كه با فشردن شستي بوبين اين اتصالات تغيير مے كنند.

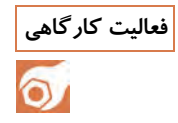

**فعاليت كارگاهي به كمك هنر آموز، تغذيه الكتريكي بوبين كنتاكتور را متصل كنيد و كنتاكتهاي آن را با اهم متربررسي . نماييد** 

در اينجا فعاليت فوق، هب صورت الكتريكي و با فعال كردن بوبين كنتاكتور انجام شود.

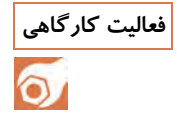

**فعاليت كارگاهي مطابق شكل، به وروديهاي كنتاكتهاي ( NO و NC ( كنتاكتور يك فاز وصل كنيد و خروجي آنها را نيز به دو چراغ و طرف ديگر چراغها را به نول وصل نماييد. سپس بوبين كنتاكتور را فعال و تغييرات آن را ملاحظه . كنيد به نظر شما اين كاربرد در كجا مورد استفاده قرار ميگيرد؟**

در اين فعاليت، هنر جويان با نحوة عملكرد و كاربري سادة تيغههاي باز و بستة يك كنتاكتور آشنا ميشوند. مثلاً در اينجا ميتوان گفت، چراغهاي روشن و خاموش شونده براي اين است كه نشان دهند برق در تابلو موجود است و از چراغ ديگر براي فعال نشان دادن مدار استفاده ميشود.

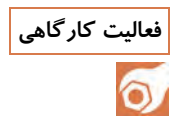

**كار : كلاسي در اين فعاليت، سه فاز را وارد تيغههاي اصلي كنتاكتور كنيد. سپس فعاليت كارگاهي آن را روي تخته كلم موتور وصل نماييد و مانند شكل فعال بسازيد . مشاهده ميكنيد كه پس از برداشتن دست از روي شستي وصل ( استارت)، موتور خاموش ميشود، دليل آن چيست؟ براي حل اين مشكل چه راهي به ذهنتان ميرسد؟**

> در اين فعاليت نيز فراگيرنده يك موتور را از طريق كنتاكتور تغذيه ميكند. اما اين كنتاكتور به صورت دائمي فعال نيست و سؤالي را در ذهن دانشجو ايجاد ميكند كه در پودمان بعد به آن جواب داده ميشود.

**با مراجعه به كتابهاي مرجع و جستوجو در اينترنت، مزاياي كنتاكتور را نسبت تحقيق كنيد به ساير كليدهاي دستي، بيابيد.** 

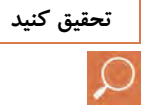

**مزاياي كنتاكتور، نسبت به ساير كليدهاي دستي**

كنترل و فرمان از راه دور ماشينهاي الكتريكي توسط كنتاكتور اقتصاديتر و ايمنتر است. از خطرات ناشي از راه اندازي مجدد ماشينهايي كه در اثر قطع ناگهاني برق شبكه از كار مي|فتد، جلوگيري مي كند. توسط كنتاكتور، قطع و وصل مصرف كننده از چندين محل امكانپذير است. امكان طراحي مدار فرمان اتوماتيك، توسط كنتاكتور براي مراحل مختلف كار مصرف كننده وجود دارد. عمر مكانيكي كنتاكتور نسبت به ساير كليدها، بسيار بيشتر است. با طراحي مدار فرمان مناسب، ميتوان سرعت قطع و وصل مدار را توسط كنتاكتور بالا برد. حفاظت دستگاهها توسط كنتاكتور، مناسبتر و مطمئنتر است. قابل وصل به (PLC) است. احتمال برق گرفتگي، بهدليل جدا بودن مدار فرمان و قدرت، كمتر است.

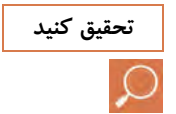

**با مراجعه به كتابهاي مرجع و جستوجو در اينترنت، در خصوص هر يك از موارد تحقيق كنيد زير تحقيق . نماييد مقادير نامي كنتاكتورها، پارامترهاي پلاك، جريانهاي نامي، جريان دائمي، جريان كار نامي، ولتاژهاي نامي، قدرت قطع، نحوه انتخاب كنتاكتور.** 

**106**

#### **طرز انتخاب كنتاكتور**

براي انتخاب كنتاكتور مناسب، با محاسبه جريان مصرف كننده و با رعايت ضوابط ذكر شده در بالا مي توان از جداول و كاتالوگهاي شركت سازنده و يا از جدول زير براي راه اندازي مستقيم و غير مستقيم موتورهاي سه فاز القايي و از جداول ديگر براي راهاندازي موتورهاي تك فاز القايي استفاده نمود.

**ؤس ال: علائم زير در روي كنتاكتور نوشته شده است مفهوم آنها چيست؟** 

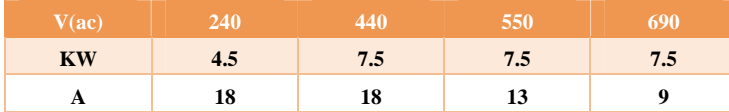

**107** IEC60947 , EN60947 , B55424 , VDE06060 HL35/32 AC3,E3 AC1 I(th)=40A U(i)=690V پاسخ: مفهوم علائم و پارامترهاي نوشته شده روي كنتاكتور به شرح زير است: HL35/32 HL : تيپ كنتاكتور كه مربوط به كارخانه سازنده است. :35 سه عدد كنتاكت اصلي و 5 عدد كنتاكت فرعي. :32 از 5 عدد كنتاكت فرعي، 3 عدد كنتاكت باز (O.N (و دو عدد كنتاكت بسته .(N.L) است 0660VDE و 60947IEC و 60947EN و 5024BS شماره استاندارد و نام استاندارد ساخته شده است. 3AC :جهت راه اندازي موتورهاي آسنكرون روتور قفسي با ولتاژ AC، 240 ولت قادر است توان 4/5 كيلو وات و جريان 18 آمپر را تحمل نمايد. با ولتاژ AC و 440 ولت قادر است توان 5/7 كيلووات و جريان 18 آمپر را تحمل نمايد. با ولتاژ AC و 550 ولت قادر است توان 5/7 كيلووات و جريان 13 آمپر را تحمل نمايد. با ولتاژ AC و 690 ولت قادر است توان 5/7 كيلووات و جريان 9 آمپر را تحمل نمايد. اين كنتاكتور اگر از آن به صورت (AC1 براي بارهاي اهمي) استفاده شود، مي-تواند جريان ۴۰ آمپر را در ولتاژ ۶۹۰ ولت تحمل نمايد. (ولتاژ عايقي) طول عمر كنتاكتور  $E_r$ ابار (تعداد قطع و وصل)  $\lambda^V \times \gamma$ 

**با مراجعه به كتابهاي مرجع و جست وجو در اينترنت، در مورد استانداردهاي تحقيق كنيد كليد قدرت تحقيق . نماييد** 

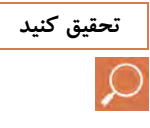

#### **هاياستاندارد كليد قدرت**

كليدهاي قدرت بايد براي مدت 5 سال يا با عملكرد تا 2000 بار تحت شرايط نامي، به تعمير و نگهداري احتياج نداشته باشد. وسايل طوري تعيين شوند كه براي بازرسي، تعمير و نگهداري، دسترسي به كنتاكتها يا به مجموعه هاي قطع كننده بهآساني ميسر باشد. تمام كنتاكتها و مجموعههاي قطع كننده بايد به سهولت و سريعاً تعويض شوند و امكان تعويض مجموعه كنتاكت و قطعكننده بهصورت غلط وجود نداشته باشد.كليه سيم كشيهاي لازم براي عملكرد صحيح كليدهاي قدرت بايد انجام شود. سروصداي ايجاد شده توسط كليد قدرت در هنگام باز و بسته شدن بايد تحت هر شرايطي حداقل باشد. در مورد تابلوهاي كشويي، ساختارهاي كه كليد قدرت را حمل مي كند، بايد طوري باشد كه اپراتور، وسيله كليدزني را به راحتي وبهصورت امن خارج يا داخل كند . كليد هاي قدرت بايد داراي ابعادي باشد تا بتوان نيروي حاصل از اين موارد را تحمل . كند 1. نيروي اتصال كوتاه 2. نيروي ناشي از لرزش ها ( مثل زمين لرزه و ارتعاشات و حركات شناور).

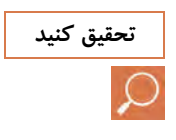

**با مراجعه به كتابهاي مرجع و جستوجو در اينترنت، در مورد كليد هاي روغني تحقيق كنيد و كاركرد آنها بيشتر تحقيق . كنيد** 

## **عملكرد كليدهاي روغني**

در اين نوع كليد، با جدا شدن كنتاكت متحرك از كنتاكت ثابت و ايجاد جرقه، روغن اطراف جرقه تجزيه ميشود وگاز توليد ميگردد (ميزان تجزيه روغن به مقدار شدت جريان قطع كليد بستگي دارد و در قطع جريان نامي، نسبت به جريان اتصالي، گاز كمتري توليد مي گردد). توليد گاز باعث مي شود كه در داخل محفظه كوچك ( محفظه اي در داخل محفظه قطع كه كنتاكت متحرك مسافت 2/3 Dرا در آن طي مي كند) فشار بالا رود و در لحظه خارج شدن كنتاكت متحرك از محفظه كوچك، روغن با فشار به قوس نازك شده اعمال مي شود و قوس را خاموش مي كند (البته با اين عمل، علاوه بر خاموش شدن قوس، روغن تميز جايگزين روغن تجزيه شده مي شود و مانع از برگشت قوس،

در اثر ولتاژ استقرار، مي گردد). در اين نوع كليد هماهنگي لازم بين جريان قطع و ميزان جاري شدن روغن وجود دارد و كليد (Restrict-Free) است.

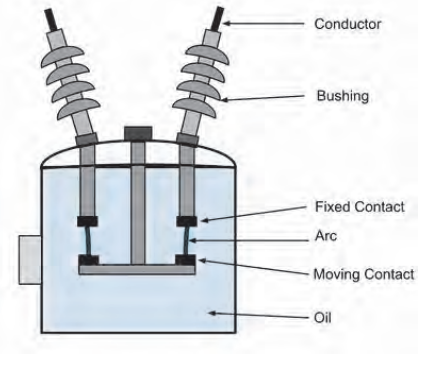

**شكل 12**

در اين نوع كليدها گازهاي توليد ميشود در بالاي محفظه جمع شده و با سوپاپ به خارج هدايت مي گردد همچنين كربنهاي ناشي از تجزيه روغن رسوب ميكند و به صورت لجن از كليد تخليه مي شود. انواع كليدها

- bulk oil circuit breaker (bocb)  $-1$
- Single Break Bulk Oil Circuit Breaker 2-
- Double Break Bulk Oil Circuit Breaker- $\mathbf{v}$

minimum oil circuit breaker (mocb) -

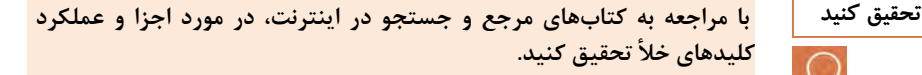

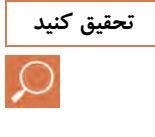

**كليد خلأ** 

كليد خلأ بهطور كلي از سه قسمت اصلي زير تشكيل شده است: 1- كپسول خلأ از فولاد، كرم، نيكل با كنتاكتورها؛ 2- نگهدارنده كنتاكتورها و ايزولاتورها؛ 3- وسايل مكانيكي رساناي فرمان قطع و وصل. به علت فشار خيلي كم داخل كپسول، فاصله دو كنتاكت كليد خلأ در حالت قطع براي ولتاژ ات 30 كيلوولت خيلي كم و در حدود 20 ميليمتر است در

نتيجه به علت كوچك بودن طول جرقه (در حدود 20 ميليمتر) و كوتاه بودن زمان جرقه، كه ماكزيمم از 6 ميلي ثانيه تجاوز نمي كند، انرژي قوس الكتريكي در اين كليد خيلي كوچكتر از كليدهاي مشابه ديگر است و با توجه به اينكه اغلب قوس قبل از رسيدن جريان به صفر قطع مي شود، مي توان كليد را با وسيله قطع و وصل سريع نيز مجهز كرد. كليد خلأ امروزه بهسبب دارابودن مزايايي از قبيل دوام زياد، مراقبت كم، امكان قطع و وصل سريع مكرر، در شبكه هاي فشار متوسط تا 30 كيلو ولت، هب خصوص براي وصل شبكههاي كاپاسيتيو (خازني)، بسيار مناسب است.

**فيوزها** 

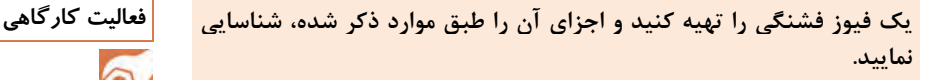

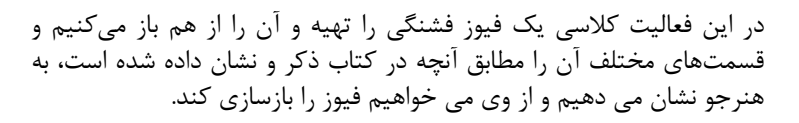

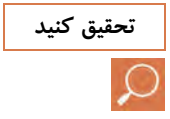

 $\bullet$ 

**با مراجعه به كتابهاي مرجع و جستوجو در اينترنت، در مورد اجزاي فيوزهاي تحقيق كنيد مينياتوري تحقيق . كنيد** 

# **انواع فيوزهاي مينياتوري و اجزاي آن**

**فيوز مينياتوري نوع ( B ( روشنايي** كليد مينياتوري نوع ( B ( عموماً در مصارف خانگي و روشنايي كاربرد دارد. اين كليدها در جريان اضافه بار بين 3 تا 5 برابر جريان نامي در زمان مشخص، مدار را قطع مي كنند و حساسيت آنها براي كاربردهاي عادي خانگي مناسب است . اين كليد به فيوز مينياتوري تندكار نيز معروف است. **فيوز مينياتوري نوع ( C ( موتوري** كليد مينياتوري نوع ( C ( بيشتر كاربرد صنعتي دارد. اين كليدها در جريان اضافه بار بين 5 تا 10 برابر جريان نامي در زمان مشخص، مدار را قطع مي كنند و زمان قطعشان از تيپ ( B ( بيشتر . است اين كليد به فيوز مينياتوري كندكار نيز معروف است.

**فيوز مينياتوري نوع ( D ( ترانسفورماتوري** از كليد مينياتوري نوع ( D ( براي مصارف صنعتي خاص ( مانند مولد هاي اشعه ايكس Ray-X و ترانسفورماتورها ) استفاده ميشوند. اين كليدها در جريان اضافه بار بين 10 تا 20 برابر جريان نامي در زمان مشخص، مدار را قطع مي كنند و زمان قطعشان از تمامي تيپها بيشتر است. **فيوز مينياتوري نوع ( K ( قدرت**

از كليد مينياتوري نوع ( K ( براي حفاظت در مدارات قدرت، ترانسفورماتور و موتور ها استفاده مي شود. در اين نوع از كليد مينياتوري حد جريان براي قطع در موارد اضافه بار كمتر از ساير كليدهاست و در هنگام به وجود آمدن اضافه بار، مدار را سريعتر قطع مي كنند ولي در موارد اتصال كوتاه منحني قطع اين نوع  $\left( C, D \right)$ كليد ها بين تيپ (D و C) است. **فيوز مينياتوري نوع ( Z ( بسيار حساس:**

اين نوع از كليد مينياتوري در هنگامي كه جريان عبوري از جريان نامي بيشتر شود، در يك مدت زمان خاص ( كه از تمامي تيپها كمتر است ) طبق منحني قطع، فرمان قطع را صادر مي كند. حساسيت اين نوع از كليدها، هم در مواقع اضافه بار و هم در اتصال كوتاه از تمامي تيپهاي ديگر بيشتر است و در صورت

بروز خطا مدار را سريعتر قطع مي كند. بنابراين كاربرد اين نوع فيوزها در مدارات از حساسيت بالايي برخوردار است.

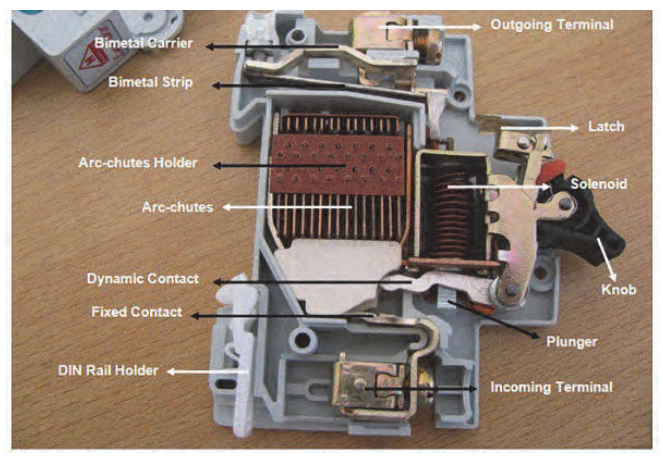

**شكل 13** 

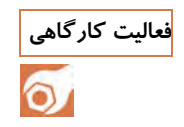

**فعاليت كارگاهي كار : كلاسي با توجه به تحقيق فوق، يك فيوز مينياتوري را باز كنيد و اجزاي آن را شناسايي . نماييد** 

**111**

در اين فعاليت يك فيوز مينياتوري را باز ميكنيم و مانند شكل فوق، قطعات آن را به هنرجو نشان مي دهيم.

**با مراجعه به كتابهاي مرجع و جستوجو در اينترنت، در مورد مشخصهها و تحقيق كنيد خواندن فيوزها تحقيق . نماييد** 

**مشخصات فيوزها** 

فيوزها رايجترين نوع تجهيزات حفاظتي در برابر جريان اتصال كوتاهاند . محافظت توسط فيوز نسبتاً ساده، ارزان و مطمئن است . از آنجاكه فيوزهاي سيمي نسبت به فيوزهاي فشنگي كمتر است و از آنها استفادة نادرست ميشود (قرار دادن اندازة نادرست سيم در فيوز)، اين نوع فيوز براي بهكارگيري در تجهيزات شناورها پيشنهاد نميشود. معمولاً در تجهيزات دريايي از فيوزهاي فشنگي ( HRC ( استفاده ميشود. نمونه- اي از ساختمان اين نوع فيوزها در شكل نشان داده شده است. يكي از معايب فيوز، حساسيت نداشتن در برابر جريان اضافي كوچك است . فيوز (HRC) بعد از دو ساعت تحمل، نسبت به كمتر از 25 % از بار اضافي، مي سوزد.

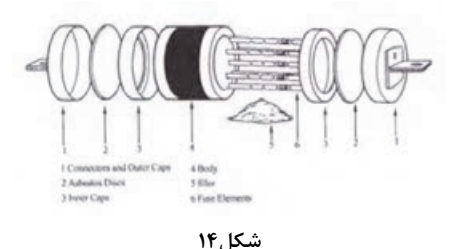

از فوايد فيوز، سرعت بالاي عملكرد آن(چند ميليثانيه) در برابر جريان زياد ناشي از اتصال كوتاه مدار است (حتي از ديژنگتورها). منحني معكوس زمان-جريان براي يک فيوز ٣٥ آمپر (HRC)، در شكل نشان داده شده است.

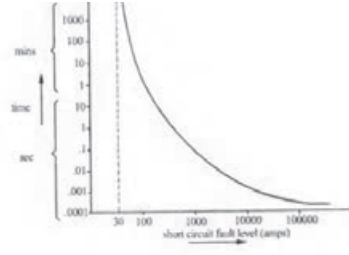

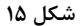

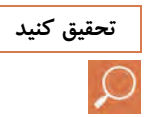

**كه فيوزي بسوزد، بايد قبل از تعويض فيوز، نكته 1- در صورتي علت به وجود آمدن اتصالي در مدار، مشخص و تعمير شود. -2 فيوز جايگزين بايد از نظر مقدار جريان، ولتاژ و نوع فيوز با نمونه سوخته مطابقت داشته باشد. به عبارت ديگر فيوز جايگزين بايد مشابه فيوز سوخته شده باشد. -3 اگر در شبكه سه فاز در اثر اتصالي فقط يكي از فيوزها سوخته شده باشد، همة فيوزهاي منبع تغذية سهفاز را تعويض كنيد. چراكه فيوزهاي ديگر ممكن است بهطور جدي ضعيف شده باشند، در نتيجه براي استفاده بعدي نامطمئن هستند. علائم بهكار رفته در فيوزهاي (HRC ( شامل علايم شامل اين موارد است: ميزان جريان، ولتاژ، نوع بهكارگيري(براي استفاده از موتور، ديود، و ...) اندازة فيزيكي و روش نصب . اين علائم توسط توليدكننده به صورت برچسب مشخص شدهاند. بعضي از آنها را ميتوان تنها با استفاده از كاتولوگهاي توليدكننده تعريف و بيان كرد.** 

**مشخصه / جريان زمان جرقه زني** مشخصه جريان/ زمان پيش از جرقه، كه چگونگي عملكرد فيوزها را نشان مي دهد يكي از مهمترين مشخصههاي فيوز است . اين مشخصه نمايش دهنده زمان مجاز، به عنوان تابعي از جريان اتصال كوتاه، يعني زمان پيش از جرقه زني است. **قدرت قطع فيوز**

قدرت قطع يا ظرفيت شكست فيوز، نشان دهنده مشخصه عملكرد فيوز در جريان اتصال كوتاه است . به طوري كه مشخصات پايه فيوز در همان جريان اتصال كوتاه تغيير نكند. به حداكثر جرياني كه فيوز مي تواند در هنگام اتصال كوتاه بدون آسيب به پايه و حامل خود حمل كند ( قدرت قطع فيوز ) ميگويند. **جريان قطع فيوز**

علاوه بر ظرفيت شكست بالا، براي حفاظت قابل اطمينان أت سيسات الكتريكي در برابر جريانهاي اتصال كوتاه بالا، اثر محدودكننده جريان كه به نام جريان قطع فيوز ناميده مي شود فاكتور مهمي است . جريان قطع فيوز به مقدار جرياني گفته مي شود كه در حالت اتصال كوتاه باعث ذوب المان فيوز مي . گردد جريان قطع فيوز بايد كمتر از قدرت قطع آن باشد.

**محدود كردن جريان اتصال كوتاه**

تمام فيوزها در حالت اتصال كوتاه قبل از اين كه جريان اتصال كوتاه به مقدار جريان مورد نظر برسد، بايد عمل كند و جريان را محدود نمايد. شكل زير زمان عملكرد فيوز و طرز محدود شدن جريان اتصال كوتاه را نشان مي دهد. **مقدار جريان اتصال كوتاه مورد انتظار:** جرياني است كه در حالت اتصال كوتاه در صورت قطع نشدن جريان به آن مقدار خواهد رسيد. **مقدار پيك جريان اتصال كوتاه:** جرياني است كه فيوز در آن لحظه عمل ميكند و جريان عبور را محدود ميسازد.

#### **تلفات فيوز**

به مقدار انرژي الكتريكي كه در اثر عبور جريان و توليد حرارت در فيوز از بين ميرود ( تلفات فيوز ) ميگويند. هرچند كه اين مقدار تلفات در فيوزها غيرقابل اجتناب هستند ولي براي كاهش توان مصرفي، كاهش خيز حرارتي ناخواسته و افزايش بهره وري بايد اين مقدار اتلاف تا حد ممكن بهحداقل برسد.

#### **سلكتويته**

در يك أت سيسات الكتريكي استاندارد، در صورت بروز اتصال كوتاه در يك نقطه بايد فيوزي عمل كند كه در نزديكترين فاصله، نسبت به آن نقطه، قرار دارد تا قسمتهاي بدون نقص سيستم قادر به ادامه كار باشند، پس رعايت مقادير نامي فيوزها از بيشترين به كمتر مطابق استاندارد و همچنين نوع فيوزها از نظر عملكرد (تندكار، كندكار) در مسيرهايي كه باهم سري مي گردند الزامي است. اصطلاحاً به اين مورد (سلكتويته) مي گويند. به بيان ديگر (سلكتويته) به معناي قطع فقط يك فيوز نزديك تر به محل نقص سيستم است .

**كار : كلاسي با توجه به تحقيق فوق، چند فيوز مختلف را بيابيد و سلامت آنها را فعاليت كارگاهي تست . نماييد** 

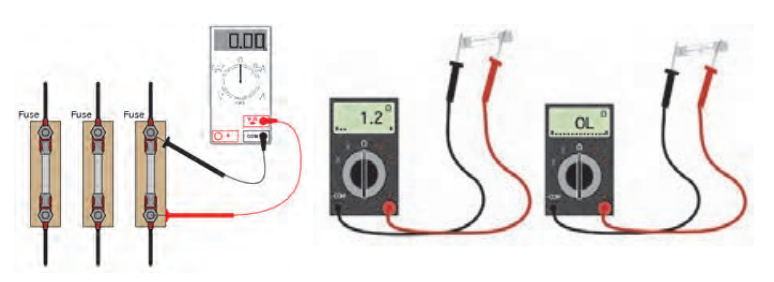

در اين فعاليت ساده مي توانيم فيوزهاي مختلف را جمع آوري كنيم و از نظر اتصال، سلامت آنها را بررسي نماييم.

**شكل 16**

**رله** 

**اينترنت، دربارة عوامل ؤم ثر در تهيه تحقيق كنيد با مراجعه به كتابهاي مرجع و جستوجو در و انتخاب رلهها تحقيق نماييد.** 

**وقتي كه رلهها را خريداري ميكنيد بايد نسبت به چند متغير دقت داشته باشيد:**  1- ولتاژ و جرياني كه براي حركت دادن تيغه لازم . است 2- ولتاژ و جريان بيشينهاي كه ميتواند در تيغه و اتصالات آن به وجود . آيد 3- تعداد تيغهها (به طور كلي 1 يا )2 4- تعداد اتصالات تيغهها (به طور كلي 1 يا )2 5- كنتاكتها كه به طور طبيعي باز يا بسته ميشوند . منظور از حالت طبيعي زماني است كه به سيم پيچ رله ولتاژي متصل نباشد. در يک رله ممكن است چندين كنتاكت وجود داشته باشد. به كنتاكتهايي كه درحالت طبيعي بازند Open Normally يا NO و به كنتاكتهايي كه در حالت طبيعي بستهاند .ميگويند NC يا Normally Close

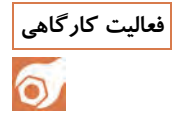

**فعاليت كارگاهي يك رله ساده تهيه نماييد و با كمك هنر آموز،توسط اهم متر پايه هاي آن را پيدا كنيد . و سپس دو سر بوبين آن را با تغذيه الكتريكي فعال ماييدن و دوباره آن را بررسي . نماييد حال لامپي را به كمك اين رله راه اندازي . نماييد**

كا, كلاسي: يك رله (مثلاً ۵يايه) را تهيه ميكنيم و مانند شكل كتاب، مدار آن را ميبنديم و كنتاكتهاي آن را فعال ميكنيم . در اينجا مي بينيم كه با يك مدار بسته، جدا گانه يك چراغ با سطح ولتاژ متفاوت كنترل ميشود.

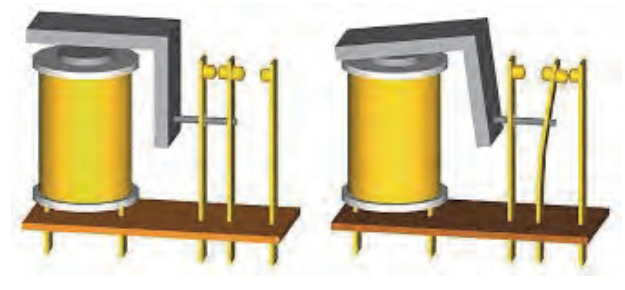

**شكل 17**

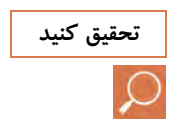

**با مراجعه به كتابهاي مرجع و جستوجو در اينترنت، تحقيق نماييد ضرورت تحقيق كنيد تجهيزات حفاظتي در شبكه توزيع الكتريكي چيست و چه اجزا يئ از شبكه هاي سه فاز را شامل ميشود؟** 

> **ضرورت تجهيزات حفاظتي در شبكه توزيع الكتريكي**  سه دليل اصلي استفاده از تجهيزات حفاظتي در شبكه توزيع عبارتاند از: الف) براي حفظ منابع تغذيه در مدارهاي سالم و جداسازي تجهيزات معيوب از شبكه . توزيع ؛ ب) براي جلوگيري از انتشار خرابي به ديگر تجهيزات الكتريكي.؛ ج) براي حفاظت كاركنان از برق گرفتگي. طرح حفاظت در شبكه توزيع با استفاده از ديژنگتورها، فيوزها و رلههاي حفاظتي كه ( شامل رلة جريان زياد، رلة ولتاژ كم، رلة ولتاژ زياد و رلة بار زياد و...) انجام مي گيرد.

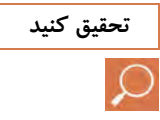

**با مراجعه به كتابهاي مرجع و جستوجو در ت،اينترن راجعبه مزاياي رلههاي تحقيق كنيد ديجيتالي تحقيق . نماييد** 

# **هايرله ديجيتال و كاربرد آنها در حفاظت الكتريكي**

رشد جهاني براي تقاضاي انرژي الكتريكي باعث افزايش شدهاست توسعه در طراحي سيستمهاي قدرت بهمنظور پاسخگويي به تأمين نيازهاي مصرف كنندگان افزايش يابد و براي تأمين انرژي الكتريكي مطمئن، ارزان و با كيفيت بالا اقدام شود. به دليل افزايش مصرف انرژي الكتريكي و افزايش تراكم بارها و منابع توليد الكتريسيته و لزوم عملكرد سريع و مطمئن تجهيزات حفاظت و كنترل، استفاده از تجهيزات حفاظت ديجيتال مورد توجه قرار گرفته است. حفاظت الكتريكي يكي از مهمترين مسائل در صنعت برق است . از ابتداي پيدايش اين صنعت، مسئله توليد، انتقال و توزيع انرژي الكتريكي همواره با خطاهاي احتمالي و نحوه اطمينانيابي همراه بوده است. به اين معني كه تجهيزات گران قيمتي مانند ژنراتور، ترانسفوماتورهاي قدرت و خطوط انتقال بايد در مقابل انواع خطاهاي احتمالي مورد حفاظت قرار گيردتا هم اين سرمايه هاي با ارزش حفظ شوند و هم انرژي الكتريكي با قابليت اطمينان بيشتري به مصرف كننده برسد. اين حفاظت ها مي تواند در مورد كميتهاي مختلف الكتريكي نظير جريان، ولتاژ، توان، فركانس و امپدانس انجام شود. رلههاي حفاظتي وظيفه نظارت بر اين كميتها را دارند و در صورت نياز باعث قطع واحد مورد حفاظت(تريپ) مي شوند. رلههاي حفاظتي اوليه بيشتر از نوع

الكترومغناطيسي و از گروه دافعه اي هستند. اشكال اصلي اين رله ها اين است كه مختص يك كميت الكتريكي هستند، يعني اگر مثلاً از آنها براي حفاظت اضافه جريان استفاده مي شود، ديگر براي حفاظت ولتاژ يا فركانس قابل استفاده نيستند. حتي رلههاي اضافه جريان هم تقسيم بندي خاص خود را دارند و استانداردهاي مختلفي براي اين منظور وجود دارد . در كل، اين رلهها به جز تنظيم زماني وتنظيم جرياني، قابليت انعطاف ديگري ندارند.

رلههاي حفاظتي عمومي از نوع ديجيتالي هستند و در نتيجه مي توان با تغيير برنامه نرم افزاري آنها نوع حفاظت مورد نياز را تعيين . كرد بعد از ديجيتالي شدن محاسبات اتصال كوتاه، پخش بار و پايداري سيستمهاي قدرت، ديجيتالي كردن رلههاي حفاظتي در سيستمهاي قدرت يكي از موضوعات جالب و مطرح در سالهاي اخير است . موضوع رلههاي ديجيتال در اواخر دهه 1960 شروع شد . در اوايل به دليل بالا بودن هزينه سيستمهاي ديجيتال، سرعت پايين و همچنين قدرت مصرفي بالاي آنها انگيزه اي جهت كاربرد اين تجهيزات به جاي رلههاي معمولي وجود نداشت. پيشرفت قابل توجه سيستمهاي ديجيتال، كاهش قيمت، كاهش قدرت مصرفي و اندازه آنها و افزايش سرعت و قدرت محاسباتي آنها اين واقعيت را نشان داد كه اقتصاديترين و تكنيكيترين و همچنين مطمئنترين رلههاي حفاظتي در حال حاضر، رلههاي ديجيتال است، كه جديدترين نسل رلهها، به شمار ميرود. با كاربرد پردازش ديجيتال و استفاده از ميكروپروسسورها، به عنوان واحد پردازش در اين گونه رله ها . علاوه بر بالا بردن كارايي و قابليت رلهها حجم و وزن رله كاهش مي يابد و همچنين قيمت طراحي و ساخت پايين ميآيد . طراحي و ساخت رلههاي ديجيتال گام بزرگي در جهت حفاظت دقيق و مطمئن شبكههاي گسترده و پيچيده امروزي . است عمده تفاوت رله هاي ديجيتالي با رلههاي استاتيكي در كاربرد تراشهايي به نام

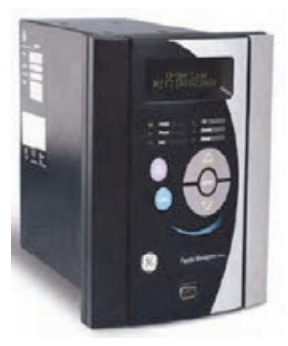

ميكروپروسسور يا واحد پردازش مركزي است. همچنين تراشه متمركزي به نام ميكروكنترلر است كه در آن علاوه بر ( Cpu(، حافظه هاي (RAM ( و ( ROM(، مدارهاي واسطه، پورت- هاي ورودي/خروجي، مدارهاي وقفه و ... در يك تراشه مدار مجتمع (IC (قرار دارند، در برخي رلههاي ديجيتال كاربرد يافته است. يكي از مزيت هاي اصلي رلههاي ديجيتال اين است كه با تغيير نرم افزار رله و برنامهريزي مختلف مي- توان نوع حفاظت رله را تعيين كرد.

**شكل 18**

**با مراجعه به كتابهاي مرجع و جستوجو در اينترنت، در خصوص عملكرد تحقيق كنيد بي متال تحقيق . كنيد** 

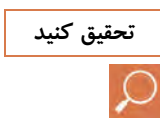

**هرل بيمتال(دو ) فلزي** 

در اين گونه رلهها جريان باعث گرم شدن يک نوار دو فلزي(بي متال) مي شود. نوار بيمتال از دو فلز با ضريب انبساط طولي مختلف، كه به هم چسبيده، تشكيل شده است و به همين جهت در اثر حرارت خميده مي شود. از آنجا كه اين دستگاه تابع درجة حرارت محيط است، هر دستگاه بيمتال هب يك كمپنزاسيون حرارتي مجهز است و چون حرارت زياد عامل اصلي هب كار انداختن چنين رلهاي ميشود، لازم است پس از عمل كردن رله چند لحظهاي صبر كرد تا ,له سرد شود و به حالت اوليه خود برگردد و آمادهٔ كار مجدد شود. از نوار بي متال مي توان به عنوان سيم حرارتي نيز استفاده كرد. ولي معمولاً گرمكن اين رله مجزّا است و از يك سيمپيچ مخصوص به خود استفاده ميكند . توسط اين گرمكن است كه نوار دو فلزي گرم مي شود. نظر به اين كه گنجايش ذخيرة حرارتي اين رله كم است، توان الكتريكي آن را بايد با ثابت زماني حرارتي دستگاهي كه حفاظت مي شود هماهنگ و تطبيق نمود. با تغيير جريان الكتريكي سيمپيچ گرمكن توسط مقاومتهايي كه به صورت موازي با آن قرار ميگيرد، ميتوان تا حدودي زمان مجاز ازدياد حرارت

دستگاهي را كه بايد محافظت شود، كنترل كرد.

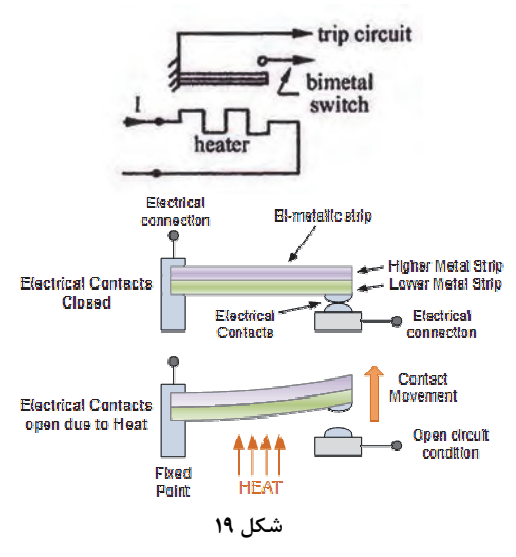

**118**

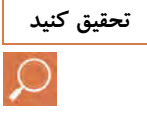

**اينترنت، دربارةكاربرد رله كنترل تحقيق كنيد با مراجعه به كتاب هاي مرجع و جستوجو در فاز، عملكرد اين رله و تنظيمات آن تحقيق . نماييد** 

# **هايرله كنترل فاز**

اين رله ها به نحوي ساخته شده بودند كه با قطع يكي از فازها كل مدار را قطع ميكردند. البته اخيراً اين رله ها با افت ولتاژ خطوط و يا جابهجايي فاز ها نيز مدار را قطع مي كنند.

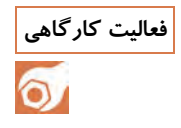

فعالیت کارگاهی | یک رله کنترل فاز را تهیه کنید و آن را در مسیر سه فاز یک مصرف کننده قرار **دهيد، سپس دو فاز را از محل فيوز، جا هب جا كنيد و عملكرد رله كنترل فاز را مشاهده . نماييد سپس يكي از فاز ها را قطع كنيد و عملكرد آن را . ببينيد** 

مانند آنچه در شكل كتاب آمده است، يك مدار مربوط به كنترل فاز را ببنديد و با جابهجايي دو فاز، عملكرد آن را بررسي كنيد.حال با جابهجا كردن دو فاز عملكرد آن را مشاهده كنيد.

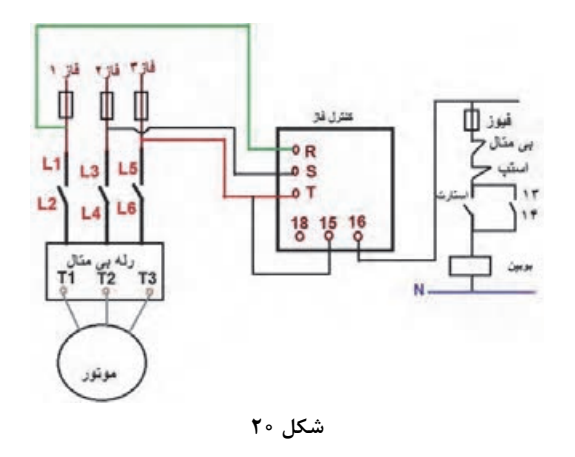

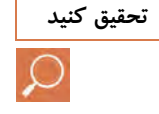

**اينترنت، درمورد رلههاي ( SSR ( و تحقيق كنيد با مراجعه به كتابهاي مرجع و جستوجو در كاربرد نآ تحقيق . كنيد** 

**رله حالت جامد يا ( SSR(** 

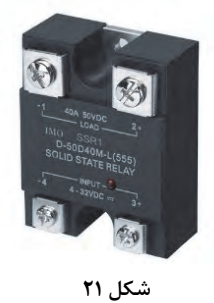

رله حالت جامد ( SSR (مخفف عبارت(Solid Relay State (و به معناي نوعي كليد الكترونيكي است . رله حالت جامد (SSR (يك المان سوئيچينگ الكترونيكي است كه كاري شبيه رلههاي الكترومكانيكي را انجام مي دهد ولي هيچ عضو متحركي ندارد و داراي عمر طولانيتري است. در داخل رله حالت جامد روي هر ترانزيستور، ولتاژ كوچكي افت مي . كند مجموع اين ولتاژها جرياني را كه اين رله مي دهد، را محدود مي . كند با ترانزيستورهاي پيشرفته تر، مي توان به اين نوع رلههاي جريان بالا دست يافت آنها قادرند جريانهاي ١٥٥ تا ١٢٥٥ آمپر را تأمين كنند و هم اكنون نيز به صورت تجاري قابل دسترساند. عملكرد رله حالت جامد شبيه رلههاي الكترومكانيكي است، با اين تفاوت كه در اين المان هيچ قسمت متحركي وجود ندارد و نسبت به آن داراي ابعاد كوچك- تري است . نبودن قسمت متحرك در اين رله موجب افزايش عمر قطعه شده و در مداراتي كه تعداد دفعات كليد زدن آن زياد است، كاربرد . دارد پارامترهاي مهم انتخاب يك رله حالت جامد (SSR ( 1- محدوده و نوع محدوده و نوع ولتاژ كنترلي جهت قطع و وصل اين رله شامل .است ) AC Control Input ) و ) DC Control Input ) حالت دو 7- ولتاژي كه به دو سر خروجي وصل ميشود (به دو سر سوئيچ) نيز داراي دو حالت (DC) يا (AC) است. 3- حداكثر جريان قابل عبور از سوييچ الكترونيكي در خروجي است.

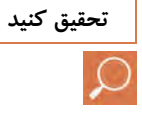

**با مراجعه به كتابهاي مرجع و جستوجو در اينترنت، در مورد رله زماني ( تايمر ) تحقيق كنيد و انواع آن تحقيق . نماييد** 

**رله زماني )(تايمر** تايمر نيز مانند شستي و ميكروسوئيچ ميتواند به كنتاكتور فرمان . دهد تفاوت تايمر با شستي و ميكرو سويچ در نوع فرمان آنهاست. به اين ترتيب كه شستي به وسيله دست انسان و ميكروسوئيچ توسط اعمال مكانيكي دستگاه فرمان مي گيرند ولي تايمر به طور خودكار فرمان ميدهد. تايمرها انواع مختلفي دارند. متداول ترين آنها عبارتانناز:

**تايمر موتوردار** 

اين نوع تايمر، كه از موتور كوچكي تشكيل شده است، ازطريق چرخدنده يك ديسك را در مقابل ميكروسويچ ميچرخاند.

#### **ساختمان داخلى تايمرموتورى**

محل ديسك در لحظة شروع به كار، قابل تنظيم است و پس از تنظيم زمان آن (توسط زايدهٔ خارجى) و تغذيهٔ تايمر، موتور با دور ثابت به گردش در ميآيد و با گردش موتور، زمان تايمر شروع ميشود. تايمر پس ازگردش، بر اثر برخورد با زايدة ديسك، متوقف ميشود و به ميكروسويچ داخلى فرمان ميدهد. آنگاه كنتاكتهاى تايمر عمل ميكنند و اتوماتيك قطع ميشود و موتور از كار مي- افتد. زمان وصل اين رلهها از دهم ثانيه تا به طور دايم قابل تنظيم است.

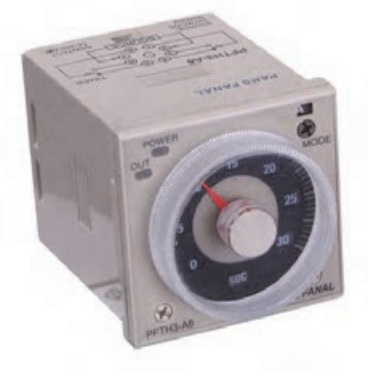

**شكل 22**

**رله زمانى الكترونيكى**

از تايمرهاى الكترونيكى براى تنظيم زمانهاى كمتر از ثانيه تا چندين ثانيه استفاده ميشود. در ساختمان اين تايمرها، از مدارها و اجزاى الكترونيكى استفاده شده است . در نوعى ازاين تايمرها، با شارژ و دشارژ شدن يك خازن، بوبين يك رلة كوچك تحريك ميشود. اصول ساختمان تايمر الكترونيكى بر مبناي مدار(RC) خازن و مقاومت و برحسب ثابت زماني استوار است. تنظيم اين نوع تايمرها به مقدار مقاومت سر راه خازن بستگى دارد.

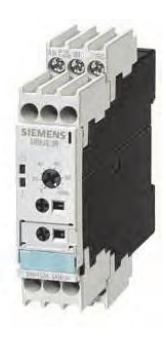

**شكل 23** 

تايمر حرارتي و تايمر پنوماتيک از انواع ديگر تايمرها هستند.

**مانند شكل، يك تايمر تهيه كنيد و قسمت بوبين آن را با يك كليد ساده فعال فعاليت كارگاهي نماييد. به تيغههاي آن دو لامپ متصل كنيد و نتيجه را . ببينيد** 

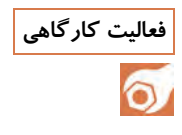

مانند شكل كتاب، تيغههاي يك تايمر را فعال نماييد و نتيجه را روي لامپها مشاهده نماييد. مي بينيد كه لامپ روشن، خاموش و لامپ خاموش، روشن ميشود: يعني تيغه باز، بسته و تيغه بسته، باز مي . شوددر اين فعاليت فقط هدف ما ديدن عملكرد تيغههاي تايمر است. نحوه استفاده از اين تيغهها در فصول بعد آموزش داده خواهد شد.

| نمره | استاندارد (شاخصها، دا <mark>وری،</mark><br>۔ نمرہ دھی)                                                                                                    | نتايج<br>ممكن            | شرایط کار(ابزار،  <br>مواد، تجهیزات، مکان)              | مراحل<br>کاری                                        | رديف |  |  |
|------|----------------------------------------------------------------------------------------------------|--------------------------|---------------------------------------------------------|------------------------------------------------------|------|--|--|
| ٢    | _هنرجو كاربرى وتقسيم بندى كليدها<br>را بداند و بتواند از کلیدهای مطرح<br>شده در مدار استفاده نموده و<br>راهاندازی کند.<br>بالاتر از حد  _کاربری و تقسیمبندی و تست فیوزها<br>را بداند و قطعات و مشخصات آنها را<br>بگويد.<br>رلهها را شناسایی کرده و<br>تقسیمېندی نماید. همچنین<br>مشخصات و عملکردشان را بگوید. | انتظار                   | تجهيزات: طبق نظر<br>هنرآموز<br>مكان: طبق نظر<br>هنرآموز | بەكار گىرى<br>اجزاى<br>قطع كننده<br>در شبکه<br>توزيع |      |  |  |
| ۲    | _کاربری ها و تقسیم کلیدها را به<br> طور كامل انجام ندهد.<br>_کاربری،تست ومشخصات فیوزها را <mark> </mark><br> به کامل بیان نکند.<br>_تقسیم بندی ها وکارکرد های رله را<br>به طور کامل بیان نکند.                                                                                                    | در حد<br>انتظار          |                                                         |                                                      |      |  |  |
| ١    | -انواع وتقسيمات كليدها را ناقص<br>بیان کند و نتواند مدارهای مربوطه را<br> فعال كند.<br>-فیوزها را ناقص شناسایی کرده و<br>نتواند مشخصات آنها را بيان نمايد.<br>-کاربری رلهها و تقسیمبندی آنها را<br>ناقص بيان نمايد.                                                                                           | پایین تر از<br>حد انتظار |                                                         |                                                      |      |  |  |

**ارزشيابي** 

**تابلوها و ترانسهاي توزيع**  قسمتي از شبكههاي توزيع سهفاز كه در مدارهاي توزيع نقشهايي غير از قطع و وصل كردن ايفا ميكنند. در اين بخش مورد بررسي قرار خواهند گرفت و در اين جا با عملكرد آنها آشنا خواهيم شد.

**شينه بندي** 

**با مراجعه به كتابهاي مرجع و جستوجو در اينترنت، در مورد عوامل ؤم ثر در تحقيق كنيد شينه بندي و همچنين اهميت حفاظت از شينه تحقيق . نماييد** 

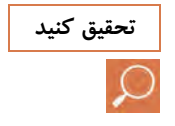

**عوامل ثرؤم در شينه بندي**  1- قابليت اطمينان و تداوم سرويس دهي 2- موقعيت پست در شبكه 3- ولتاژ و رظ فيت پست 4- اهميت مصرف كننده 5- وضعيت پست از نظر توسعة و تعميردر حالت كار عادي شبكه ( Switching(. هب دلايل زير حفاظت شينه بسيار اهميت دارد: 1- سطح اتصال كوتاه در شينه هاي پست انتقال قدرت، بسيار زياد . است ٢- پايداري سيستم قدرت اغلب متأثر از خطا درمحدوده شينه است. 3- دوام اتصال كوتاه روي شينهها باعث ميشود هاديها بيش از حد تحمل گرم شوند و در نتيجه آسيب ببينند. لذا اين اتصالي بايد در كوتاهترين مدت رفع . گردد **ترانس** 

**با مراجعه به كتابهاي مرجع و جستوجو در اينترنت، در مورد معايب و مزاياي تحقيق كنيد انواع ترانسهاي تك و سه فاز تحقيق كنيد.** 

مزاياي عمده يک ترانس سه فاز در مقايسه با انواع ترانسهاي تک فاز عبارتاند از : فضاي كمتري را در عين داشتن مقادير نسبي مساوي اشغال مي كند، وزن كمتري دارد، حدود 15 % ارزان تر است و علاوه بر اينها براي راه اندازي و اتصال فقط يك دستگاه، جابهجا يا متصل مي شود.

**يك ترانس جريان تهيه كنيد و مشخصات اصلي، از جمله نسبت تبديل آن را فعاليت كارگاهي بخوانيد.** 

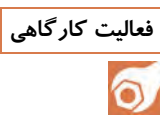

در اين فعاليت علائم و ولتاژها و نسبت تبديل ترانس را روي آن ميخوانيم. تصوير نمونه يك ترانس جريان در كتاب آمده است، كه با نسبت تبديل100 به 5 كاهنده . است

**فعاليت كارگاهي يك ترانس 220 ولت به 12 ولت را تهيه كنيد و مقاومت ورودي و خروجي آن را اندازه . بگيريد از اين فعاليت چه نتيجه اي مي گيريد؟** 

در اين فعاليت، يك ترانس كاهنده ولتاژ را تهيه ميكنيم و امپدانس ورودي و خروجي آن را ميگيريم و با توجه به تعداد دور كمتر و در نتيجه طول هادي كمتر، به مقاومت كمتري در خروجي مواجه مي . شويم

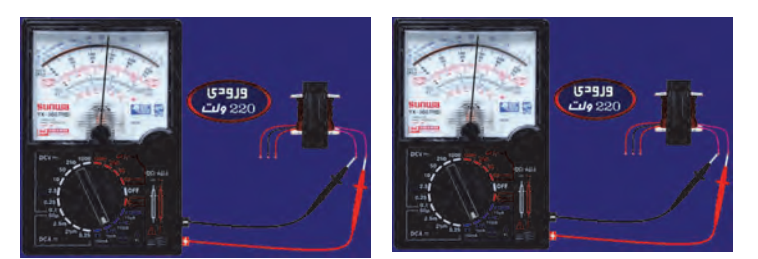

**شكل 24** 

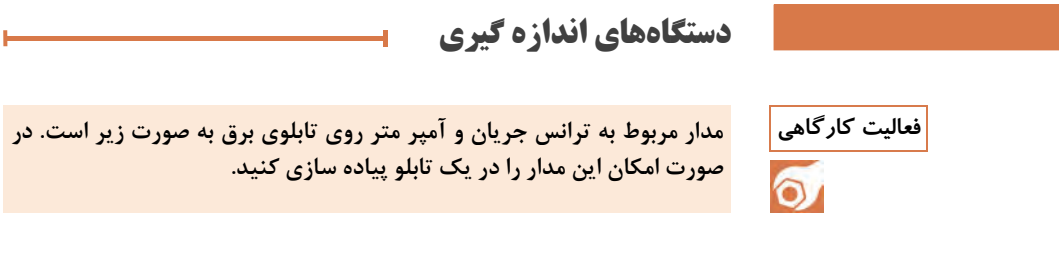

در اين فعاليت مطابق شكل كتاب براي اندازهگيري جريان از ترانس جريان در يک مدار واقعي استفاده مي شود. اين مدار در تابلوها کاربرد وسيعي دارد.

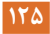

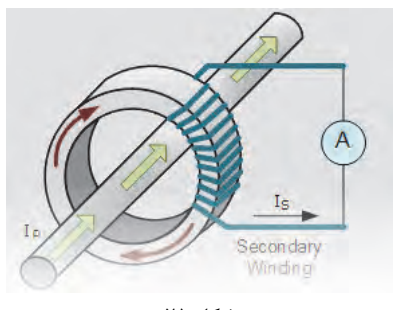

**شكل 25** 

**مقره** 

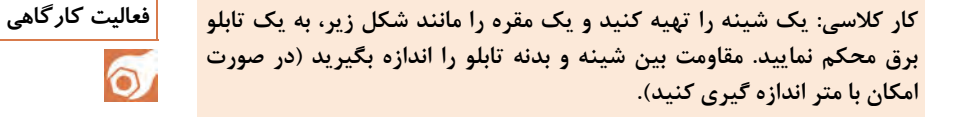

در اين فعاليت مقاومت عايقي بين باسبارها و بدنه (يا همان مقاومت مقره) اندازهگيري مي شود، كه حد اقل بايد در تابلوهاي 380ولت حدود 2 مگا اهم يا بيشتر باشد (البته اگر با اهم متر اندازه گيري شود بي نهايت ملاحظه خواهد شد).

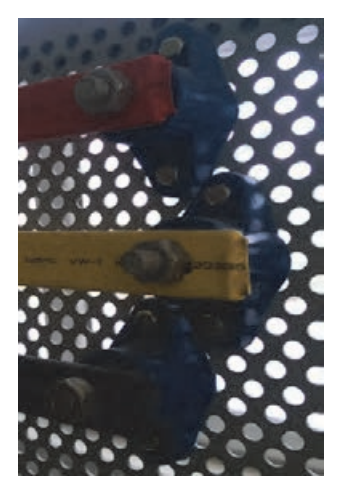

**شكل 26**

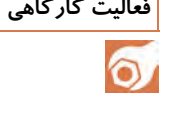

|           |                                                                                                    | رر <del>سي</del> بې |                                                            |                                 |      |  |
|-----------|----------------------------------------------------------------------------------------------------|---------------------|------------------------------------------------------------|---------------------------------|------|--|
| نمره      | استاندا <mark>رد (شاخصها، داوری،</mark><br><u>نمره دهی)</u>                                                                                                    | انتايج<br>  ممكن    | _ شرایط کار⊕ب <sub>زار</sub> , _<br>  مواد، تجهیزات، مکان) | مراحل<br>کاری                   | رديف |  |
| ۲         | _ باسبار را بشناسد و کاربری و مزایای آن<br>را برشمرد.<br>انواع ترانسها را از لحاظ مختلف<br>تقسیمبندی نموده وظایفشان را بیان کند.<br>بالاتر از  _ کاربری و نصب دستگاههای اندازهگیری<br>حد انتظار   را بداند و از برخی از آنها استفاده نماید.<br>_ انواع مقرهها را شناسایی نموده و کاربری<br>و وظایفشان را بیان نماید.<br>_ انواع مختلف تابلوهای برق و کاربردشان<br>را از جنبههای گوناگون بداند. |                     |                                                            |                                 |      |  |
| ۲         | _ تقسیم بندی، مزایا و مشخصات باس بار را<br>تقريبا بيان كند.<br>_ تقسیم بندی و کاربری ترانسها را به-<br> خوبی بیان نکند.<br><mark> </mark> _ کاربری،تعاریف و استفاده از دستگاههای<br>اندازهگیری را کامل بیان نکند.<br>_ تقسیم بندیها، وظایف و کاربری مقرهها<br>را كامل بيان نكند.<br>_ انواع تابلوها و تقسیمېندی و کاربردشان<br>را به طور كامل بيان نكند.                                       | در حد<br>انتظار     | تجهيزات: طبق نظر<br>هنرآموز<br>مكان: طبق نظر<br>هنرآموز    | تابلوها و<br>ترانس های<br>توزيع | ٢    |  |
| $\lambda$ | _ تقسیم بندیها و مزایای باس بار و نکات<br>آن را خیلی ناقص بیان نماید.<br>_ تقسیمبندیها و وظایف ترانسها را<br>خیلی ناقص بیان نماید.<br>یایین تراز  _ نتواند به درستی دستگاههای اندازهگیری<br>حد انتظار ۱٫ شناسایی کند و کاربرد آنها را بگوید.<br>_ انواع مقرهها و كاربرد آنها را ناقص بيان<br>كند.<br>_ تقسیمېندی تابلوهای برق را خیلی ناقص<br>انجام دهد.                                       |                     |                                                            |                                 |      |  |

**ارزشيابي**

# **ارزشيابي شايستگي نحوه بهكارگيري اجزاي شبكههاي سه فاز**

**شرح كار**  شبكه توزيع و اهميت اجزاي آن؛ كاربري انواع كليدها در شبكة توزيع؛ كاربري انواع فيوزها و رله هاي مختلف در شبكة توزيع؛ به كارگيري انواع باسبارها و مقرهها؛ كاربري انواع ترانس در شبكه قدرت؛ كاربري دستگاههاي اندازه گيري در سيستم توزيع؛ كاربري انواع تابلوهاي برق در شبكة توزيع. **استاندارد عملكرد**  شناسايي، تعريف، نحوة عملكرد و به كار گيري اجزا و قطعات مختلف در شبكههاي توزيع. **شاخصها** 

- توانمندي شناسايي و شرح عملكرد و كاربري اجزاي شبكه.

**شرايط اجراي كار، ابزار و تجهيزات:**  شرايط: كارگاه برق و تأسيسات مجهز به اجزاي سه فاز، بازديد از تجهيزات در شناورها. ابزار و تجهيزات: انواع اجزاي معرفي شده در متن اين بخش و ابزار مصرفي مورد نياز.

**معيار شايستگي :** 

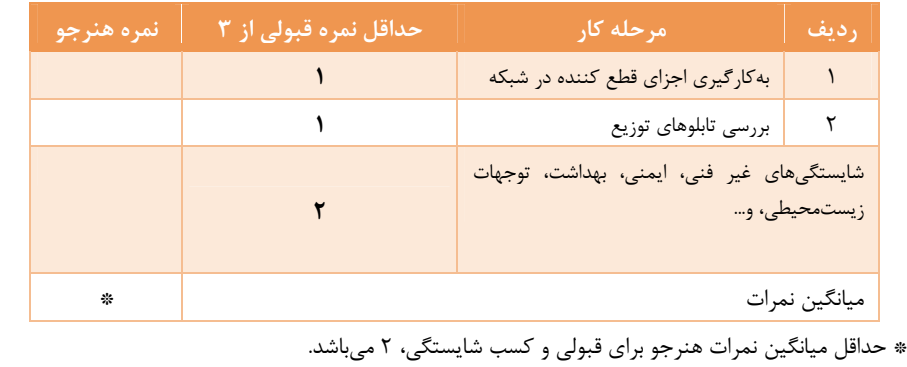

**پودمان 4** 

# **راه اندازي موتورهاي الكتريكيسه فاز**

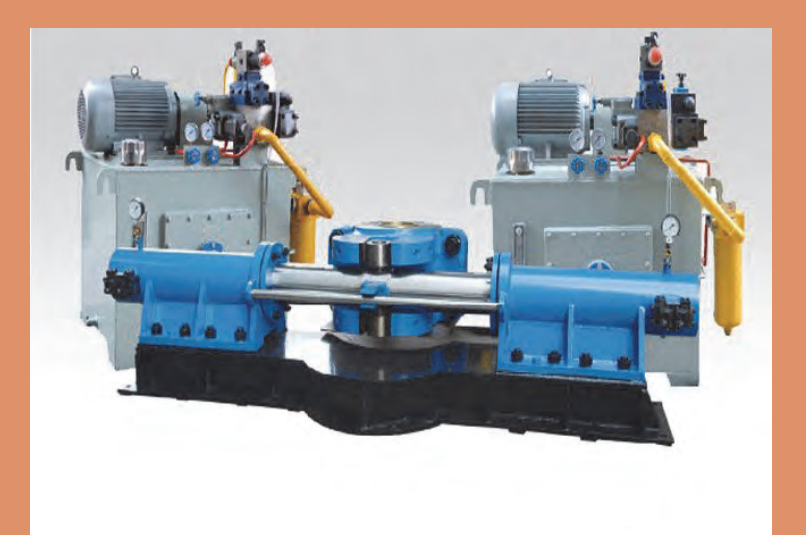

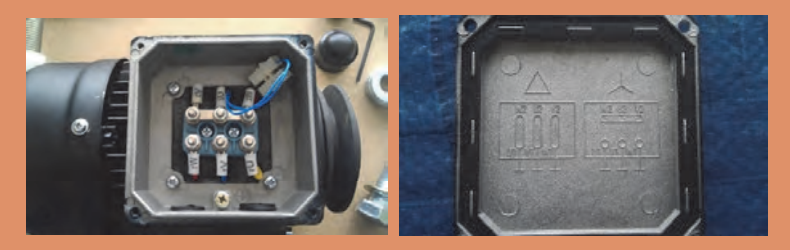

#### **استاندارد عملكرد**

هدف از اجراي آموزشهاي اين فصل، توانمندسازي هنرجويان در تحليل مدار- هاي قدرت و فرمان طراحيشده براي موتورهاي سهفاز و كسب مهارت در طراحي برخي از مدارات قدرت و فرمان ساده است. اين آموزش جهت راهاندازي و كنترل موتورهاي سهفاز منظور شدهاست.

#### **سؤالات پيشنهادي**

راه اندازي و كنترل موتورهاي القايي در شناورها از چه اهميتي برخوردار است؟ چگونه ميتوان با تجهيزاتي كه تاكنون شناخته ايد، نسبت به راه اندازي و كنترل موتورهاي القايي اقدام نمود؟ راه اندازي صحيح و متناسب با محل استفادة هر الكترو موتور چگونه از بروز خسارت بر مولدها و سيستم توزيع برق شناور جلوگيري ميكند؟ آيا جهت چرخش الكتروموتورهاي القايي قابل تغيير است و از اين قابليت در انواع شناورها ميتوان بهره برد؟ آيا رعايت اصول طراحي مدارهاي قدرت و فرمان و پرهيز از طراحيهاي پيچيده، موجب سهولت در امر نگهداري و تسريع رد عيب يابي و رفع اشكال خواهد شد؟ ايا آگاهي از آخرين روشها و نرمافزارهاي طراحي ما را در كوتاهترين زمان با عملكرد مدارهاي قدرت و فرمان الكتروموتورهاي موجود در انواع شناورها آشنا مے ساز د.

#### **انتخاب كنتاكتور متناسب**

با توجه به نوع مصرف كننده و شرايط كار، مي توان كنتاكتورهايي با مشخصه هاي ولتاژ و جريان عبوري مشخص و متناسب انتخاب . نمود از اين رو كنتاكتورها با توجه به نوع تغذيه ( .C.A يا .C.D ( و موارد استفاده، طبقه بندي . ميشوند جدول زير يكي از معمولترين طبقه بندي كنتاكتورهاي رايج است . براي اتصال مصرف كننده به شبكه بايد از كليد يا كنتاكتوري با مشخصات مناسب استفاده كرد كه كنتاكتهاي آن تحمل جريان راهاندازي و جريان دائمي را داشته باشد. همچنين در صورت اتصال كوتاه، جريان لحظهاي زيادي كه ازمدار عبور مي كند يا جرق ه اي كه هنگام قطع مدار ايجاد مي شود، صدمه اي به كليد نزند. به اين منظور و براي اين كه بتوانيم پس از طراحي مدار، كنتاكتور مناسب را براي اتصال مصرف كننده به شبكه انتخاب كنيم، بايد با مقادير نامي مربوط به كنتاكتور آشنا شويم. معمولاً مهم ترين مشخصههاي يك كنتاكتور بر روي بدنة كليد بصورت شكل 1 درج ميشود:

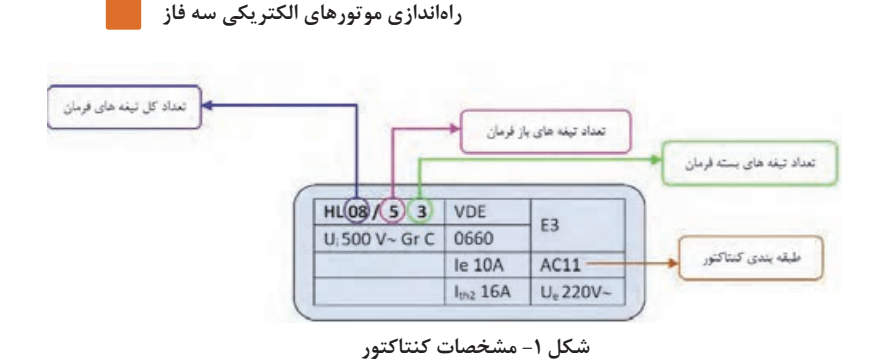

# **مدار قدرت و فرمان راه اندازي مستقيم يك موتور**

**شرح عملكرد مدار فرمان و قدرت**  با فشرده شدن شستي استارت I جريان الكتريسيته از مسير فيوز 1F ، بي متال تيغه بسته شستي O و كليد Start به سيم پيچ كنتاكتور K1 Coil مي<sub>،د</sub>سد F2 و در نتيجه موجب عمل كردن كنتاكتور K1 در مدار قدرت خواهد شد. به عمل كردن كنتاكتور، اصطلاحاً ( Energize ( گفته ميشود. همزمان با بسته شدن تيغههاي كنتاكتور، جريان سه فاز بهصورت مستقيم از مسير فيوز Overload2/F به موتور خواهد رسيد. هب محض برداشتن دست از شستي I جريان سيم پيچ كنتاكتور Coil 1K قطع ميشود و تيغههاي كنتاكتور 1K به حالت باز، درخواهد . آمد در اينصورت جريان سه فاز به موتور نمي رسد و موتور نيز متوقف خواهد شد. براي رفع اين اشكال، از كنتاكت كمكي تعبيه شده بر روي كنتاكتور 1K استفاده مي شود. يك تيغه باز از كنتاكتهاي كمكي K1 بهصورت موازي با شستي I قرار داده ميشود. به كنتاكت كمكي كنتاكتور كه به اينصورت در مدار فرمان به كار برده مي شود، كنتاكت (خود نگه دار) گفته مي شود.

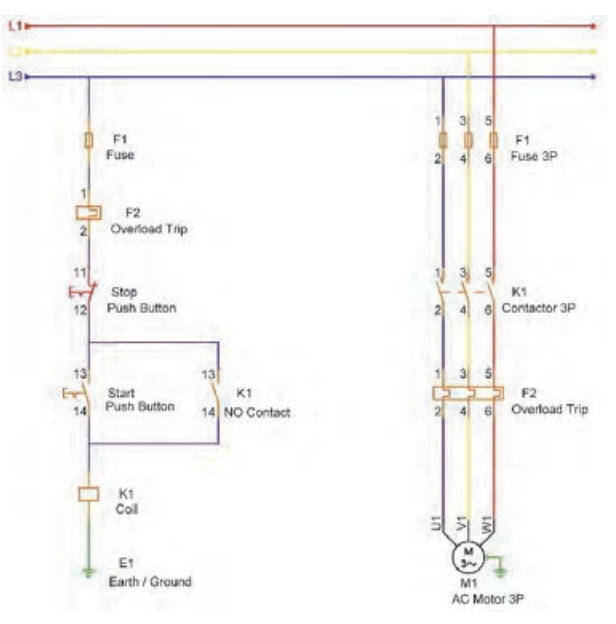

**شكل 2 - مدار فرمان و قدرت (Online Direct (DOL راه اندازي مستقيم**

# **راهاندازي يكي پس از ديگري دو موتور (رعايت اولويت راهاندازي)**

**شرح عملكرد مدار فرمان و قدرت**  مدار فرمان هب گونهاي طراحي شده است كه موتور اصلي 2M قبل از به حركت در آمدن موتور 1M حركت . نكند با فشرده شدن شستي I جريان به سيم پيچ 1K ميرسد و تيغههاي كنتاكتور 1K در مدار قدرت، بسته ميشود. در نتيجه موتور 1M كه براي پمپ روغن در نظر گرفته شده است به گردش در ميآيد. همزمان تيغه كنتاكت كمكي 1K نيز كه در مسير سيم پيچ كنتاكتور Coil 2K قرار گرفته است، بسته ميشود. در اين حالت اگر شستي II، كه متعلق به موتور اصلي است، فشرده شود، جريان به سيم پيچ Coil 2K ميرسد و در نتيجه تيغههاي كنتاكتور 2K بسته ميشود و موتور اصلي 2M به گردش در خواهد آمد.

**راهاندازي موتورهاي الكتريكي سه فاز**

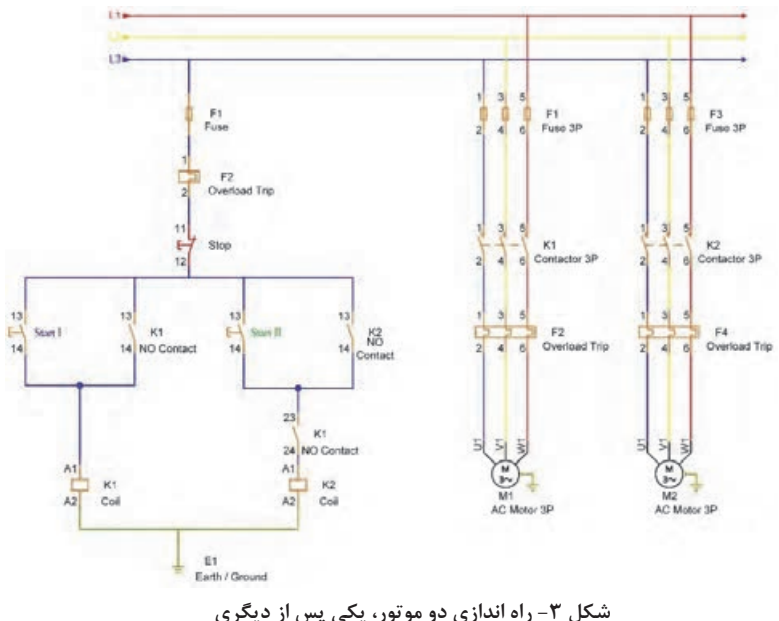

# **راهاندازي دو الكترو موتور يكي پس از ديگري، با رله تأخيري**

**شرح عملكرد مدار فرمان و قدرت**

به محض وصل شدن 2S، جريان از مسير كنتاكت 1K به سيم پيچ تايمر T1K مي رسد و پس از ١۵ ثانيه (كه بر روى تايمر، تنظيم شده است) كنتاكت K1T بسته خواهد شد. با بسته شدن كنتاكت T1K، جريان به سيم پيچ 1K خواهد . رسيد با عمل كردن 1K تيغه باز 1K بسته ميشود و بهصورت خود نگه دار سيم پيچ 1K عمل خواهد كرد. در اين حالت با عمل كردن كنتاكت سه فاز K1 در مدار قدرت، موتور M1 شروع به كار خواهد نمود. تيغه بسته 1K كه در مسير تايمر T1K قرار دارد، باز ميشود و تايمر را قطع خواهد كرد. همانگونه كه در مدار فرمان ديده مي شود، يک تيغه باز ديگر كنتاكت 1K نيز در مسير جريان تايمر T2K قرار گرفته . است با عمل كردن 1K تايمر K2T نيز شروع به كار خواهد كرد. زمان تنظيم شده بر روي اين تايمر ٣٥ ثانيه است. از اين رو پس از گذشت ٣٥ ثانيه، كنتاكت باز K2T بسته مي شود و جريان به سيم پيچ 2K خواهد . رسيد با عمل كردن 2K تيغه بسته 2K باز ميشود و تايمر T2K قطع خواهد . شد

همزمان، تيغه باز 2K بسته ميشود و بهصورت خود نگه دار سيم پيچ 2K عمل خواهد كرد و با عمل كردن كنتاكت سه فاز 2K در مدار قدرت، موتور 2M شروع به كار خواهد . نمود

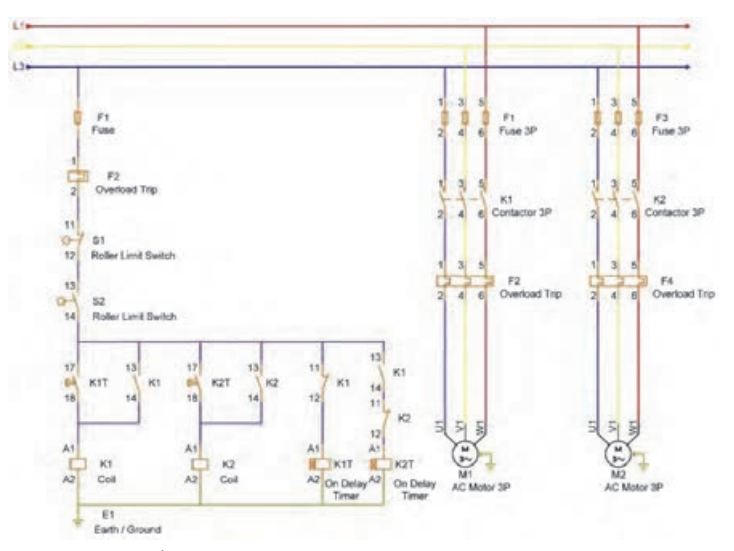

**شكل 4- راه اندازي دو موتور، يكي پس از ديگري با رله تأخيري**

**مدار فرمان و قدرت تغيير جهت چرخش موتور (چپ گرد – راستگرد سريع و با حفاظت ) كامل**

**شرح عملكرد مدار فرمان و قدرت** منظور از مدار چپ گرد – راست گرد با حفاظت كامل اين است كه در صورت فشرده شدن هر يك از شستيهاي چپ گرد يا راست گرد، فقط مدار فرمان و مسير جريان شستي مربوطه فعال شود و با توجه به طراحي، امكان اتصال همزمان كنتاكتور K1 (راست گرد) و كنتاكتور K2 (چپ گرد) وجود ندارد. همچنين درصورت فشرده شدن همزمان دو شستي چپ گرد و راست گرد، موتور هيچگونه حركتي نخواهد داشت. منظور از چپ گرد – راست گرد سريع آن است كه براي تغيير جهت حركت موتور به زدن شستي استپ و انتخاب مجدد يكي از شستيهاي چپ گرد يا راست گرد نياز نباشد و هب محض زدن شستيها، جهت حركت عوض شود.

با فشرده شده شستي راست گرد: الف) اگر موتور در حال چرخش نباشد: جريان از مسير 1: فيوزها، شستي Stop و تيغههاي بسته شستي چپ گرد، به بوبين K1 مي رسد و كنتاكتور K1 در مدار قدرت بسته خواهد شد. با بسته شدن كنتاكتور K1 موتور بهصورت راست گرد شروع به حركت خواهد كرد. تيغه باز K1 كه بهصورت خود نگه دار بهطور موازي با شستي راست گرد قرار گرفته است، پس از برداشتن انگشت از روي شستي، مسير جريان را بسته نگه خواهد داشت. ب) اگر موتور در حال چپ گرد باشد: با توجه به اينكه يك تيغه بسته از شستي راست گرد در ابتداي مسير جريان بوبين 2K( 2)مسير قرار گفته است، در صورت فشرده شدن شستي راست گرد، مسير جريان بوبين 2K قطع ميشود و در نتيجه از فعال شدن 2K جلوگيري خواهد شد. با فشرده شدن شستي چپ گرد: الف) اگر موتور در حال چرخش : نباشد جريان از مسير 2: فيوزها، شستي Stop و تيغههاي بسته شستي راست گرد و راست گرد، به بوبين 2K ميرسد و كنتاكتور 2K در مدار قدرت بسته خواهد شد. با بسته شدن كنتاكتور 2K موتور بصورت چپ گرد شروع به حركت خواهد كرد. تيغه باز 2K كه بهصورت خود نگه دار بهطور موازي با تيغه باز شستي چپ گرد قرار گرفته است، پس از برداشتن انگشت از روي شستي، مسير جريان را بسته نگه خواهد داشت.

ب) اگر موتور در حال راست گرد باشد: با توجه به اينكه يك تيغه بسته از شستي چپ گرد در ابتداي مسير جريان بوبين 1K( 1) مسير قرار گفته است، در صورت فشرده شدن شستي چپ گرد، از مسير جريان بوبين 1K قطع ميشود و در نتيجه از فعال شدن 1K جلوگيري خواهد شد. با فشرده شدن همزمان دو شستي چپ گرد: مسيرهاي 1 و 2 همواره باز است و از رسيدن جريان به دو بوبين 1K و 2K جلوگيري خواهد شد. در اينصورت اگر موتور در حالت ساكن باشد، به همان حالت باقي خواهد ماند و اگر در يكي از جهتهاي چپ يا راست در حال چرخش باشد، متوقف خواهد شد.

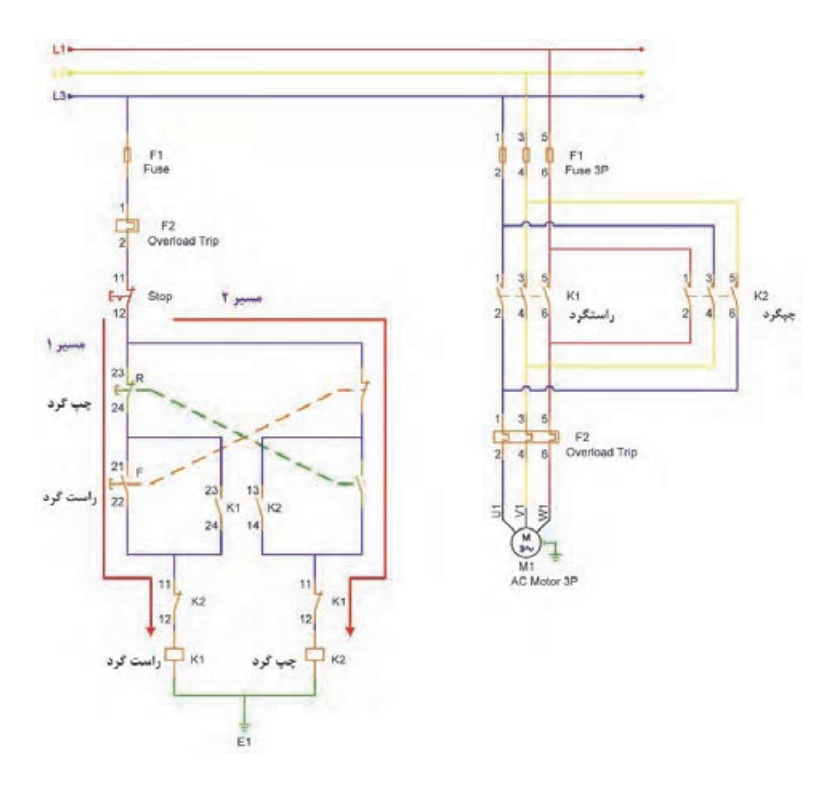

**شكل 5- مدار فرمان و قدرت چپ گرد – راست گرد** 

## **مدار فرمان و قدرت ستاره – مثلث**

**شرح عملكرد مدار فرمان و قدرت** توسط مدار فرمان و قدرت زير، ابتدا موتور را به حالت ستاره ( Y يا λ ( راه اندازي مي كنيم و پس از زمان ۵ الي ۷ ثانيه (بسته به زمان تنظيم شده در تايمر) سر بندي موتور هب صورت خودكار، به حالت مثلث ( Δ ( تبديل ميشود و از حد اكثر توان آن استفاده خواهيم كرد. در مدار قدرت، جريان سه فاز از مسير كنتاكتور اصلي به سر هاي 1W 1,V 1,U موتور متصل ميشود. سر سيم هاي 2W 2V 2,U موتور توسط دو كنتاكتور جداگانه بصورتهاي ستاره و مثلث به همديگر متصل مي نشو د. با فشرده شدن شستي وصل ( Start(: جريان به بوبين 2K ميرسد و با بسته شدن تيغه باز 2K در مسير بوبين 1K كنتاكت اصلي بسته خواهد شد. تيغه بسته 2K كه در مسير بوبين 3K قرار دارد، به حالت باز در ميآيد و از فعال شدن همزمان بوبينهاي 2K و 3K جلوگيري خواهد . كرد همزمان با بسته شدن كنتاكتهاي 1K و 2K جريان از مسير شستي استارت و تيغه بسته 3K به بوبين تايمر ميرسد و موجب فعال شدن آن ميگردد . توجه داشته باشيد، با توجه به خواص يتا مرها، درصورت قطع جريان بوبين تايمر، فعاليت آن نيز متوقف خواهد شد. از اين رو پس از برداشت انگشت از روي شستي استارت، به محض فعال شدن بوبينهاي 1K و 2K ، جريان از مسير تيغه هاي بسته K1 و K2 و K3 به بوبين تايمر خواهد رسيد. تمام تيغه هاي تايمر، در پايان زمان تنظيم شده در تايمر، تغيير وضعيت خواهند داد. از اين رو تيغه بسته T1K كه در مسير بوبين 2K قرار گرفته است، پس از گذشت زمان تنظيم شده در تايمر، به حالت باز در ميآيد و مسير جريان 2K كه جهت سر بندي ستاره، در مدار قدرت تعبيه شده بود، باز خواهد شد. در اين حالت فقط بوبين 1K، يعني بوبين اصلي، فعال است. با غير فعال شدن K2 تيغههاي آن به حالت اول بر خواهند گشت. جريان از مسير، فيوزها، شستي قطع ( Stop ( و كنتاكت هاي بسته 1K و 2K به بوبين 3K خواهد <sub>ر</sub>سيد. در اين حالت سر بندي موتور توسط كنتاكتهاي 3K در مدار قدرت به حالت مثلث تبديل خواهند شد. با عمل كردن بوبين 3K ، كنتاكت بسته 3K در مسير جريان بوبينهاي 2K و تايمر باز ميشود و احتمال هر گونه تغيير وضعيت سر بندي از بين خواهد . رفت

با فشرده شدن شستي قطع ( Stop : (چه مدار در مرحله سربندي ستاره و چه در حالت پايدار مثلث باشد، با قطع شدن مسير جريان بوبين اصلي، موتور متوقف خواهد شد.

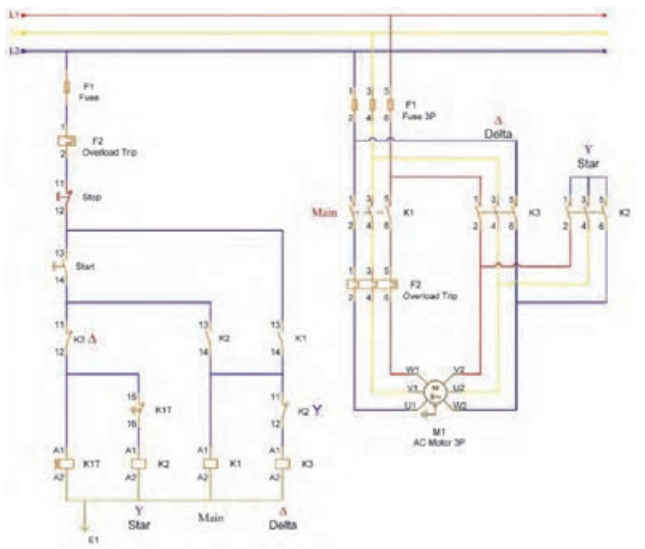

**شكل 6- مدار فرمان و قدرت ستاره مثلث** 

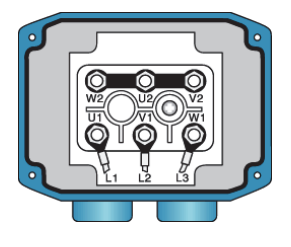

**شكل 7- ستاره ( Y Star(**

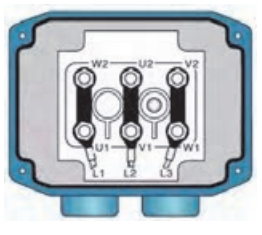

**شكل 8- مثلت (** Δ **Delta (**
### **راه اندازي نرم موتور ( Start Soft ( چيست؟**

با سافت استارتر نميتوان همه موتورها را راهاندازي كرد . زيرا موتورها بسيار متنوعاند و سافت استارتر براي گونه خاصي از آنها مناسب است . اين موتورها درصنعت به موتورهاي سه فاز القابي يا قفس سنجابي معروفاند. ما مي توانيم موتور سه فاز را مستقيماً به برق سه فاز بزنيم و آن را راهاندازي كنيم. به اين روش راه اندازي، راه اندازي مستقيم ( Online Direct ( و يا ( DOL ( ميگويند . اگر مستقيماً موتور را به برق سه فاز وصل كنيد، هيچ كنترلي در راه اندازي آن نخواهيد داشت . در حاليكه سافت استارتر به شما امكان كنترل پريود راه اندازي را ميدهد. در خيلي از اوقات ما به اعمال نظارت و كنترل در راه اندازي موتور نياز نداريم. (مثلاً در خيلي ازكاربردهاي با موتورهاي توان پايين .) اما هنوز موارد متعددي هم وجود داردكه بايد راه اندازي آنها با كنترلهاي مناسب صورت بگيرد. بايد توجه كنيم كه هنگام راه اندازي يك موتور سه فاز يك سري اتفاقات الكترويكي و مكانيكي رخ مي- دهد كه متفاوت از حالت كار دائم موتور پس از راه اندازي است . مثلاً در هنگام راه- اندازي موتور، جريان خيلي بيشتري نسبت به حالت دائم آن از شبكه ميكشد . اگر موتور كوچك باشد اشكال خاصي ايجاد نميشود ولي اگر موتور بزرگ باشد ممكن است، برق كارخانه نتواند اين جريان زياد را بهراحتي تأمين كند. مثلاً كشيدن جريان ناگهاني زياد از برق كارخانه ممكن است باعث افت ولتاژ لحظهاي گردد و در كار ساير تجهيزات برقي <sup>و</sup> الكترونيكي اختلال ايجاد شود.

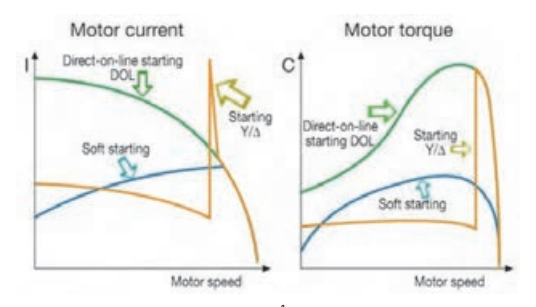

**شكل 9 - مقايسه ميزان جريان و تُرك در روش هاي راه اندازي مختلف** 

**آيا راه انداز نرم موتور وسيله اي است كه جريان راه اندازي موتور را كاهش ميدهد؟** 

در واقع ما با تنظيم سافت استارتر ( Starter Soft ( جريان راه اندازي موتور را به ميزان مورد نياز محدود مي كنيم واجازه كشيدن جريانهاي زياد را از برق كارخانه به موتور نمي دهيم . يكي از قابليتهاي اصلي راه انداز نرم موتور، محدود كردن جريان راه اندازي است . ولي هنوز راه انداز نرم، قابليتهاي ديگري نيز دارد.

**مفهوم " نرم " در راه انداز منر موتور چيست؟**  مفهوم "نرم" به ويژگيهاي متفاوتي دلالت مي كند. از جمله نرم به اين معناست كه جلوي تنشهاي الكتريكي و مكانيكي گرفته ميشود . ازسوي ديگر نرم به اين معناست كه موتور تدريجاً دور مي گيرد و به دور اسمي خود مي<sub>،</sub>رسد. به صورت طبيعي مدت زمان راه اندازي در هنگام استفاده از سافت استارتر بيشتر از حالت اتصال مستقيم موتور به شبكه است . به عبارت ديگر سافت استارتر جلوي فشارهاي وارده به موتور را در هنگام راه اندازي مي گيرد. سافت استارتر كارهايي از قبيل بي متال و كنترل فاز را نيز انجام مي دهد و حفاظتهاي بيشتري را نيز ميتواند اعمال كند.

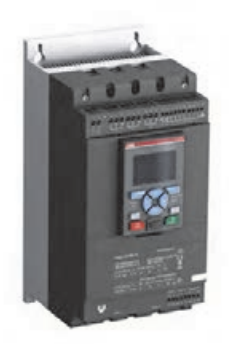

**شكل 10 - نمونهاي از سافت استارتر ( Starter Soft (**

**چگونه از يك راه انداز نرم استفاده مـي شود؟** 

به شكل 11 نگاه كنيد . نخست برق سه فاز به سافت استارتر وارد ميشود و خروجي سه فاز سافت استارتر به موتور وصل ميشود. در يك كاربرد ساده با استفاده از پانل روي دستگاه ، موتور استارت ميشود . موتور بر اساس تنظيمات از پيش انجام گرفته دور ميگيرد و در يك زمان مشخص به دور نامي خود ميرسد . دراينجاست كه مأموريت اصلي آن تمام شده و وظيفه آن فقط حفاظت از موتور است. سافت استارتر كار كنتاكتور ورودي موتور را نيز انجام مي دهدكه بستگي به مدل سافت استارتر دارد. سافت استارترها هب طوركلي به دو نوع بيسيك و مجهز تقسيم مي شوند: 1- در مدل هاي بيسيك، يك كنتاكتور باي پاس با سافت استارتر پارالل مي شود كه پس از راهاندازي موتور كنتاكور مذكور عملاً سافت استارتر را باي پس كرده و ميكند و آن را از مدارخارج ميسازد. 7- اما در مدل هاي مجهز، همانند شكل 11 كنتاكتور باي پس خارجي مورد نياز نيست.

**راهاندازي موتورهاي الكتريكي سه فاز**

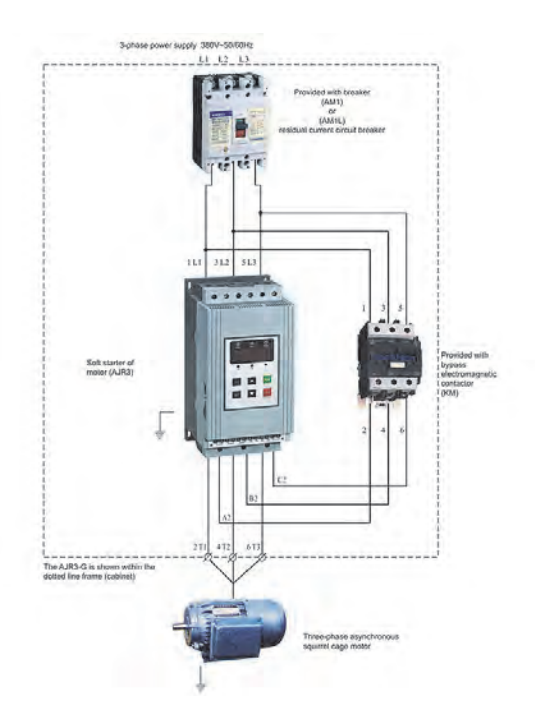

**شكل 11** 

**چه معيارها يي براي انتخاب جريان راهاندازي وجود دارد؟** 

اولاً بايد توجه كنيم كه بسته به موتور و بار، اگر اين جريان را از يك حدي كمتر انتخاب كنيم، ممكن است موتور اصلاً راه اندازي . نشود قبلاً گفته شد، كه با كاهش جريان راه اندازي، گشتاور راه اندازي موتور نيز كم ميشود. حال اگر جريان راه اندازي را آنقدر كاهش دهيم كه در نتيجه گشتاور راه اندازي موتور، از راه اندازي بار كمتر بشود، بار قطعاً از جا كنده نخواهد . شد ( بهعبارت ديگر، اگرنيروي دوراني توليد شده در شفت موتور از نيروي دوراني مورد نياز براي كندن بار كمتر باشد، اصلاً بار حركت نخواهد كرد . دقيقاً مشابه اين كه يك موتور سيكلت كاميوني را به حركت در . آورد نكته ديگري كه بايد به آن توجه كنيم آن است كه هر گاه جريان راه اندازي را كم انتخاب كنيم، با فرض اين كه بتوانيم به گشتاور مقاوم بار غلبه كنيم و آن را به حركت در بياوريم، مدت زماني كه طول خواهد كشيد تا سرعت موتور به سرعت نامي آن برسد، تابع جريان انتخاب شده ما خواهد بود. به عبارت ديگر جريان كمتر، مدت زمان بيشتر وجريان بيشتر، مدت زمان كمتري طول خواهد كشيد، تا موتور به دور اسمي خود برسد.

**141**

در يک سافت استارتر، ما ناگزير نيستيم تنظيمات مختلفي انجام بدهيم. به-صورت كلي با تنظيم سه يا چهار پارامتر، كه مشخصه استارت و جريان موتور است، براحتي تنظيم مي گردد . راه اندازهاي ديگري نيز وجود دارد كه يا كم استفاده اند و يا در موارد خاص هب كار گرفته مي شوند و زياد متداول نيستند. راه اندازهاي نرم از چند كيلووات تا چند مگاوات در دسترس است و ولتاژ كار آنها V380 تا KV11 است. براي موتورهاي چند صد كيلووات يا چند مگاواتي هم سافت استارتر ساخته مي شود. البته تعداد محدودي سازنده وجود دارد، از جمله براي توانهاي مگاوات، راه انداز نرم ميسازند كه ( Aucom ( يكي از آنهاست. 

# **راه اندازي و كنترل موتورهاي سه فاز توسط كنترل كنندههاي**

### **منطقي قابل برنامه ريزي**

**ساختمان رلههاي منطقي قابل برنامه ريزي** 

رله هاي منطقي قابل برنامه ريزي از اجزاي زير تشكيل مي شوند: **الف) اجزاي : داخلي** اجزاي داخلي اين رلهها از يك سري قطعات الكترونيكي تشكيل شده است كه بر روي صفحه مدار چاپي ( برد الكترونيكي ) نصب ميشود و بر پاية اصول و توابع منطقي كار مي كند. اين قسمت خود زا سه جزء زير تشكيل شده است: **پردازشگر** : اجراي كارهاي محاسباتي و مقايسه و نتيجه گيري فعاليتهاي منطقي بر عهدة اين بخش است. به عبارت ديگر واحد پردازش، ورودي ها را دريافت مي كند و سپس متناسب با برنامه نوشته شده آنها را پردازش كند و به خروجي ارسال مي نمايد. **حافظه** : وظيفه اين قسمت نگه داري و ذخيره سازي اطلاعات است. **منبع تغذيه** : تأمين ولتاژ مورد نياز رلهها بر عهدة اين قسمت است. **ب) اجزاي : ظاهري** از نظر ظاهري رله هاي قابل برنامه ريزي داراي اجزاي زيرند: ترمينالهاي ورودي : وروديها با حرف(Input (I مشخص ميشوند. تعداد ورودي ها معمولاً (۴، ۶، ۸ يا ۱۲) است. شستي ها، ميكرو سويچها و حسگر ها به ورودي وصل ميشوند. ترمينالهاي خروجي: خروجي ها با حرف Q نشان داده مي شوند. تعداد خروجي ها معمولاً (۴، ۶، ۸ يا ۱۲) است. سيم پيچ رلهها و شيرهاي مغناطيسي (سولونوييدها والوها) به ترمينال خروجي وصل ميشوند. ترمينالهاي تغذيه: مقدار ولتاژ مورد نياز جهت راه اندازي رلههاي قابل برنامه-ريزي DC V12 ، DC V24 يا AC V230 است . تعداد ترمينالهاي تغذيه دو عدد ميباشد كه با حروف (line (L و N) Null(براي تغذيه AC و علائم + و – براي تغذيه DC نشان داده يم شوند. **راهاندازي موتورهاي الكتريكي سه فاز**

نمايشگر: يك صفحه نمايشگر ( LCD ( هب منظور نمايش پيامها بر روي رله تعبيه شده است. كليدهاي جهت دار: بهمنظور پيمايش در منو هاي رله و برنامه ريزي دستي به-كار برده ميشوند. درگاه اتصال به رايانه: جهت بارگذاري برنامه نوشته شده از رايانه بر روي رله (Download (يا انتقال برنامه از داخل رله بر روي رايانه (Upload (هب كار برده مے شود. درگاه SMA جهت اتصال آنتن GPS : دادههاي GPS را ميتوان از ورودي SMA به رله منتقل و از آن در برنامه استفاده . كرد كارخانه هاي سازنده بههمراه رلههاي قابل برنامه ريزي، دستورالعمل كاربري و نرمافزار رابط كاربري مخصوص رله را نيز عرضه مي كنند.

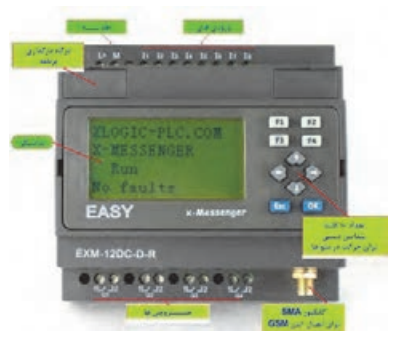

**شكل 12 - قسمت هاي مختلف يك نمونه رله قابل برنامه ريزي**

**زبان برنامه نويسي پيالسي ( PLC(**

زبانهاي برنامه نويسي PLC شباهتها و تفاوتهاي گوناگوني با هم دارند و اين موضوع براي استفاده كنندگان مشكلاتي به همراه داشته است.كمسيون جهاني فناوري برق (The International Electrotecnical Commission) كه سازمان بين المللي براي ارائه استاندارد هاي جهاني در صنعت برق است، براي ارائه استاندارد هاي جهاني در زمينه زبان هاي برنامه نويسي ( پيالسي) اقداماتي نموده است، هك ازجمله مي توان به ايجاد زبان واحدي براي برنامه نويسي اشاره نمود. سازمان، سازندگان مختلف را به استفاده از اين زبان براي محصولات خود تشويق مي كند. با اين همه هنوز تفاوتهاي زيادي بين اين زبان (IEC) با زبان هاي ارائه شده از طرف سازندگان PLC وجود دارد. استاندارد1131IEC براي برنامه نويسي PLC ها كلاً پنج زبان برنامه نويسي را معرفي نموده است كه شامل موارد زير است:

**:(Lader D iagram ) نردباني دياگرام**

اين زبان در سيستم انگليسي با LAD و در سيستم آلماني با KOP نمايش داده مي شود و به صورت دياگرام نردباني است و طوري طراحي شده كه مي توان آن را به صورت مأتو با FBD به كار برد . اين زبان برنامه نويسي تقريباً در تمام انواع برنامه نويسيها كاربرد دارد و كار با اين زبان براي افرادي كه به مدارات برق صنعتي آشنايي دارند، ساده تر <sup>و</sup> قابل درك تر است.

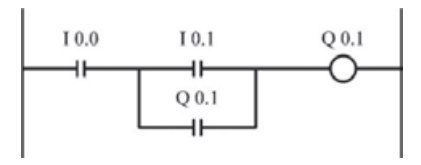

**شكل -13 زبان برنامه نويسي Ladder**

#### **Function Block Diagram - FBD: زبان**

اين زبان در سيستم انگليسي با FBD يا CSF) Flouchart System Control( و در آلماني با FUP نمايش داده مي . شود اين روش به صورت گرافيكي است و در آن برنامه نويسي به صورت يك سري بلوكهاي پايه است كه در كنار هم قرار ميگيرند و بيشتر در الكترونيك كاريرد دارد كه با استفاده از كليدها عمل برنامه نويسي صورت مي گيرد، در اين سيستم وروديها در سمت چپ قرار مي گيرند و خروجيها از سمت راست خارج مي شوند.

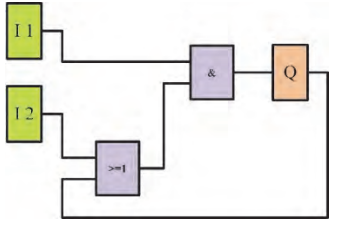

**شكل 14 - زبان برنامه نويسي FBD**

#### **Structured Text - ST:بياني ليست**

اين زبان در سيستم انگليسي با ST و در سيستم آلماني با AWL نمايش داده مي شود . در اين روش برنامه نويسي كه بيشتر در كامپيوتر كاربرد دارد كميتها بر حسب پارامترهايي مشخص مي شوند و مقادير اين پارامترها بر حسب كار تغيير ميكند. يک زبان سطح بالا شبيه C و پاسكال است و كاربرد آن در الگوريتمهاي پيچيده و پروژه اي وسيع است.

**راهاندازي موتورهاي الكتريكي سه فاز**

#### **Sequential Function Control - SFC: زبان**

در اين روش برنامه به مراحلي كه ترتيب الگوريتمهاي كنترلي را نشان مي دهد تقسيم مي گردد . از اين روش بيشتر در برنامه نويسي هاي ترتيبي ( مدارات شامل فليپ فلاپها ) استفاده مي شود.

#### **Instruction List - IL: زبان**

سطح اين زبان پايين و به صورت متني است و براي افرادي كه با زبان اسمبلي آشنا يي دارند مناسبتر است.

### **راه اندازي و هب كارگيري رلههاي قابل برنامه ريزي**

**الف) سيم كشي**  قبل از شروع به كار، به مشخصات فني رله دقت كنيد. يكي از مهمترين نكات، ولتاژ راه اندازي رله است. درصورتي كه ولتاژ راه اندازي (تغذيه) رله AC باشد، از حروف L و N در قسمت ترمينالهاي تغذيه استفاده شده است. در اينصورت ترمينال L را به يكي از خطوط فاز و ترمنال N را به زمين سيستم برق، كه در تابلو مشخص شده است متصل كنيد. اگر تغذيه رله 12 يا 24 ولت DC باشد، از حروف +L و M در قسمت ترمينال- هاي تغذيه استفاده شده است. در اين صورت بايد از يكسو كننده مناسب، كه معمولاً به همراه رله ارائه ميشود، استفاده نمود.

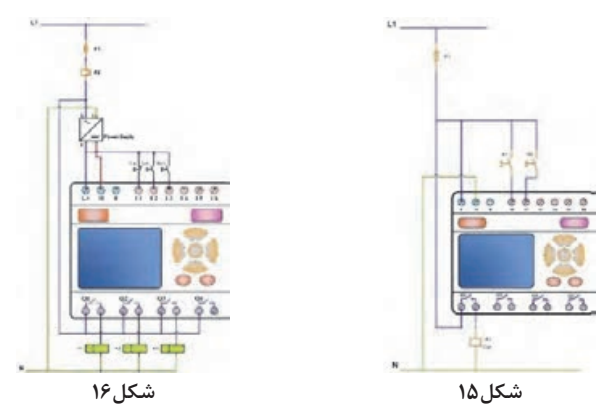

كنتاكتهاي ،خروجي كه با Q مشخص شدهاند، مطابق رب نامه نوشته ميشود و به حالت باز يا بسته خواهند . بود از آنجا كه نياز است در صورت عمل كردن كنتاكتهاي خروجي، ولتاژي در خروجي ديده شود و از آن ولتاژ جهت كنترل تجهيزات متصل شده به خروجي مانند بوبين كنتاكتورها استفاده نمود، از اين رو

**145**

لازم است يك سر ترمينالهاي خروجي، هب صورت شكل 17 به تغذيه وصل شوند (سيم آبي).

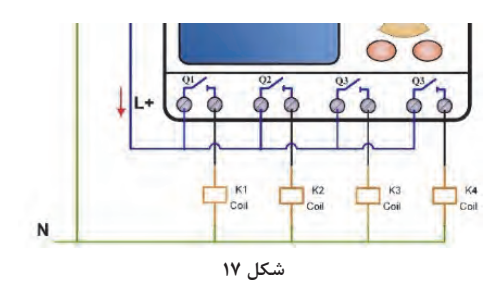

به هر ورودي رله قابل برنامه ريزي فقط يك سيگنال متصل ميشود. توضيح اين است كه به هر يك از وروديها، فقط ميتوان يك كليد يا يك حسگر مستقل براي اعمال ولتاژ وصل كرد و نميتوان مانند مدارهاي فرمان كنتاكتوري كليد ها را بهصورت سري به يک ورودي وصل نمود.

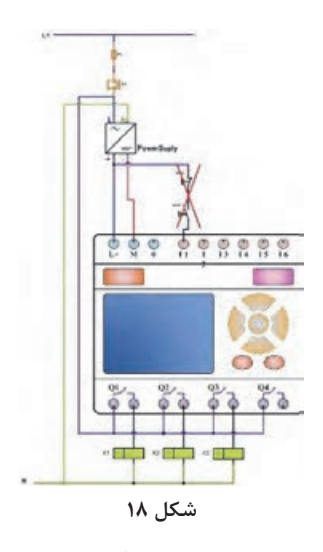

## **راهاندازي مستقيم موتور سهفاز توسط رلههاي قابل برنامهريزي**

**هدف :** راه اندازي و كنترل مستقيم يك موتور سه فاز با دو شستي NO NC (Normaly Close) و) Normaly Open)

**راهاندازي موتورهاي الكتريكي سه فاز**

**شرايط راه اندازي**  1- با زدن شستي وصل (Star) موتور بهصورت دائم كار كند. 2- با زدن كليد قطع ( Stop ( در هر شرايطي، موتور متوقف . شود **اجرا:**  در شكل ١٩ نحوه سيم بندي رله بههمراه برنامه نوشته شده به زبان Ladder و FBD، نشان داده شده است. براي درك بهتر برنامه، مراحل اجراي مرحله به مرحله برنامه Ladder در شكل نشان داده شده است. **شرح عملكرد برنامه**  قبل از اينكه هر يك از شستيهاي وصل و قطع فشرده شوند، دستور به ابتداي ورودي I2 رسيده است. با فشردن شستي وصل ( Start ( كه به ورودي 2I متصل است، دستور به خروجي 1Q ميرسد و موجب فعال شدن آن ميشود. اگر شستي Start رها شود، برنامه به مرحله ۱ باز خواهد گشت. بهمنظور جلوگيري از اين وضعيت، كنتاكت باز 1Q را هب صورت موازي با ورودي 2I قرار دادهايم. به عمل در فرايند برنامه نويسي، قفل كردن يا (Latch) اطلاق مي شود. با اين عمل مسير دستور 1Q ديگر به ورودي 2I كه همان وصل ( Start ( است، وابستگي نخواهد داشت، به اين معني كه پس از برداشتن دست از اين شستي كماكان خروجي Q1 فعال خواهد بود.

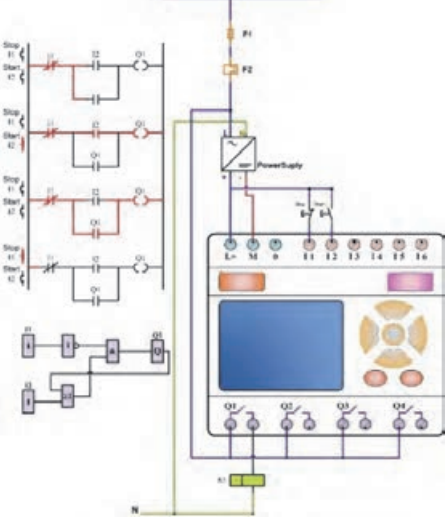

**شكل 19 - راه اندازي مستقيم موتورDOL** 

## **راه اندازي دو موتور سه فاز يكي پس از ديگري توسط رلههاي قابل برنامه ريزي**

**شرايط راه اندازي**  1- با زدن شستي Star I موتور M1 بهصورت دائم كار كند. 2- تا زماني كه موتور موتور 1M راه اندازي نشود، امكان راه اندازي موتور 2M وجود نداشته . باشد 3- با زدن شستي II Start با رعايت شرط شماره 2 موتور 2M هب صورت دائم كار كند. 4- در هر لحظه كه موتور 1M متوقف شود، موتور 2M نيز متوقف شود. 5- با زدن شستي Stop هر دو موتور متوقف . شوند **اجرا:** شكل 20 اجراي برنامه در محيط نرم افزار و شكل 21 سيم بندي و برنامه به زبانهاي Ladder و FBD را نشان ميدهد. با زدن شستي Start I ورودي I2 وصل و خروجي Q1 فعال خواهد شد. با توجه به اينكه از تابع Set / Reset استفاده شده است، Q1 بهصورت دائم كار باقي ميماند. با زدن شستي II Start به شرط اينكه 1Q از حالت فعال خارج نشده باشد، 2Q فعال خواهد شد. با زدن شستي Stop، در هر حالت و هر زمان از برنامه، خروجيهاي 1Q و 2Q غير فعال خواهند شد. **شرح عملكرد برنامه**  با فشردن شستي 1Start، كه به ورودي 2I وصل است، خروجي 1Q تنظيم خواهد شد. در اين مرحله ميتوان با شستي Stop كه به ورودي 1I متصل است، خروجي ا ست نمود و از ادامه اجراي برنامه جلوگيري كرد.  $\rm Q1$ با فرض فشرده نشدن شستي Stop ، درصورتي كه شستي 2Start فشرده شود، با توجه به اينكه در خط 1 برنامه 1Q فعال شده است و كنتاكت آن به حالت بسته در آمده، دستور ست به Q2 خواهد رسید. در اين مرحله نيز مي توان با فشردن Stop هر دو خروجي  $\mathrm{Q}1$  و  $\mathrm{Q}2$  را ست نمود. درصورتي كه بخواهيم خط سوم برنامه بصورت خودكار انجام پذيرد، بگونه كه خروجي 2Q پس از گذشت زمان t و پس از خروجي 1Q فعال شود، برنامه بهصورت شكل تغيير خواهد كرد. در اين صورت:

كنتاكت باز 1Q كه در خط سه جهت ست كردن تايمر تعبيه شده است، هب - محض فعال شدن 1Q بسته ميشود و دستور ست را به پايه ست تايمر خواهد رساند. تايمري كه در اين برنامه استفاده شده ( Timer Delay ON ( است . به

**راهاندازي موتورهاي الكتريكي سه فاز**

اين معني كه پس از گذشت زمان t از لحظه ست شدن، خروجي آن فعال خواهد شد. فعال شدن خروجي تايمر باعث فعال شدن Q2 خواهد شد.

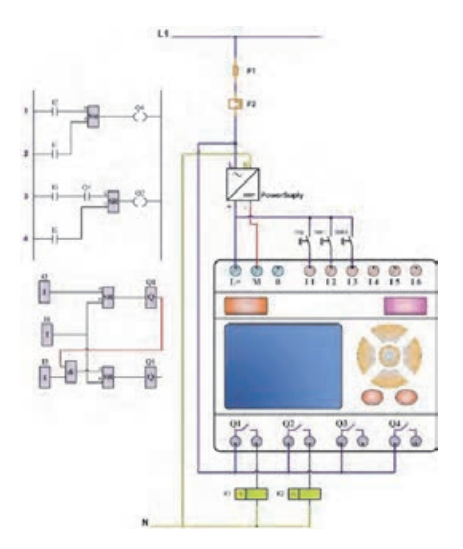

**شكل 20 - راه اندازي دو موتور، يكي پس از ديگري هب صورت دستي**

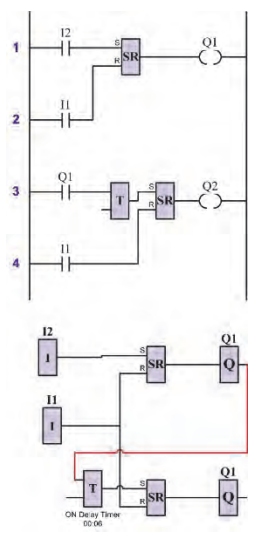

**شكل 21 - راه اندازي دو موتور، يكي پس از ديگري هب صورت خودكار با تايمر** 

## **راه اندازي چپ گرد – راست گرد موتور سه فاز توسط هايرله قابل برنامه ريزي**

**هدف:** كنترل جهت چرخش موتور سه فاز توسط رله قابل برنامه . ريزي پروژه كنترل، جهت چرخش موتورهاي سه فاز به صورتهاي مختلف زير قابل اجر است: **راه اندازي چپ گرد – راست گرد موتور سه فاز با حفاظت : كامل** در اين روش تغيير جهت چرخش موتور به شرطي امكان پذير خواهد بود كه شستي Stop فشرده شود و سپس يكي از شستيهاي راستگرد يا چپ گرد انتخاب شود. در اين حالت تغيير جهت بلافاصله صورت نخواهد . پذيرفت **راه اندازي چپ گرد – راست گرد سريع موتور سه : فاز** از آنجا كه در اين روش سرعت تغيير جهت چرخش مد نظر است، از اين رو برنامه هب گونهاي نوشته ميشود كه هركدام از خروجيهاي چپ گرد يا راست گرد روشن با شد، اگر استارت دور عكس آن فشرده شود، موتور متوقف ميشود و بلافاصله تغيير جهت دهد. **راه اندازي چپ گرد – راست گرد موتور سه فاز با تأخير : زماني** در اين حالت، بنا به موارد كاربرد، برنامه بهگونهاي نوشته ميشود كه درصورت فشرده شده شدن استارت دور عكس، موتور متوقف ميشود و بعد از تأخير زماني تعريف شده در برنامه در جهت عكس شروع به حركت كند. در اين قسمت پروژه جهت اجراي روش دوم تعريف و اجرا ميشود. **شرايط راه اندازي**  1- با زدن شستي راست گرد R Star ، در صورتي كه موتور 1M در حالت متوقف باشد، موتور هب صورت دائم در جهت عقربههاي ساعت كار كند (راست- گرد) و در صورتي كه قبلاً در حالت چپ گرد حركت ميكرد، بلافاصله متوقف شود وبه حالت راست گرد بچرخد. 2- با زدن شستي چپ گرد L Star ، در صورتي كه موتور 1M در حالت متوقف باشد، موتور بهصورت دائم در جهت عكس عقربههاي ساعت كار كند (چپ گرد) و در صورتي كه قبلاً در حالت راست گرد حركت ميكرد، بلافاصله متوقف شود وبه حالت چپ گرد بچرخد. 3- با زدن شستي Stop جهت چرخش به هر طرف كه باشد، موتور 1M متوقف شود. با زدن شستي R Start: اگر موتور متوقف باشد، هب صورت راست گرد خواهد چرخيد. اگر موتور به حالت چپ گرد در چرخش باشد، بلافاصله متوقف و راست گرد خواهد شد.

**راهاندازي موتورهاي الكتريكي سه فاز**

 4- با زدن شستي L Start: اگر موتور متوقف باشد، بهصورت چپ گرد خواهد چرخيد. اگر موتور به حالت راست گرد در چرخش باشد، بلافاصله متوقف و چپ گرد خواهد شد. 5- با زدن شستي Stop جهت چرخش موتور به هر سمت كه باشد، بلافاصله متوقف خواهد شد.

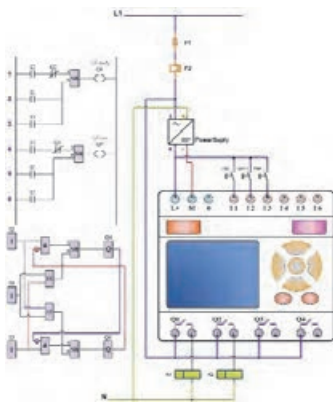

**شكل 22 - راه اندازي چپ گرد – راست گرد** 

### **راه اندازي يك موتور سه فاز به صورت ستاره - مثلث**

**هدف:** راه اندازي يك موتور سه فاز هب صورت ستاره – مثلث خودكار با استفاده از , له تأخيري. **شرايط راه اندازي**  1- با زدن شستي Start ، همزمان دو خروجي 1Q) ( رله اصلي و 2Q) رله ستاره) روشن شود. 2- هيچگاه دو خروجي 2Q) ( ستاره و 3Q) ( مثلث نبايد با هم فعال . شوند 3- با شردنف شستي Stop هر سه خروجي 1Q و 2Q و 3Q) اصلي، ستاره و مثلث) غير فعال گردند.

**اجرا:** شكل 23 و 24 اجراي برنامه به زبان FBD در محيط نرم افزار و شكل 25 سيم بندي و برنامه به زبان هاي Ladder و FBD را نشان ميدهد. با زدن شستي Start خروجي 1Q و 2Q همزمان فعال ميشود و موتور شروع به چرخش خواهد كرد. (شكل ٢٣) با توجه به تايمر هب كار رفته در برنامه و زمان تأخير 6 ثانيه ست شده بر روي تايمر، خروجي 2Q پس از گذشت 6 ثانيه، غيرفعال ميشود و بلافاصله

خروجي3Q فعال خواهد . شد در اين مرحله خروجي 1Q همچنان فعال است . (شكل ۲۴) تا زمانيكه شستي Stop فشرده نشده باشد، موتور در حالت مثلث كار خواهد

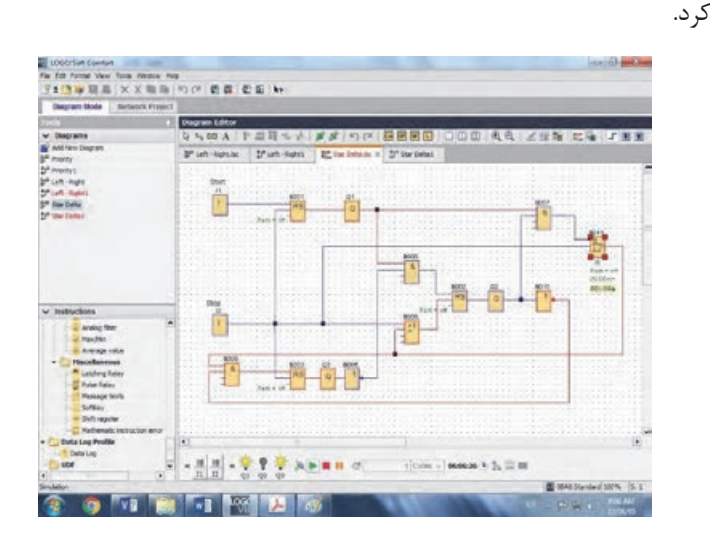

**شكل 23 - راه اندازي ستاره - مثلث به زمان FBD) مرحله ستاره خروجي 2Q فعال گرديده**

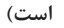

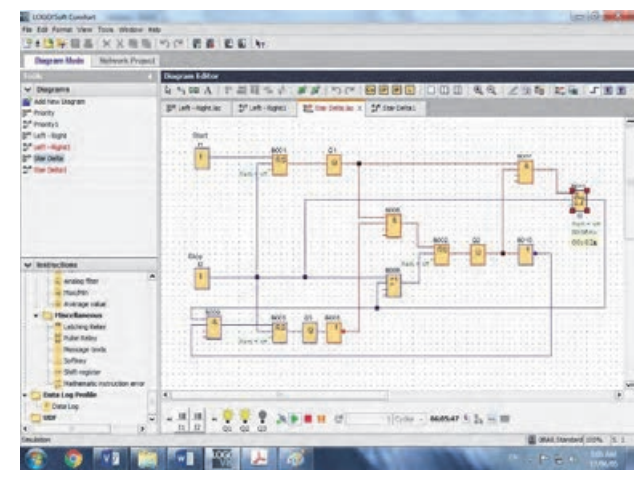

**شكل 24 - راه اندازي ستاره - مثلث به زمان FBD) مرحله مثلث خروجي 3Q فعال گرديده است)** 

**راهاندازي موتورهاي الكتريكي سه فاز**

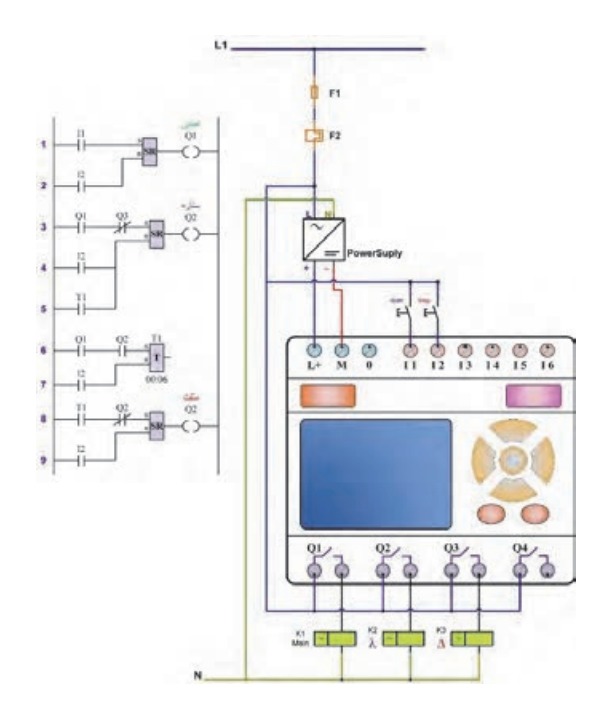

**شكل 25 - راه اندازي ستاره – مثلث** 

**انواع تايمر** 

رله هاي قابل برنامهريزي داراي تايمرهاي متعددي بهشرح : زيرند  **1- تايمر تأخير در وصل ( Timer Delay On :(** با فعال شدن پايه Trg تايمر شروع به كار ميكند و پس از گذشت زمان تنظيم شده Ta خروجي تايمر فعال ميشود. در هر زمان، با قطع تحريك Trg ، خروجي صفر ميشود و تايمر نيز متوقف ميگردد . شكل زير شماي گرافيكي اين تابع را هب همراه دياگرام زماني آن، نشان ميدهد.

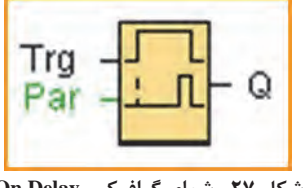

 **Timer**

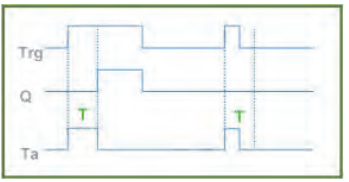

**شكل 2- دياگرام زماني** Timer Delay On **شكل -27 شماي گرافيكي Delay On**

 **2- تايمر تأخير در قطع ( Timer Delay Off :(**

با فعال شدن پايه Trg خروجي بلافاصله فعال ميشود. با صفر شدن Trg تايمر عف ال ميشود و پس از گذشت زمان تنظيمي Ta خروجي تايمر غير فعال مي- گردد . در حين كاركرد، اگر ورودي Trg صفر و يك شود، زمان Ta مجدداً از اول شروع به شمارش خواهد شد. شكل زير شماي گرافيكي اين تابع را به همراه دياگرام زماني آن، نشان ميدهد.

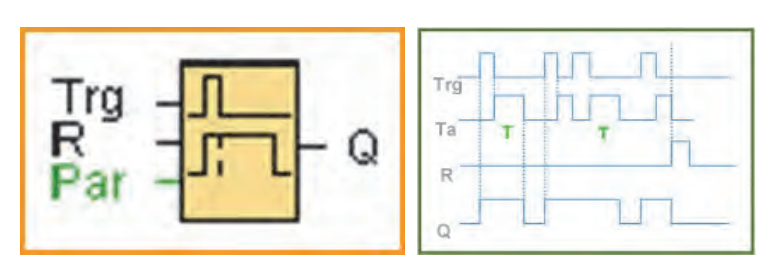

**شكل 29 - شماي گرافيكي Timer Delay Off**

**شكل 28 - دياگرام زماني Delay Off Timer**

 **3- تايمر تأخير در وصل و قطع ( Timer Delay Off / On :(** با فعال شدن پايه Trg خروجي پس از زمان TH فعال ميشود و با صفر شدن پايه Trg خروجي پس از زمان TL غير فعال ميگردد . تنظيم دو زمان TH و TL توسط پايه Par امكانپذير است . شكل زير شماي گرافيكي اين تابع را هب همراه دياگرام زماني آن، نشان ميدهد.

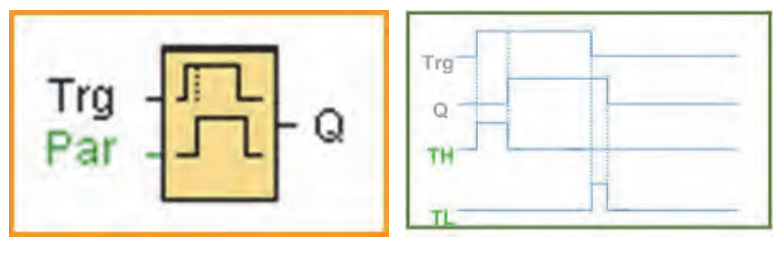

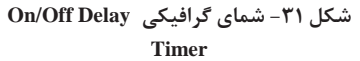

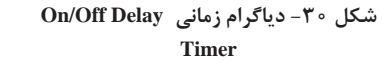

**راهاندازي موتورهاي الكتريكي سه فاز**

**-4 تايمر تأخير در وصل ماندگار ( Timer Delay On Retentive : (** با فعال شدن پاية Trg براي مدتي كوتاه، تايمر شروع بهكار ميكند و پس از گذشت زمان تنظيمي Ta خروجي تايمر فعال ميگردد. در هر زمان با فعال شدن پاية R خروجي صفر ميشود و تايمر متوقف ميگردد . شكل زير شماي گرافيكي اين تابع را بههمراه دياگرام زماني آن، نشان ميدهد.

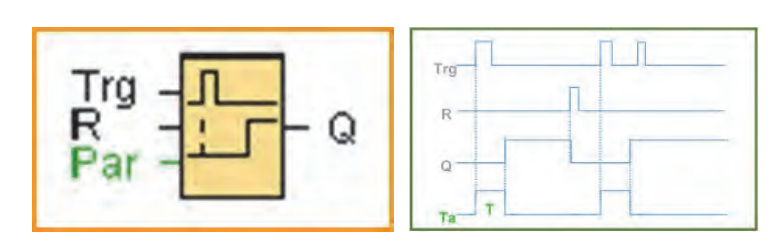

**شكل -32 دياگرام زماني On Retentive شكل -33 شماي گرافيكي On Retentive Delay Timer**

**Delay Timer**

**(: Wiping Relay (Pulse Output) ) پالسي تايمر 5-** 

با فعال شدن پايه Trg خروجي همزمان فعال ميشود و پس از گذشت زمان تنظيمي Ta خروجي غير فعال ميشود. اگر تحريك Trg قبل از اتمام مدت زمان Ta برداشته شود ) (صفر شود ، خروجي همزمان صفر ميشود و تايمر متوقف ميشود. شكل زير شماي گرافيكي اين تابع را هب همراه دياگرام زماني آن، نشان میدهد.

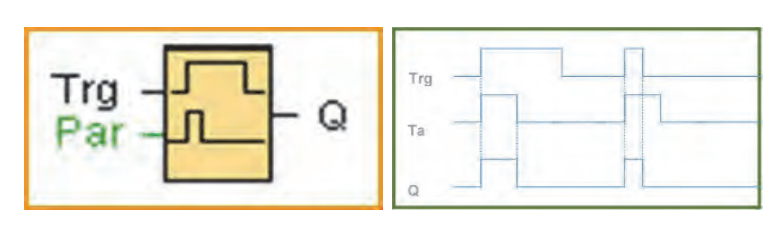

**شكل -34 دياگرام زماني Relay Wiping شكل 35 - شماي گرافيكي Relay Wiping Timer**

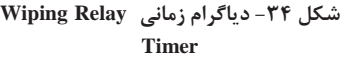

 **6- تايمر پالسي با لبه راهانداز ( Pulse (Relay Wiping Trigged Edge (: Output)**

اين تابع با لبه بالا رونده ورودي Trg تعداد N پالس در خروجي خود ظاهر مي- كند . مدت زمان فعال بودن خروجي TL و مدت زمان غير فعال بودن خروجي TH و تعداد پالسهاي توليدي N از طريق پايه Par قابل تنظيم است . شكل زير شماي گرافيكي اين تابع را هب همراه دياگرام زماني آن، نشان ميدهد.

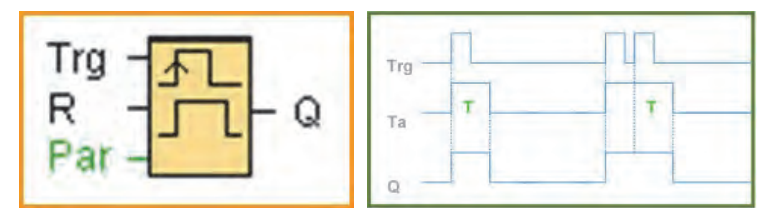

**شكل -36 دياگرام زماني Trigged Edge شكل -37 شماي گرافيكي Trigged Edge Wiping Relay Timer Wiping Relay Timer**

### **ارزشيابي شايستگي راهاندازي موتورهاي الكتريكي سه فاز**

**شرح كار**  طراحي مدارهاي فرمان و قدرت راه اندازي موتورهاي سه فاز با كنتاكتور پياده سازي مدارهاي فرمان و قدرت طراحي شده با كنتاكتور طراحي مدارات كنترل موتورهاي سه فاز در رله هاي قابل برنامه ريزي با استفاده از زبان برنامه نويسي Ladder و FBD اجراي مدارات كنترل موتورهاي سه فاز با PLC يا (LOGO (PLC Mini **استاندارد عملكرد:**  هدف از اجراي آموزش هاي اين فصل، توانمند سازي هنرجويان در تحليل مدارهاي قدرت و فرمان طراحي شده براي موتورهاي سه فاز و كسب مهارت در طراحي برخي از مدارات قدرت و فرمان ساده مي باشد كه جهت راه اندازي و كنترل موتورهاي سه فاز بكار برده ميشوند. **شاخصها**  شناخت كامل تجهيزات برقي مورد نياز بمنظور راه اندازي موتورهاي سه فاز. شناخت روشهاي راه اندازي و كنترل موتورهاي سه فاز. بكارگيري بهترين و مناسب ترين روش كنترل موتورهاي سه فاز. **شرايط اجراي كار، ابزار و : تجهيزات**  شرايط: كارگاه مجهز به برق ابزار و تجهيزات:

**معيار شايستگي :** 

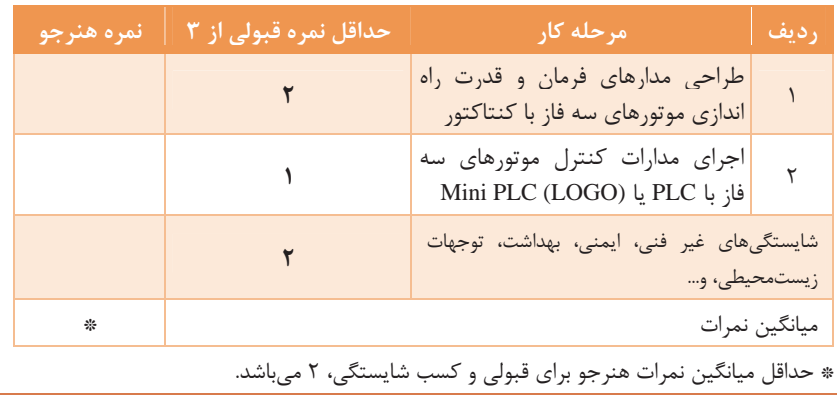

### 

**پودمان 5** 

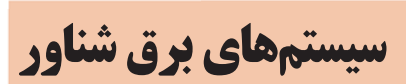

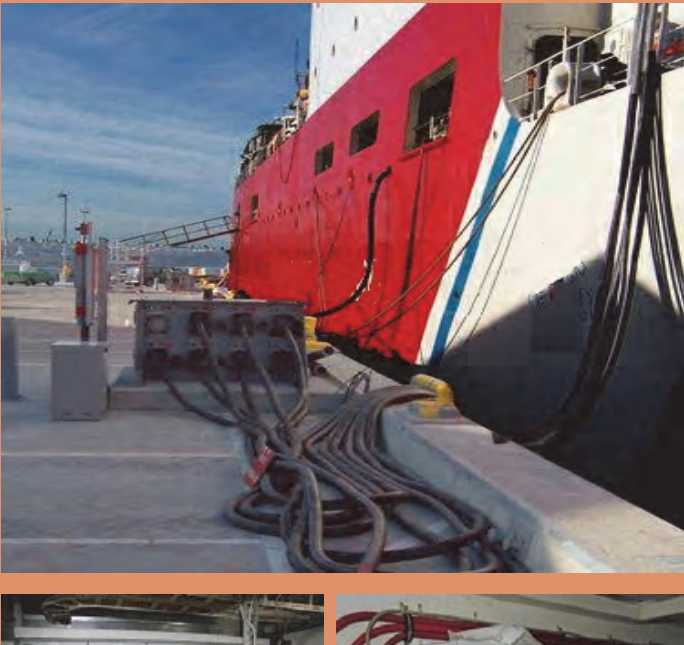

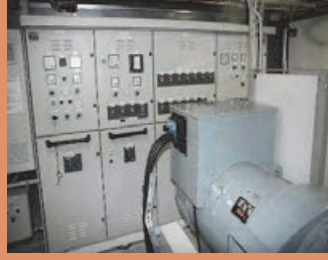

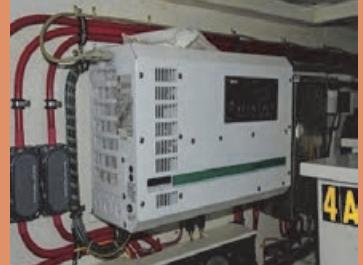

همچنان كه انرژي الكتريكي تحت عنوان عمومي برق، در بخشهاي مختلف زندگي بشر، روز به روز گسترده تر شده و به حدي رسيده است كه جامعه بدون آن دچار اختلال جدي خواهد شد، در شناورها نيز انرژي الكتريكي نقش بسيار مهم و حياتي پيدا كرده است. سيستمهاي كنترلي و نظارت، اعم از كنترل راهاندازها و ديزل ها، سيستم هاي مختلف آب گرفتگي، حريق، هدايت شناور و نيز سيستم هاي مخابراتي و كمك ناوبري از قبيل تجهيزات ماهواره اي، انواع سيستمهاي مخابراتي، از جمله "VHF "و "HF"،" رادار"، "GPS" ،" جايرو" و "چراغ هاي راه" و همچنين سيستم هاي قدرت مانند پمپها و موتورهاي الكتريكي در موتورخانه، دوارها، بالابرها، سيستم روشنائي، سردكنندهها و بسياري ديگر، از انرژي الكتريكي استفاده مي كنند. حتي برخي از شناورها داراي سيستم تحرك الكتريكي نيز هستند.

در بخش هاي قبلي آموزش، هنرجويان با انواع قطعات، تجهيزات جانبي و برخي مدارات مورد نياز در برق، از جمله انواع ماشينهاي الكتريكي، سيستمهاي كنترل، انواع كليدها، فيوزها، تجهيزات اندازه گيري مشخصههاي الكتريكي و الكترونيكي ( شدت جريان، ولتاژ، توان، فركانس، مقاومت عايقي، اختلاف زاويه)، ترانسفورمرها، رله ها، شبكههاي تك فاز و سه فاز، حساسههاي ايمني مدارات، انواع تابلوهاي فشار ضعيف و قوي و راه اندازي انواع الكتروموتورها و موارد ديگر آشنا شده و مهارتهاي لازم را كسب نموده ا دن . در اين بخش نيز، ضمن ورود به مقوله شناورها و تجهيزات شناوري به موارد استفاده و بهكارگيري مجموعه اي از آنها، با توجه به نوع ماموريت، اندازه و مدت دريانوردي وديگر نيازهاي عملياتي مورد استفاده، بيشتر آشنا خواهند شد.

از آنجايي كه شناورها در حين دريانوردي به امكانات دنياي خارج، دسترسي ندارند، لازم است همانند يك شهر مستقل و خودكفا باشند تا بتوانند به ماموريت و وظايف محوله خود در دريا بهخوبي عمل كنند و در هرگونه شرايط سخت و بحراني در درياي متلاطم، آمادگي عملياتي لازم را داشته باشند. هم- چنين لازم است كاركنان شناور از ايمني مناسب جهت حضور در دريا و ادامه مأموريت خود اطمينان حاصل كنند.

بديهي است در اين شرايط تجهيزات نصب شده در شناورها بايد از كيفيت و استانداردهاي قابل قبول دريايي برخوردار باشند و كاركنان و متخصصين شناور نيز لازم است مراحل آموزشهاي فراگير را متناسب با مسئوليت خود بهخوبي بگذرانند . به همين دليل تربيت كاركنان متخصص دريايي به برنامهريزي ويژه نياز دارد. همچنين خريد تجهيزات و شناور ها، نسبت به اغلب تجهيزات مشابه ساحل، بسيار گران و نگهداري شناورها نيز بسيار پرهزينه است.

#### **استاندارد عملكرد**

هنرجويان در اين فصل با موارد زير آشنا ميشوند و بهكارگيري آنها را خواهند آموخت: اهميت و ضرورت كاربرد مستمر شبكه توليد، توزيع و تجهيزات و مصارف برق شناورها، عمده تجهيزات عملياتي مختص آنها، مدارات مربوطه و روشهاي نگهداري و تعميرات تجهيزات شناوري .

### **سؤالات پيشنهادي .**

چرا سيستمهاي برق در شناورها بسيار مهم و حياتي هستند؟ چرا تجهيزات نصب شده در شناورها از استانداردهاي بالا و خاص دريايي برخور دارند؟ استفاده از ژنراتورها، از جمله ژنراتور اضطراري در يك شناور استاندارد چه دلايلي دارد؟ چرا در شناورها داشتن دياگرامهاي مخنلف فني ضروري و الزامي است؟ ور تور ژنراتورهاي موجود در شناورها توسط چه تجهيزاتي به گردش در ميآيند؟ سيستم سكان شناورها چگونه است و با توجه به اهميت ايمني آن در دريانوردي به چند طريق كنترل مي شود؟ اهميت نصب سيستم حفاظت كاتدي در شناورها تا چه حد است؟ كاربرد سيستم دگازينك در شناور و اهميت آن چيست؟ عملكرد مدار الكتريكي قدرت و فرمان سيستم لنگر چگونه است؟ سيستم اعلام و اطفاي حريق در شناورها چگونه است؟ سافت استارتر ها چه كاربردي در سيستم ها دارند؟ چرا نگهداري و تعميرات در شناورها بسيار اهميت دارد و بايد به صورت سيستمي باشد؟ چرا اقدام به موقع تعميرات پيشگيرانه نقش ارزندهاي در حفظ آمادگي عملياتي شناور ايفا مي نمايد؟

**چرا بحث كلاسي رعايت استاندارد هاي الزامي و پر هزينه براي انتخاب و طراحي شبكه توليد و توزيع شبكه برق شناورها و همچنين ديگر تجهيزات نصب شده در شناورها براي طراحان در اولويت قرار مي گيرد؟** 

**پاسخ** : شناورها بهدليل محدوديت جا، كثرت دستگاه ها و ضرورت حفظ آمادگي عملياتي آنان در طول مسير دريانوردي و دسترسي نداشتن به تعميركاران و متخصصين، لازم است كاركنانش بسيار كاردان و با وظائف و مأموريت ويژه خود اشنا باشند تا شناور بتواند مسير دريانوردي خود را با اطمينان طي نمايد. از سوي ديگر تجهيزات نصب شده در شناورها نيز بايد در حفظ كارآيي عملياتي از قابليت اطمينان بالا برخوردار باشند . دستيابي به چنين تجهيزاتي با استانداردهاي دريايي مستلزم عنايت بيشتر و صرف هزينههاي متناسب با آن است.

**چرا اجراي آموزش هاي پيشرفته و انتخاب كاركنان برجسته براي شناورها از بحث كلاسي اهميت بالايي برخوردار است و اين مهم چه تاثيري در حفظ آمادگي عملياتي شناور دارد؟** 

#### **پاسخ:**

نيروهاي انساني كاردان بيشك مهمترين عامل در هرگونه موفقيت در ابعاد مختلف آن است. برخورداري از چنين نيرويي در شناورها مستلزم آموزش و تربيت متناسب با تجهيزات و دستگاه هاي عملياتي مرتبط با آنهاست. اجراي اين مهم توسط سازندگان تجهيزات و مدارس و آموزشكدههاي مربوطه با صرف هزينههاي قابل توجه صورت مي پذيرد و اين تنها روش حفظ آمادگي شناورها در درياست.

**چرا فيوزها، دژنكتورها (كليد قدرت) و رلههاي حفاظتي در نقطة خاصي از شبكه بحث كلاسي توزيع قرار داده شده اند؟** 

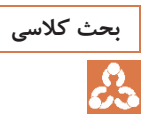

**اگر تجهيزات حفاظتي استفاده شده در شبكه توزيع، به هر علتي از كار بيفتد، بحث كلاسي** 

#### **پاسخ :**

**چه پيامدي در شناورها خواهد داشت؟** 

اگرچه هنرجويان در دروس گذشته به اجزا و اقلام مورد اين بحث و با جزئيات عملكرد اغلب آنها آشنا شدهاند، ليكن در اين زمينه، با مراجعه به سايتها و نوشته هاي گوناگون اطلاعات بيشتري قابل دريافت است، كه از جمله موارد ذير، كه آشنايي بيشتر هنرجويان را با شبكههاي توزيع برق سراسري و همچنين با شناورها در پي خواهد داشت. هنر آموزان محترم نيز مي توانند با مراجعه به ديگر سايت ها اطلاعات مشابه و بيشتري را كسب كنند و در اختيار آنان قرار دهند:

### **كليدهاي قدرت**

حفاظت تجهيزات و دستگاههاي سيستم قدرت از عيوب و اتصاليها، به وسيله (كليد قدرت) انجام مي گيرد. قبل از اينكه كليد قدرت بتواند باز شود، سيم پيچي عمل كنندة آن بايد تغذيه شود . اين تغذيه به وسيله رلههاي حفاظتي

**سيستمهاي برق شناور**

انجام ميپذيرد . رله به دستگاهي گفته ميشود كه در اثر تغيير كميت الكتريكي مانند ولت و جريان يا كميت فيزيكي مثل درجه حرارت و حركت روغن (در رله بوخهلس) تحريك ميشود و باعث به كار افتادن دستگاههاي ديگر و نهايتاً قطع مدار به وسيله كليد قدرت ( در سيستم هاي توليد، انتقال و توزيع) يا دژنكتور ميگردد . بنابراين به وسيله رله، محل وقوع عيب از شبكه جدا ميشود، در نتيجه :1- ساير قسمتهاي سالم شبكه همچنان به كار خود ادامه ميدهند، 2- پايداري و ثبات شبكه به همان حالت قبلي محفوظ ميماند، 3- تجهيزات و دستگاهها در مقابل عيوب و اتصاليها محافظت ميشود و 4- ميزان خسارات وارده به آنها محدود ميگردد . در به وجود آمدن اتصاليها و پيامد آنها دو عامل زير را ميتوان برشمرد:

الف ) تأثيرات داخلي ب ) تأثيرات خارجي الف) تأثيرات داخلي كه باعث خراب شدن و از بين رفتن دستگاهها يا خطوط انتقال و توزيع مي شود، از جمله فاسد شدن قسمتهاي عايق در يك مولد، ترانسفورمر، خط، كابل و نظاير آنها . اين ضايعات و امكانات ممكن است مربوط به عمر عايق، نداشتن تنظيم صحيح، ساخت ناقص و يا نصب نادرست عايق باشد.

ب ) تأثيرات خارجي شامل، از جمله رعد و برق، اضافه بار ( كه باعث به وجود آمدن حرارت شود)، برف و باران، باد و طوفان، شاخة درخت ها، حيوانات و پرندگان، سقوط اشياء در حين عمليات و خسارتهايي كه يه وسيله مردم وارد مي شود .

وقتي در مداري اتصالي رخ دهد، جريان افزايش مييابد و ولتاژ (اختلاف پتانسيل) نقصان پيدا مي كند و جريان حرارت را افزايش ميدهد و ممكن است منجر به آتش سوزي يا انفجار شود . اگر اتصالي به صورت جرقه باشد ممكن است خسارت زيادي به بار آورد . براي مثال اگر جرقه اي بر روي خط انتقال نيرو به وجود آيد و سريعاً بر طرف نشود خط را ميسوزاند و باعث پاره شدن آن خواهد شد، در نتيجه براي مدت طولاني سبب قطع برق خواهد شد. نقصان ولتاژ، كه در اثر يک اتصالي به وجود مي آيد براي دستگاههاي الكتريكي بسيار زيان آور است و اگر اين ولتاژ ضعيف براي چند ثانيه ادامه داشته باشد، موتورهاي مشتركين از كار باز ميايستد و دوران مولدهاي برق نامنظم و نا مرتب خواهد شد. بنابراين در صورت وقوع جريان شديد و ولتاژ ضعيف ناشي از اتصالي در مدار، لازم است به فوريت اتصالي كشف و برطرف گردد و جريان ولتاژ به حالت عادي باز گردانده شود .

#### **انواع اتصالي ها**

**الف ) اتصال فاز به زمين و فاز به فاز:** گرچه اتصالي درسيستم سه فاز مربوط به فازهاست ولي بيشتر مربوط به وصل نبودن به سيم زمين است. جريان در يك اتصالي بين فاز به زمين كمتر از جريان در يك اتصالي فاز به فاز است كه ناشي از مقاومت بيشتر زمين است . به همين جهت در بيشتر موارد رلههاي جدا گانهاي براي اتصاليهاي فاز به زمين و فاز به فاز در نظر گرفته مي شود.

**ب ) اتصاليهاي سه فاز:** اتصالي سه فاز با هم شديد ترين نوع اتصالي و اتصالي بين يك فاز و زمين خفيف ترين نوع اتصالي است. براي انتخاب كليد قدرت بايد به نكات زير توجه كرد: 1- ولتاژ نامي كليد: اين ولتاژ كه معمولاً برابر ولتاژ شبكهاي است كه كليد در آن نصب ميشود و مي تواند در حدود 15 % هم از ولتاژ شبكه كوچكتر باشد. اغلب براي به وجود آوردن اطمينان بيشتر در استحكام شبكه، از كليدي استفاده مي- شود كه ولتاژ نامي آن از ولتاژ شبكه قدري بزرگتر باشد. مثلاً در شبكه 13 هزار ولت، از سرى 20 kv به جاي 10 kv 2- جريان نامي، كه مساوي با بزرگترين جريان كار معمولي شبكه است. 3- قدرت نامي قطع كليد، كه بايد با قدرت اتصال كوتاه در محل كليد مطابقت كند. براي محاسبه قدرت قطع كليد و جريان اتصال كوتاه شبكه مي توان از كتاب ((محاسبه اتصال كوتاه در شبكه)) از انتشارات دانشگاه تهران كمك گرفت. درضمن با همين قدرت قطع، قدرت وصل نامي كليد نيز عملاً مشخص ميشود، زيرا بر حسب تعريف E D V بايد قدرت وصل كليد در حدود 5/2 برابر قدرت قطع آن باشد. 4- نوع فرمان وصل كليد : دستي، الكتريكي ،يا كمپرسي توسط هواي فشرده. 5- طريقه نصب كليد : كشويي، ثابت. 6- نوع قطع كننده اتوماتيك : قطع كننده پريمر يا زكوندر. (اوليه يا ثانويه) 7- براي نصب در شبكه آزاد يا شبكه سرپوشيده. زمان تأخير در قطع كليد يكي ديگر از مشخصات مهم كليد ((زمان تأخير در قطع كليد)) است . اين زمان بر حسب تعريف عبارت است از حد فاصل زماني بين لحظه فرمان قطع توسط رله مربوط وآزاد كردن ضامن قطع كليد تا خاموش شدن كامل جرقه. اين زمان در كليدهاي مدرن امروزي به 05 /0 ثانيه ميرسد كه تقريباً 02 /0 ثانيه آن براي قطع جرقه مصرف ميشود. كليدهاي قدرت امروزه براي در حدود 25000 قطع و وصل ساخته يم شوند و بايد ساليانه يك بار يا پس از هر 3000 بار قطع و وصل يك بار سرويس شوند و مورد بازديد اساسي قرار گيرند. **سكسيونرزمين** سكسيونر ارت، سكسيونري است كه خط يا باسبار را ارت مي نمايد . اين سكسيونر معمولاً در روي پايه سكسيونر خط نصب مي شود و با آن اينترلاك است . معمولاً در هنگام تعميرات، به منظور تخليه بارهاي موجود از قبل و جلوگيري از القاي الكتريسيته از خطوط مجاور و بي خطر كردن عمليات تعميراتي روي دستگاهها توسط سكسيونر زمين، اتصال زمين برقرار ميشود . قبل از وصل سكسيونر زمين رعايت موارد زير ضروري است: الف ) مدار منبع انرژي جدا شده باشد تا وصل سكسيونر زمين باعث بروز حادثه نگردد. **سيستمهاي برق شناور**

ب ) سكسيونر مورد عمل كاملاً شناخته شده باشد و براي اجراي عمليات قطع و وصل از دستكش عايق متناسب با ولتاژ استفاده گردد. ج ) از نظر ايمني قبل از اجراي عمليات، سازوكار هوايي و اتصالات سكسيونر، دقيقاً مورد بازرسي قرار گيرد. د ) پس از وصل سكسيونر ارت هر سه فاز بازرسي شود و از بسته شدن كامل آنها اطمينان حاصل گردد. لازم است به اين توضيح توجه شود كه بسته شدن سكسيونر زمين، در حالي كه خط برق داشته باشد، باعث آسيب رسيدن به اپراتور و وارد شدن خسارات به دستگاهها و بروز اختلال در برق رساني مي گردد. براي مما نعت از اين اتفاقات، سيستم اينترلاك بين سكسيونر خط و سكسيونر زمين كار گذاشته شده است و فقط در هنگامي كه سكسيونر خط قطع باشد، امكان وصل سكسيونر زمين وجود دارد. اگر چه سيستم اينترلاك مانع بروز حادثه مي گردد ولي اين وسيله كافي نيست و لازم است اپراتور دقيقاً شرايط موجود را بررسي كند تا مطمئن شود كه دستگاه مجزا شده از طريق منابع ديگر برقدار نمي شود. جهت محدود كردن خطاهايي كه اپراتورها سهواً مرتكب آن مي شوند، بهترين روش استفاده از دستورالعملهايي است كه براي مجزا نمودن دستگاههاي مختلف توسط سرپرست پست تهيه ميشود و معمولاً در اتاق فرمان موجود است هدف از تكميل جدول زير توسط هنرجويان، آشنا ساختن آنها با تجهيزات شناورها است و همچنين فراگيري زبان تخصصي است تا با پيشرفت گام به گام خود بتوانند از كتب و مدارك و مستندات تجهيزات عملياتي موجود بر روي شناور بهخوبي استفاده نمايند . به برخي از سيستمهاي برقي شناور در جدول زير اشاره شده است .

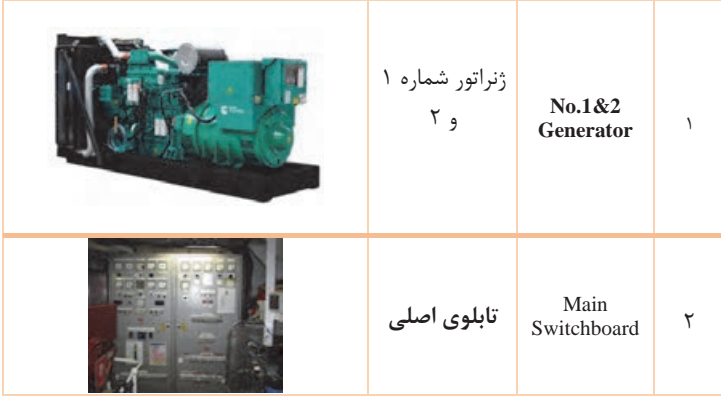

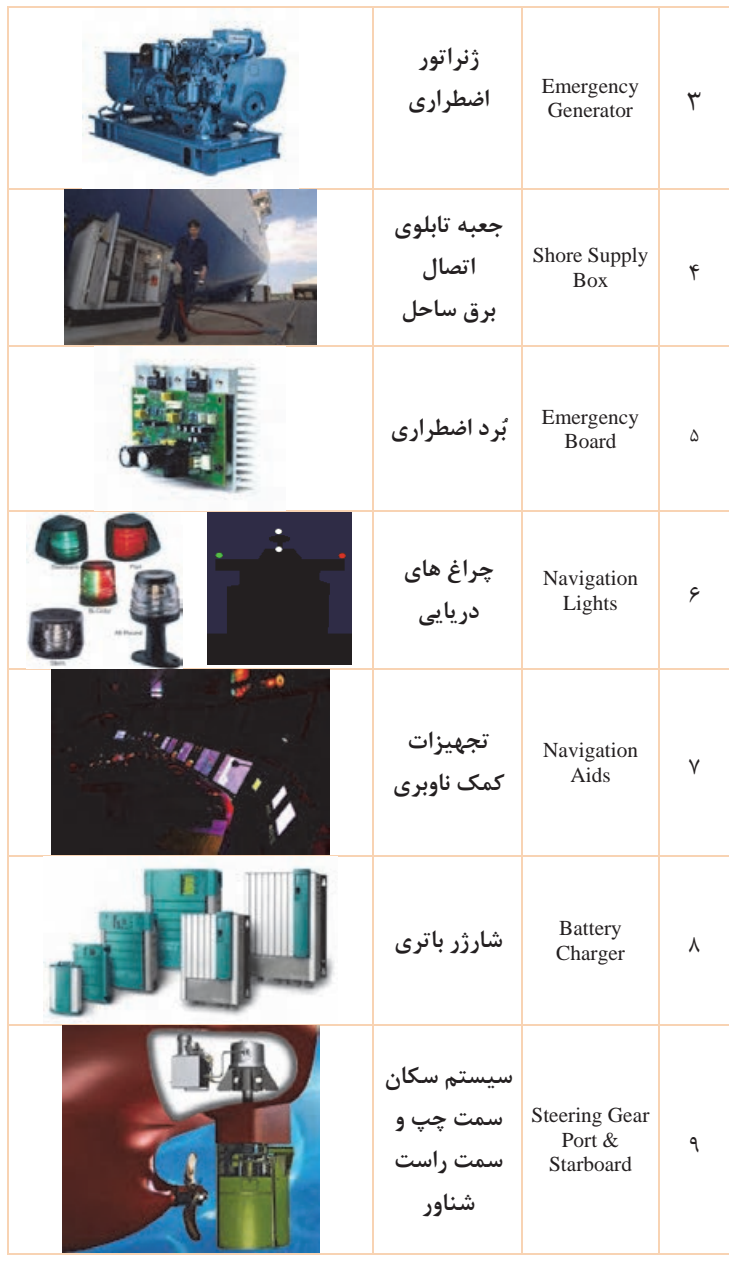

**سيستمهاي برق شناور**

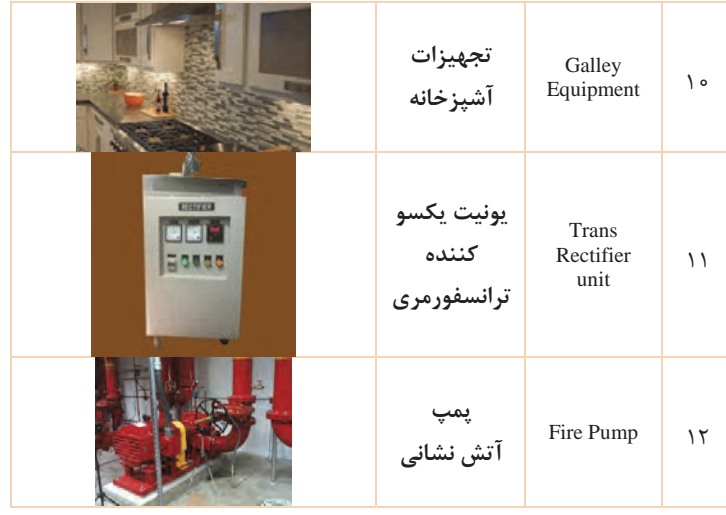

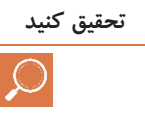

**تحقيق كنيد با مراجعه به شناورهاي مناسب و بررسي موارد در برخي پايگاههاي اينترنتي راجعبه چند نمونه ساده از دياگرامهاي موجود در شناورها تحقيق كنيد و نتايج حاصله را در كلاس ارائه دهيد.** 

بدون شك هنرجويان بامراجعه به سايتهاي مختلف شبكههاي اينترنتي قادر خواهند بود مطالب مفيدي را بيابند و آنها را در كلاس ارائه دهند. آنچه در ادامه ميآيد، مي تواند راهنمايي براي كارآموزان محترم در اين خصوص باشد:

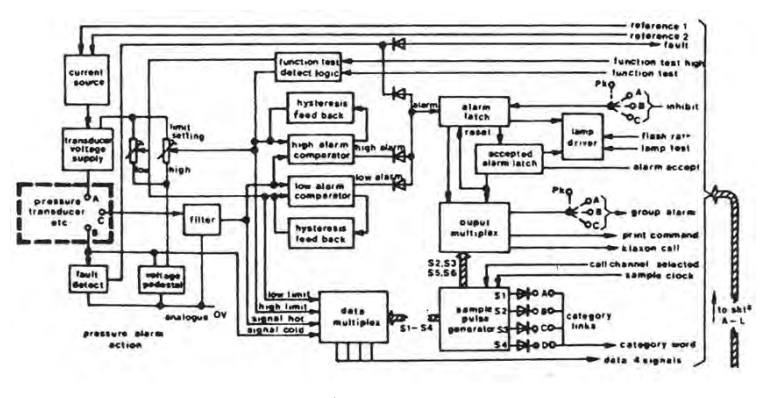

در شكل 1 بلوكدياگرام سادهاي از رابطة اصلي بين المانهاي يك سيستم و چگونگي عملكرد آنها نشان داده شده است. چنين دياگرامي اغلب براي تجزيه و تحليل سيستمهاي مخابراتي يا كنترلي و براي نمايش ارتباط پيچيده بين آنها مورد استفاده قرار ميگيرد. در اين نوع دياگرام اطلاعاتي از اجزاي يك بلوك و ارتباط الكتريكي بين آنها وجود ندارد.

### **دياگرام خطي**

در دياگرام خطي، تركيب اصلي يك سيستم و محدودة آن بدون ذكر هيچ علتي نشان داده ميشود. هدف اصلي از اين دياگرام شرح مسيرهاي بهرهبرداري از يك سيستم است. اين مسيرها را ميتوان به آساني مورد تجزيه و تحليل قرارداد 2(شكل ).

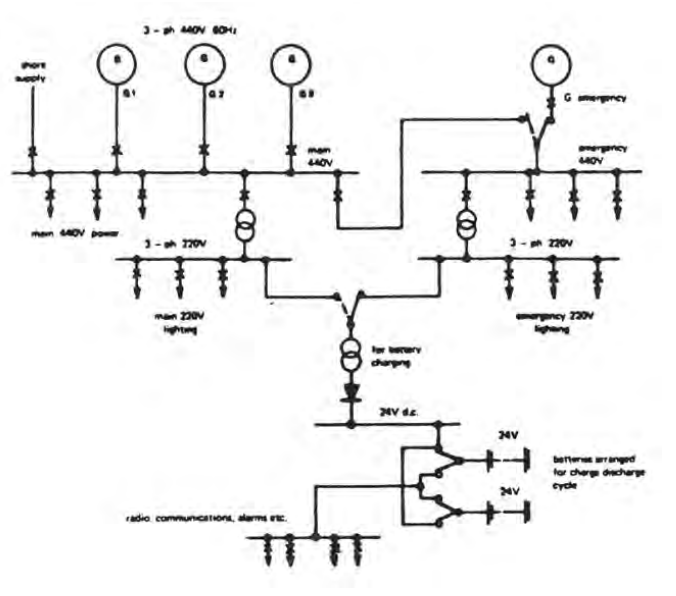

**شكل -2 دياگرام خطي** 

### **دياگرام مداري**

در اين دياگرام همه قسمتهاي ضروري و ارتباطات الكتريكي توسط علامت هاي مخصوص با نظم و ترتيب خاصي، بدون نمايش شكل فيزيكي المانها، نمايش داده ميشود. در شكل 3 دياگرام مداري، نحوة روشن و خاموش كردن يك موتور الكتريكي با حفاظتهاي لازم به صورت كامل نشان داده است. **سيستمهاي برق شناور**

هدف از استفاده از اين دياگرام قادر ساختن متخصصين در تحليل عملكرد يك مدار از زمان شروع (استارت زدن) تا پايان كار (روشن شدن موتور) است تا در صورت خرابي دستگاه با امتحان كردن قسمتهاي مختلف مدار بتوانند انواع اشكال را بيابند و در صورت لزوم آنها ا را رفع كنند. بهطور كلي دياگرام مداري ابزاري اصلي براي تعمير و نگهداري يا راه اندازي يك سيستم است.

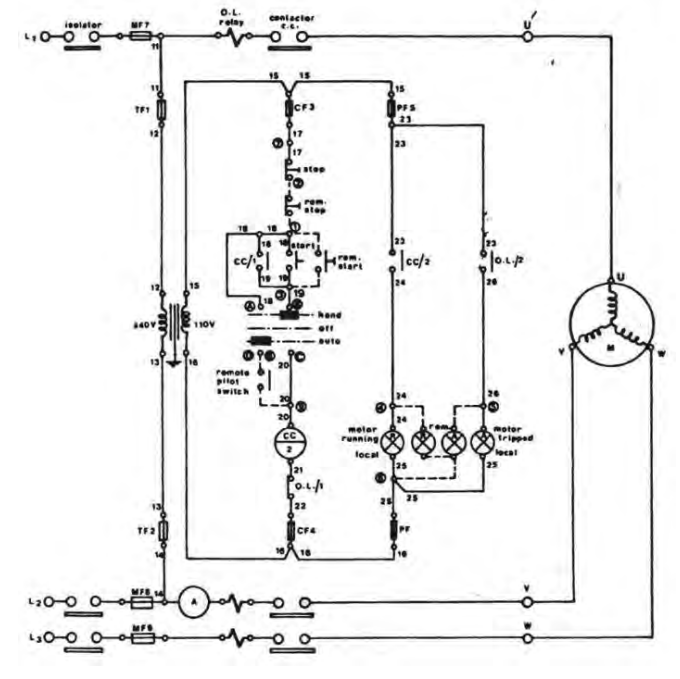

**شكل 3- دياگرام مداري** 

### **دياگرام سيمي**

دياگرام سيمي اتصال سيمي بين اجزا يا بخشي از تجهيزات را نسبت به هم و همچنين وضعيت مسير اتصالات را به تفصيل نشان ميدهد. دياگرام سيميتركيب تجهيزاتي را كه به صورت واقعي مكانهايي را اشغال كردهاند، نشان ميدهد. اين تركيب هم به صورت كامل (بوبين كنتاكتورها، همراه با كنتاكتهاي آن و غيره ...) و هم بهصورت خلاصه در قالب يك بلوك با ترمينالهاي مشخص نشان داده مي شود (شكل ۴).

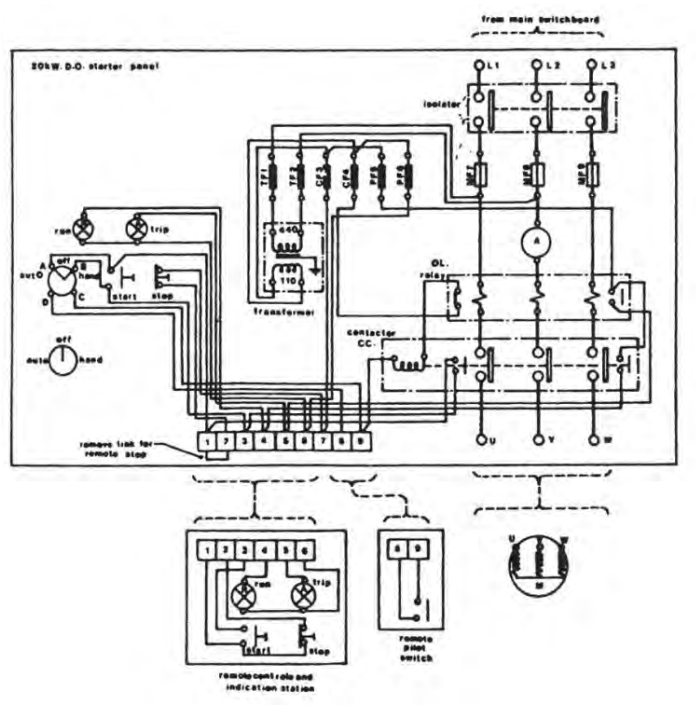

**شكل 4- دياگرام سيمي** 

دياگرام سيمي در تعمير و نگهداري يك سيستم، محل تجهيزات وترمينالها را دقيقاً مشخص ميكند و راهنماي خوبي براي كارشناسان است.

**با مراجعه به شناورهاي مناسب و بررسي مواردي از آنها در برخي پايگاههاي تحقيق كنيد اينترنتي راجعبه اهميت كنترل و ميزان ضريب توان در شناورها تحقيق كنيد و نتايج حاصله را در كلاس ارائه دهيد.** 

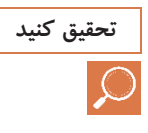

**سيستمهاي برق شناور**

درک دقيق ضريب توان و نحوه كنترل آن براي اغلب هنرجويان، با توجه به پيش زمينههاي علمي و عملي نامبردگان، امري دشوار است و در اين مرحله،كه محدوديت زماني نيز دارند، . نيازي به فراگيري اين مهم نيست ليكن كنجكاوي برخي از هنرجويان ممكن است درخواست سؤالاتي را در اين زمينه از هنرآموزدر پي داشته باشد. به همين دليل مطالب زير، هر چند در چندين مرحله تكرار شده است، ميتواند براي آنان راهنمايي مفيد باشد:

**ضريب توان چيست؟ كسينوس في** ∅ ( Cos (**چيست؟**  ضريب توان در يك سيستم الكتريكي AC به معني نسبت توان واقعي به توان ظاهري است و مقدار آن بين "صفر" تا "يك" است. توان واقعي در واقع توانايي مصرف كننده را براي تبديل انرژي الكتريكي به ديگر شكلهاي انرژي بيان مي- كند، در حالي كه توان ظاهري در اثر وجود اختلاف بين ولتاژ و جريان بهوجود ميآيد. با توجه به نوع بارها و ميزان توان راكتيو، توان ظاهري ميتواند از توان واقعي بيشتر باشد. در برخي كاربردها بهجاي اصطلاح ضريب توان از <sup>∅</sup> ( Cos (نيز استفاده ميگردد 5(شكل ).

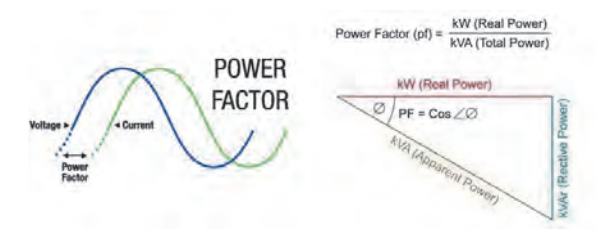

**شكل 5- كسينوس متر**

كم بودن ضريب توان (بيشتر بودن توان ظاهري نسبت به توان واقعي) در يك مدار باعث بالا رفتن جريان در مدار و نتيجتاً بالا رفتن تلفات در مدار ميشود. در واقع ضريب توان ميزان راندمان و كاركرد مؤثر را نشان ميدهد. هر چه ضريب توان بالا تر باشد ميزان راندمان بالاتري خواهيم داشت.

**مصرف كنندههاي اكتيو و راكتيو**  به طور كلي در يك مدار AC مصرف كنندهها از نظر نوع مصرف انرژي الكتريكي به دو دسته تقسيم ميشوند: 1- مصرف كنندههاي اكتيو (مقاومتي) 2- مصرف كنندههاي راكتيو (خازني يا سلفي) انواع مصرف كنندهها در مدارهاي الكتريكي رفتارهاي متفاوتي از خود نشان ميدهند . مصرف كنندههاي اكتيو همزمان با تبديل انرژي الكتريكي به شكل ديگري از انرژي، انرژي الكتريكي را مصرف ميكنند. اين رويكرد در مصرف كنندههاي راكتيو كمي متفاوت است زيرا اين مصرف كنندهها به جاي مصرف انرژي الكتريكي اين انرژي را ذخيره ميكنند. اين انرژي ذخيره شده تا زماني در مصرف كننده باقي ميماند كه مصرف كننده به وسيله يك جريان يا ولتاژ ثابت از طرف منبع، تغذيه شود. با پايان يافتن روند تغذيه، مصرف كننده راكتيو شروع به جبران انرژي كم شده ميكند . به اين صورت كه انرژي ذخيره شده خود را دوباره به مدار برميگرداند. در مدارهاي DC اين عملكرد بر عملكرد شبكه الكتريكي زياد تأثير نميگذارد اما در يك مدار AC ميتواند در عملكرد شبكه اختلال ايجاد كند. توضيح اين كه در آغاز هر سيكل، بارهاي راكتيو مانند يك مصرف كننده از مدار انرژي دريافت ميكنند و اين انرژي را تا لحظه ماكزيمم يا پيك موج در خود نگه ميدارند. با كاهش يافتن روند تغذيه بار، اين بار انرژي ذخيره شده خود را (از جنس ولتاژ يا جريان) به مدار باز ميگرداند. اين بازگشت انرژي تأثيرات خاصي را در مدار ايجاد ميكند كه به آن خواهيم پرداخت.

**اصطلاح پيش فازي(Lead (و پس فازي(Lag (** در يك شبكهAC ، ولتاژ بارهاي خازني بايد نسبت به جريان، پس فاز باشد. به

عبارت ديگر، جريان نسبت به ولتاژ پيش فاز است؛ لذا به اين دستگاهها توليد كننده توان راكتيو مي گويند . در بارهاي سلفي دقيقاً برعكس اين موضوع است و جريان نسبت به ولتاژ پس فاز است و به اين بارها مصرف كننده توان راكتيو ميگويند.

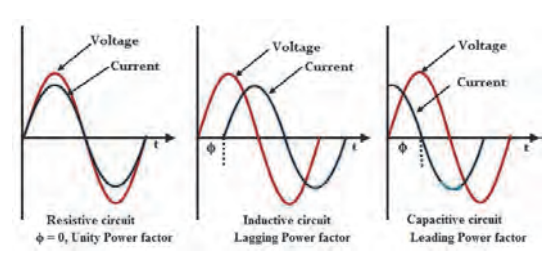

نكته: در بارهاي اهمي خالص، جريان و ولتاژ با يكديگر هم فازند (شكل ۶).

**شكل 6- پيش فاز، پس فاز، هم فاز**

**ضريب توان**  مدارهايي كه شامل مصرفكنندههاي كاملاً مقاومتي هستند (مانند لامپ هاي رشتهاي، بخاريهاي برقي، اجاقهاي برقي و...) ضريب توان يك دارند(زاويه فاز صفر است لذا كسينوس صفر يك ميشود و مقدار توان اكتيو و ظاهري باهم **سيستمهاي برق شناور**

برابر خواهد بود) . در حالي كه در مدارهاي بارهاي راكتيو (مانند خازنها، موتورها، ترانسفورماتورها و...) ضريب توان كمتر از يك است . ضريب توان، با توجه به جهت زاويه بين جريان و ولتاژ، ميتواند پيشفاز (Lead ( يا پس ( فاز Leg (باشد. در بارهاي القايي مانند موتورهاي الكتريكي يا ترانسفورماتورها شكل موج جريان عقبتر از ولتاژ است. اين در حالي است كه در بارهاي خازني مانند بانكهاي خازني يا كابلهايزير زميني، شكل موج جريان از ولتاژ جلوتر است. ضريب توان صفر در يك مدار به اين معني است كه تمام بار مدار، راكتيو است و در هر سيكل انرژي ذخيره شده در بار به منبع باز ميگردد، در صورتيكه تمام انرژي فرستاده شده به وسيله منبع در بار مصرف ميشود، ضريب توان ((يك)) است (شكل ٧).

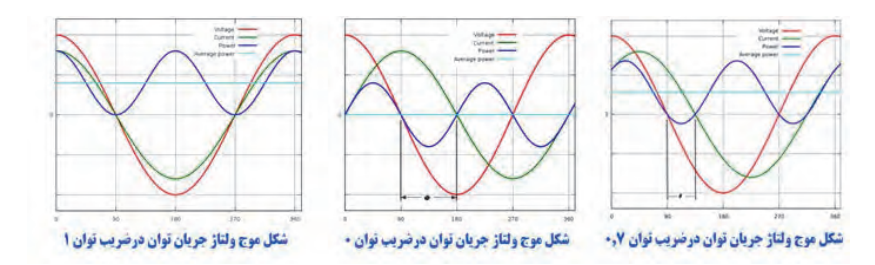

**شكل 7- سيگنال قرمز: شكل موج ولتاژ، سيگنال آبي: شكل موج جريان، سيگنال سبز: توان** 

**محاسبه ضريب توان** 

 $PowerFactor = P/S$ 

نوان AC در یک مصرف کننده دارای سه بخش است:  
۱– توان واقعی باP نشان داده میشود و یکای آن وات (Watt) است و برابر است  
۲– توان راکتیو با Q نشان داده میشود و یکای آن وار (Var) است و برابر است  
۲– توان راکتیو با Q نشان داده میشود و یکای آن ولت-آمپر (VA) است و  
۳–توان ظاهری با S نشان داده میشود و یکای آن ولت-آمپر (VA) است و  
بولطه بین این سه پارامتر توان : 
$$
S^2 = P^2 + Q^2
$$
 اندازه میبی نیاز داریم.  
ندازه گیری این فاکتور به "کلمپ پاور متر" یا "تون سنج انبری" نیاز داریم.  
بای اندازه گیری این فاکتور به "کلمپ پاور متر" یا "تون سنج انبری" نیاز داریم.

قرمز و مشكي را به دو سر فاز و نول ولتاژ وصل ميكنيم. سپس سلكتور را بر روي توان ميگذاريم و مقدار توان را بر حسب وات مشاهده خواهيم كرد. با استفاده از منوی انتخاب، بر روی PF می رویم و میزان PF را رؤیت خواهیم کرد. در برخی مدل ها امكان اندازه گيري PF سه فاز نيز امكان پذير است .

### **اصلاح ضريب توان**

**اصلاح ضريب توان** (Correction Factor Power (كه با عبارت *PFC* نمايش داده ميشود، فرايند تعديل ضريب توان از مقادير كوچكتر از "1" به مقادير نزديك "1" است. اين فرايند ممكن است در طول انتقال انرژي الكتريكي و در پستهاي تبديل ولتاژ انجام شود چراكه به اين ترتيب راندمان تبديل ولتاژ بالا ميرود. اين فرايند همچنين در مراكز مصرف به ويژه واحدهاي صنعتي نيز مرسوم است . چراكه به اين ترتيب گذشته از كاهش هزينههاي مربوط به تهيه انرژي الكتريكي، هزينههاي مربوط به انتخاب كابل و تجهيزات تغذيه نيز كاهش مے يابد.

به طور كلي ضريب توان بالاتر در انتقال و توليد انرژي الكتريكي مناسبتر است. چراكه در اين صورت تلفات مربوط به انتقال و توليد، كاهش مي يابد و به اين ترتيب هزينههاي مربوط به توليد و انتقال نيز كاهش مي يابند.

در يك مدار كاملاً مقاومتي شكل موج جريان و ولتاژ با هم همزماناند (يعني در يك زمان صفر و ماكسيمم ميشوند). حال اگر در مدار بار راكتيوي مانند خازن يا القاگر وجود داشته باشد انرژي ذخيره شده در اين نوع بارها باعث به وجود آمدن اختلاف بين شكل موج ولتاژ و جريان ميشود. اين انرژي ذخيره شده به منبع باز خواهد گشت، در حالي كه تأثير مثبتي در عملكرد بار نخواهد داشت. به اين ترتيب يك مدار با ضريب توان پايين، در مقايسه با يك مدار با ضريب ،توان بالا براي ايجاد مقدار ثابتي از توان واقعي، به جريان بيشتري نياز دارد.

#### **بارهاي خطي**

بارهاي الكتريكي كه از جريان متناوب تغذيه ميكنند از دو نوع توان تغذيه ميكنند؛ توان اكتيو كه كار مفيد را انجام ميدهد يا در واقع به شكل مطلوب انرژي، كه ممكن است انرژي مكانيكي يا گرمايي باشد، تبديل ميشود . توان راكتيو، كه در واقع به علت ذخيره شدن انرژي در بارها راكتيو به وجود مي آيد و در پايان هر سيكل به منبع باز ميگردد. در واقع ضريب توان همان نسبت بين توان ظاهري و توان واقعي است كه عددي بين 0 و 1 خواهد بود. وجود توان راكتيو موجب خواهد شد كه توان واقعي از توان ظاهري كمتر باشد و به اين ترتيب ضريب توان مقداري كمتر از ١ داشته باشد. توان راكتيو موجب افزايش يافتن جريان جاري بين منبع و بار مي شود و به اين ترتيب تلفات توان در طول خطوط انتقال و توزيع افزايش خواهد يافت و در
نتيجه قيمت تمام شده انرژي الكتريكي تحويلي افزايش خواهد يافت. به همين دليل شركتهاي توليد كننده برق از مصرف كنندههاي خود به ويژه مصرف كنندههاي بزرگ ميخواهند تا با نگه داشتن ضريب توان در محدوده استاندارد (در حدود 0٫99) از اتلاف انرژي جلوگيري كنند و در غير اين صورت جريمه خواهند شد. به اين ترتيب مصرف كنندهها با نصب واحدهاي اصلاح كننده ضريب توان در واحدهاي مسكوني، تجاري و به ويژه صنعتي از پرداخت جريمههاي اضافه جلوگيري مي كنند.

براي مهندسين برقي كه با توليد، توزيع، انتقال و مصرف انرژي الكتريكي درگير- ند ضريب توان بارهاي مختلف از اهميت بالايي برخوردار است . چراكه اين ضريب توان ميتواند موجب ايجاد هزينههاي اضافي براي صنايع توليد برق و مصرفكنندهها شود. همچنين ضريب توان پايينتر هزينههاي اجرايي طرحهاي انتقال را نيز افزايش ميدهد . چراكه با كاهش ضريب توان، به نصب تجهيزاتي مانند سوئيچها، مدار شكنها, ترانسفورمرها و... با ظرفيتي بالاتر از ظرفيت معمول ضرورت پيدا ميكند و ظرفيت در سيمكشي خطوط انتقال نيز بايد افزايش يابد. هدف از اصلاح ضريب توان، نزديك كردن ضريب توان يك مدار AC به ،1 با استفاده از تغذيه بارهاي راكتيو مخالف بار موجود است. اين كار معمولاً به وسيله تغذيه ميزان مشخصي خازن يا القاگر انجام ميگيرد. براي مثال اثر القايي يك موتور را ميتوان به وسيله وصل خازن در محل نصب بار خنثي كرد. برخي اوقات كه خصوصيات شبكه به حالت خازني تمايل دارد (مانند خطوط كابلي) از القاگرها (كه در اين كاربرد به آنها راكتور گفته ميشود) براي خنثي سازي اثر خازني شبكه استفاده ميشود . اين كار عموماً در پستهاي تغيير ولتاژ صورت مے گیر د. همچنين ميتوان به جاي استفاده از خازن و براي ايجاد اثر خازني از يك موتور

سنكرون در حالت پر تحريك استفاده كرد. در اين حالت ميزان توان راكتيو توليدي در موتور سنكرون به ميزان جريان تحريك آن بستگي دارد. مزيت استفاده از چنين بارهايي اين مزيت را دارد كه تغيير ميزان توان خازني خروجي را، با توجه به ميزان جريان تحريك، ممكن ميسازد.

#### **بارهاي غير خطي**

بارهاي غير خطي در مدارهاي AC موجب ميشود به وجود آمدن جريانهاي هارمونيك در كنار جريان اصلي AC بهوجود آيد. در اين حالت اضافه كردن بارهاي خطي مانند خازن يا القاگر نيز نمي تواند تأثير اين بارها را خنثي كند. بنابراين براي صاف كردن اثر اين بارها در جريان اصلي بايد از روشهاي ديگري مانند استفاده از فيلتر يا استفاده از سيستمهاي اصلاح ضريب توان فعال بهره جست.

**منابع تغذيه سويچينگ** 

منبع تغذيه سويچينگ براي يكسو كردن خروجي از پل يكسوساز يا مداري مشابه استفاده ميكند. ولتاژ خروجي منبع، از همان خروجي DC يكسوساز گرفته ميشود. مشكلي كه در اينجا به وجود ميآيد اين است كه يكسوساز وسيلهاي غيرخطي است. بنابراين ورودي آن نيز غير خطي خواهد بود. براي خنثي كردن اثرات هارمونيكي يك بار غير خطي ديگر نميتوان از بارهاي خطي مانند خازن يا القاگر استفاده كرد. سادهترين راه براي خنثي كردن اثر جريان هارمونيكي، استفاده از فيلترهاست. ميتوان فيلتري طراحي كرد كه تنها جريان را با فركانس خاصي (براي مثال 50 يا 60 هرتز) عبور دهد. در صورت استفاده از چنين فيلترهايي بارهاي غيرخطي نيز مانند بارهاي خطي در مدار عمل ميكنند و پس از آن براي اصلاح ضريب توان ميتوان از بارهاي خطي استفاده كرد. اما اين فيلترها داراي محدوديتهايي نيز هستند . براي مثال ميتوان به نياز آنها به واسطههاي جريان بالا و پر حجم و پر هزينه بودن آنها اشاره كرد. همچنين براي خنثي كردن اثر بارهاي غير خطي ميتوان از روش اصلاح ضريب توان فعال نيز استفاده كرد.

### **اصلاح ضريب توان غير فعال**

اين روش براي اصلاح ضريب توان در بارهاي خطي روشي ساده است كه معمولاً با استفاده از بانكهاي خازني صورت ميگيرد. اما اين روش به اندازه اصلاح ضريب توان فعال مؤثر نيست. هر چند به دليل سادگي و كم هزينگياش در سطح وسيعي مورد استفاده قرار ميگيرد اما در عين حال وارد و خارج كردن خازنها از مدار در اين روش موجب به وجود آمدن جريانهاي هارمونيكي ميشود و اين عيب يكي از دلايلي است كه تمايل براي استفاده از موتورهاي سنكرون يا اصلاح ضريب توان فعال هنوز وجود دارد.

#### **اصلاح ضريب توان فعال**

اصلاح ضريب توان فعال (PFC active (يك سيستم الكترونيك قدرت است كه ميزان جريان كشيده شده توسط هر بار را به منظور نزديك كردن هرچه بيشتر ضريب توان به يك، كنترل ميكند. در بيشتر موارد سيستم اصلاح ضريب توان فعال اينگونه عمل ميكند كه با كنترل جريان ورودي، شكل موج جريان را هر چه بيشتر به شكل موج ولتاژ نزديك ميكند. سيستم اصلاح ضريب توان فعال ميتواند، ضمن عمل به صورت يك طبقه يا چند طبقه، ضريب توان را به حدود 0(( ))٫99 زن ديك كند.

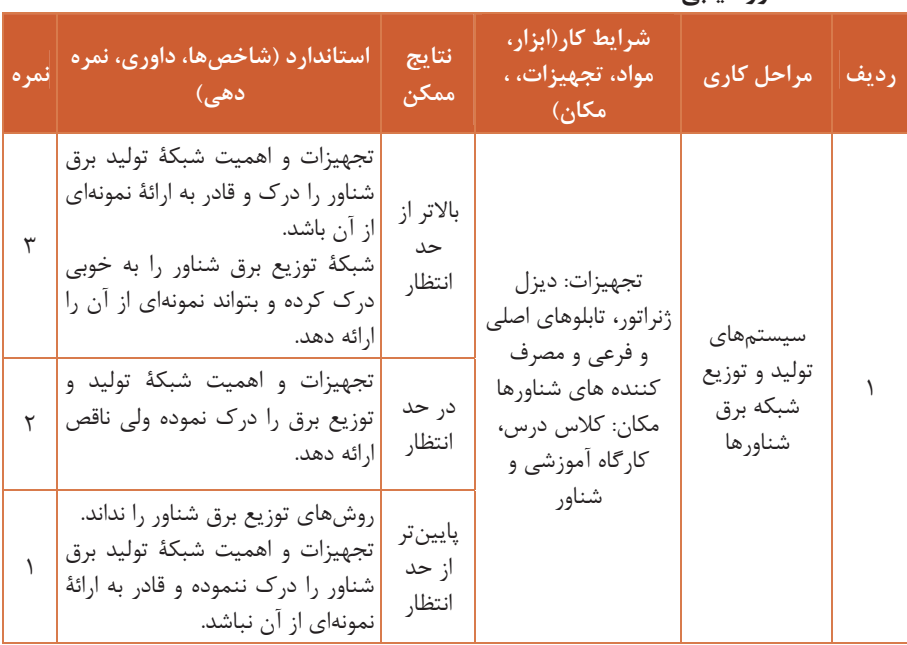

## **ارزشيابي**

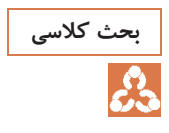

**چرا نصب سيستم هاي تبريد و تجهيزات مربوطه با استاندارد هاي بالا در بحث كلاسي شناورها، كه هزينه هاي سنگيني در پي دارد، الزامي و با اولويت خاصي تعريف گرديده است؟** 

## **پاسخ**  شناورها، با توجه به نوع مأموريتشان براي مدت مديدي در دريا خواهند بود و مسلماً در اين مدت كاركنان شناور ناگريزند در داخل شناور تغذيه شوند . لذا مواد غذايي مورد نياز بايد به نحوي مناسب و بهداشتي نگهداري شود. در اين راستا اهميت و اولويت سيستم هاي تبريد و تجهيزات مربوطه كاملاً مشخص و قابل درك است. در اينجا به منظور آشنايي بيشتر هنرآموزان با سيستمهاي تبريد، از جمله ترموستات، كه ممكن است مورد سوال هنرجويان واقع گردد، ذيلاً و بهطور خلاصه به آن اشاره ميشود: در شكل زير اجزاي تشكيل دهنده يك ترموستات را مشاهده ميكنيد، كه شامل 1- شيشه مويين، 2 - لوله مويين، 3- ماده سردكننده، 4 - دمپر، 5- فنر كنترل، 6- درجهبندي اصلي، -7 درجهبندي زير، 8- بدنه بادامك، 9- دستگيره كنترل (تكمه كنترل)، 10- فنر كنش لحظهاي، 11- اتصال به ترمينال تغذيه الكتريكي، 1۲- اتصال به ترمينال رله، ١٣-كنتاكت و ١۴- محفظه ( شكل٨).

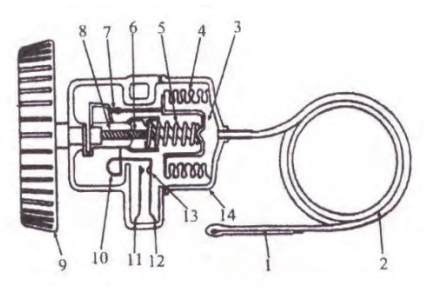

**شكل 8- اجزاي تشكيل دهنده يك ترموستات** 

براي حفاظت از موتور يخچال كليد قطع كنندهاي مانند رله بيمتال براي محافظت در برابر اضافه بار و به صورت بخشي از رلة كنترل جريان، در كنار كمپرسور قرار دارد. جريان الكتريكي موتور يا مستقيماً از يك المان حرارتي رله بيمتال يا از ديسكي عبور مي كند . در اين صورت، فلزهاي مربوط به رله بيمتال هب طور غيرمستقيم از يك گرم كنندة مقاومتي كوچك در كنار آن، گرم ميشود. جريان اضافي موتور باعث خواهد شد كه رله بيمتال فعال گردد و در نتيجه

جريان در موتور را به سرعت قطع ميكند. شكل 9 مدار كامل يك يخچال را نشان ميدهد، البته بدون سيستم تايمر، ديفراست خودكار (اتوماتيك) و فن جريان هوا.

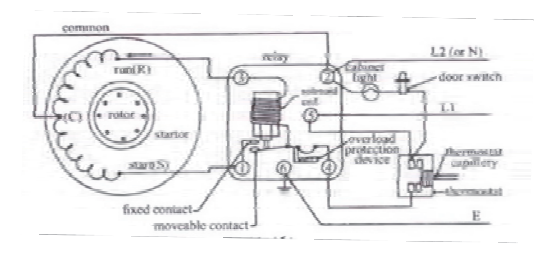

**شكل -9 مدار الكتريكي كامل يخچال** 

وقتي دماي تبخير محيط داخلي يخچال افزايش يابد، كليد ترموستات بسته ميشود. در نتيجه جريان الكتريكي اجازه عبور از سيمپيچ اصلي موتور و سيمپيچ استوانهاي رلة جريان پيدا مي كند. مقدار اين جريان در ابتدا بسيار زياد است و باعث ميشود كه سيمپيچ رله جريان توانايي بسته شدن كنتاكت را داشته باشد و در نتيجه جريان از سيمپيچ راه انداز هم عبور كند. در اين زمان موتور شروع به چرخش ميكند و پس از مدتي جريان سيمپيچ اصلي به اندازه اي كاهش مييابد كه بوبين استوانه اي توانايي نگهداشتن كنتاكت مربوطه را ندارد و در نتيجه جريان سيمپيچ راه انداز قطع مي شود. در اين زمان موتور فقط با استفاده از سيم اصلي به طور پيوسته به چرخش خود ادامه مي دهد. وقتي كه دستگاه تبخير به دماي تنظيم شده ميرسد، ترموستات فعال و موتور خاموش ميشود.

رايجترين روش براي برفكزدايي (ديفراست) خودكار (اتوماتيك) دستگاه تبخير اين است كه از يك كليد زماني استفاده شود تا مدار تبريد را قطع كند و مدار گرمكنندة برفكزدايي(ديفراست) را فعال سازد. اين تايمر ميتواند موتور كوچكي باشد كه داراي يك ميلة بادامك است. اين موتور از طريق ميله بادامك مي تواند نقش يك كليد تبديل تايمر الكترونيكي را داشته باشد. ترموستات ديفراست،

گرمكنندة ديفراست را در داخل يا در زير دستگاه تبخير كنترل ميكند. بيشتر ترموستات هاي ديفراست در ± 5 20 درجه بسته و در ± 5 55 درجه باز ميشوند. زمان ديفراست ممكن است بين 15 تا 45 دقيقه متغير باشد و بسته به نوع يخچال و فريزر، ممكن است در 24 ساعت تا 4 سيكل ديفراست هم انجام گيرد.

بعضي از يخچالها و فريزرها ممكن است داراي گرمكنندههاي الكتريكي باشند. در اين صورت كه كارهاي متفاوتي مثل ايجاد دماي ميعان براي جلوگيري از

عرق كردن در يخدان و فضاي فريزر يا تقسيم محفظه انجام ميدهند. يا ممكن است داراي گرمكنندة مرحلهاي (نردباني) باشند، كه مانع عرق كردن روي پانل ميشوند. به علاوه، در يخچالممكن است فن هايي براي كندانسور و دستگاه تبخير وجود داشته باشد كه توسط موتورهاي تكفاز به حركت درميآيند. در شكل زير نمايي از يك فريزر يا يخچال نشان داده شده است. البته در يخچال هاي مختلف امكان استفاده از مدارها الكتريكي متفاوت است، بنابراين در هنگام عيب يابي بايد به اين قضاوتها توجه كرد (شكل ١٥).

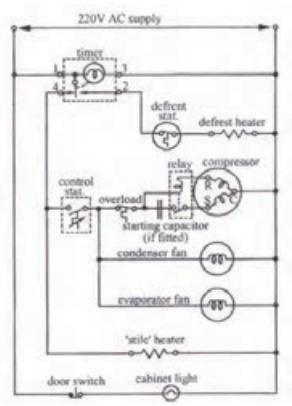

**شكل 10 - مدار الكتريكي كامل فريزر** 

**با مراجعه به شبكه هاي اينترنتي و مذاكره با افراد مجرب و كارشناسان دريايي تحقيق كنيد در اين زمينه، برخي از روشهاي به آب اندازي و كشيدن لنگر را تحقيق و بررسي كنيد و نتايج حاصله را در كلاس به بحث بگذاريد.** 

> هنرجويان با مراجعه به شبكه هاي اينترنتي و مذاكره با افراد با تجربه روشهاي متعددي براي به آب اندازي و كشيدن لنگر را فرا گرفته اند . ليكن با توجه به جنبه فني موضوع، ذيلاً بهطور اجمال نحوه كاركرد موتورهاي دالاندر كه عمده ابزار به آب اندازي و كشيدن لنگرند ارائه ميگردد:

# **مدارالكتريكي قدرت سيستم لنگر با استفاده از موتور دالاندر**

در اين مدار حروف  $\rm u_a$  ،  $\rm u_a$  ،  $\rm v_a$  ،  $\rm v_a$  ،  $\rm v_a$  ،  $\rm u_a$  ،  $\rm u_a$  ، نشانگر دور تند هستند. در حالت دور كند فقط بايد كنتاكتور C وصل باشد و براي دور تند، ابتدا بايد كنتاكتور <sup>2</sup>c جهت ايجاد نقطه كور (اتصال وسط سيم پيچها) تحريک شود، سپس كنتاكتور  $c_r$  براي اتصال سيمپيچها به ولتاژ سه فاز وصل

گردد. براي حفاظت موتور در حالات كند و تند به ترتيب از بيمتالهاي  $e_r$  و استفاده مي شود (شكل ١١).  $e_{f}$ 

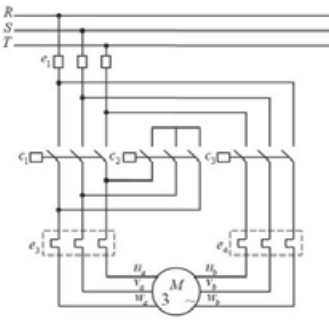

**شكل 11 - مدار قدرت موتور دالاندر** 

# **مدار فرمان دالاندر با توانايي راه اندازي دور كند و تند**

با زدن شستي استارت  $b_{\mathsf{r}}$  كنتاكتور  $c_{\mathsf{i}}$  جذب ميشود و موتور با سرعت كند كار مي $\mathrm{b}_\mathrm{i}$ ند. براي رفتن به حالت تند، بايد ابتدا شستي قطع  $\mathrm{b}_\mathrm{i}$  را فشرد، سپس شستي استارت  $b_r$  زده شود. براي اين كه كنتاكتورهاي  $c_1$ و  $c_r$ همزمان با هم تحريك نشوند از تيغههاي بسته هر كنتاكتور در مسير بوبين ديگر استفاده ميكنيم (شكل12).

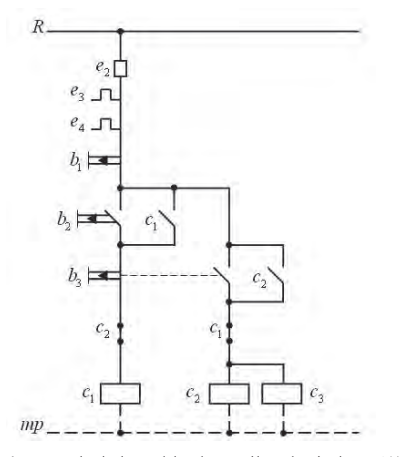

**شكل 12 - مدار فرمان دالاندر با توانايي راه اندازي دور كند و تند** 

**مدار فرمان دالاندر، راه اندازي فقط با دور كند** در عمل معمولاً موتورهاي دالاندر با دور تند راهاندازي . نميشوند اين نكته بايد در طراحيهاي مدار فرمان در نظر گرفته شود. مدار شكل زير اين حالت را با استفاده از كنتاكتور كمكي  $\hspace{1pt}\mathrm{d}_{\text{l}}$  نشان ميدهد. با زدن شستي استارت $b_{\rm t}$  كنتاكتورهاي $c_{\rm t}$ و  $d_{\rm t}$  جذب مي شوند و موتور با دوركند شروع بهكار ميكند. براي رفتن به حالت تند كافي است شستي قطع دوبل  $\mathrm{b}_\mathrm{r}$  زده شود تا كنتاكتور C<sub>r</sub> قطع و كنتاكتورهاي  $C_{\tau}$  و  $C_{\tau}$  وارد مدار گردند. اين مدار توانايي راه اندازي موتور با دور تند را ندارد، زيرا مسير بوبين كنتاكتورهاي دور تند( C<sub>۳ و C۲</sub> توسط كنتاكت باز كنتاكتور <sub>ا</sub>d باز است. از طرفي تا زماني كه كنتاكتور1c تحريك نشود(موتور با دور كند راهاندازي نشود)، بوبين كنتاكتور  ${\rm d}_{\rm b}$  تحريک نمے شود و مسير دور تند باز است(شكل ١٣).

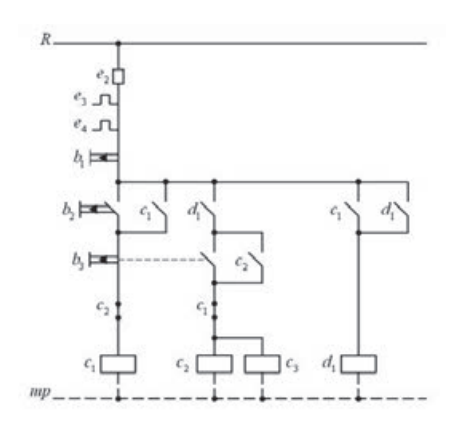

**شكل -13 مدار فرمان دالاندر، راه اندازي فقط با دور كند** 

براي انداختن لنگر در دريا و جمع كردن آن، از مدار الكتريكي چپگرد و راستگرد موتور دالاندر، كه در سيستم لنگر كشتيها معمول است، استفاده ميشود. بر همين اساس مدار الكتريكي قدرت و فرمان آن در دو شكل زير نشان داده شده است.

**مدار قدرت دالاندر چپگرد – راستگرد**  اين مدار مشابه مدار قدرت موتور دالاندر است، فقط به جاي كنتاكتور C<sub>۱</sub> بايد از دو كنتاكتور  $\overline{\textsf{C}}_1$  و  $\overline{\textsf{C}}_1$  (جهت چپ $\overline{\textsf{C}}_2$ د و راست $\overline{\textsf{C}}_2$ د نمودن موتور) استفاده شود .)14(شكل

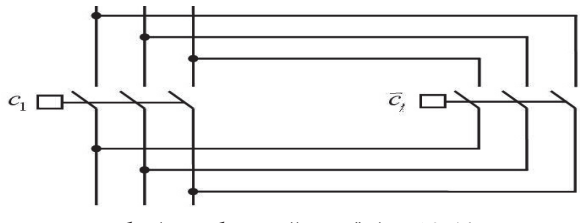

**شكل 14 - مدار قدرت دالاندر چپگرد – راستگرد** 

**مدار فرمان دالاندر چپگرد – راستگرد** 

، با زدن يكي از شستي هاي استارت  $b_r$  يا  $b_r$ ، كنتاكتهاي باز C يا C يسته و  $c_{r}$  بوبين كنتاكتور  $c_{r}$  تحريك مي $\epsilon$ ردد و موتور با دوركند راهاندازي مي شود. با زدن شستي استارت دوبل $b_{\mathsf{f}}$  موتور در حالت تند قرار مي $\mathsf{c}_{\mathsf{x}}$  و کنتاکتورهاي $\mathsf{c}_{\mathsf{x}}$  و . جذب می شوند. برای تغییر جهت گردش موتور كافی است یكی از  $c_{\scriptscriptstyle \Delta}$ شستي هاي دوبل  $\mathrm{b_{r}}$  يا  $\mathrm{b_{r}}$ (عكس حالت شروع) زده شود (شكل ۱۵).

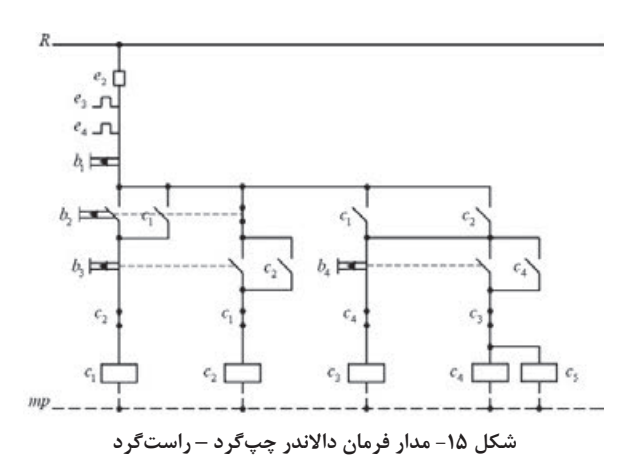

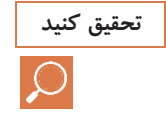

**و با تحقيق كنيد با مراجعه به چندين دريانورد مجرب و هم رسته خود با آنان مصاحبه كنيد اهميت ايجاد سيستم محافظت كاتوديكي در شبكه توزيع برق شناورها آشنا شويد و نتيجه تحقيق خود را در كلاس ارا ئه دهيد.** 

**پاسخ** 

بدون شك كليه متخصصين و دريانوردان مجرب اهميت سيستم حفاظت كاتودي در شناورها را از بعد عملياتي، اقتصادي و ... را به هنرجويان بيان داشته و مفيد بودن و ضرورت تجهيز شناورها به اين سيستم را متذكر شدهاند ولي كماكان مروري بر تاريخچه تكامل اين پديده تكنولوژيكي ميتواند اهميت بيش از پيش اين مهم را در مجامع دريانوردي جلوه گر سازد. **تاريخچه**

حفاظت كاتدي نخستين بار توسط همفري ديوي، در سال1824 ميلادي در شهر لندن و در ميان سلسله مقالاتي كه به انجمن سلطنتي ارائه ميكرد، مطرح گرديد. بعد از يك سري آزمايشهاي موفق، اولين استفاده عملي از اين فناوري جديد در همان سال و در رزم ناو ((اچ ام اس سمرينگ)) به وقوع پيوست. ساختار اوليه اين سامانه عبارت بود از يك آند فداشونده كه ازآهن ساخته شده بود و در اطراف آن غلافي از جنس فلز مس (همجنس بدنه اصلي كشتي) قرار داده بودند و به بدنه كشتي در زير آب متصل كرده بودند. در نتيجه واكنش شيميايياي كه بين آهن و مس انجام ميشد، از سرعت خورده شدن فلز مس در اطراف ميله آهني ميكاست و آن را حفاظت ميكرد. اين دانشمند پيشنهاد نمود كه براي حفاظت كاتدي كشتيهاي با بدنه مسي قطعاتي از آهن به منزلة آندهاي از بين رونده روي بدنه كشتيها نصب شود، به طوري كه نسبت سطحي آهن به مس ١ به١٥٠ باشد. به هر ترتيب يكي از نتايجي كه حفاظت كاتدي به همراه داشت، رشد و توسعه دريانوردي بود.

به دليل اينكه اين فناوري جديد ميتوانست رشد دريانوردي را تسريع ببخشد و اين امر نيز به تحولاتي بنيادين و ساختار شكنانه در استفاده از كشتيهاي ساخته شده در آن زمان منجر ميشد؛ نيروي دريايي سلطنتي بريتانيا در اقدامي پيشگيرانه و محافظهكارانه، تصميم به كنار گذاشتن اين فناوري و ترجيح دادن به تعمير بدنههاي مسي پوسيده كشتيها گرفت. بعد از او ادموند ديوي دستگاهها و وسايل آهني شناور در دريا را با نصب قطعاتي از فلز روي حفاظت كاتدي نمود، روبرت مالت در سال1840 آلياژي از فلز روي ساخت كه به منزلة آندهاي از بين رونده مورد استفاده قرار گرفت. كاربرد آندهاي از بين رونده ادامه داشت تا اينكه به تدريج رنگهاي ضد زنگ ساخته شد و استفاده از آنها به منظور حفاظت كاتدي و نيز صرفه جويي در هزينه تعميرات رواج بيشتري يافت. استفاده از پوششهاي روي در روي فولاد از زمان- هاي قديم (قبل از 1742) معمول بودهاست، ولي كاربرد اعمال جريان الكتريكي جهت حفاظت كاتدي لولهها و تأسيسات زير زميني از حدود سال 1910 آغاز شد و با سرعت زياد گسترش پيدا نمود، به طوري كه امروزه تقريباً در تمام خطوط لوله و كابلهاي زيرزميني از آن استفاده مي شود. حفاظت كاتدي همچنين در موارد متعدد ديگر از قبيل دريچهها، كانالها، خنککنندههای آبی، زيردريايي ها، مخازن آب، اسکلهها و تأسيسات دريايي، دستگاهها و وسايل مختلفي كه در تماس با مواد شيميايي هستند، هب كار برده مے شود.

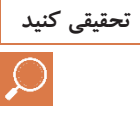

**تحقيقي كنيد با مراجعه به چندين دريانورد مجرب و هم رسته خود مصاحبه كنيد و با اهميت ايجاد سيستم دگازينك در شناورها در جهان امروزي، كه بسيار پرهزينه است، آشنا شويد <sup>و</sup> نتيجه تحقيق خود را در كلاس ارا ئه دهيد.**

**پيشرفت و استفاده از مينهاي مغناطيسي در دريا توسط آلمانيها، آغازي براي توسعة سيستم دگازينگ (سيستم ترميم كننده حوزة مغناطيسي) بود. در دسامبر 1939 ميلادي آلمانيها مينهاي مغناطيسي را در سرتاسر خطوط كشتيراني سواحل شرق انگلستان قرار دادند. در مدت سه ماه 44 كشتي انگليسي توسط اين مينها غرق شدند، و همين امر باعث شد كه انگليسيها اقدامات احتياطي در اين زمينه را در درجة اول اهميت قرار دهند.** 

**روشهاي موجود در جنگ جهاني اول براي مبارزه با مين تأثيري در خنثي كردن مينهاي مغناطيسي نداشت، ولي بعدها با كوشش كارشناسان و متخصصان مسائل مربوط به مين هاي شناور مغناطيسي در جهت مبارزه و دفاع و مقابله با اين گونه مينها پيشرفتهاي قابل ملاحظهاي كسب كردند و براي خنثي كردن مينها و انحراف اژدرها به تكنولوژي هاي پيشرفته تر دست يافتند.** 

**در سالهاي اخير نيز در جنگ هاي خليج فارس اهميت برخورداري از سيستم هاي دگازينگ بسيار مشهود بود و شناورها را در مقابل مين هاي مغناطيسي محافظت ميكرد .** 

اكنون براي آشنايي بيشتر هنر آموزان محترم با سيستم دگازينگ و چگونگي خنثي سازي ميدان مغناطيسي شناور و توجيه هنرجويان در صورت نياز به بخشي ازموارد مهم در اين زمينه (سيم پيچ هاي سيستم دگازينگ و چگونگي خنثي نمودن خواص مغناطيسي دائمي شناور ) اشاره ميگردد

**سيمپيچهاي سيستم دگازينگ** خواص مغناطيسي دائمي ناو به سه مؤلفهٔ زير تجزيه مي گردد: 1- مؤلفه عمودي مغناطيسي دائم 2- مؤلفة طولي مغناطيسي دائم 3- مؤلفة عرضي مغناطيسي دائم به همين ترتيب ميتوان خاصيت مغناطيس القائي ناو را به سه دسته تجزيه كرد: 1- مؤلفة عمودي مغناطيس القايي 2- مؤلفة طولي مغناطيس القايي 3- مؤلفة عرضي مغناطيس القايي هر يك از اين شش مؤلفه در نزديكي شناور يك ميدان مغناطيسي بهوجود ميآورند. اعوجاجي كه به سبب اعمال اين شش مؤلفه در ميدان مغناطيسي زمين ايجاد ميشود، توسط ميدان سيمپيچهاي دگازينگ خنثي . ميگردد سيمپيچهاي دگازينگ از كابلهاي تك رشته يا چند رشته اي ساخته ميشوند. سيمپيچها بايد توسط جريان *DC*، كه از ژنراتورهاي 120 يا 240 ولت *DC* ناو يا منبع ولتاز دگازينگ كه براي موارد خاصي جهت تأمين انرژي سيم پيچهاي دگازينگ تعبيه شده است، تغذيه شوند. اين سيمپيچها شامل حلقههاي كابل است كه در محلهاي به خصوصي با دورهاي معين در داخل شناورها جاي ميگيرند و پس از تغذيه توسط جريان مستقيم با پلاريته و اندازة صحيح، ميدان مغناطيسي مورد نياز را ايجاد مي نمايد. مؤلفههاي ميدان سيمپيچ با مؤلفههاي ميدان شناور مساوي و در جهت مخالف- اند. هر سيمپيچ شامل يك حلقة اصلي و حلقههاي كوچكتر است و در سطحي كه توسط حلقة اصلي پوشيده شده، قرار دارند. حلقههاي كوچكتر مقدار ماكزيمم ميدان مغناطيسي را، كه در سطح حلقة اصلي واقع ميشود، خنثي . ميكنند اگر جريان سيمپيچها كاملاً تنظيم شده باشد، ميدان مغناطيسي زمين به حالت اوليه برميگردد و اعوجاجي در آن رخ نميدهد. مؤلفههاي مختلف ميدان مغناطيسي شناور توسط ترتيب و تركيب به خصوص سيمپيچهاي دگازينگ جبران ميشوند. سيستم دگازينگ شامل يك يا چند حلقه سيمپيچ است كه تعداد آنها به درجة اهميت لازم براي ايمني شناور بستگي دارد (شكل ۱۶).

**الف) سيمپيچ M :** 

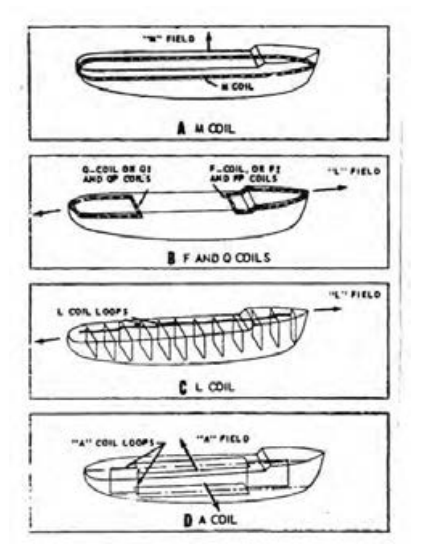

**شكل 16 - انواع سيمپيچهاي(كويل) سيستم دگازينگ** 

 سيمپيچ اصلي يا M شكلA به صورت يك حلقه و بهطور افقي كه معمولاً در خط آبخور كشتي است، آن را دربرميگيرد. وظيفة آن ايجاد ميداني است كه برعكس مؤلفة عمودي ميدان مغناطيسي دائمي و القايي كشتي عمل كند.

### **ب) سيم پيچهاي F , Q**

 سيمپيچ F يا پل سينه در يك چهارم تا يك سوم جلوي شناور و در زير پل سينه در بالاترين قسمت عرشه قرار مي گيرد. سيمپيچ Q يا پل پاشنه در يك چهارم تا يك سوم عقب شناور، در زير پل پاشنه يا در بالاترين قسمت عرشه قرار ميگيرد . عمل اين سيمپيچها (Q , F (خنثي كردن ميدان مغناطيس طولي دايمي و القايي شناور است.

### **ج) سيمپيچ L**

 سيمپيچ L يا سيمپيچ طولي شكل(C (شامل حلقههايي است كه در صفحة عمودي به موازات چهار چوب شناور قرار ميگيرد. اين سيمپيچ براي خنثي كردن خاصيت مغناطيسي طولي القايي و دائمي به كار مي ود.

**د) سيمپيچ A**  سيمپيچ A يا سيمپيچ عرضي شكل (D (شامل حلقههايي است كه در صفحات عمودي و در سينه و پاشنه قرار ميگيرند و وظيفة آن ايجاد ميدان مغناطيسي مساوي و مخالف ميدانهاي عرضي دائمي و القايي شناور است.

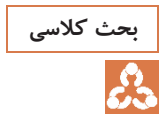

**چرا براي شناورهاي مدرن امروزي نصب استارتر هاي نرم و تجهيزات مربوطه با بحث كلاسي استاندارد هاي بالا اولويت دارد <sup>و</sup> از اهميت خاصي برخوردار است؟** 

#### **پاسخ**

اگرچه تاكنون از سافت استارترها در شناورهاي موجود در ايران استفاده چنداني نشده است ولي بهره برداري از اين نوع راه اندازها در حال گسترش است و بر روي شناورهاي مدرن بهصورت گستردهاي مورد استفاده قرار ميگيرند . اگرچه به اين مبحث در متن دروس هنرجويان اشاره شده است ليكن مجدداً در اينجا به آن اشاره ميگردد.

#### **چگونگي راه اندازي پمپ توسط سافت استارت**

اولاً در هنگام راه اندازي، جريان را به ميزان زيادي محدود ميكند. هب اين ترتيب تنشهاي الكتريكي وارد شده به شبكه و موتور را ميگيرد و اين مهم موجب ثبات بيشتر ژنراتورها ميشود و به ديگر تجهيزات عملياتي صدمه اي وارد نمي گردد.بايد توجه داشت كه جريان راه اندازي يك موتور با اتصال مستقيم آن به شبكه، حدود شش برابر جريان اسمي موتور است. يعني موتوري كه جريان اسمي آنA100 است در هنگام راه اندازي با اتصال مستقيم به شبكه A600 از شبكه جريان مي كشد. ثانياً سافت استارت گشتاور (نيروي دوراني) اضافي رابه موتور و پمپ محدود ميكند و جلوي بسياري از مشكلات مكانيكي و استهلاك بعدي را مي گيرد. در بعضي از پمپها، مثل پمپهاي شفت و غلاف كه از آنها در آبياري استفاده مي شود قطعات چرخنده متعددي وجود دارد. تنش&اي مكانيكي در هنگام راه اندازي ميتواند عمر آنها را كاهش دهد . در بعضي از كاربردها، مثل چاههاي عميق آّب كشاورزي، با استفاده از سافت استارتر و دور گرفتن تدريجي موتور و پمپ از تلاطم دوراني ناگهاني آب در داخل چاه جلوگيري مي شود. اين

تلاطم ها مي توانند به جداره برخي از چاه هاي عميق، كه ماسه اي هستند، آسيب برساند وعمر مفيد چاه را كاهش دهد.بامحدود كردن سرعت راه اندازي در پمپ ها، پديده ((كاويتاسيون راه اندازي)) هم تحت كنترل در مي آيد.

**منظور از كاويتاسيون چيست؟**  كاويتاسيون عبارت از بروز حبابهايي هوايي است، حاصل بخار آب ناشي از كاهش فشار (يا خلأ) در پمپ، كه بهدليل شتاب سريع ايجاد مي شود و بعد از دور گرفتن پمپ و جبران فشار، اين حبابها مي تركندو باعث خوردگي تدريجي پرهها ميشود يكي از دلايل ايجاد كاويتاسيون، استارت ناگهاني پمپ و دور گرفتن

سريع پره هاست. اين امر باعث مي شود در پشت پره ها خلأ ايجاد ميشود و آب در داخل آن فضا هب سرعت تبخير ميگردد. تركيدن اين حبابهاي بخار و شتاب ذرات آب اطراف آن با پره ها بسيار خورنده است.

تا اينجا در خصوص مزاياي سافت استارتر در راه اندازي پمپ توضيحاتي داده شد . گفتني است در هنگام توقف پمپ، راه انداز نرم نيز در بعضي از كاربردهاي پمپ بسيار مفيد ظاهر مي شود. سافت استارترها در هنگام توقف موتور آن را كنترل مے كنند.

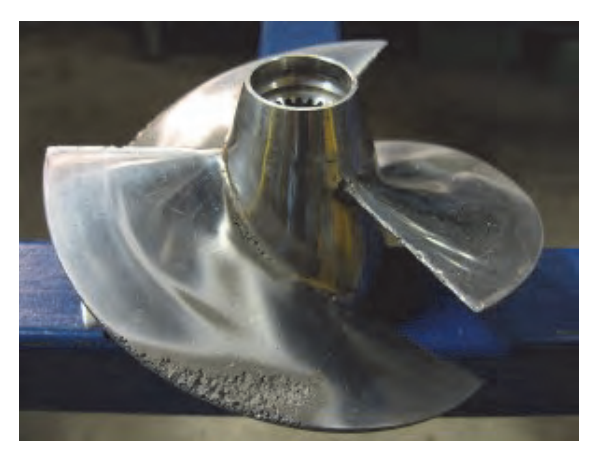

**شكل 17 - پديده كاويتاسيون Cavitations** 

هدف از تكميل جدول زير توسط هنرجويان، آشنا ساختن مجدد آنان با اين اصطلاحات و ضرورت فراگيري زبان تخصصي است تا با پيشرفت گام به گام خود بتوانند از كتب و مدارك و مستندات تجهيزات عملياتي موجود بر روي شناورها جهت اجراي وظائف سازماني خود استفاده نمايند .

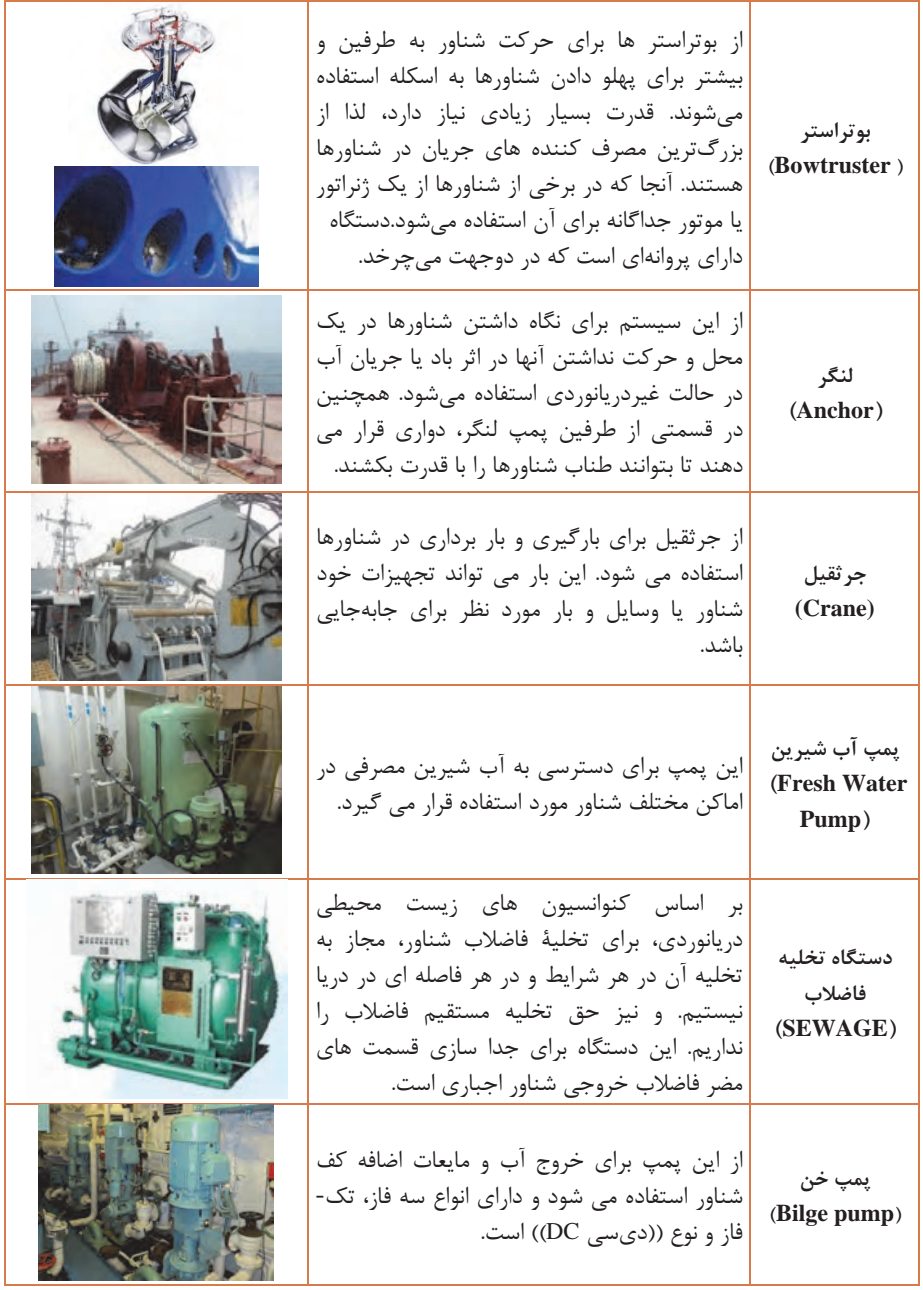

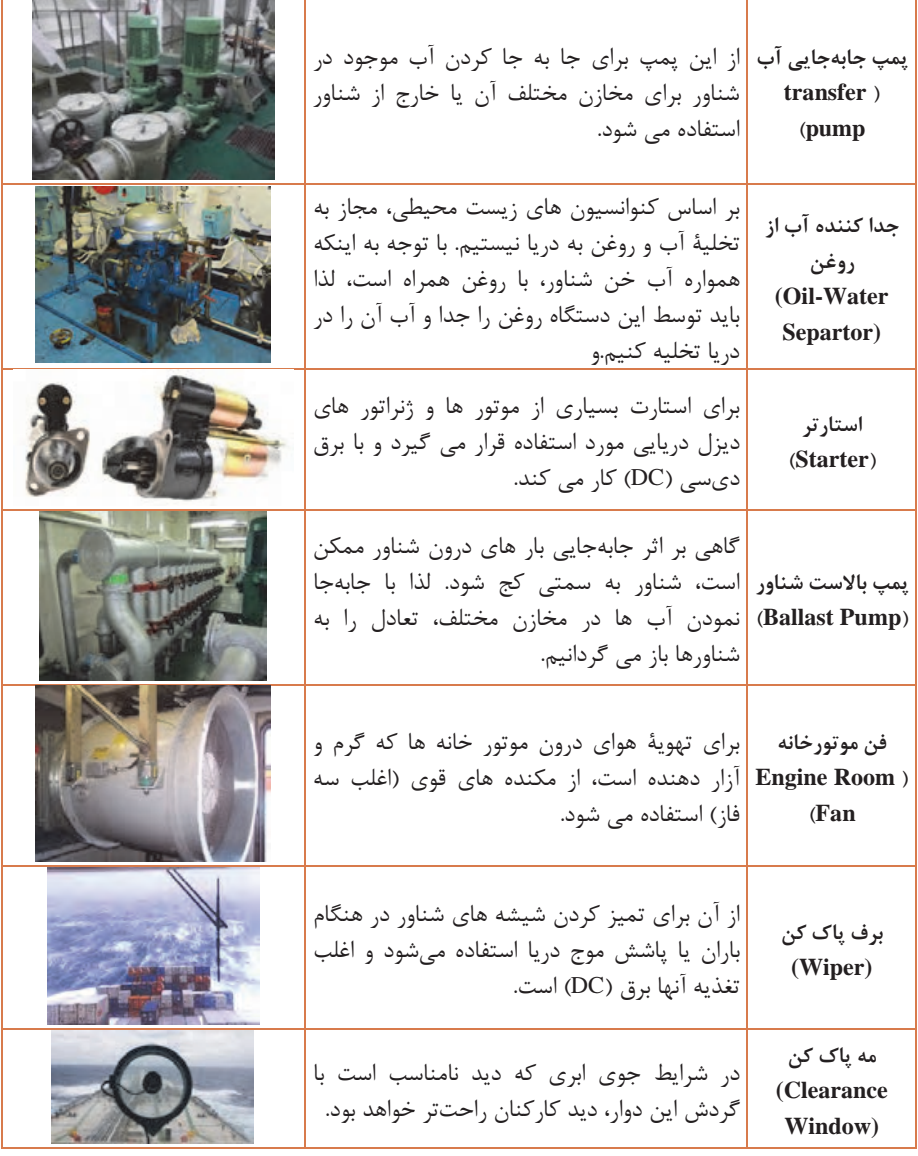

**ارزشيابي** 

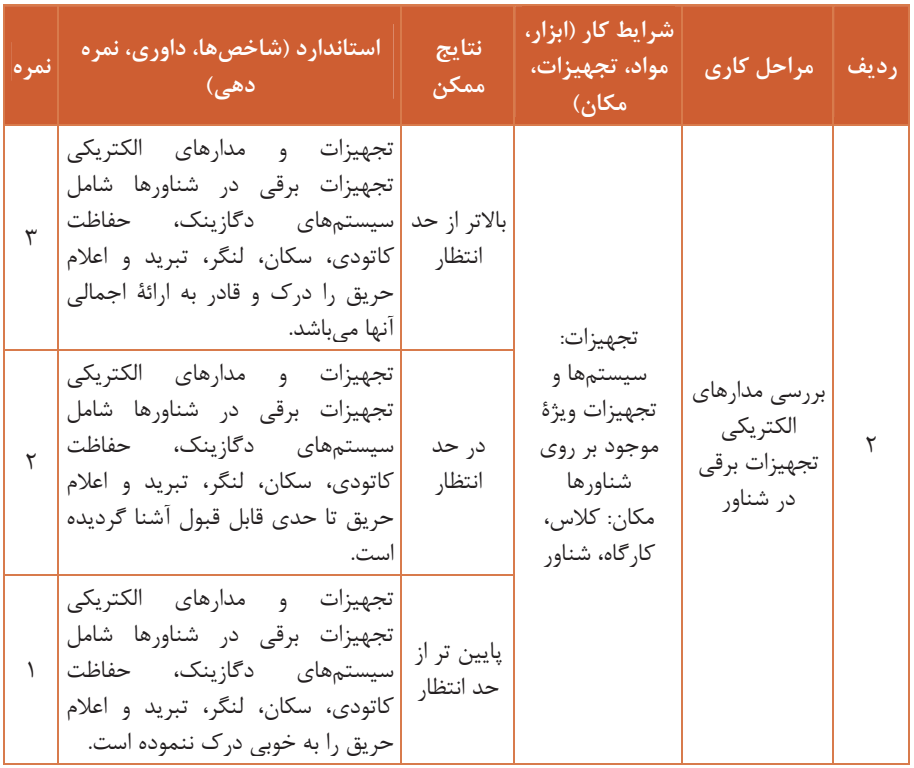

**چرا پيشگيري بهتر از درمان است؟ به چند مورد كه برايتان تجربه شده و بحث كلاسي مشهود بوده است، اشاره كنيد و دلايل قانع كننده اي براي آنها ارائه دهيد.** 

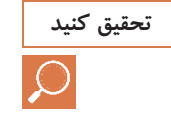

**، تعاريف و اهداف پيشگيري و برتري آن بر درمان را بررسي تحقيق كنيد با مراجعه به اينترنت كنيد و نتيجه تحقيق و مشاهدات خود را در كلاس ارائه دهيد.** 

**193 مفهوم واژه پيشگيري بهتر از درمان** امروزه كه بيماريهاي گوناگوني مانند انواع سرطانها، نارسايي هاي قلبي ومغزي و... درجوامع مختلف روبه گسترش است، هميشه به اين جمله كليدي ازطرف متوليان بهداشت و پزشكي جهان در رسانه هاي مختلف تاكيد ميگردد. ((پيشگيري بهتر از درمان است)). بدون شك، براي اين كه بخواهيم از بروز بيماري پيشگيري كنيم بايد بر نوع بيماري ودلايل بروز آن بيماري ونتايج حاصل از آن اشراف داشته باشيم**.** وقتي كه مردم ندانند كه چرا چاق ميشوند و اين چاقي چه ضررهايي برايشان دارد، چگونه ميتوانند پيشگيري كنند؟ وقتي كه مردم ندانند چگونه ميتوانند ميزان چربي خون خود را تشخيص دهند وحد واندازه ميزان چربي كه خطرناك است چقدر است، چگونه زمان پيشگيري آن را تشخيص ميدهند ؟ وقتي كه مردم ندانند چه بيماريهايي قابل پيشگيري است؟ چه بيماريهايي ارثي است ونميتوان ازآنها پيشگيري كرد؟ چگونه ميتوان مردم را از پيشگيريهاي غيراصولي مانند مصرف خود سرانه دارو منع كرد؟ وقتي كه مردم ندانند مؤثرترين وعلمي ترين راهكارهاي پيشگيري از سرطان چيست چگونه ميتوانند از آن جلوگيري كنند؟ همانطور كه در پاسخ كليه سؤالهاي بالامشاهده كرديد و كاملاً مشهودست**، "**در پيشگيري و درمان بيماريها بايد اطلاعات كافي نسبت به انواع بيماريها, متخصصين درمان ,دلايل بروز و روشهاي پيشگيري از آن را كسب كنيم و آنها را هب خوبي به كار ببريم تا ايمني و سلامت خود را تا سرحد امكان تضمين كنيم و به عمري طولاني دست يابيم". به همين منوال، بديهي است براي اين كه بخواهيم از سيستمها وتجهيزات عملياتي موجود در شناورها، كه از اهميت ويژه اي در ايمني و حفظ جان كاركنان و اجراي صحيح و بهموقع مأموريت خود در طول دريانوردي بهخصوص براي شناورهاي نظامي برخوردار است، به خوبي مراقبت كنيم و عمركاري ايمن آنها را افزايش دهيم علاوه بر شناخت كافي نسبت به **"**نوع وعملكرد تجهيزات و سيستمهاي مختلف" بايد نقش تجهيزات و دستگاه ها را نيز در فرايند عمليات و مأموريت وارتباط با ساير تجهيزات بشناسيم و پيشگيري لازم را جدي بگيريم.

#### **توصيه مهم**

بايد با انواع سيستمهاي نگهداري وتعميرات آشنا و با بهكارگيري دقيق آنها، متناسب با نياز ورشد واهداف تعالي مديران وصاحبان سازمان خود به بهره وري وافزايش سلامت وعمر سيستم ها وتجهيزات، آشنا شويم. اين مهم از عمده وظايف ذاتي هنرجويان گرامي در صورت پيوستن به شناورها، هب ويژه به شناورهاي نظامي است، كساني كه مرزبانان و ايجاد كنندگان امنيت در آب هاي سرزميني كشور عزيزمان ايران خواهند شد..

**نگهداري، تعميرات و سيستم مديريتي آن در ارگان هاي دريايي**

اگر چه ممكن است تعاريف تعميرات و نگهداري، نحوه اجرا، سيستم مديريتي، كنترل و نظارت بر نگهداري و تعميرات در ردههاي مختلف در ارگانهاي مختلف دريايي در ايران و كشورهاي ديگر، با توجه به حجم و ميزان هر يك از تعميرات متفاوت باشند، ليكن بدون شك هر يك از تعميرات صرفاً در صورت برخورداري از موارد زير تحقق مييابد و بايد بر مبناي آنها برنامهريزي و سرمايهگذاري كرد: نيروي انساني مناسب، كاردان و آموزش ديده؛

- مواد اوليه، قطعات و اقلام مورد نياز؛
- تجهيزات و وسايل تست و آزمايشگاهي مناسب.

در اين راستا، معمولاً كشورهاي صاحب فناوري ( تكنولوژي ) و سازندگان تجهيزات، استاندارد ها و روش هاي خاصي را براي خود تبيين و همان ها را براي كشورهايي كه خريدار آنها تجهيزاتاند آنها القا ميكند و آموزشهاي مربوطه را به متخصصين ذيربط كشورهاي خريدار ارائه ميدهند و در صورت نياز تجهيزات و وسايل تست و آزمايشگاهي مورد نياز را بر اساس توافقات و قراردادهاي فيمابين تأمين

مسلماً هر يك از كشورها بر اساس خط مشي، توانمندي و بهطور كلي استراتژي نگهداري و تعميرات مدون خود با وابستگي و يا بدون وابستگي به كشورهاي صاحب فناوري، اين مهم را مديريت و بر اجراي دقيق برنامه پيش بيني شده نظارت مي نمايند .

در كشور عزيز ما نيز، به دلايل مختلف از جمله خريد شناور ها از كشورهاي مختلف و متنوي بودن آنها، معمولاً از بهترين برند هاي عرضه شده كشورهاي مختلف سازنده، استفاده ميشود. براي اجراي دقيق دوره هاي آموزشي لازم قبل از ورود متخصصين به هر يك از شناورها (Training Prejoining(، و بهرهگيري

مينمايند.

از تجهيزات و وسايل تست و اندازهگيري آزمايشگاهي مشترك و غير آنها، استانداردهايي براي نگهداري و تعميرات شناورها تعريف گرديده و مديريت جامعي در اين راستا ايجاد شده است بهطوري كه هريك از ارگان هاي دريايي بر آن اساس با بهرهگيري از توان نرم افزاري و سخت افزاري داخل كشور سيستمهاي اجرايي، نظارتي، مانيتورينگ و... را كنترل و اجرا مي نمايند. بدون شك، ارگان هاي نظامي دريايي كشور، هب دلايل ضرورت داشتن و برخورداري از مشاورين داخلي و خارجي، سيستم نگهداري وتعميرات جامع و مشابهي را با كشورهاي پيشرفته اي كه سازنده تجهيزات و شناورهاي كشورمان بوده اند، با عنوان سيستم M3 پياده كرده و در اين مسير پيشتازتر از ديگر ارگان هاي دريايي داخل كشور طي مسير نموده اند و يافتههاي علمي و تجربي خود را به ديگر ارگان ها و شركت هاي داخلي، كه در راستاي ايجاد سيستمهاي مشابه نگهداري و تعميرات تجهيزات عملياتي شناورها فعاليت ميكنند، انتقال دادهاند. لذا آنچه هنرجويان در بحث هاي كلاسي و پژوهشي خود دريافت ميكنند و

ارائه مي دهند، در چارچوب موارد ياد شده است و هنر آموزان محترم در اين زمينه پاسخگوي هرگونه ابهامات خواهند بود.

# **ارزشيابي**

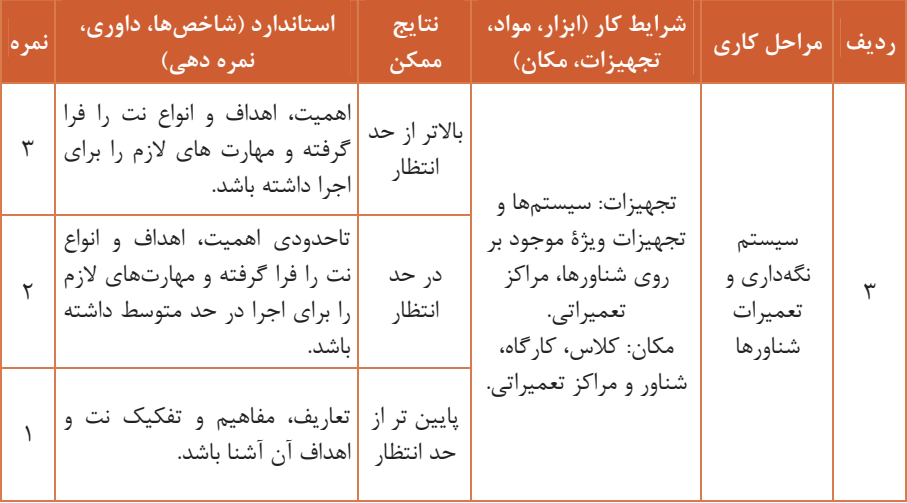

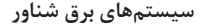

# **ارزشيابي شايستگي سيستمهاي برق شناور**

**شرح كار:** شناخت قوانين حاكم بر سيستم توليد و توزيع برق در شناورها: مولدهاي AC و DC و كاربردهاي مربوطه، سويچ برد اصلي و تابلوهاي فرعي، انواع دياگرام هاي فني در شناورها شناخت عمدة تجهيزاتي كه مصرف شناوري دارند: سيستم هاي سكان، لنگر، دگاسينك، كاتوديك پروتكشن، سيستم حريق، سافت استارتر، سيستم هاي تبريد و ... شناخت سيستم هاي نگهداري و تعميرات، اهميت انجام به موقع تعميرات، سيستم تعمير و نگهداري موجود و مصوب در ارگانهاي دريايي كشور: نگهداري و تعميرات پيشگيرانه و اهميت آن تعميرات سازماني، رده مياني و دپويي و مسئولان اجرايي آنها **استاندارد عملكرد** هنرجويان قادر خواهند بود ضمن شناخت نحوة توليد و توزيع سيستم برق شناورها با برخي از عمده تجهيزات خاص شناورها نيز آشنا و علاوه بر آن با سيستم هاي مختلف و تعاريف نگهداري و تعميرات به صورت عام و چگونگي انجام اين مهم در سازمانهاي دريايي در قالب استانداردهاي موجود آشنا ميشوند. **: شاخصها** شناخت لازم از سيستم توليد و توزيع برق شناور، تجهيزات خاص شناورها و سيستمهاي تعمير و نگه داري شناورها **شرايط اجراي كار، ابزار و تجهيزات : شرايط:** كارگاه مجهز به لوازم ايمني باشد.

**ابزار يو تجه زات:** انواع تابلوهاي اصلي و فرعي موجود در شناورها، تجهيزات اتصال شناور به برق ساحل، مصرفكنندههاي موجود در شناورها.

 **معيار شايستگي :**

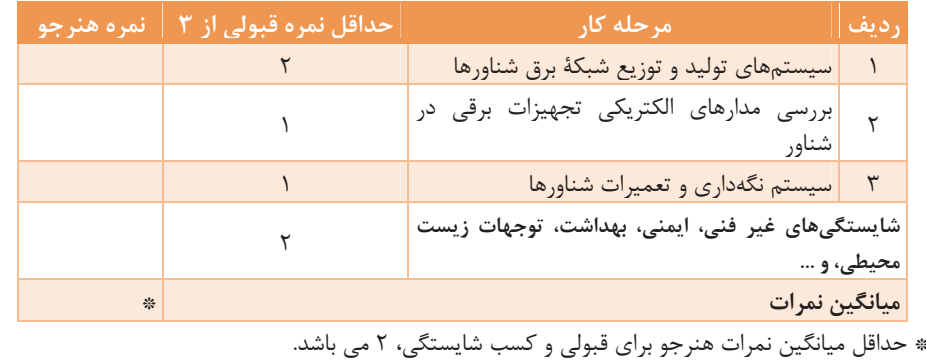

## **منابع**

-1 برنامه درسی رشته الکترونیک و مخابرات دریایی. )1131(. سازمان پژوهش و برنامه, یزی آموزشی، دفتر تألیف کتابهای درسی فنی و حرفهای و کاردانش. -2 استاندارد شایستگی حرفه رشته الکترونیک و مخابرات دریایی. )1132(. سازمان پژوهش و برنامهریزی آموزشی، دفتر تألیف کتابهای درسی فنی و حرفهای و کاردانش. ۳- استاندارد ارزشیابی حرفه رشته الکترونیک و مخابرات دریایی. (۱۳۹۲). سازمان پژوهش و برنامهریزی آموزشی، دفتر تألیف کتابهای درسی فنی و حرفهای و کاردانش. -4 کتاب درسی طراحی سیمکشی و ماشینهای الکتریکی -5 شیوه نامه نحوه ارزشیابی دروس شایستگیهای فنی و غیرفنی شاخههای فنی ای وو حرفه کاردانش شماره 444/211412 مورخ 14/11/35 -6 برنامه درسی جمهوری اسالمی ایران، .1131 -7 امیر حسین. ) ترکمانی، (. ماشین1134 های الکتریکی DC. دفتر تألیف کتابهای درسی فنی وحرفهای و کاردانش. -1 طراحی و سیمکشی برق ساختمانهای مسکونی. )1135(. دفتر تألیف کتابهای درسی فنی وحرفهای و کاردانش. -3 دنیس تی هال. علم کاربردی برق در دریا. ترجمه: حسن نژاد، اسماعیل. تهران: ستاد مشترک سپاه، معاونت آموزش و نیروی انسانی، مرکز برنامهریزی و تألیف کتابهای درسی. -14 اچ. دی. مک جورج. تجهیزات الکتریکی دریایی و عملکرد آنها. ترجمه: میردار هریجانی، مهدیه. تهران: ستاد مشترک سپاه، معاونت آموزش و نیروی انسانی، مرکز برنامهریزی و تألیف کتابهای درسی.

$$
\mathcal{N}(\mathcal{N})
$$
\n
$$
\mathcal{N}(\mathcal{N})
$$
\n
$$
\mathcal{N}(\mathcal{N})
$$
\n
$$
\mathcal{N}(\mathcal{N})
$$
\n
$$
\mathcal{N}(\mathcal{N})
$$
\n
$$
\mathcal{N}(\mathcal{N})
$$
\n
$$
\mathcal{N}(\mathcal{N})
$$
\n
$$
\mathcal{N}(\mathcal{N})
$$
\n
$$
\mathcal{N}(\mathcal{N})
$$
\n
$$
\mathcal{N}(\mathcal{N})
$$
\n
$$
\mathcal{N}(\mathcal{N})
$$
\n
$$
\mathcal{N}(\mathcal{N})
$$
\n
$$
\mathcal{N}(\mathcal{N})
$$
\n
$$
\mathcal{N}(\mathcal{N})
$$
\n
$$
\mathcal{N}(\mathcal{N})
$$
\n
$$
\mathcal{N}(\mathcal{N})
$$
\n
$$
\mathcal{N}(\mathcal{N})
$$
\n
$$
\mathcal{N}(\mathcal{N})
$$
\n
$$
\mathcal{N}(\mathcal{N})
$$
\n
$$
\mathcal{N}(\mathcal{N})
$$
\n
$$
\mathcal{N}(\mathcal{N})
$$
\n
$$
\mathcal{N}(\mathcal{N})
$$
\n
$$
\mathcal{N}(\mathcal{N})
$$
\n
$$
\mathcal{N}(\mathcal{N})
$$
\n
$$
\mathcal{N}(\mathcal{N})
$$
\n
$$
\mathcal{N}(\mathcal{N})
$$
\n
$$
\mathcal{N}(\mathcal{N})
$$
\n
$$
\mathcal{N}(\mathcal{N})
$$
\n
$$
\mathcal{N}(\mathcal{N})
$$
\n
$$
\mathcal{N}(\mathcal{N})
$$
\n
$$
\mathcal{N}(\mathcal{N})
$$
\n
$$
\mathcal{N}(\mathcal{N})
$$
\n
$$
\mathcal{N}(\mathcal{N})
$$
\n
$$
\mathcal{N}(\mathcal{N})
$$
\n
$$
\mathcal{N}(\mathcal{N})
$$
\n
$$
\mathcal{N}(\mathcal{N})
$$
\n
$$
\mathcal{
$$

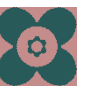